## **Microsoft MASM 6.1 Reference Guide**

[Title Page](#page-1-0)

[Copyright Page](#page-2-0)

[Table of Contents](#page-3-0)

**[Introduction](#page-9-0)** 

[Ch. 1 - Tools](#page-11-0)

[Ch. 2 - Directives](#page-31-0)

[Ch. 3 - Symbols and Operators](#page-50-0)

[Ch. 4 - Processor](#page-61-0)

[Ch. 5 - Coprocessor](#page-160-0)

[Ch. 6 - Macros](#page-194-0)

[Ch. 7 - Tables](#page-202-0)

# <span id="page-1-0"></span>Reference

## **Microsoft ® MASM**

**Assembly-Language Development System Version 6.1**

**For MS-DOS® and Windows™ Operating System**

**Microsoft Corporation**

<span id="page-2-0"></span>Information in this document is subject to change without notice. Companies, names, and data used in examples herein are fictitious unless otherwise noted. No part of this document may be reproduced or transmitted in any form or by any means, electronic or mechanical, for any purpose, without the express written permission of Microsoft Corporation.

© 1987, 1991, 1992 Microsoft Corporation. All rights reserved.

Microsoft, MS, MS-DOS, XENIX, CodeView, and QuickC are registered trademarks and Windows and Windows NT are trademarks of Microsoft Corporation in the USA and other countries.

U.S. Patent No. 4955066

IBM is a registered trademark of International Business Machines Corporation.

Intel is a registered trademark and 386, 387, 486 are trademarks of Intel Corporation.

Timings and encodings in this manual are used with permission of Intel and come from the following publications:

Intel Corporation, iAPX 86, 88, 186, and 188 *User's Manual*, *Programmer's Reference*. Santa Clara, Calif. 1985.

Intel Corporation, *iAPX 286 Programmer's Reference Manual* including the *iAPX 286 Numeric Supplement*. Santa Clara, Calif. 1985.

Intel Corporation. *80386 Programmer's Reference Manual*. Santa Clara, Calif. 1986.

Intel Corporation. *80387 80-bit CHMOS III Numeric Processor Extension*. Santa Clara, Calif. 1987. Intel Corporation. *i486 Microprocessor Data Sheet*. Santa Clara, Calif. 1989.

Document No. DB35749-1292 Printed in the United States of America.

## <span id="page-3-0"></span>**Contents**

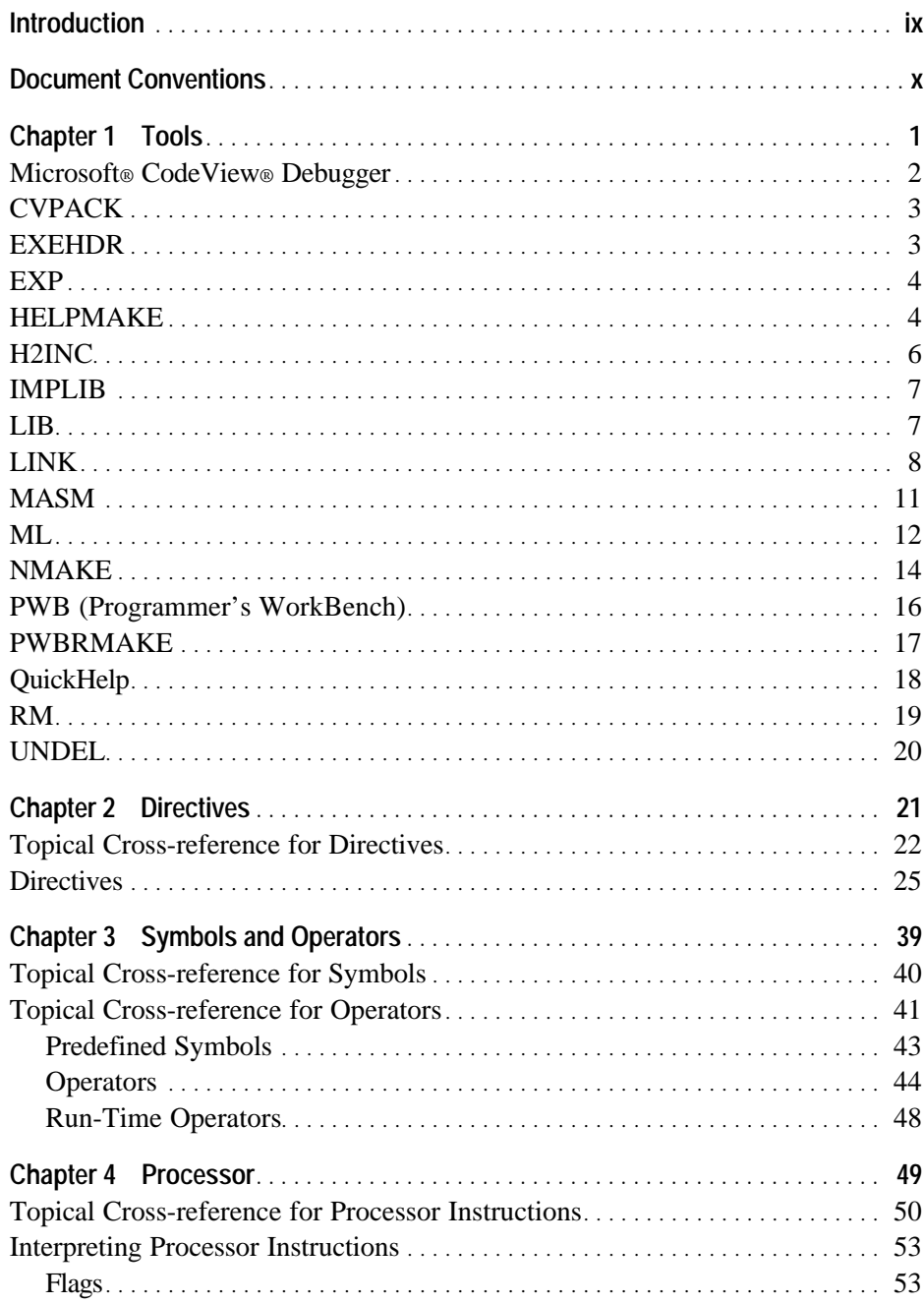

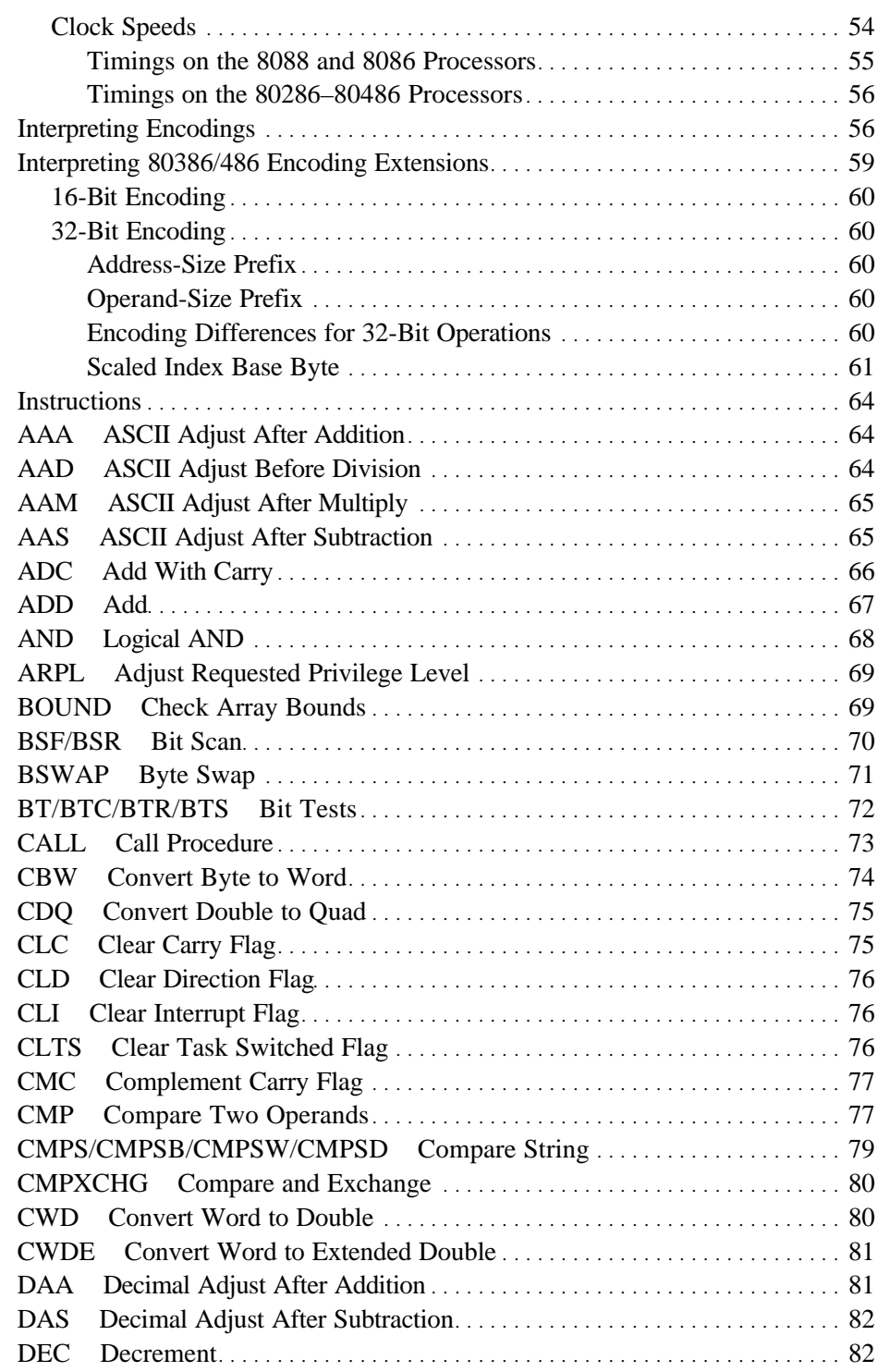

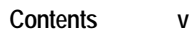

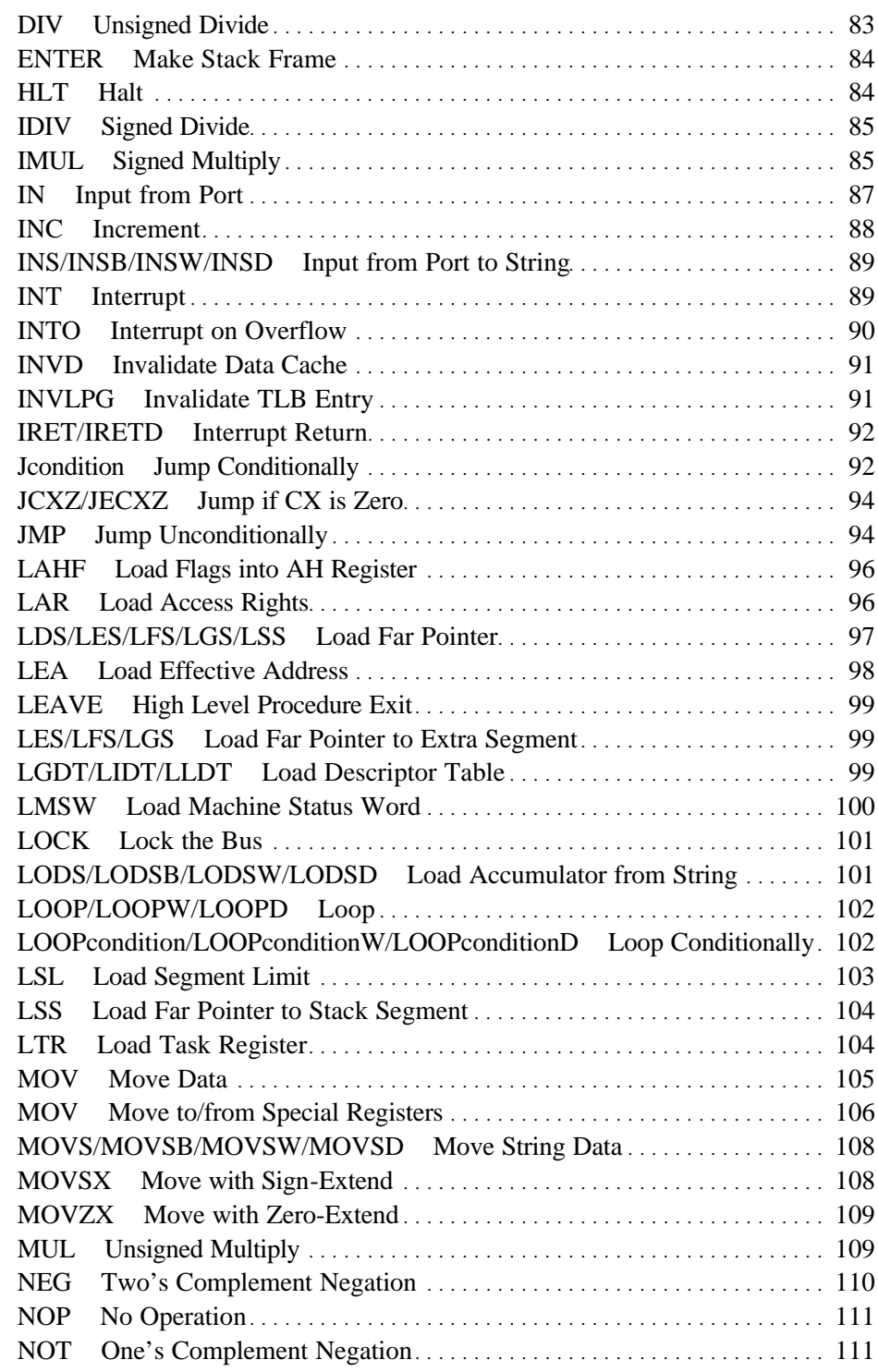

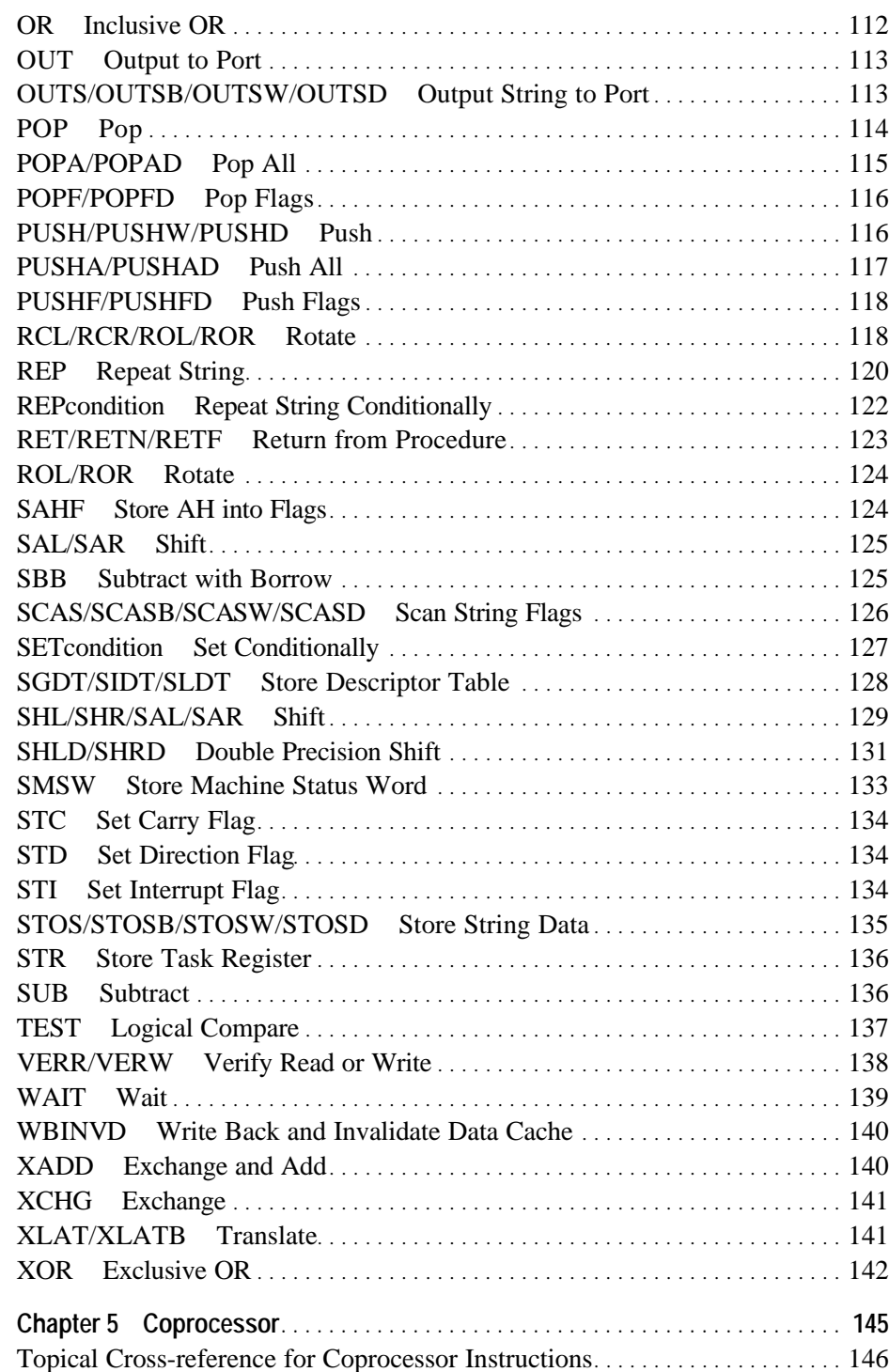

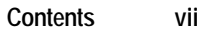

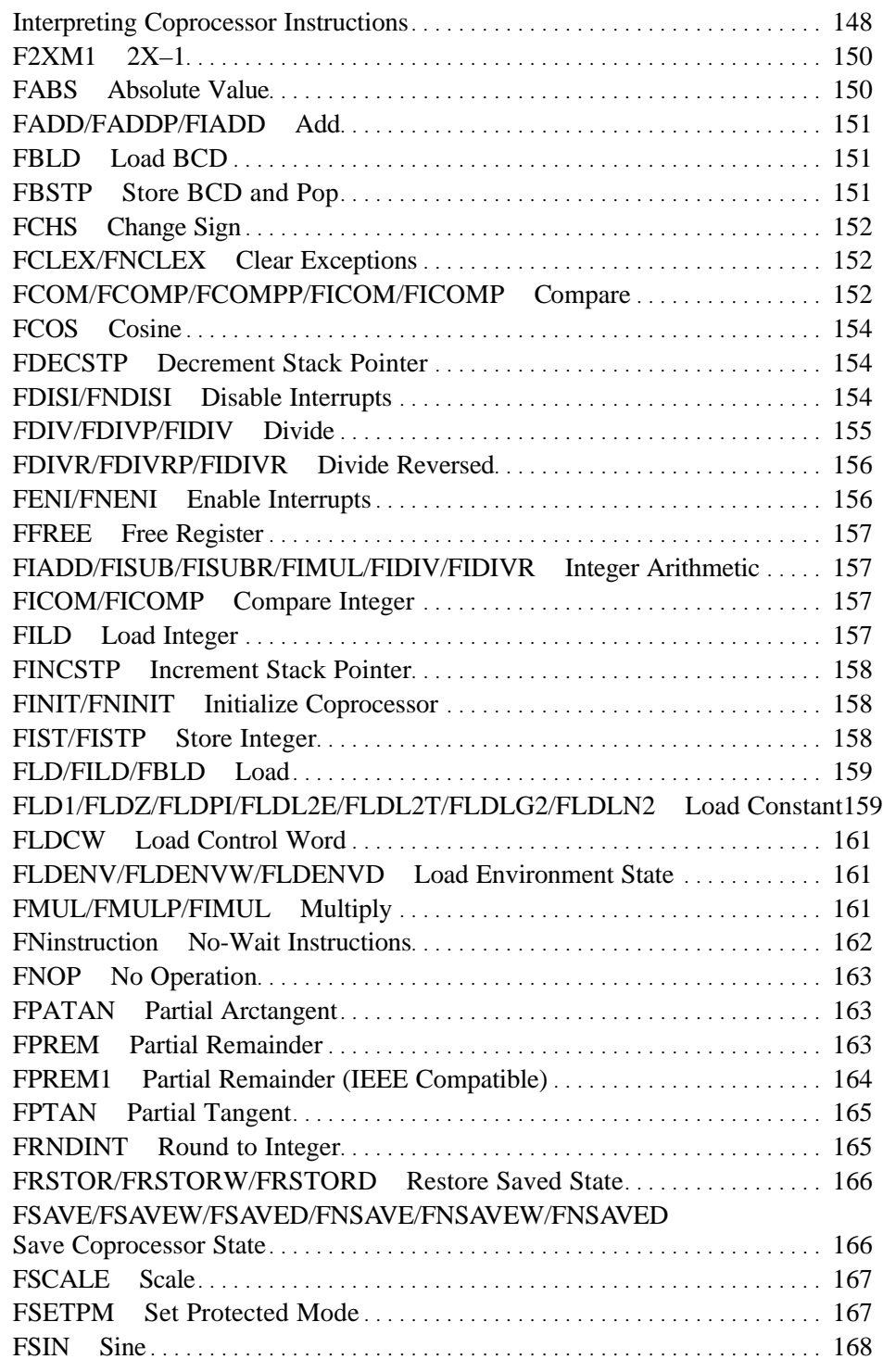

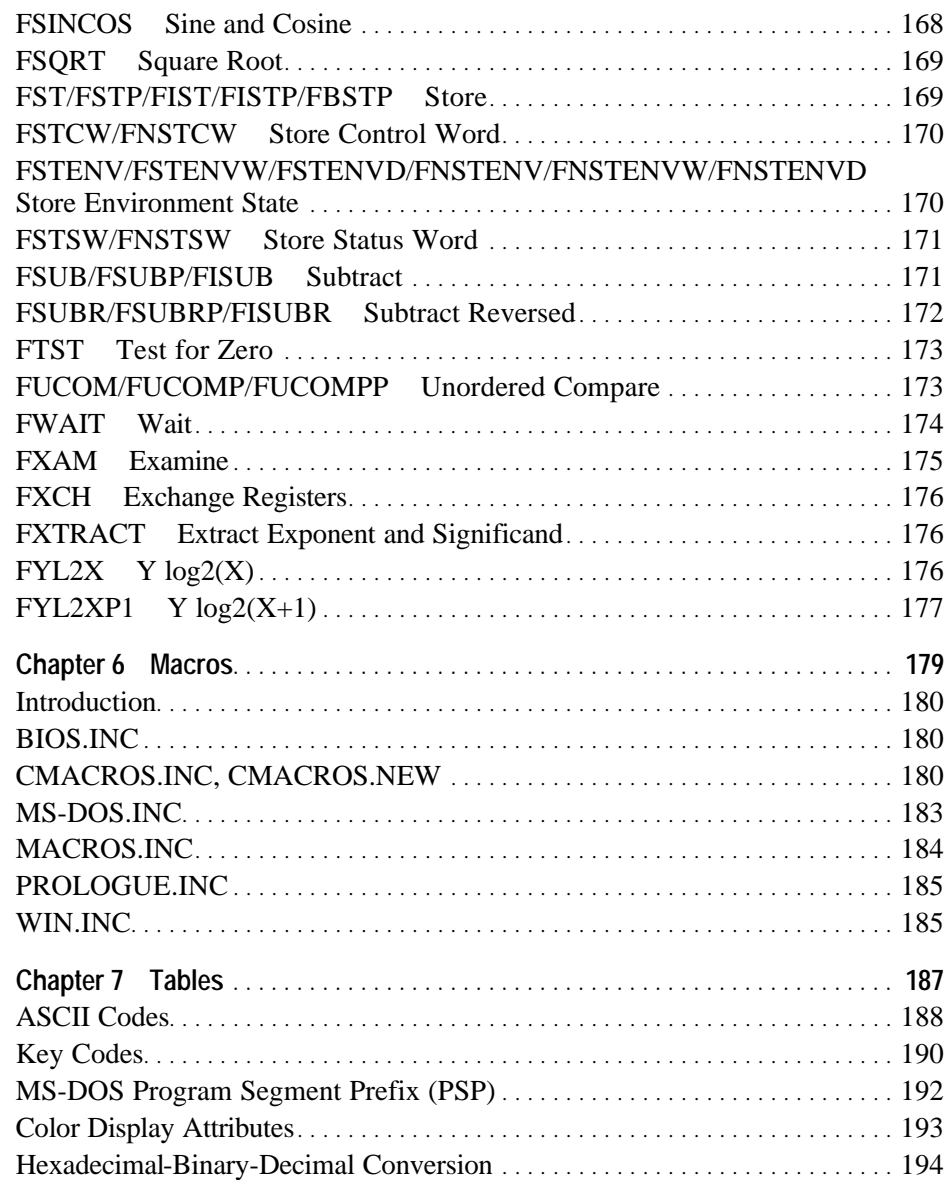

## <span id="page-9-0"></span>**Introduction**

This Microsoft ® Macro Assembler *Reference* lists all MASM instructions, directives, statements, and operators. It also serves as a quick reference to the Programmer's WorkBench commands, and the commands for Microsoft utilities such as LINK and LIB. This book documents features of MASM version 6.1, and

is part of a complete MASM documentation set. Other titles in the set are:

*Getting Started*—Explains how to perform all the tasks necessary to install and begin running MASM 6.1 on your system.

*Environment and Tools*—Describes the development tools that are included with MASM 6.1: the Programmer's WorkBench, CodeView debugger, LINK, EXEHDR, NMAKE, LIB, and other tools and utilities. A detailed tutorial on the Programmer's WorkBench teaches the basics of creating and debugging MASM code in this full-featured programming environment. A complete list of utilities and error messages generated by ML is also included.

*Programmer's Guide*—Provides information for experienced assemblylanguage programmers on the features of the MASM 6.1 language. The appendixes cover the differences between MASM 5.1, MASM 6.0, and MASM 6.1, and the Backus-Naur Form for grammar notation to use in determining the syntax for any MASM language component.

## **Document Conventions**

The following document conventions are used throughout this book:

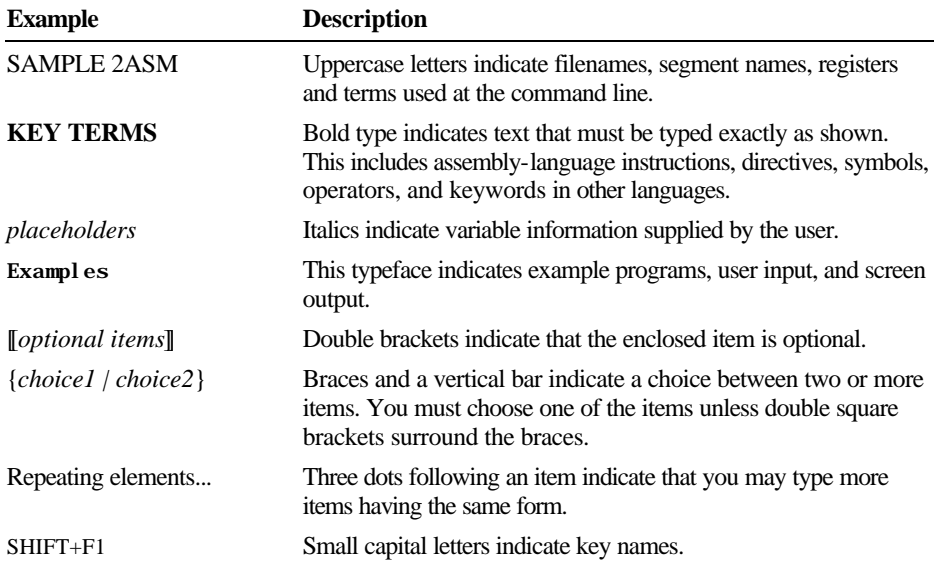

#### <span id="page-11-0"></span>CHAPTER 1

## **Tools**

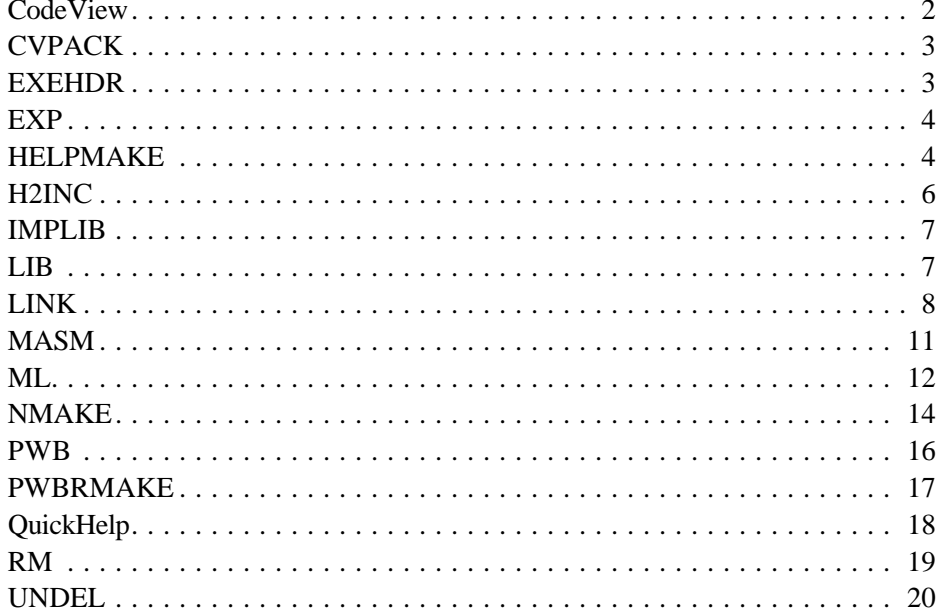

### **Microsoft® CodeView® Debugger**

The Microsoft® CodeView® debugger runs the assembled or compiled program while simultaneously displaying the program source code, program variables, memory locations, processor registers, and other pertinent information.

**Syntax**

CV [[*options*]] *executablefile* [[*arguments*]]

CVW [[*options*]] *executablefile* [[*arguments*]]

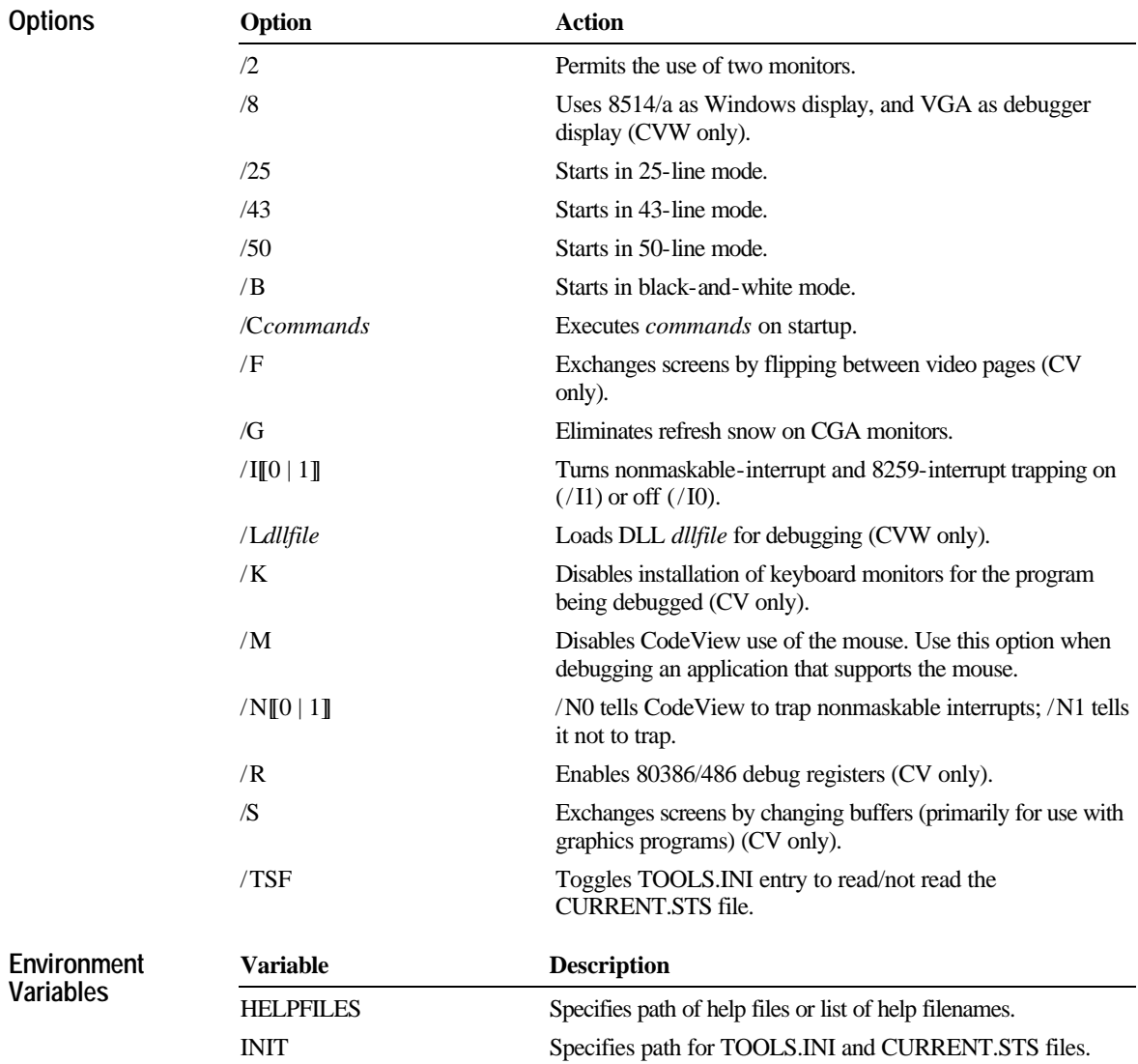

### **CVPACK**

The CVPACK utility reduces the size of an executable file that contains CodeView debugging information.

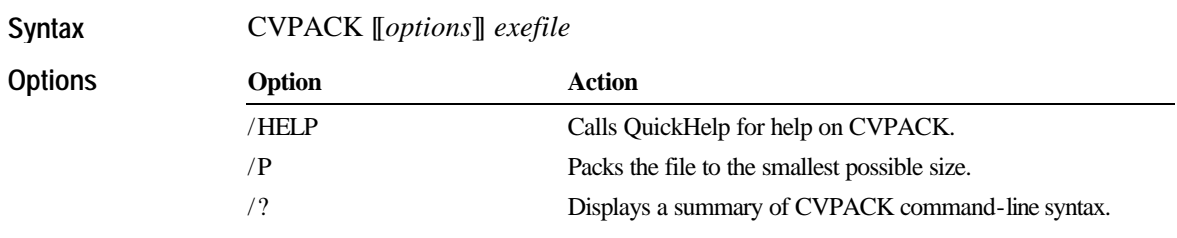

### **EXEHDR**

The EXEHDR utility displays and modifies the contents of an executable-file header.

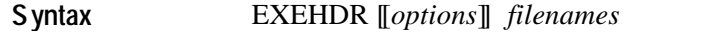

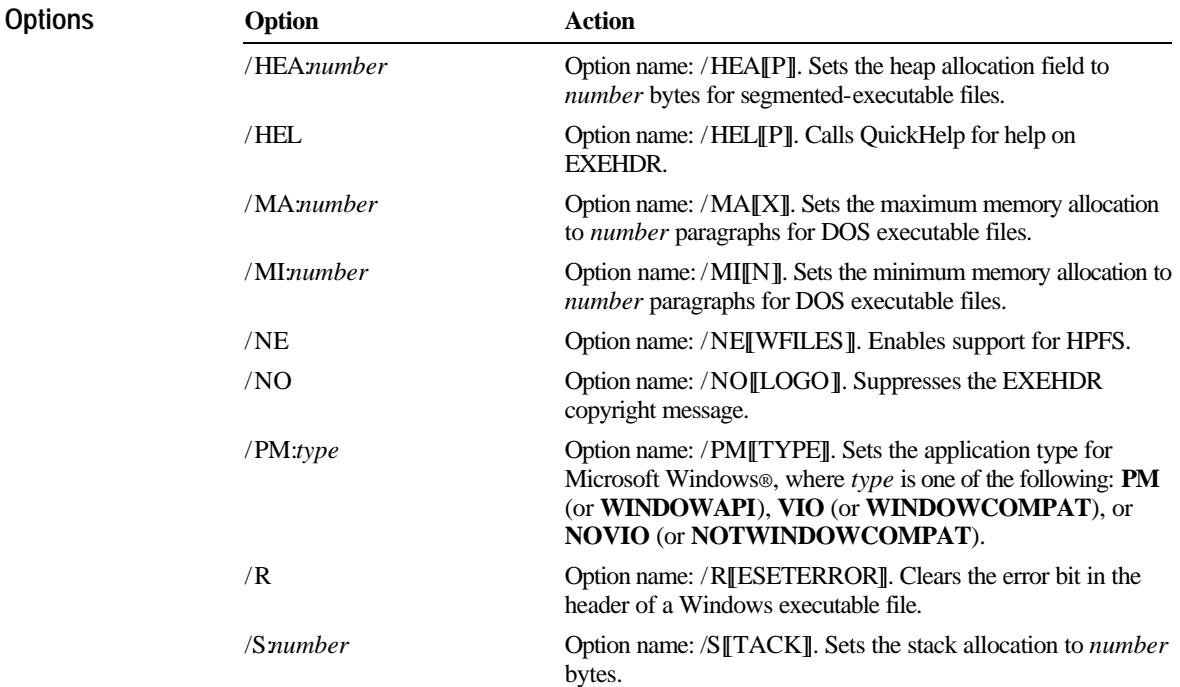

**4 EXP**

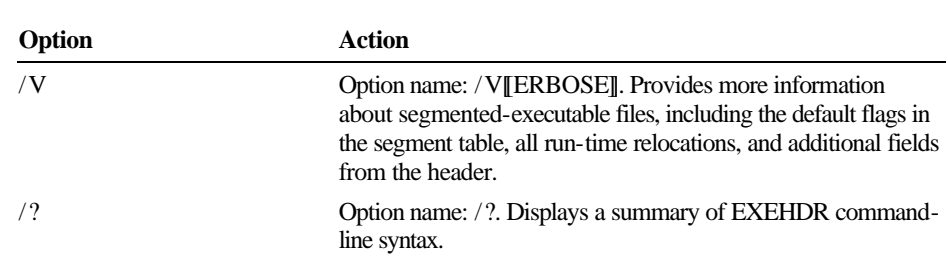

#### **EXP**

The EXP utility deletes all files in the hidden DELETED subdirectory of the current or specified directory. EXP is used with RM and UNDEL to manage backup files.

EXP [[*options*]] [[*directories*]] **Syntax**

| <b>Options</b> | Option | <b>Action</b>                                                          |
|----------------|--------|------------------------------------------------------------------------|
|                | /HELP  | Calls QuickHelp for help on EXP.                                       |
|                | /O     | Suppresses display of deleted files.                                   |
|                | /R     | Recurses into subdirectories of the current or specified<br>directory. |
|                | 7      | Displays a summary of EXP command-line syntax.                         |

#### **HELPMAKE**

The HELPMAKE utility creates help files and customizes the help files supplied with Microsoft language products.

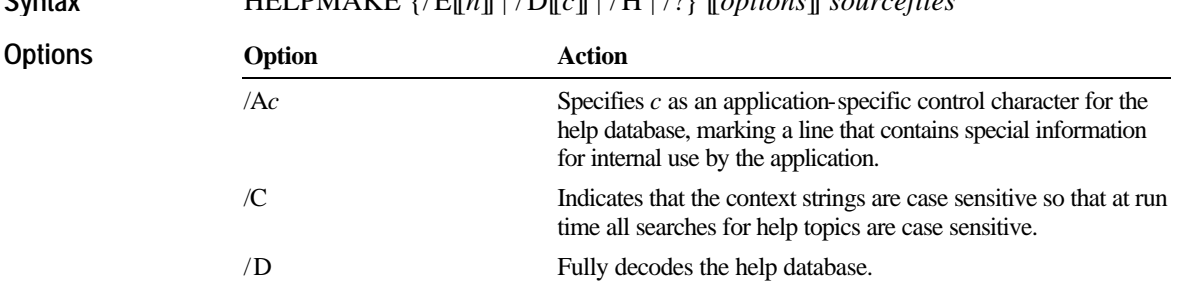

#### HELPMAKE {/E[[*n*]] | /D[[*c*]] | /H | /?} [[*options*]] *sourcefiles* **Syntax**

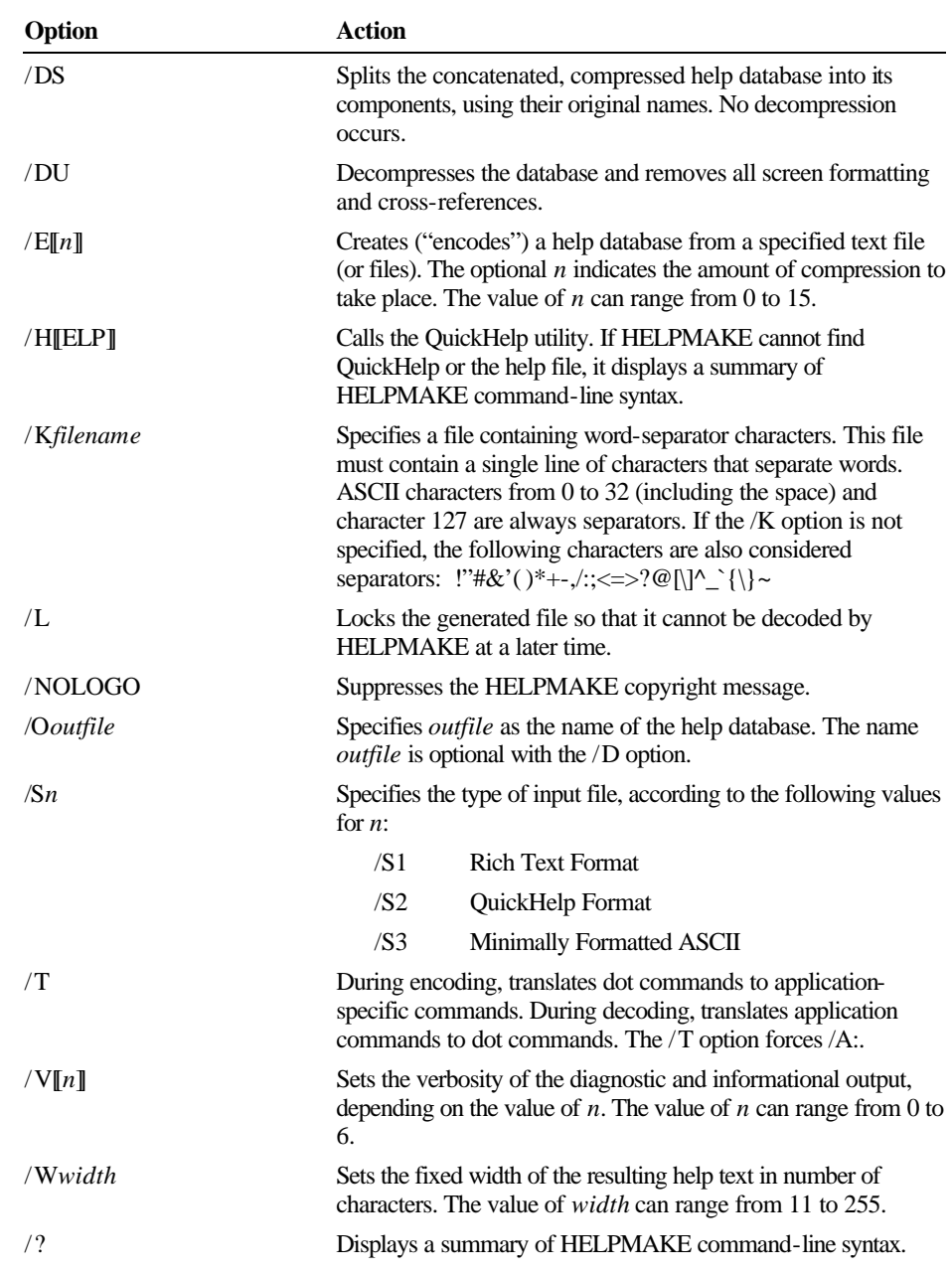

### **H2INC**

The H2INC utility converts C header (.H) files into MASM-compatible include (.INC) files. It translates declarations and prototypes, but does not translate code.

H2INC [[*options*]] *filename*.H **Syntax**

**Op** 

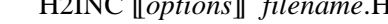

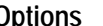

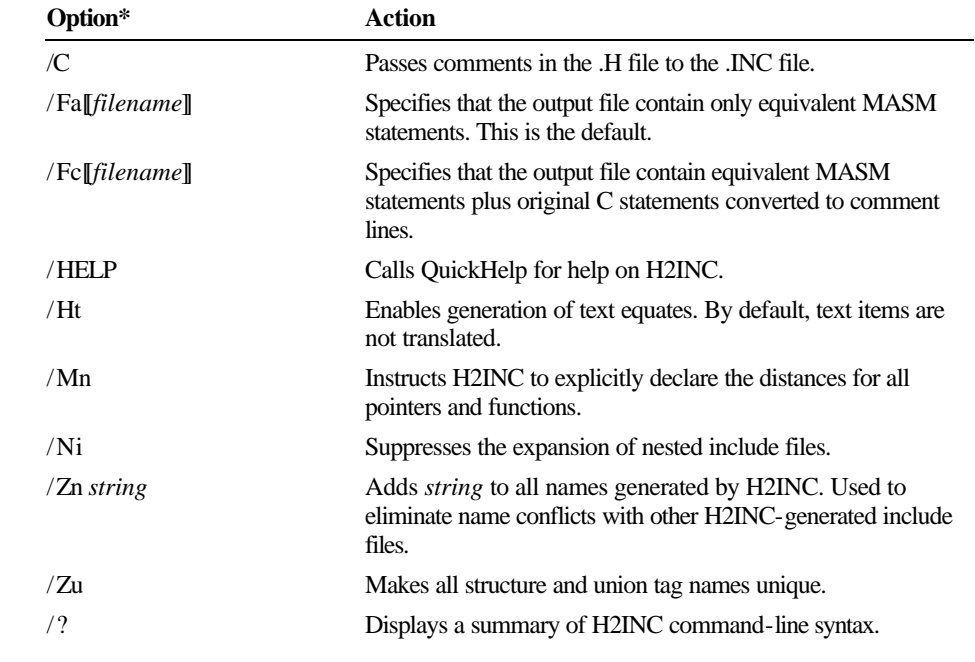

\*H2INC also supports the following options from Microsoft C, version 6.0 and higher: /AC, /AH, /AL, /AM, /AS, /AT, / D, / F, / Fi, /G0, /G1, /G2, /G3, /G4, /Gc, /Gd, /Gr, /I, /J, /Tc, /U, /u, /W0, /W1, /W2, /W3, /W4, /X, /Za, /Zc, /Ze, /Zp1, /Zp2, /Zp4.

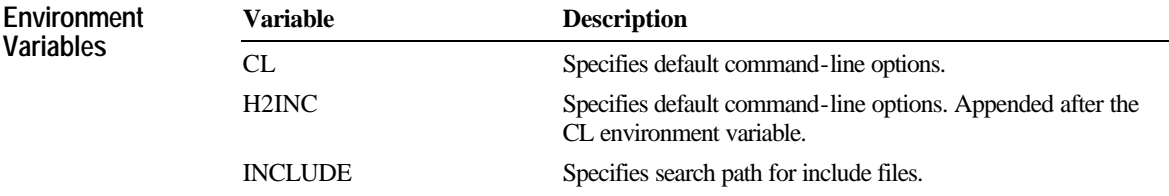

### **IMPLIB**

**Syntax**

The IMPLIB utility creates import libraries used by LINK to link dynamic-link libraries with applications.

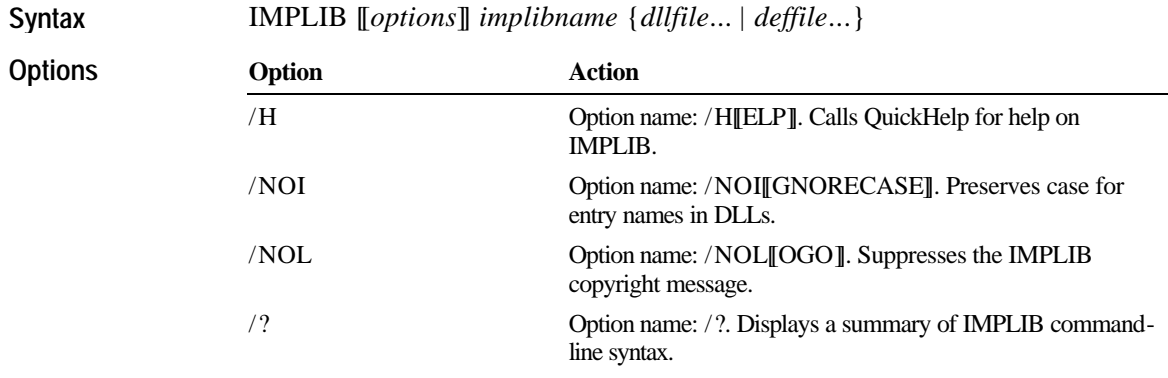

### **LIB**

The LIB utility helps create, organize, and maintain run-time libraries.

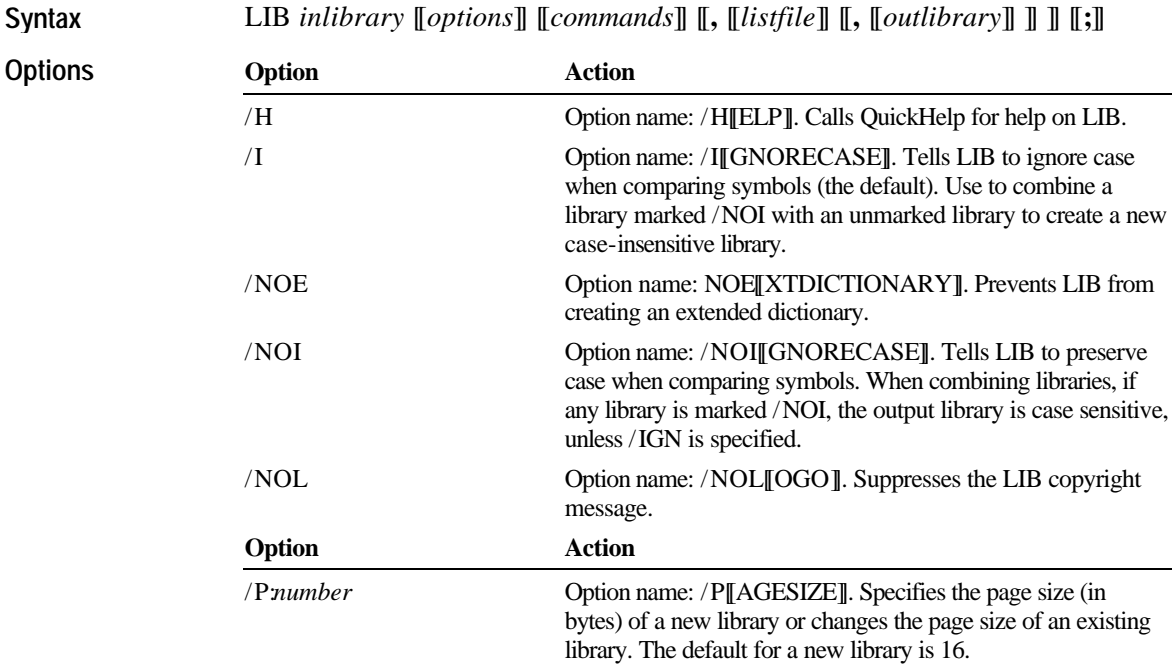

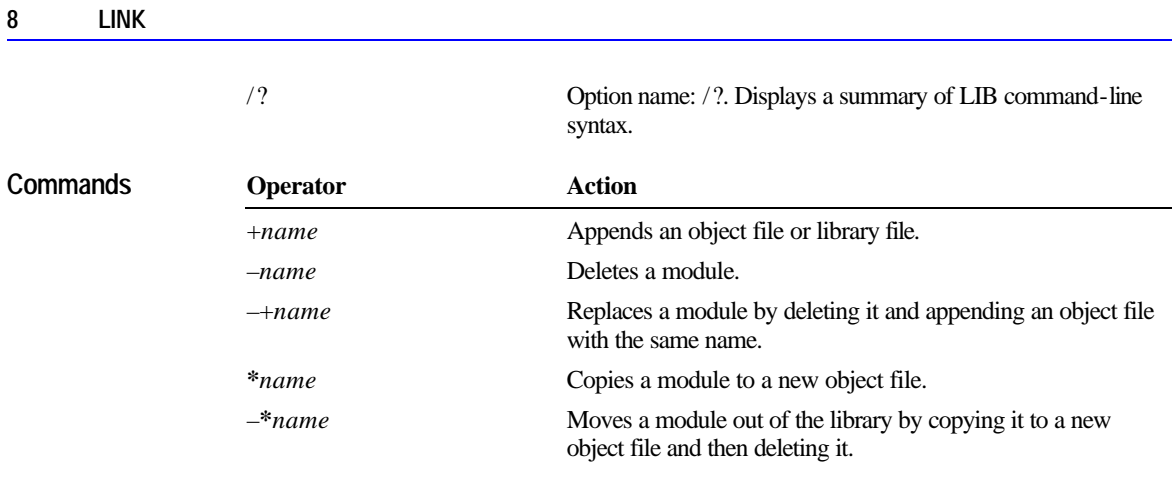

### **LINK**

The LINK utility combines object files into a single executable file or dynamiclink library.

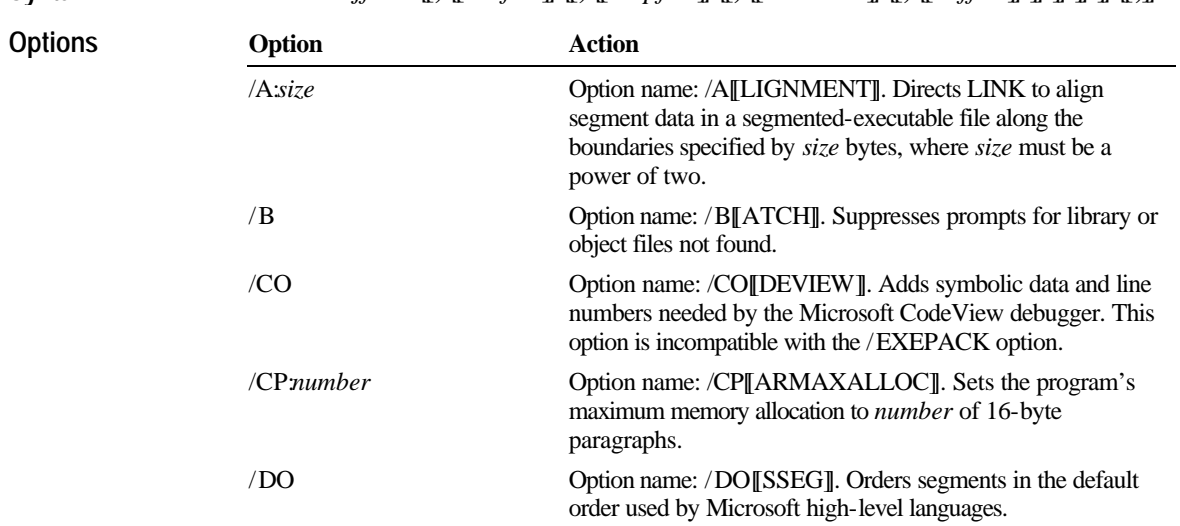

LINK *objfiles* [[**,** [[*exefile*]] [[**,** [[*mapfile*]] [[**,** [[*libraries*]] [[**,** [[*deffile*]] ]] ]] ]] ]] [[**;**]] **Syntax**

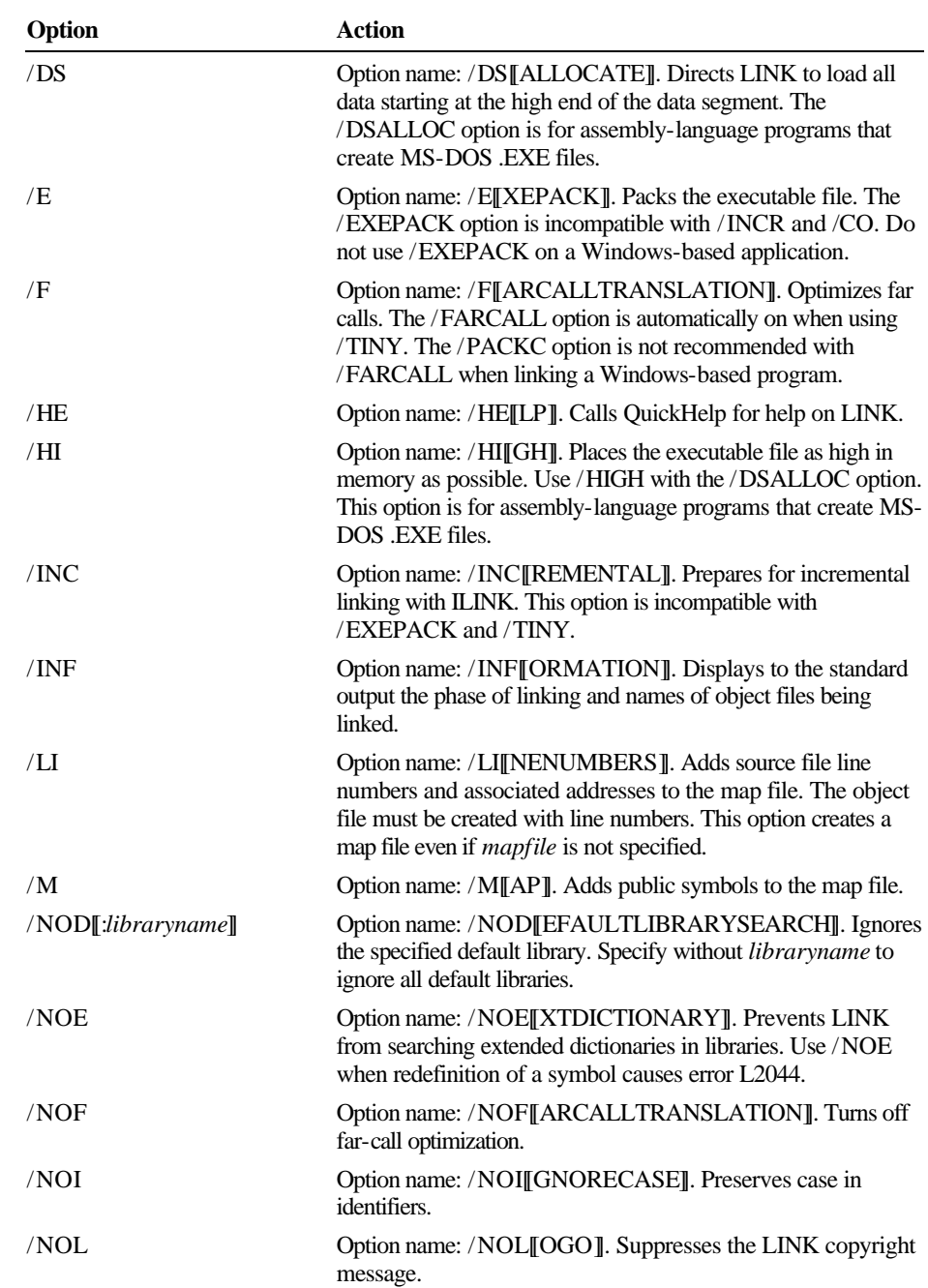

| Option                               | <b>Action</b>                                                                                                    |
|--------------------------------------|----------------------------------------------------------------------------------------------------|
| /NON                                 | Option name: /NON[ULLSDOSSEG]. Orders segments as<br>with the /DOSSEG option, but with no additional bytes at the<br>beginning of the _TEXT segment (if defined). This option<br>overrides /DOSSEG.  |
| /NOP                                 | Option name: /NOP[[ACKCODE]]. Turns off code segment<br>packing.                                                                                                    |
| $\textit{PACKC}$ [[ <i>number</i> ]] | Option name: /PACKC[[ODE]]. Packs neighboring code<br>segments together. Specify number bytes to set the maximum<br>size for physical segments formed by /PACKC.                                     |
| /PACKD[[:number]]                    | Option name: /PACKD[[ATA]]. Packs neighboring data<br>segments together. Specify number bytes to set the maximum<br>size for physical segments formed by /PACKD. This option is<br>for Windows only. |
| /PAU                                 | Option name: /PAU[SE]. Pauses during the link session for<br>disk changes.                                                                                                    |
| /PM: type                            | Option name: /PM [TYPE]. Specifies the type of Windows-<br>based application where type is one<br>of the following: PM (or WINDOWAPI), VIO<br>(or WINDOWCOMPAT), or NOVIO<br>(or NOTWINDOWCOMPAT).   |
| $/ST$ : $number$                     | Option name: /STI[ACK]. Sets the stack size to number<br>bytes, from 1 byte to 64K.                                                                                                    |
| /T                                   | Option name: /T[INY]. Creates a tiny-model MS-DOS<br>program with a .COM extension instead of .EXE.<br>Incompatible with / INCR.                                                                     |
| /2                                   | Option name: /?. Displays a summary of LINK command-line<br>syntax.                                                                                                    |

Note Several rarely used options not listed here are described in Help.

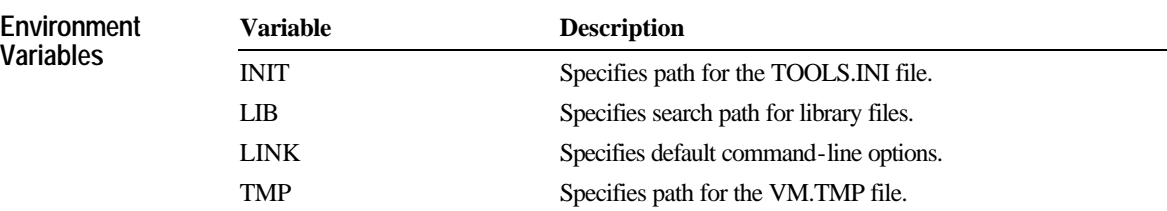

### **MASM**

The MASM program converts command-line options from MASM style to ML style, adds options to maximize compatibility, and calls ML.EXE.

Note MASM.EXE is provided to maintain compatibility with old makefiles. For new makefiles, use the more powerful ML driver.

**Syntax**

#### MASM [[*options*]] *sourcefile* [[, [[*objectfile*]] [[, [[*listingfile*]] [[, [[*crossreferencefile*]] ]] ]] ]] [[;]]

**Option** 

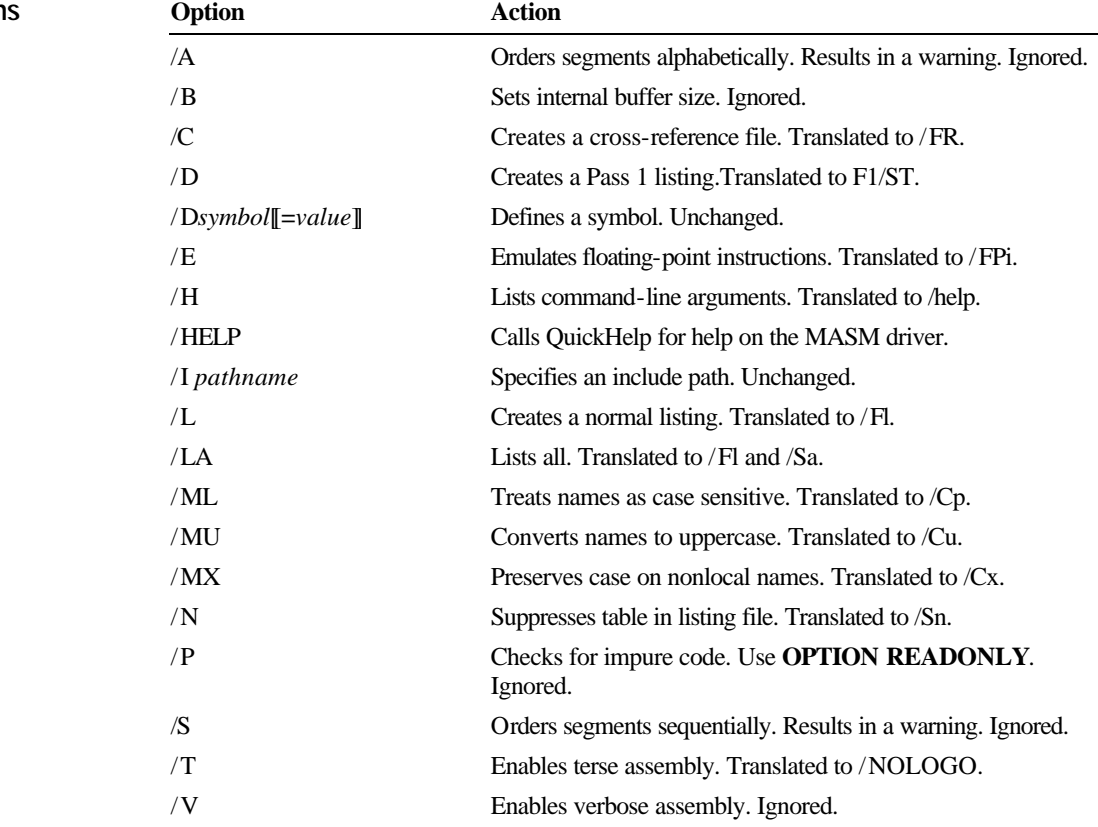

**12 ML**

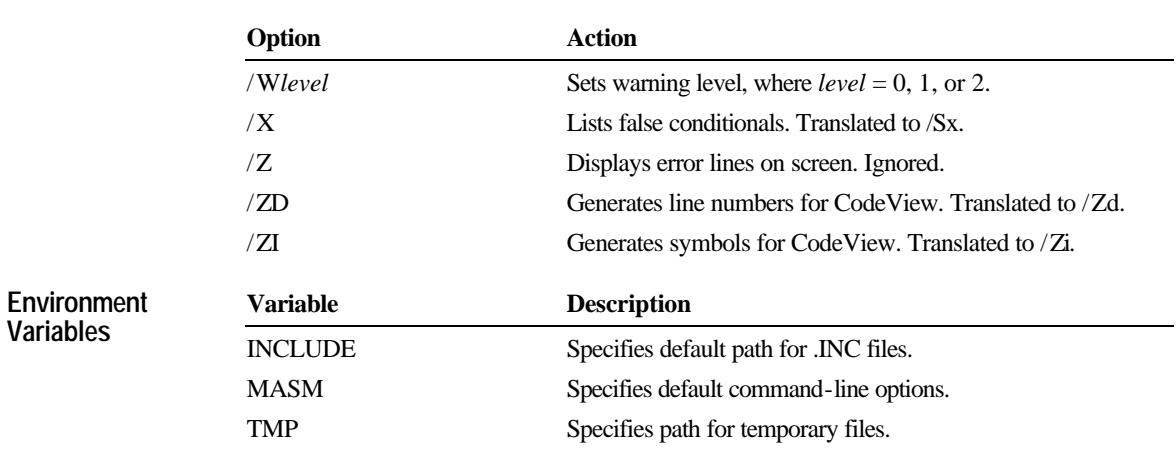

### **ML**

**Syntax**

The ML program assembles and links one or more assembly-language source files. The command-line options are case sensitive.

ML [[*options*]]*filename* [[ [[*options*]] *filename*]]... [[/link *linkoptions*]]

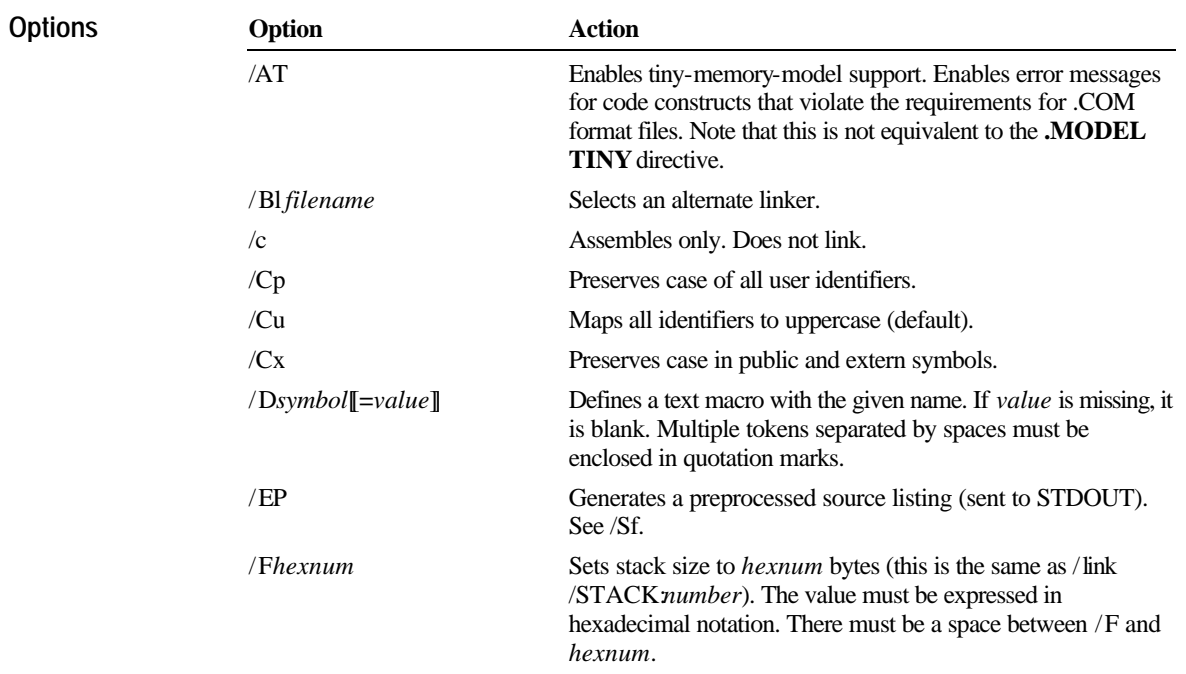

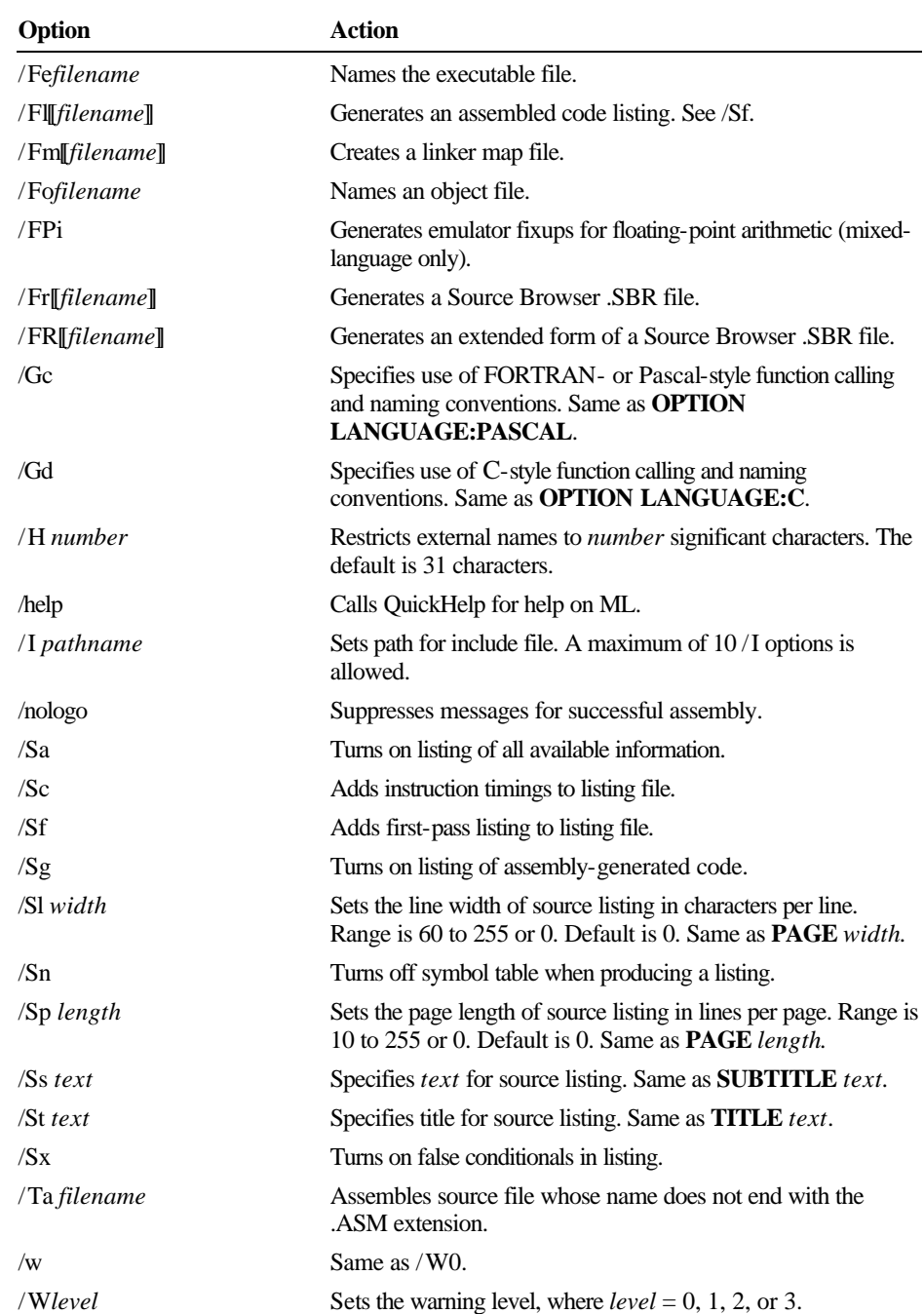

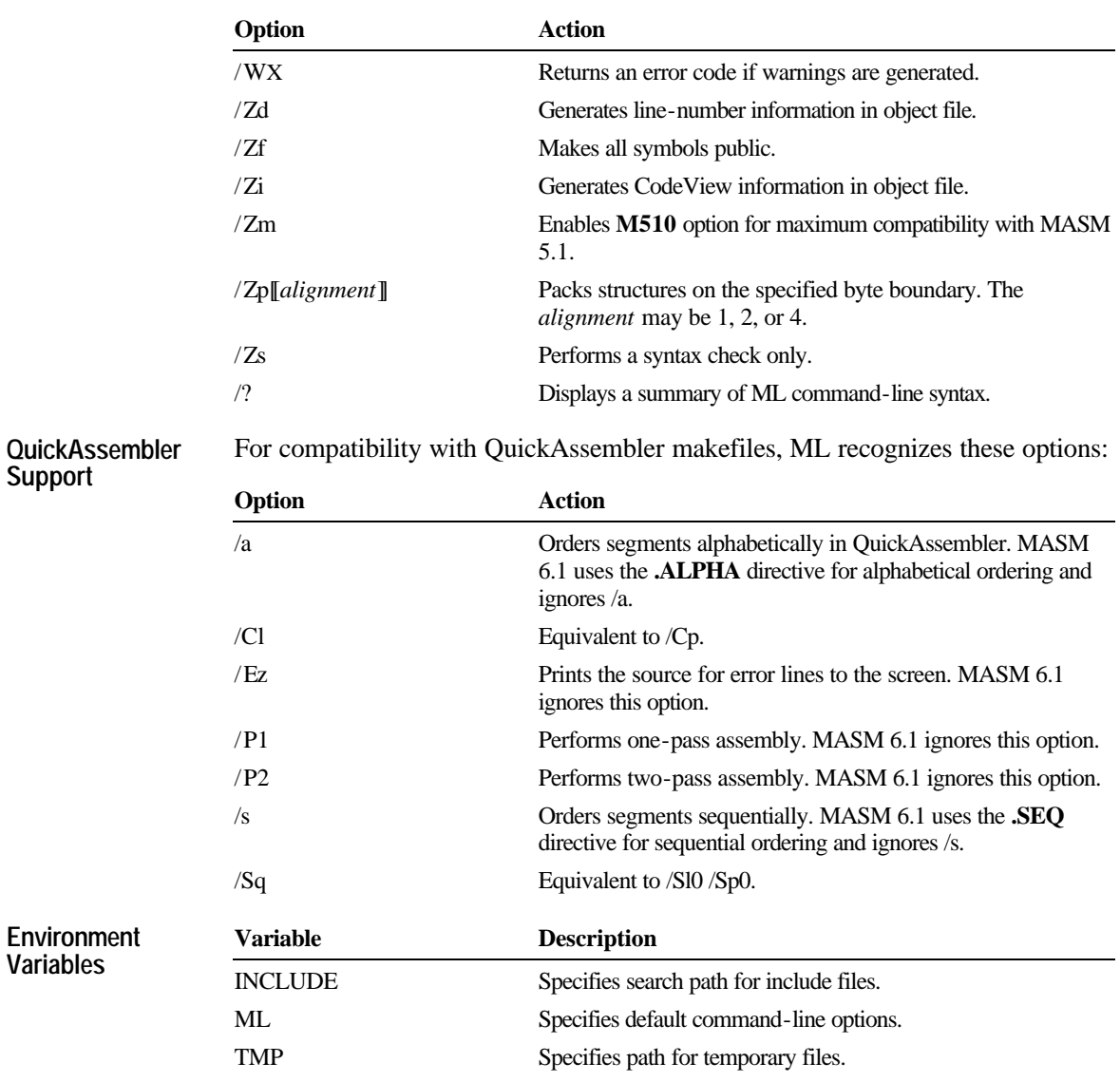

### **NMAKE**

The NMAKE utility automates the process of compiling and linking project files.

**Syntax**

NMAKE [[*options*]] [[*macros*]] [[*targets*]]

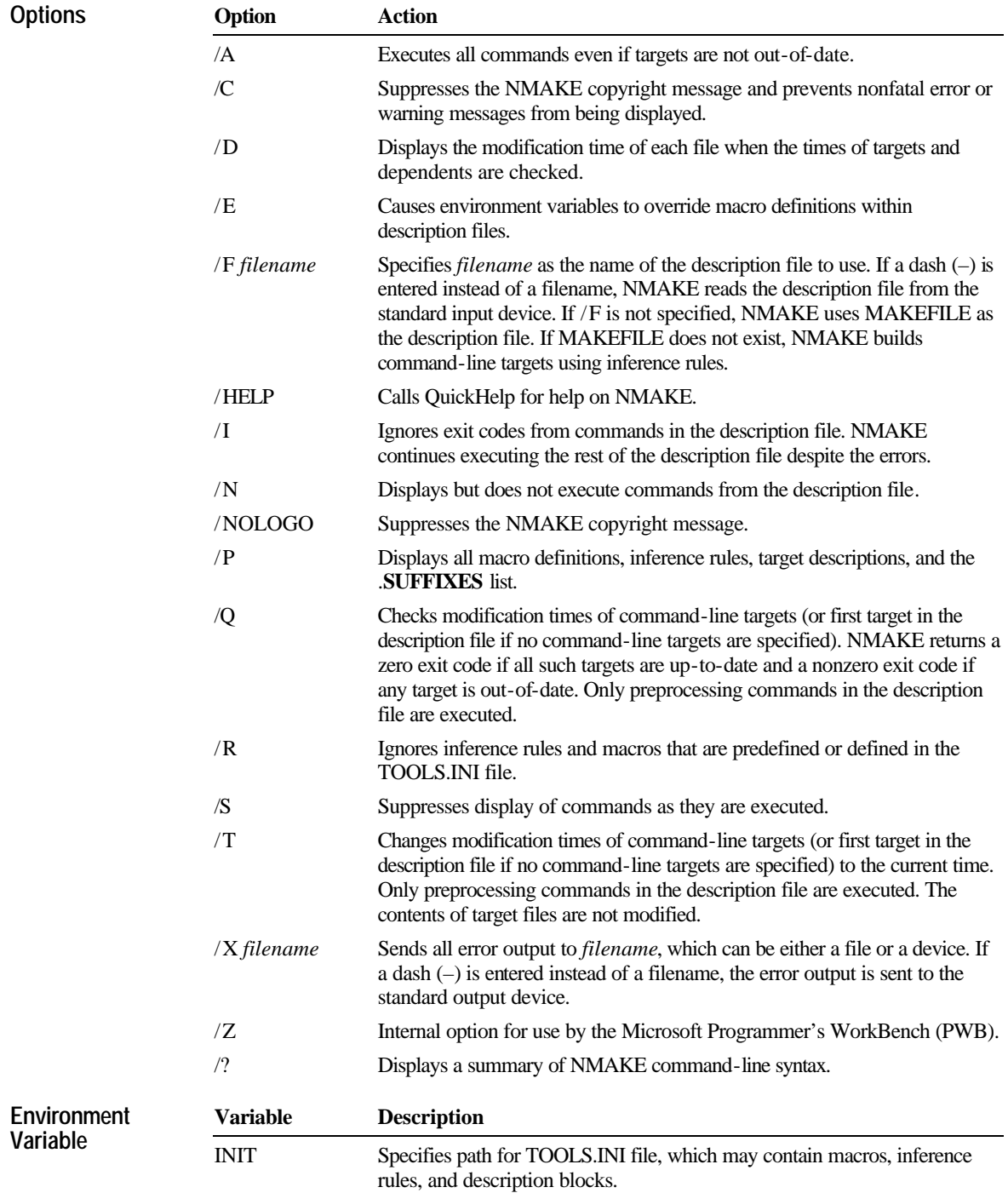

Filename: LMARFC01.DOC Project: MASM 6.1 Template: MSGRIDA1.DOT Author: Mike Eddy Last Saved By: Launi Lockard Revision #: 54 Page: 15 of 15 Printed: 10/02/00 04:13 PM

### **PWB (Programmer's WorkBench)**

The Microsoft Programmer's WorkBench (PWB) provides an integrated environment for developing programs in assembly language. The command-line options are case sensitive.

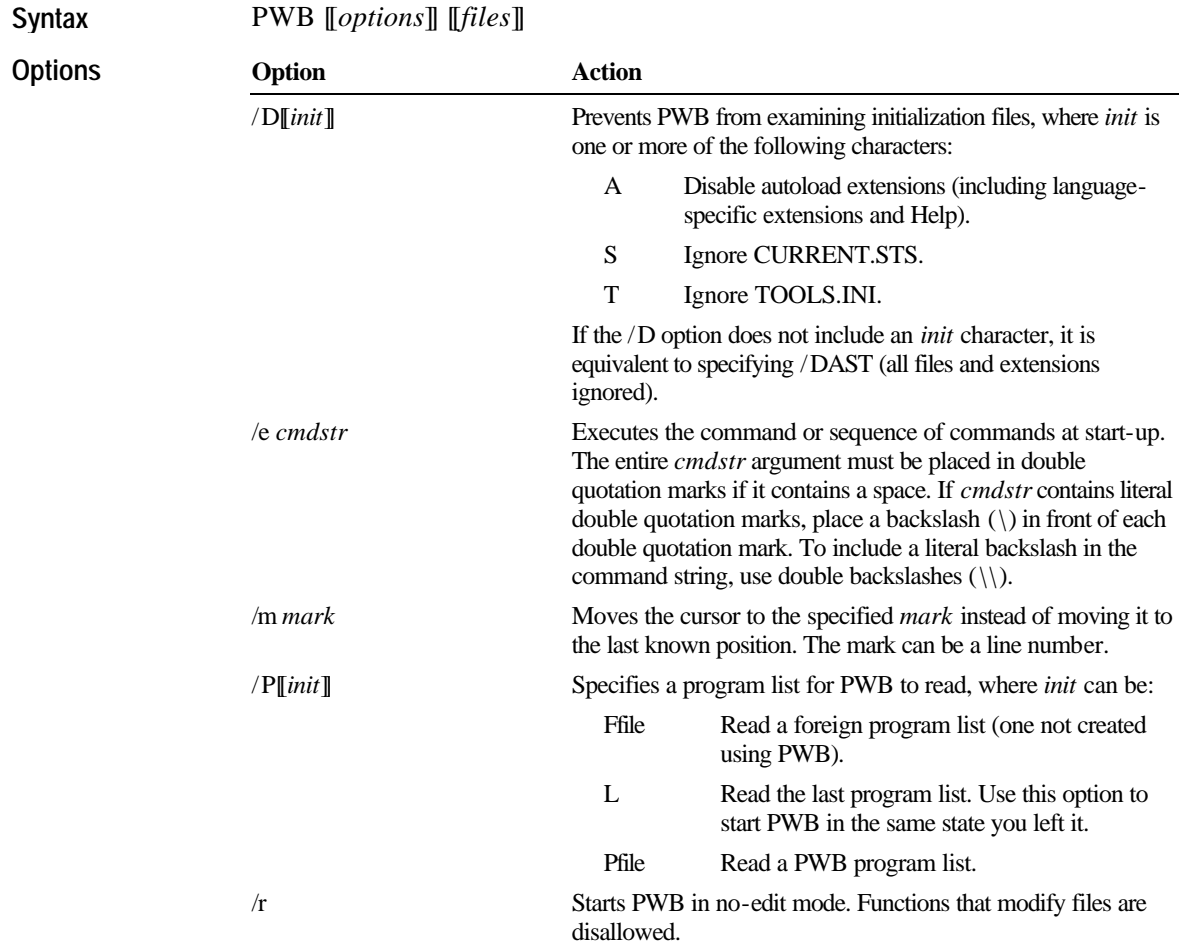

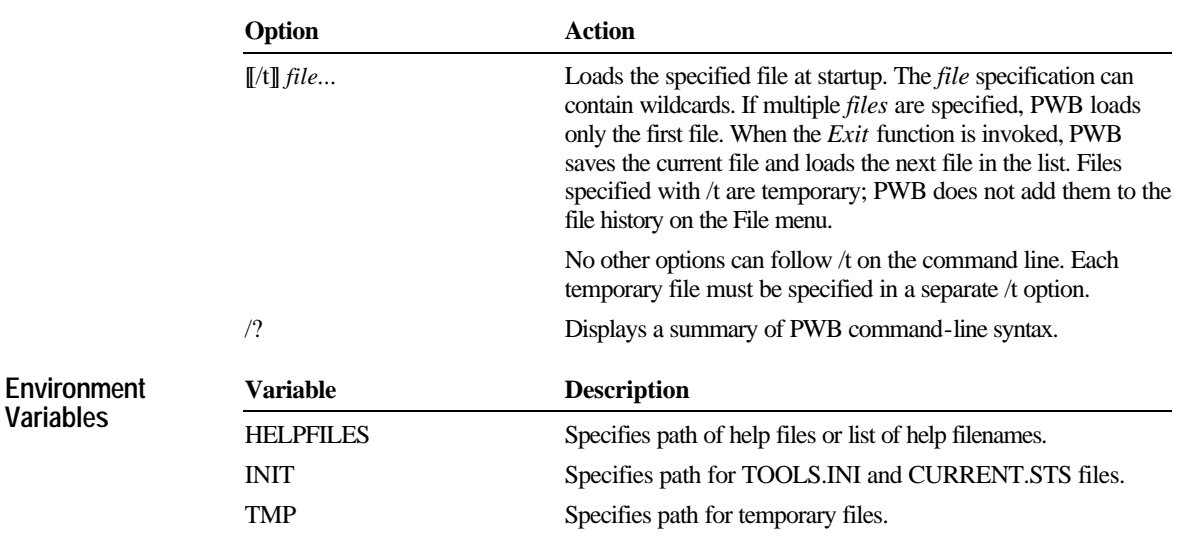

### **PWBRMAKE**

PWBRMAKE converts the .SBR files created by the assembler into database .BSC files that can be read by the Microsoft Programmer's WorkBench (PWB) Source Browser. The command-line options are case sensitive.

PWBRMAKE [[*options*]] *sbrfiles* **Syntax**

**Options**

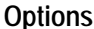

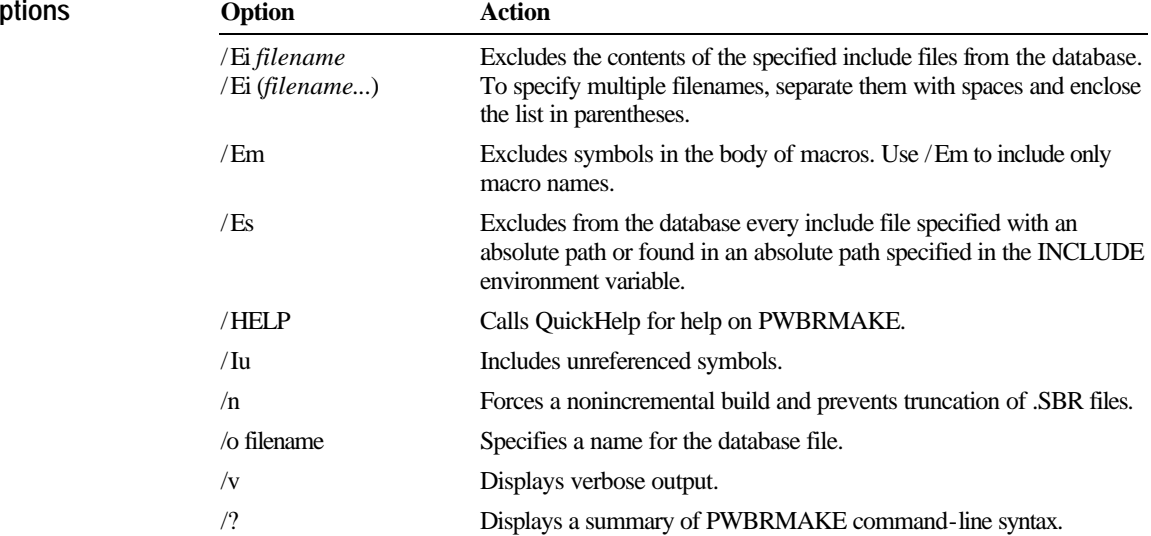

### **QuickHelp**

The QuickHelp utility displays Help files. All MASM reserved words and error messages can be used for *topic*.

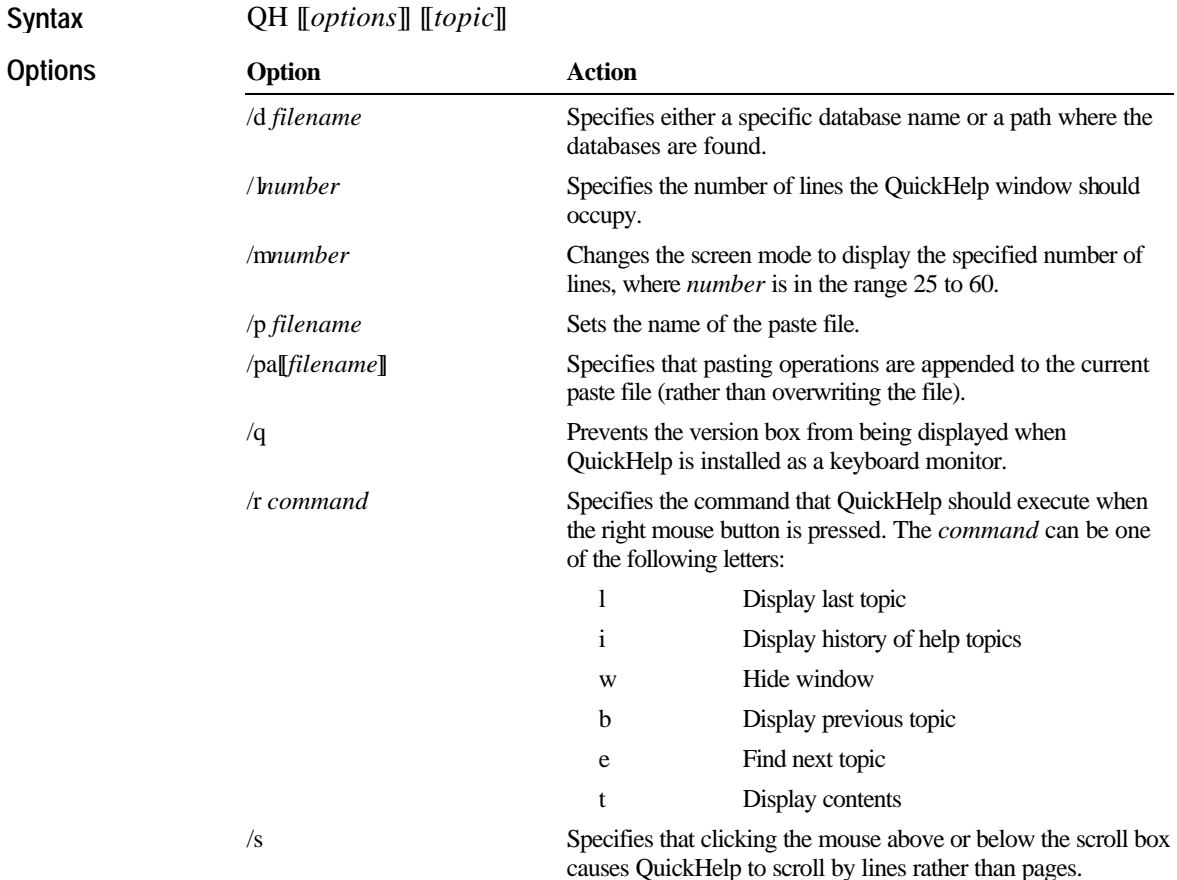

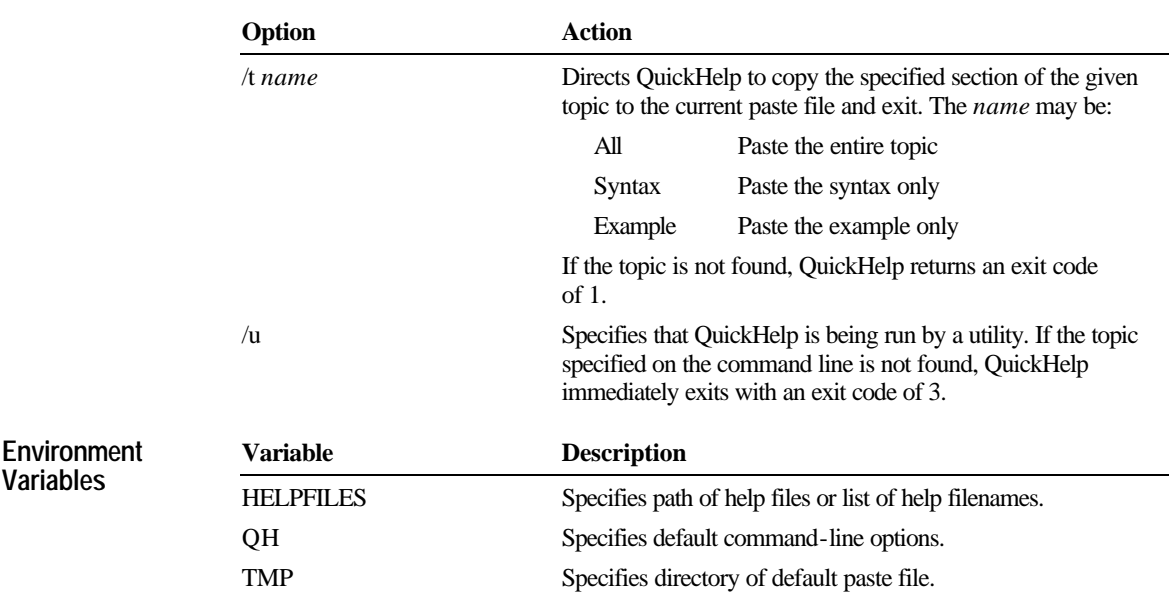

### **RM**

The RM utility moves a file to a hidden DELETED subdirectory of the directory containing the file. Use the UNDEL utility to recover the file and the EXP utility to mark the hidden file for deletion.

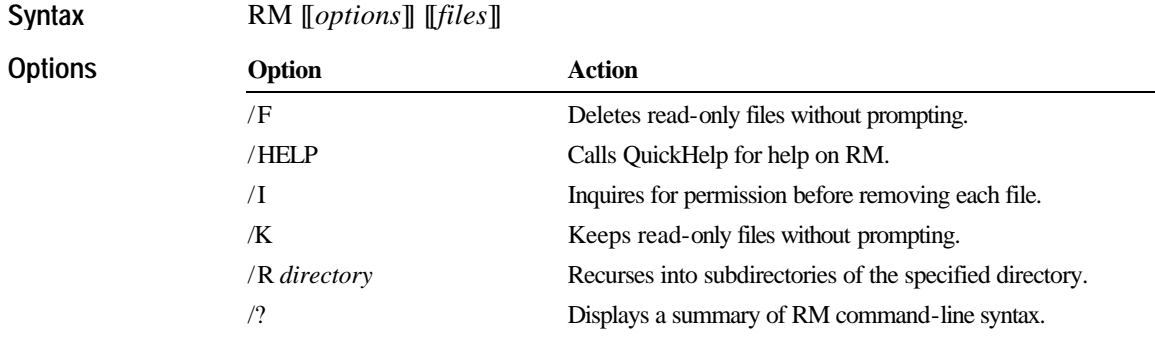

## **UNDEL**

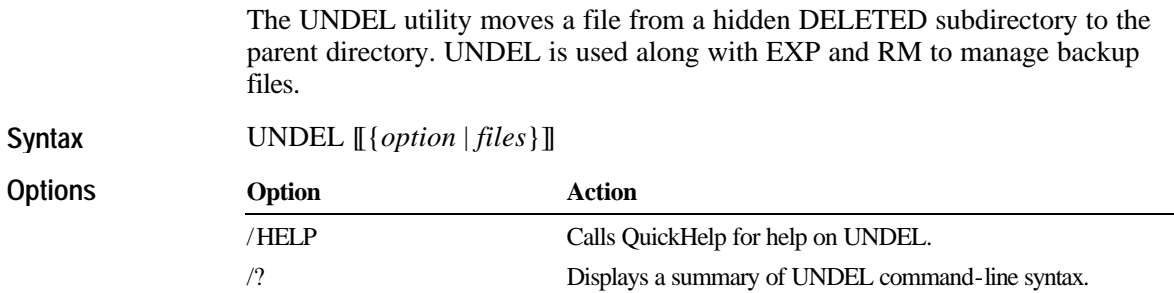

#### <span id="page-31-0"></span>CHAPTER 2

## **Directives**

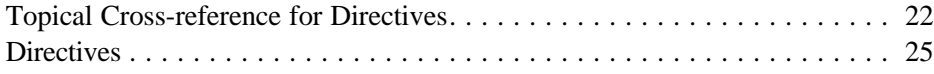

## **Topical Cross-reference for Directives**

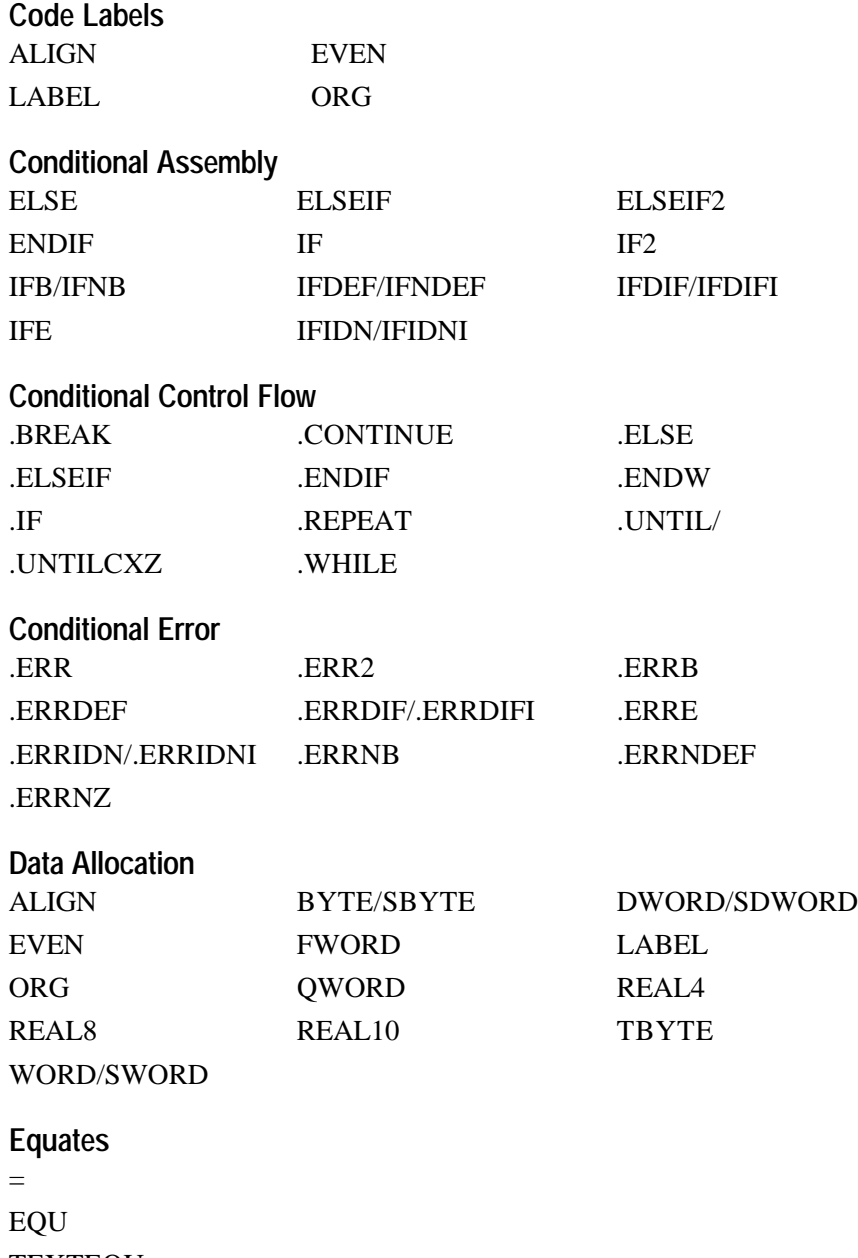

**TEXTEQU** 

=

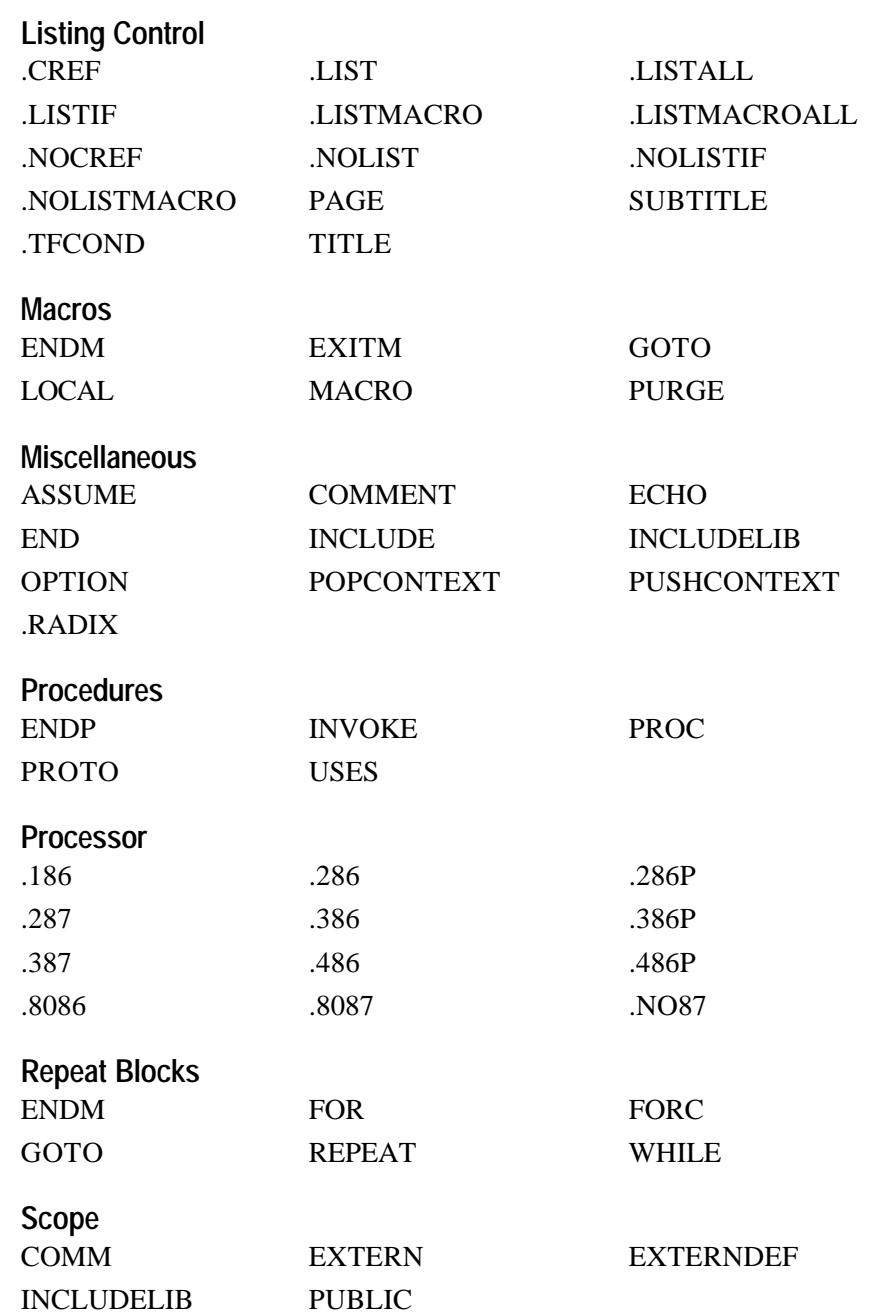

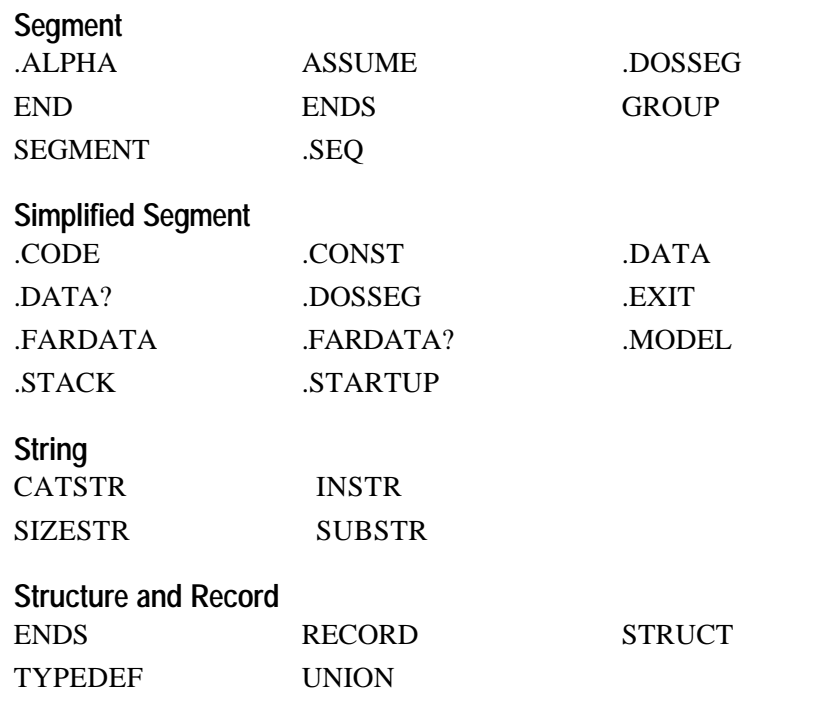

#### **Directives**

#### *name* = *expression*

Assigns the numeric value of *expression* to *name*. The symbol may be redefined later.

#### **.186**

Enables assembly of instructions for the 80186 processor; disables assembly of instructions introduced with later processors. Also enables 8087 instructions.

#### **.286**

Enables assembly of nonprivileged instructions for the 80286 processor; disables assembly of instructions introduced with later processors. Also enables 80287 instructions.

#### **.286P**

Enables assembly of all instructions (including privileged) for the 80286 processor; disables assembly of instructions introduced with later processors. Also enables 80287 instructions.

#### **.287**

Enables assembly of instructions for the 80287 coprocessor; disables assembly of instructions introduced with later coprocessors.

#### **.386**

Enables assembly of nonprivileged instructions for the 80386 processor; disables assembly of instructions introduced with later processors. Also enables 80387 instructions.

#### **.386P**

Enables assembly of all instructions (including privileged) for the 80386 processor; disables assembly of instructions introduced with later processors. Also enables 80387 instructions.

#### **.387**

Enables assembly of instructions for the 80387 coprocessor.

#### **.486**

Enables assembly of nonprivileged instructions for the 80486 processor.

#### **.486P**

Enables assembly of all instructions (including privileged) for the 80486 processor.

#### **.8086**

Enables assembly of 8086 instructions (and the identical 8088 instructions); disables assembly of instructions introduced with later processors. Also enables 8087 instructions. This is the default mode for processors.
#### **.8087**

Enables assembly of 8087 instructions; disables assembly of instructions introduced with later coprocessors. This is the default mode for coprocessors.

#### **ALIGN** [[*number*]]

Aligns the next variable or instruction on a byte that is a multiple of *number*.

# **.ALPHA**

Orders segments alphabetically.

**ASSUME** *segregister***:***name* [[**,** *segregister***:***name*]]...

**ASSUME** *dataregister***:***type* [[**,** *dataregister***:***type*]]...

**ASSUME** *register***:ERROR** [[**,** *register***:ERROR**]]...

#### **ASSUME** [[*register***:**]] **NOTHING** [[**,** *register***:NOTHING**]]...

Enables error-checking for register values. After an **ASSUME** is put into effect, the assembler watches for changes to the values of the given registers. **ERROR** generates an error if the register is used. **NOTHING** removes register error-checking. You can combine different kinds of assumptions in one statement.

# **.BREAK** [[**.IF** *condition*]]

Generates code to terminate a **.WHILE** or **.REPEAT** block if *condition* is true.

#### [[*name*]] **BYTE** *initializer* [[**,** *initializer*]]...

Allocates and optionally initializes a byte of storage for each *initializer*. Can also be used as a type specifier anywhere a type is legal.

# *name* **CATSTR** [[*textitem1* [[**,** *textitem2*]]...]]

Concatenates text items. Each text item can be a literal string, a constant preceded by a **%**, or the string returned by a macro function.

#### **.CODE** [[*name*]]

When used with **.MODEL**, indicates the start of a code segment called *name*  (the default segment name is \_TEXT for tiny, small, compact, and flat models, or *module*\_TEXT for other models).

#### **COMM** *definition* [[**,** *definition*]]...

Creates a communal variable with the attributes specified in *definition*. Each *definition* has the following form:

#### [[*langtype*]] [[**NEAR** | **FAR**]] *label***:***type*[[**:***count*]]

The *label* is the name of the variable. The *type* can be any type specifier (**BYTE**, **WORD**, and so on) or an integer specifying the number of bytes. The *count* specifies the number of data objects (one is the default).

# **COMMENT** *delimiter* [[*text*]]

 $[$ [*text*]]

[[*text*]] *delimiter* [[*text*]]

Treats all *text* between or on the same line as the delimiters as a comment.

# **.CONST**

When used with **.MODEL**, starts a constant data segment (with segment name CONST). This segment has the read-only attribute.

# **.CONTINUE** [[**.IF** *condition*]]

Generates code to jump to the top of a **.WHILE** or **.REPEAT** block if *condition* is true.

# **.CREF**

Enables listing of symbols in the symbol portion of the symbol table and browser file.

# **.DATA**

When used with **.MODEL**, starts a near data segment for initialized data (segment name \_DATA).

# **.DATA?**

When used with **.MODEL**, starts a near data segment for uninitialized data (segment name \_BSS).

# **.DOSSEG**

Orders the segments according to the MS-DOS segment convention: CODE first, then segments not in DGROUP, and then segments in DGROUP. The segments in DGROUP follow this order: segments not in BSS or STACK, then BSS segments, and finally STACK segments. Primarily used for ensuring CodeView support in MASM stand-alone programs. Same as **DOSSEG**.

#### **DOSSEG**

Identical to .**DOSSEG**, which is the preferred form.

# **DB**

Can be used to define data like **BYTE**.

# **DD**

Can be used to define data like **DWORD**.

# **DF**

Can be used to define data like **FWORD**.

# **DQ**

Can be used to define data like **QWORD**.

# **DT**

Can be used to define data like **TBYTE**.

# **DW**

Can be used to define data like **WORD**.

#### [[*name*]] **DWORD** *initializer* [[**,** *initializer*]]...

Allocates and optionally initializes a doubleword (4 bytes) of storage for each *initializer*. Can also be used as a type specifier anywhere a type is legal.

# **ECHO** *message*

Displays *message* to the standard output device (by default, the screen). Same as **%OUT**.

# **.ELSE**

See **.IF**.

# **ELSE**

Marks the beginning of an alternate block within a conditional block. See **IF**.

# **ELSEIF**

Combines **ELSE** and **IF** into one statement. See **IF**.

# **ELSEIF2**

**ELSEIF** block evaluated on every assembly pass if **OPTION:SETIF2** is **TRUE**.

# **END** [[*address*]]

Marks the end of a module and, optionally, sets the program entry point to *address*.

# **.ENDIF**

See **.IF**.

## **ENDIF**

See **IF**.

# **ENDM**

Terminates a macro or repeat block. See **MACRO**, **FOR**, **FORC**, **REPEAT**, or **WHILE**.

# *name* **ENDP**

Marks the end of procedure *name* previously begun with **PROC**. See **PROC**.

# *name* **ENDS**

Marks the end of segment, structure, or union *name* previously begun with **SEGMENT**, **STRUCT**, **UNION**, or a simplified segment directive.

#### **.ENDW**

# See **.WHILE**.

# *name* **EQU** *expression*

Assigns numeric value of *expression* to *name*. The *name* cannot be redefined later.

# *name* **EQU <***text***>**

Assigns specified *text* to *name*. The *name* can be assigned a different *text* later. See **TEXTEQU**.

# **.ERR** [[*message*]]

Generates an error.

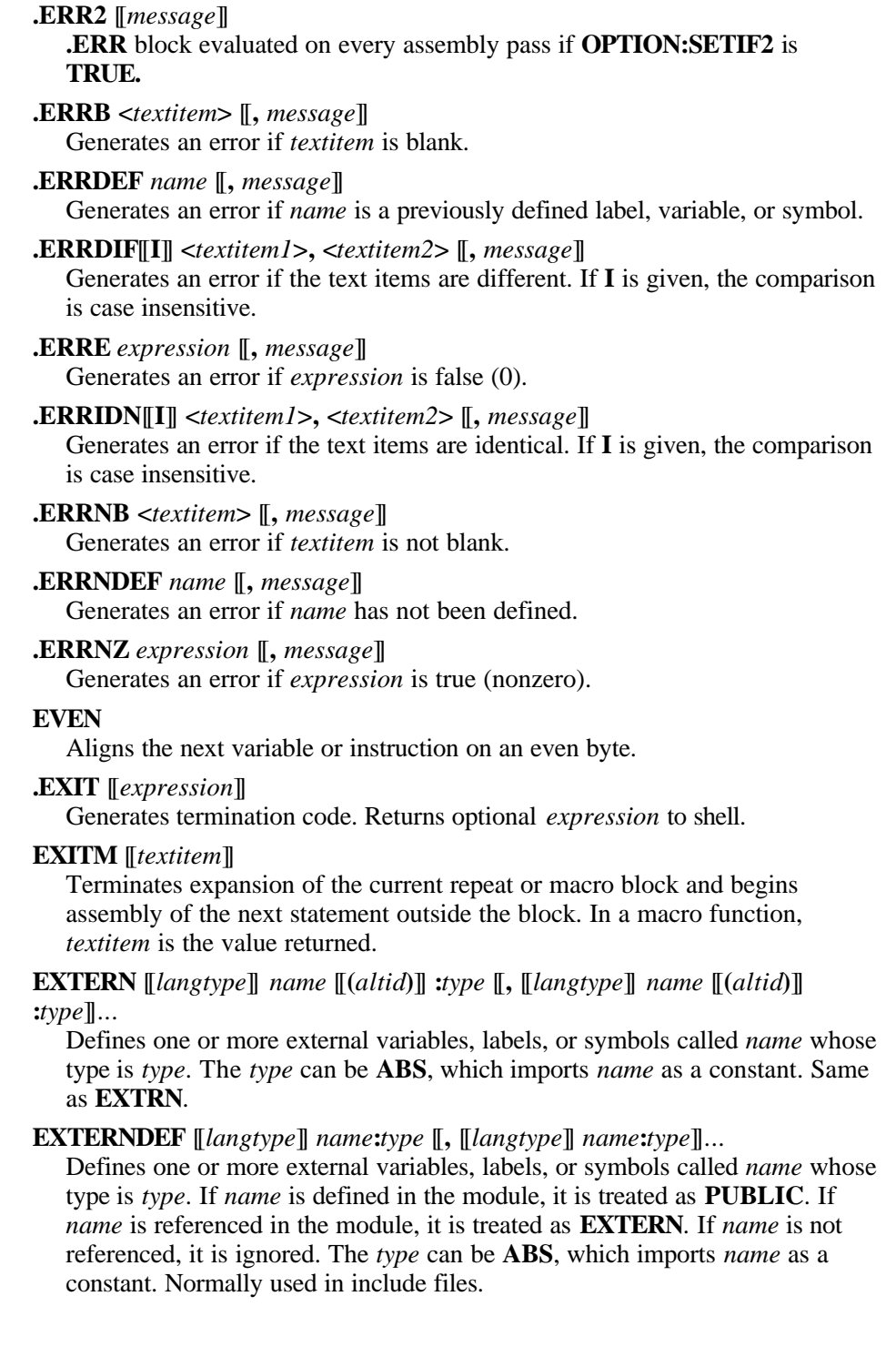

#### **EXTRN** See **EXTERN**.

# **.FARDATA** [[*name*]]

When used with **.MODEL**, starts a far data segment for initialized data (segment name FAR\_DATA or *name*).

## **.FARDATA?** [[*name*]]

When used with **.MODEL**, starts a far data segment for uninitialized data (segment name FAR\_BSS or *name*).

**FOR** parameter [[**:REQ** | **:=**default]] **, <**argument [[**,** argument]]...**>**

*statements*

# **ENDM**

Marks a block that will be repeated once for each *argument*, with the current *argument* replacing *parameter* on each repetition. Same as **IRP**.

## **FORC**

*parameter***, <***string***>** *statements*

#### **ENDM**

Marks a block that will be repeated once for each character in *string*, with the current character replacing *parameter* on each repetition. Same as **IRPC**.

# [[*name*]] **FWORD** *initializer* [[**,** *initializer*]]...

Allocates and optionally initializes 6 bytes of storage for each *initializer*. Also can be used as a type specifier anywhere a type is legal.

#### **GOTO** *macrolabel*

Transfers assembly to the line marked **:***macrolabel*. **GOTO** is permitted only inside **MACRO**, **FOR**, **FORC**, **REPEAT**, and **WHILE** blocks. The label must be the only directive on the line and must be preceded by a leading colon.

#### *name* **GROUP** *segment* [[**,** *segment*]]...

Add the specified *segments* to the group called *name*.

# **.IF** *condition1*

*statements*

# [[**.ELSEIF** condition2

*statements*]]

## [[**.ELSE**

*statements*]]

## **.ENDIF**

Generates code that tests *condition1* (for example, AX > 7) and executes the *statements* if that condition is true. If an **.ELSE** follows, its statements are executed if the original condition was false. Note that the conditions are evaluated at run time.

**IF** expression1 *ifstatements* [[**ELSEIF** *expression2 elseifstatements*]] [[**ELSE** *elsestatements*]] **ENDIF** Grants assembly of *ifstatements* if *expression1* is true (nonzero) or *elseifstatements* if *expression1* is false (0) and *expression2* is true. The

following directives may be substituted for **ELSEIF**: **ELSEIFB**,

# **ELSEIFDEF**, **ELSEIFDIF**, **ELSEIFDIFI**, **ELSEIFE**, **ELSEIFIDN**,

**ELSEIFIDNI**, **ELSEIFNB**, and **ELSEIFNDEF**. Optionally, assembles *elsestatements* if the previous expression is false. Note that the expressions are evaluated at assembly time.

#### **IF2** *expression*

**IF** block is evaluated on every assembly pass if **OPTION:SETIF2** is **TRUE**. See **IF** for complete syntax.

#### **IFB** *textitem*

Grants assembly if *textitem* is blank. See **IF** for complete syntax.

# **IFDEF** *name*

Grants assembly if *name* is a previously defined label, variable, or symbol. See **IF** for complete syntax.

#### **IFDIF**[[**I**]] *textitem1***,** *textitem2*

Grants assembly if the text items are different. If **I** is given, the comparison is case insensitive. See **IF** for complete syntax.

#### **IFE** *expression*

Grants assembly if *expression* is false (0). See **IF** for complete syntax.

#### **IFIDN**[[**I**]] *textitem1***,** *textitem2*

Grants assembly if the text items are identical. If **I** is given, the comparison is case insensitive. See **IF** for complete syntax.

#### **IFNB** *textitem*

Grants assembly if *textitem* is not blank. See **IF** for complete syntax.

#### **IFNDEF** *name*

Grants assembly if *name* has not been defined. See **IF** for complete syntax.

#### **INCLUDE** *filename*

Inserts source code from the source file given by *filename* into the current source file during assembly. The *filename* must be enclosed in angle brackets if it includes a backslash, semicolon, greater-than symbol, less-than symbol, single quotation mark, or double quotation mark.

# **INCLUDELIB** *libraryname*

Informs the linker that the current module should be linked with *libraryname*. The *libraryname* must be enclosed in angle brackets if it includes a backslash, semicolon, greater-than symbol, less-than symbol, single quotation mark, or double quotation mark.

# *name* **INSTR** [[*position***,**]] *textitem1***,** *textitem2*

Finds the first occurrence of *textitem2* in *textitem1*. The starting *position* is optional. Each text item can be a literal string, a constant preceded by a **%**, or the string returned by a macro function.

# **INVOKE** *expression* [[**,** *arguments*]]

Calls the procedure at the address given by *expression*, passing the arguments on the stack or in registers according to the standard calling conventions of the language type. Each argument passed to the procedure may be an expression, a register pair, or an address expression (an expression preceded by **ADDR**).

# **IRP**

See **FOR**.

# **IRPC**

See **FORC**.

#### *name* **LABEL** *type*

Creates a new label by assigning the current location-counter value and the given *type* to *name*.

#### *name* **LABEL** [[**NEAR** | **FAR** | **PROC**]] **PTR** [[*type*]]

Creates a new label by assigning the current location-counter value and the given *type* to *name*.

# **.LALL**

See **.LISTMACROALL**.

# **.LFCOND**

See **.LISTIF**.

# **.LIST**

Starts listing of statements. This is the default.

## **.LISTALL**

Starts listing of all statements. Equivalent to the combination of **.LIST**, **.LISTIF**, and **.LISTMACROALL**.

# **.LISTIF**

Starts listing of statements in false conditional blocks. Same as **.LFCOND**.

#### **.LISTMACRO**

Starts listing of macro expansion statements that generate code or data. This is the default. Same as **.XALL**.

# **.LISTMACROALL**

Starts listing of all statements in macros. Same as **.LALL**.

# **LOCAL** *localname* [[**,** *localname*]]...

Within a macro, **LOCAL** defines labels that are unique to each instance of the macro.

#### **LOCAL**  $label$   $\left[\text{[Count]}\right]$   $\left[\text{[count]}\right]$   $\left[\text{[t, label]}\right]$   $\left[\text{[count]}\right]$   $\left[\text{[t, input]}\right]$

Within a procedure definition (**PROC**), **LOCAL** creates stack-based variables that exist for the duration of the procedure. The *label* may be a simple variable or an array containing *count* elements.

# *name* **MACRO** [[*parameter* [[**:REQ** | **:=***default* | **:VARARG**]]]]...

# *statements*

# **ENDM** [[*value*]]

Marks a macro block called *name* and establishes *parameter* placeholders for arguments passed when the macro is called. A macro function returns *value* to the calling statement.

# **.MODEL** *memorymodel* [[**,** *langtype*]] [[**,** *stackoption*]]

Initializes the program memory model. The *memorymodel* can be **TINY**, **SMALL**, **COMPACT**, **MEDIUM**, **LARGE**, **HUGE**, or **FLAT**. The *langtype* can be **C**, **BASIC**, **FORTRAN**, **PASCAL**, **SYSCALL**, or **STDCALL**. The *stackoption* can be **NEARSTACK** or **FARSTACK**.

#### **NAME** *modulename*

Ignored.

#### **.NO87**

Disallows assembly of all floating-point instructions.

# **.NOCREF** [[*name*[[**,** *name*]]...]]

Suppresses listing of symbols in the symbol table and browser file. If names are specified, only the given names are suppressed. Same as **.XCREF**.

# **.NOLIST**

Suppresses program listing. Same as **.XLIST**.

#### **.NOLISTIF**

Suppresses listing of conditional blocks whose condition evaluates to false (0). This is the default. Same as **.SFCOND**.

# **.NOLISTMACRO**

Suppresses listing of macro expansions. Same as **.SALL**.

## **OPTION** *optionlist*

Enables and disables features of the assembler. Available options include **CASEMAP**, **DOTNAME**, **NODOTNAME**, **EMULATOR**, **NOEMULATOR**, **EPILOGUE**, **EXPR16**, **EXPR32**, **LANGUAGE**, **LJMP**, **NOLJMP**, **M510**, **NOM510**, **NOKEYWORD**, **NOSIGNEXTEND**, **OFFSET**, **OLDMACROS**, **NOOLDMACROS**, **OLDSTRUCTS**, **NOOLDSTRUCTS**, **PROC**, **PROLOGUE**, **READONLY**, **NOREADONLY**, **SCOPED**, **NOSCOPED**, **SEGMENT**, and **SETIF2**.

# **ORG** *expression*

Sets the location counter to *expression*.

#### **%OUT**

See **ECHO**.

#### **PAGE** [[[[*length*]]**,** *width*]]

Sets line *length* and character *width* of the program listing. If no arguments are given, generates a page break.

#### **PAGE +**

Increments the section number and resets the page number to 1.

#### **POPCONTEXT** *context*

Restores part or all of the current *context* (saved by the **PUSHCONTEXT** directive). The *context* can be **ASSUMES**, **RADIX**, **LISTING**, **CPU**, or **ALL**.

## *label* **PROC** [[*distance*]] [[*langtype*]] [[*visibility*]] [[**<***prologuearg***>**]] [[**USES** *reglist*]] [[**,** *parameter* [[**:***tag*]]]]...

*statements*

# *label* **ENDP**

Marks start and end of a procedure block called *label*. The statements in the block can be called with the **CALL** instruction or **INVOKE** directive.

- *label* **PROTO** [[*distance*]] [[*langtype*]] [[**,** [[*parameter*]]**:***tag*]]... Prototypes a function.
- **PUBLIC** [[*langtype*]] *name* [[**,** [[*langtype*]] *name*]]...

Makes each variable, label, or absolute symbol specified as *name* available to all other modules in the program.

# **PURGE** *macroname* [[**,** *macroname*]]...

Deletes the specified macros from memory.

# **PUSHCONTEXT** *context*

Saves part or all of the current *context*: segment register assumes, radix value, listing and cref flags, or processor/coprocessor values. The *context* can be **ASSUMES**, **RADIX**, **LISTING**, **CPU**, or **ALL**.

# [[*name*]] **QWORD** *initializer* [[**,** *initializer*]]...

Allocates and optionally initializes 8 bytes of storage for each *initializer*. Also can be used as a type specifier anywhere a type is legal.

# **.RADIX** *expression*

Sets the default radix, in the range 2 to 16, to the value of *expression*.

# *name* **REAL4** *initializer* [[**,** *initializer*]]...

Allocates and optionally initializes a single-precision (4-byte) floating-point number for each *initializer*.

#### *name* **REAL8** *initializer* [[**,** *initializer*]]...

Allocates and optionally initializes a double-precision (8-byte) floating-point number for each *initializer*.

#### *name* **REAL10** *initializer* [[**,** *initializer*]]...

Allocates and optionally initializes a 10-byte floating-point number for each *initializer*.

## *recordname* **RECORD** *fieldname***:***width* [[**=** *expression*]]

 $\llbracket$ , *fieldname*:*width*  $\llbracket$  = *expression* $\llbracket$   $\rrbracket$ ...

Declares a record type consisting of the specified fields. The *fieldname* names the field, *width* specifies the number of bits, and *expression* gives its initial value.

# **.REPEAT**

*statements*

**.UNTIL** *condition*

Generates code that repeats execution of the block of *statements* until *condition* becomes true. **.UNTILCXZ**, which becomes true when CX is zero, may be substituted for **.UNTIL**. The *condition* is optional with **.UNTILCXZ**.

#### **REPEAT** *expression*

*statements*

# **ENDM**

Marks a block that is to be repeated *expression* times. Same as **REPT**.

## **REPT**

See **REPEAT**.

## **.SALL**

See **.NOLISTMACRO**.

*name* **SBYTE** *initializer* [[**,** *initializer*]]...

Allocates and optionally initializes a signed byte of storage for each *initializer*. Can also be used as a type specifier anywhere a type is legal.

# *name* **SDWORD** *initializer* [[**,** *initializer*]]...

Allocates and optionally initializes a signed doubleword (4 bytes) of storage for each *initializer*. Also can be used as a type specifier anywhere a type is legal.

# *name* **SEGMENT** [[**READONLY**]] [[*align*]] [[*combine*]] [[*use*]] [[**'***class***'**]]

 *statements name* **ENDS**

> Defines a program segment called *name* having segment attributes *align*  (**BYTE**, **WORD**, **DWORD**, **PARA**, **PAGE**), *combine* (**PUBLIC**, **STACK**, **COMMON**, **MEMORY**, **AT** *address*, **PRIVATE**), *use*  (**USE16**, **USE32**, **FLAT**), and *class.*

#### **.SEQ**

Orders segments sequentially (the default order).

## **.SFCOND**

See **.NOLISTIF**.

#### *name* **SIZESTR** *textitem*

Finds the size of a text item.

# **.STACK** [[*size*]]

When used with **.MODEL**, defines a stack segment (with segment name STACK). The optional *size* specifies the number of bytes for the stack (default 1,024). The **.STACK** directive automatically closes the stack statement.

# **.STARTUP**

Generates program start-up code.

# **STRUC**

See **STRUCT**.

- *name* **STRUCT** [[*alignment*]] [[**, NONUNIQUE**]]
	- *fielddeclarations*

# *name* **ENDS**

Declares a structure type having the specified *fielddeclarations*. Each field must be a valid data definition. Same as **STRUC**.

# *name* **SUBSTR** *textitem***,** *position* [[**,** *length*]]

Returns a substring of *textitem*, starting at *position*. The *textitem* can be a literal string, a constant preceded by a **%**, or the string returned by a macro function.

# **SUBTITLE** *text*

Defines the listing subtitle. Same as **SUBTTL**.

#### **SUBTTL**

#### See **SUBTITLE**.

*name* **SWORD** *initializer* [[**,** *initializer*]]...

Allocates and optionally initializes a signed word (2 bytes) of storage for each *initializer*. Can also be used as a type specifier anywhere a type is legal.

# [[*name*]] **TBYTE** *initializer* [[**,** *initializer*]]...

Allocates and optionally initializes 10 bytes of storage for each *initializer*. Can also be used as a type specifier anywhere a type is legal.

# *name* **TEXTEQU** [[*textitem*]]

Assigns *textitem* to *name*. The *textitem* can be a literal string, a constant preceded by a **%**, or the string returned by a macro function.

# **.TFCOND**

Toggles listing of false conditional blocks.

# **TITLE** *text*

Defines the program listing title.

## *name* **TYPEDEF** *type*

Defines a new type called *name*, which is equivalent to *type*.

# *name* **UNION** [[*alignment*]] [[**, NONUNIQUE**]]

# *fielddeclarations* [[*name*]] **ENDS**

Declares a union of one or more data types. The *fielddeclarations* must be valid data definitions. Omit the **ENDS** *name* label on nested **UNION** definitions.

# **.UNTIL**

See **.REPEAT**.

# **.UNTILCXZ**

See **.REPEAT**.

# **.WHILE** *condition*

# *statements*

# **.ENDW**

Generates code that executes the block of *statements* while *condition* remains true.

# **WHILE** *expression*

# *statements*

# **ENDM**

Repeats assembly of block *statements* as long as *expression* remains true.

[[*name*]] **WORD** initializer [[**,** *initializer*]]...

Allocates and optionally initializes a word (2 bytes) of storage for each *initializer*. Can also be used as a type specifier anywhere a type is legal.

# **.XALL**

See **.LISTMACRO**.

# **.XCREF**

See **.NOCREF**.

# **.XLIST**

See **.NOLIST**.

**Directives 39**

# CHAPTER 3

# **Symbols and Operators**

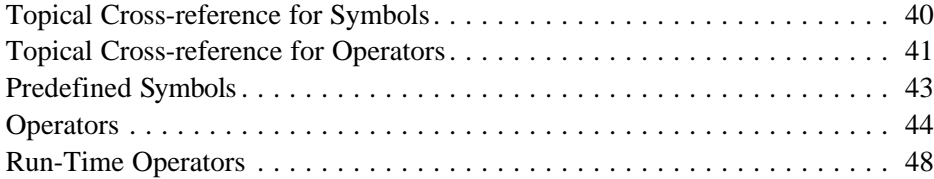

# **Topical Cross-reference for Symbols**

**Date and Time Information** @Date

@Time

# **Environment Information**

@Cpu @Environ @Interface

@Version

# **File Information**

@FileCur @FileName @Line

# **Macro Functions**

@CatStr @InStr @SizeStr @SubStr

# **Miscellaneous**

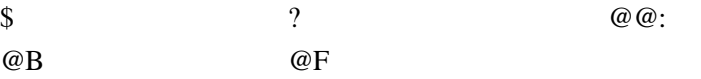

# **Segment Information**

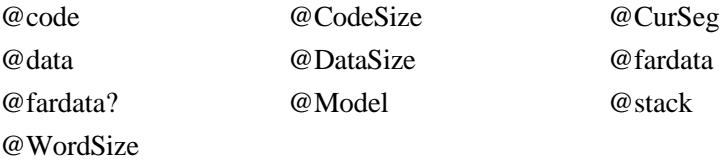

# **Topical Cross-reference for Operators**

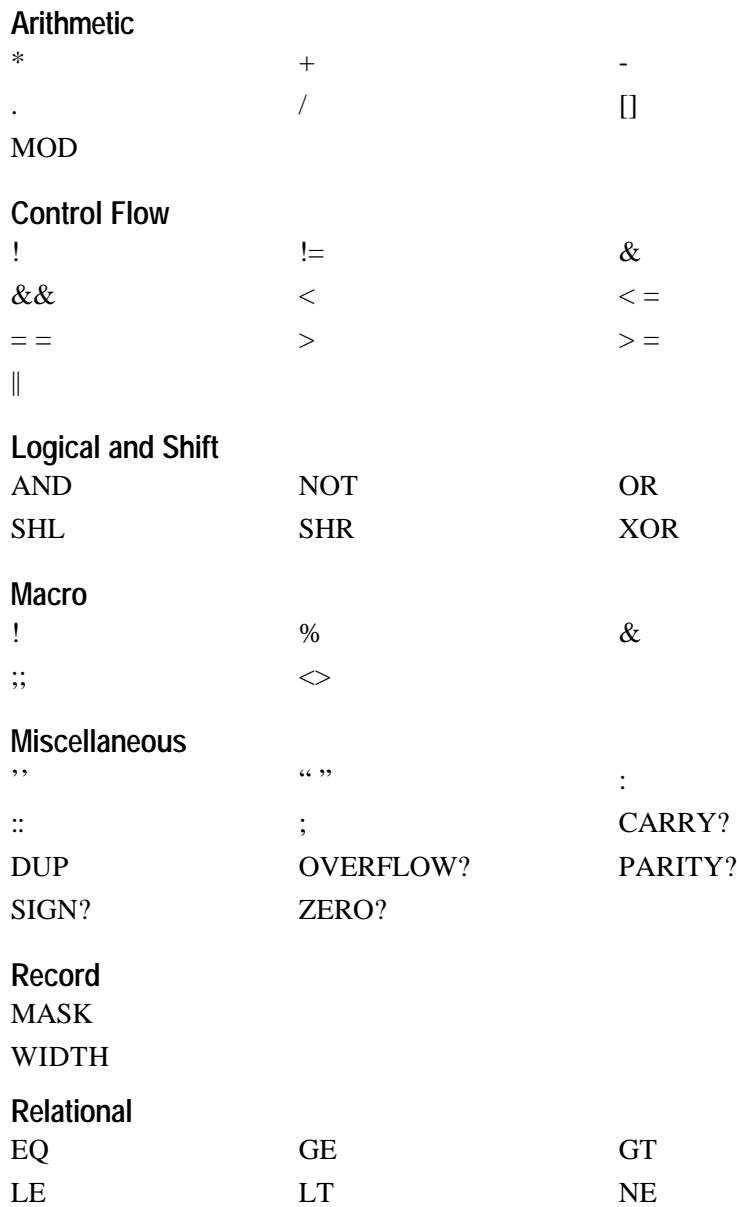

#### **42 Reference**

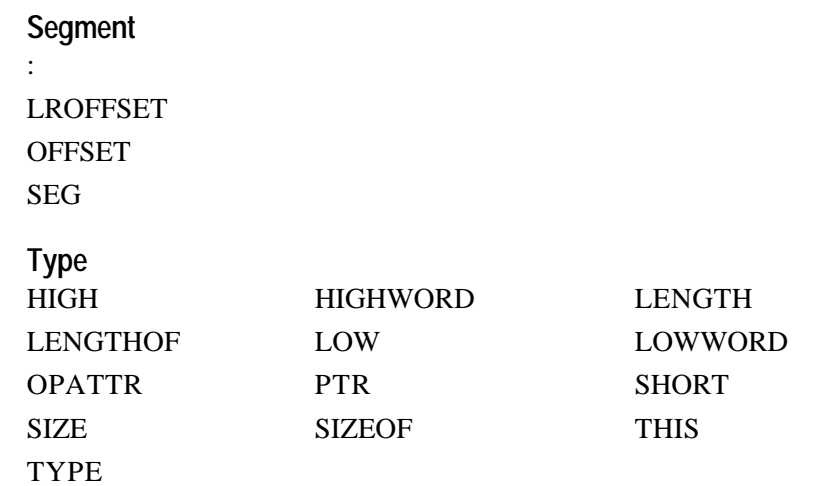

# **Predefined Symbols**

# **\$**

The current value of the location counter.

#### **?**

In data declarations, a value that the assembler allocates but does not initialize.

# **@@:**

Defines a code label recognizable only between *label1* and *label2*, where *label1* is either start of code or the previous **@@:** label, and *label2* is either end of code or the next **@@:** label. See **@B** and **@F**.

## **@B**

The location of the previous **@@:** label.

**@CatStr(** *string1* [[**,** *string2*...]] **)**

Macro function that concatenates one or more strings. Returns a string.

# **@code**

The name of the code segment (text macro).

#### **@CodeSize**

0 for **TINY**, **SMALL**, **COMPACT**, and **FLAT** models, and 1 for **MEDIUM**, **LARGE**, and **HUGE** models (numeric equate).

# **@Cpu**

A bit mask specifying the processor mode (numeric equate).

# **@CurSeg**

The name of the current segment (text macro).

# **@data**

The name of the default data group. Evaluates to DGROUP for all models except **FLAT**. Evaluates to **FLAT** under the **FLAT** memory model (text macro).

#### **@DataSize**

0 for **TINY**, **SMALL**, **MEDIUM**, and **FLAT** models, 1 for **COMPACT** and **LARGE** models, and 2 for **HUGE** model (numeric equate).

# **@Date**

The system date in the format mm/dd/yy (text macro).

# **@Environ(** *envvar* **)**

Value of environment variable *envvar* (macro function).

# **@F**

The location of the next **@@:** label.

# **@fardata**

The name of the segment defined by the **.FARDATA** directive (text macro).

# **@fardata?**

The name of the segment defined by the **.FARDATA?** directive (text macro).

# **@FileCur**

The name of the current file (text macro).

#### **@FileName**

The base name of the main file being assembled (text macro).

#### **@InStr(** [[*position*]]**,** *string1***,** *string2* **)**

Macro function that finds the first occurrence of *string2* in *string1*, beginning at *position* within *string1*. If *position* does not appear, search begins at start of *string1*. Returns a position integer or 0 if *string2* is not found.

# **@Interface**

Information about the language parameters (numeric equate).

# **@Line**

The source line number in the current file (numeric equate).

#### **@Model**

1 for **TINY** model, 2 for **SMALL** model, 3 for **COMPACT** model, 4 for **MEDIUM** model, 5 for **LARGE** model, 6 for **HUGE** model, and 7 for **FLAT** model (numeric equate).

# **@SizeStr(** *string* **)**

Macro function that returns the length of the given string. Returns an integer.

# **@SubStr(** *string***,** *position* [[**,** *length*]] **)**

Macro function that returns a substring starting at *position*.

#### **@stack**

DGROUP for near stacks or STACK for far stacks (text macro).

#### **@Time**

The system time in 24-hour hh:mm:ss format (text macro).

# **@Version**

610 in MASM 6.1 (text macro).

# **@WordSize**

Two for a 16-bit segment or 4 for a 32-bit segment (numeric equate).

# **Operators**

*expression1* **+** *expression2* Returns *expression1* plus *expression2*.

#### *expression1* – *expression2*

Returns *expression1* minus *expression2*.

# *expression1* **\*** *expression2*

Returns *expression1* times *expression2*.

# *expression1* **/** *expression2*

Returns *expression1* divided by *expression2*.

#### –*expression*

Reverses the sign of *expression*.

#### *expression1* **[***expression2***]**

Returns *expression1* plus **[***expression2***]**.

#### *segment***:** *expression*

Overrides the default segment of *expression* with *segment*. The *segment* can be a segment register, group name, segment name, or segment expression. The *expression* must be a constant.

# *expression***.** *field* [[**.** *field*]]...

Returns *expression* plus the offset of *field* within its structure or union.

# **[***register***].** *field* [[**.** *field*]]...

Returns value at the location pointed to by *register* plus the offset of *field* within its structure or union.

# **<***text***>**

Treats *text* as a single literal element.

# "*text*"

Treats "*text*" as a string.

# '*text*'

Treats '*text*' as a string.

# **!***character*

Treats *character* as a literal character rather than as an operator or symbol.

# **;***text*

Treats *text* as a comment.

## **;;***text*

Treats *text* as a comment in a macro that appears only in the macro definition. The listing does not show *text* where the macro is expanded.

#### **%***expression*

Treats the value of *expression* in a macro argument as text.

#### **&**parameter**&**

Replaces *parameter* with its corresponding argument value.

# **ABS**

See the **EXTERNDEF** directive.

## **ADDR**

See the **INVOKE** directive.

# *expression1* **AND** *expression2*

Returns the result of a bitwise AND operation for *expression1* and *expression2*.

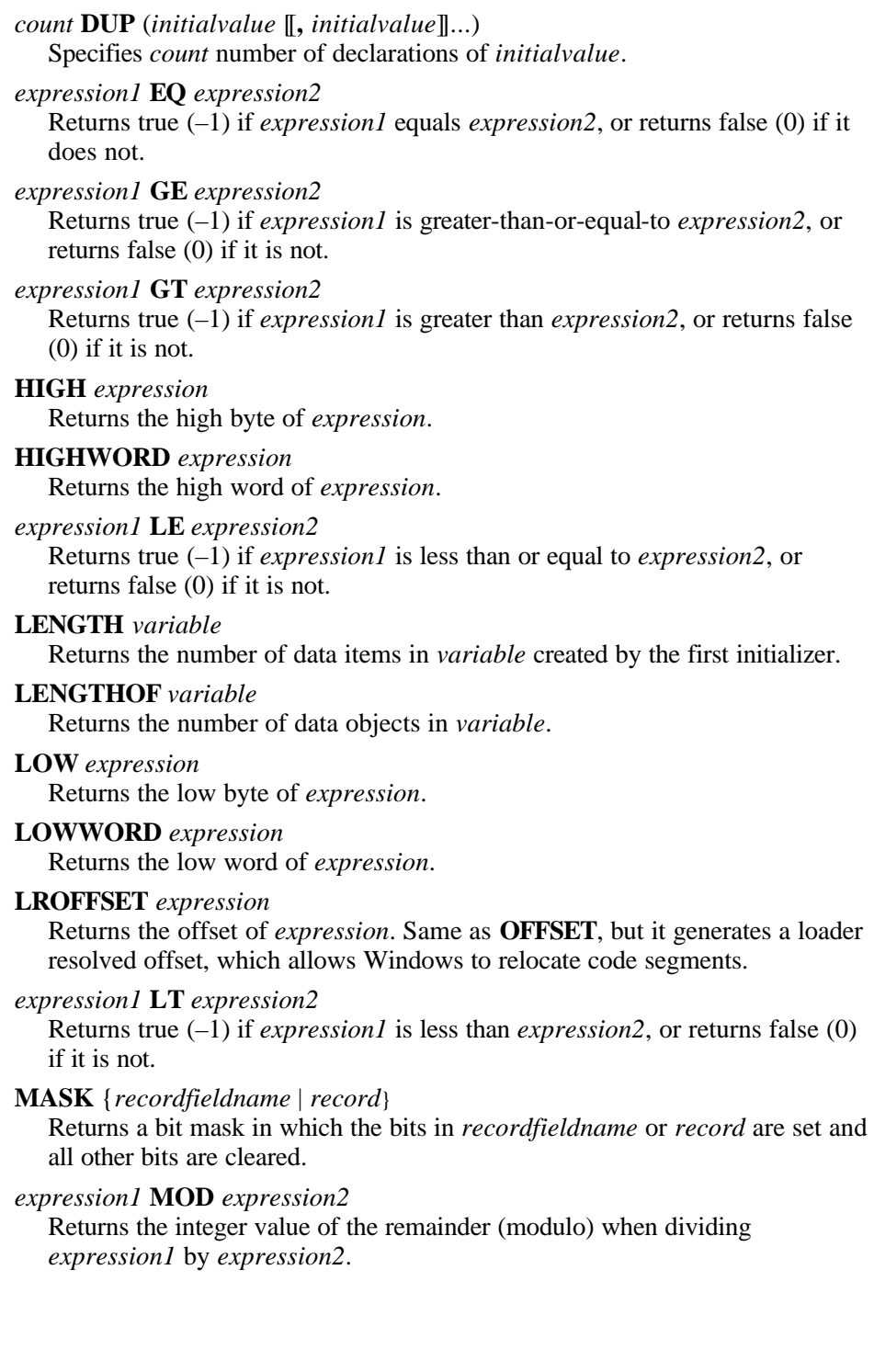

#### *expression1* **NE** *expression2*

Returns true (–1) if *expression1* does not equal *expression2*, or returns false (0) if it does.

#### **NOT** *expression*

Returns *expression* with all bits reversed.

# **OFFSET** *expression*

Returns the offset of *expression*.

# **OPATTR** *expression*

Returns a word defining the mode and scope of *expression*. The low byte is identical to the byte returned by **.TYPE**. The high byte contains additional information.

# *expression1* **OR** *expression2*

Returns the result of a bitwise OR operation for *expression1* and *expression2*.

#### *type* **PTR** *expression*

Forces the *expression* to be treated as having the specified *type*.

# [[*distance*]] **PTR** *type*

Specifies a pointer to *type*.

# **SEG** *expression*

Returns the segment of *expression*.

# *expression* **SHL** *count*

Returns the result of shifting the bits of *expression* left *count* number of bits.

# **SHORT** *label*

Sets the type of *label* to short. All jumps to *label* must be short (within the range –128 to +127 bytes from the jump instruction to *label*).

#### *expression* **SHR** *count*

Returns the result of shifting the bits of *expression* right *count* number of bits.

#### **SIZE** *variable*

Returns the number of bytes in *variable* allocated by the first initializer.

# **SIZEOF** {*variable* | *type*}

Returns the number of bytes in *variable* or *type*.

# **THIS** *type*

Returns an operand of specified *type* whose offset and segment values are equal to the current location-counter value.

# **.TYPE** *expression*

# See **OPATTR**.

# **TYPE** *expression*

Returns the type of *expression*.

**WIDTH** {*recordfieldname* | *record*}

Returns the width in bits of the current *recordfieldname* or *record*.

# *expression1* **XOR** *expression2*

Returns the result of a bitwise XOR operation for *expression1* and *expression2*.

# **Run-Time Operators**

The following operators are used only within **.IF**, **.WHILE**, or **.REPEAT** blocks and are evaluated at run time, not at assembly time:

*expression1* **==** *expression2* Is equal to. *expression1* **!=** *expression2* Is not equal to. *expression1* **>** *expression2* Is greater than. *expression1* **>=** *expression2* Is greater than or equal to. *expression1* **<** *expression2* Is less than. *expression1* **<=** *expression2* Is less than or equal to. *expression1* **||** *expression2* Logical OR. *expression1* **&&** *expression2* Logical AND. *expression1* **&** *expression2* Bitwise AND. **!***expression* Logical negation. **CARRY?** Status of carry flag. **OVERFLOW?** Status of overflow flag. **PARITY?** Status of parity flag. **SIGN?** Status of sign flag.

# **ZERO?**

Status of zero flag.

# CHAPTER 4

# **Processor**

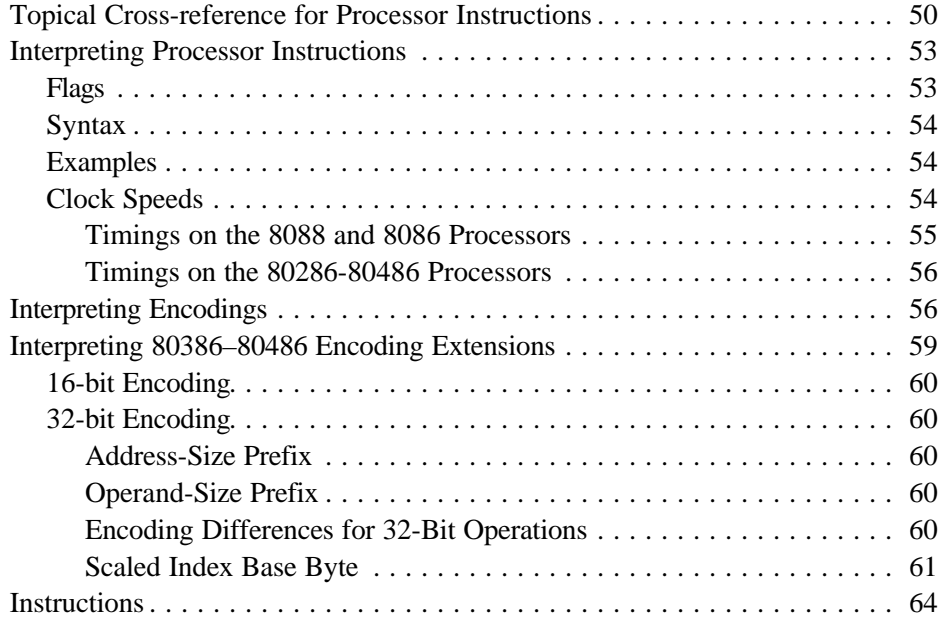

# **Topical Cross-reference for Processor Instructions**

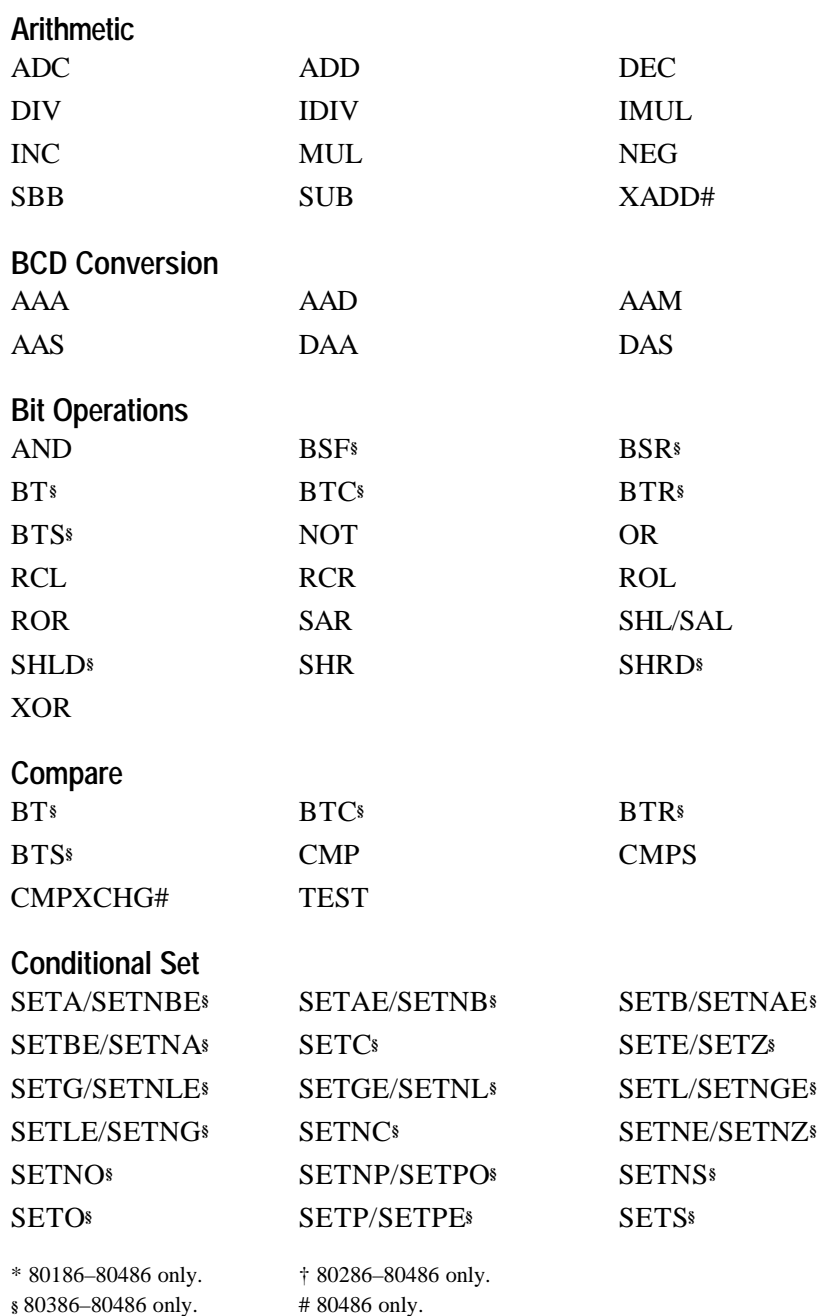

**Processor 51**

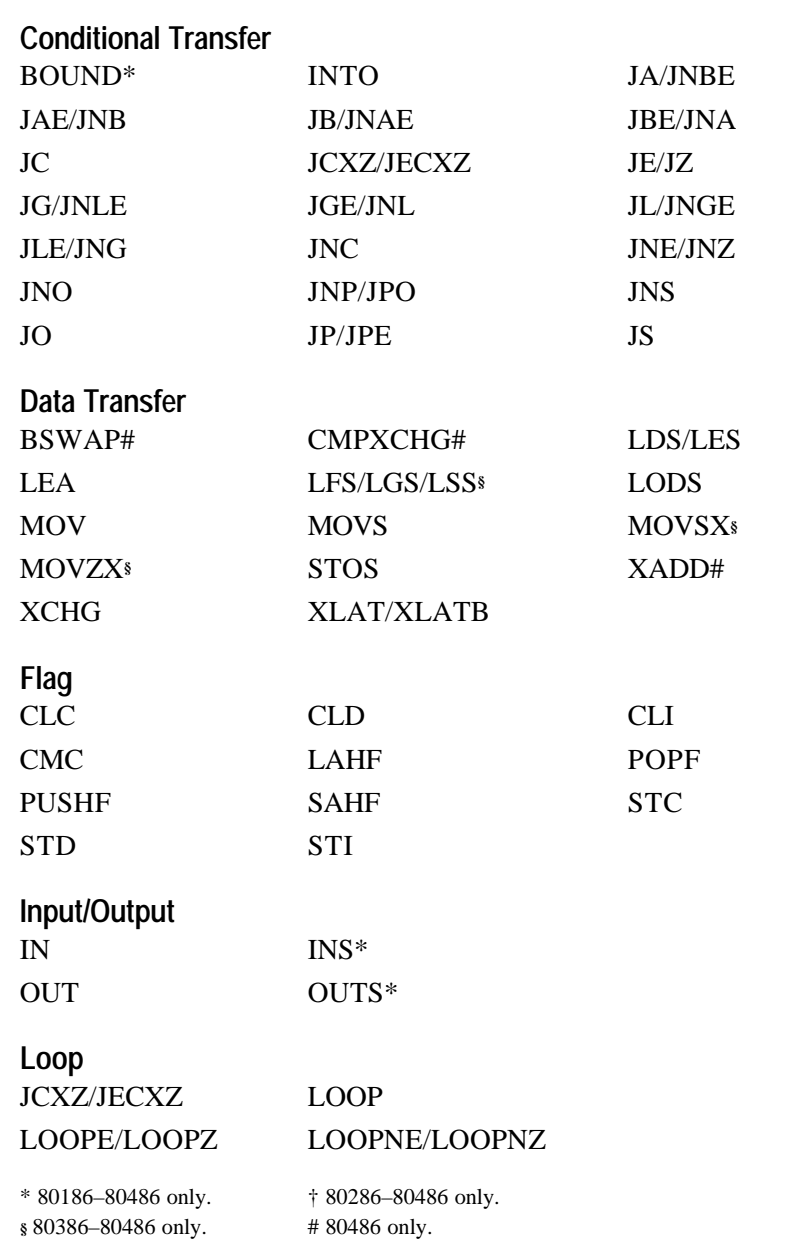

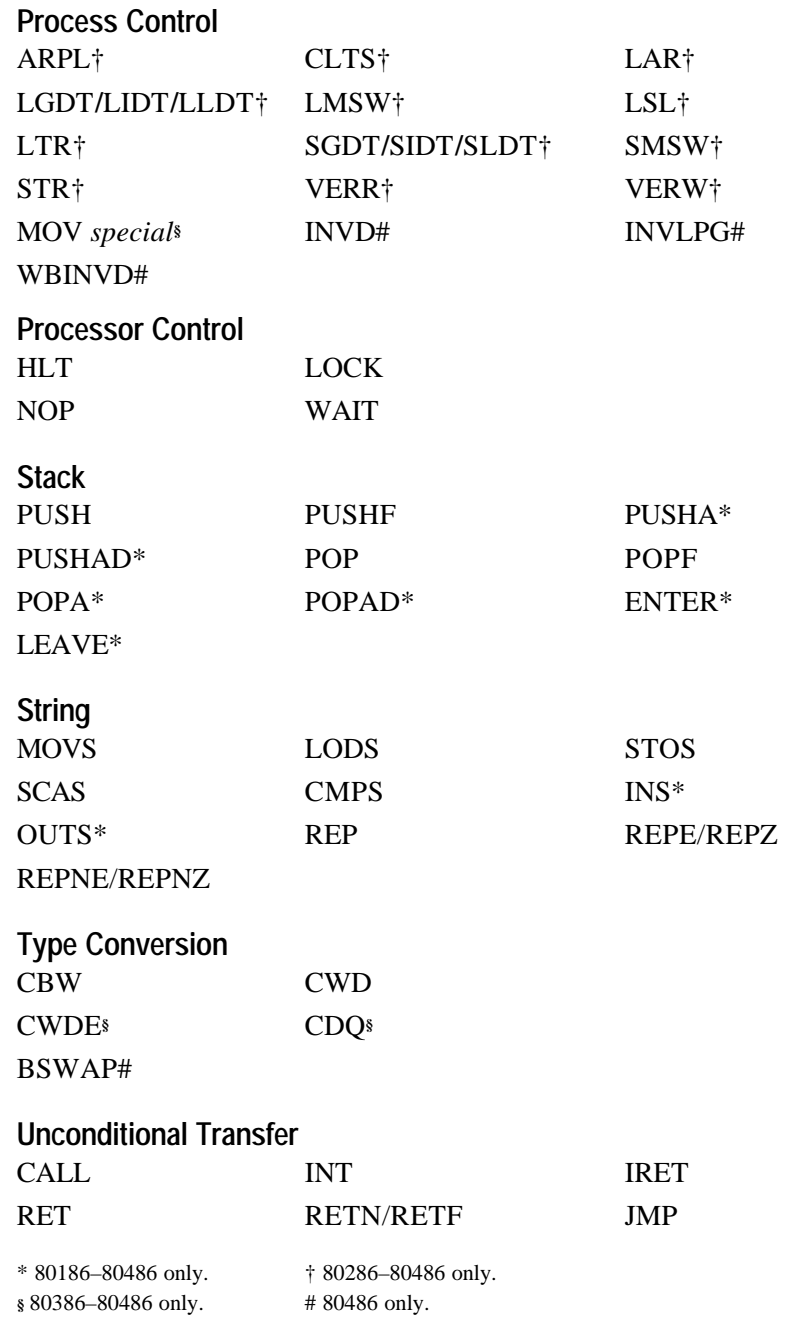

# **Interpreting Processor Instructions**

The following sections explain the format of instructions for the 8086, 8088, 80286, 80386, and 80486 processors. Those instructions begin on page 64.

# **Flags**

Only the flags common to all processors are shown. If none of the flags is affected by the instruction, the flag line says No change. If flags can be affected, a two-line entry is shown. The first line shows flag abbreviations as follows:

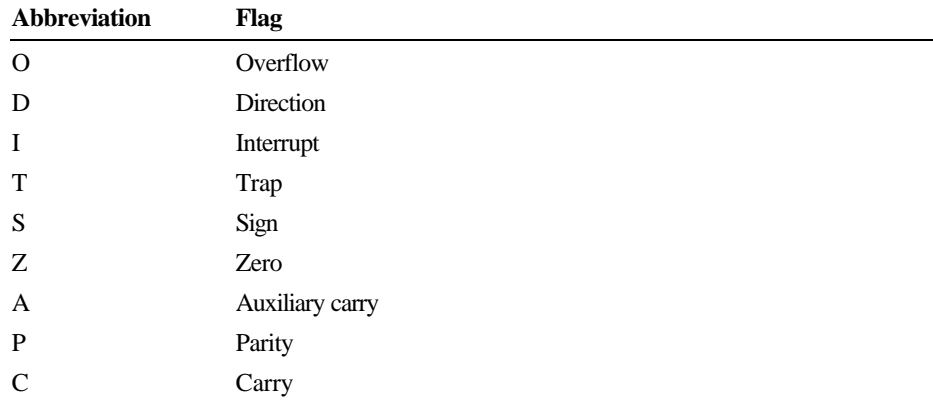

The second line has codes indicating how the flag can be affected:

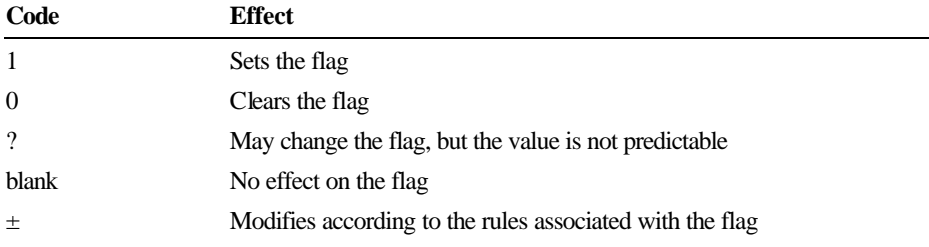

#### **Syntax**

Each encoding variation may have different syntaxes corresponding to different addressing modes. The following abbreviations are used:

*reg* A general-purpose register of any size.

*segreg* One of the segment registers: DS, ES, SS, or CS (also FS or GS on the 80386–80486).

*accum* An accumulator register of any size: AL or AX (also EAX on the 80386–80486).

*mem* A direct or indirect memory operand of any size.

*label* A labeled memory location in the code segment.

*src*,*dest* A source or destination memory operand used in a string operation.

*immed* A constant operand.

In some cases abbreviations have numeric suffixes to specify that the operand must be a particular size. For example, *reg16* means that only a 16-bit (word) register is accepted.

# **Examples**

One or more examples are shown for each syntax. Their position is not related to the clock speeds in the right column.

# **Clock Speeds**

Column 3 shows the clock speeds for each processor. Sometimes an instruction may have more than one clock speed. Multiple speeds are separated by commas. If several speeds are part of an expression, they are enclosed in parentheses. The following abbreviations are used to specify variations:

*EA* Effective address. This applies only to the 8088 and 8086 processors, as described in the next section.

*b,w,d* Byte, word, or doubleword operands.

*pm* Protected mode.

*n* Iterations. Repeated instructions may have a base number of clocks plus a number of clocks for each iteration. For example, 8+4*n* means 8 clocks plus 4 clocks for each iteration.

*noj* No jump. For conditional jump instructions, *noj* indicates the speed if the condition is false and the jump is not taken.

*m* Next instruction components. Some control transfer instructions take different times depending on the length of the next instruction executed. On the 8088 and 8086, *m* is never a factor. On the 80286, *m* is the number of bytes in the instruction. On the 80386–80486, *m* is the number of components. Each byte of encoding is a component, and the displacement and data are separate components.

*W88,88* 8088 exceptions. See "Timings on the 8088 and 8086 Processors," following.

Clocks can be converted to nanoseconds by dividing 1 microsecond by the number of megahertz (MHz) at which the processor is running. For example, on a processor running at 8 MHz, 1 clock takes 125 nanoseconds (1000 MHz per nanosecond / 8 MHz).

The clock counts are for best-case timings. Actual timings vary depending on wait states, alignment of the instruction, the status of the prefetch queue, and other factors.

# **Timings on the 8088 and 8086 Processors**

Because of its 8-bit data bus, the 8088 always requires two fetches to get a 16 bit operand. Therefore, instructions that work on 16-bit memory operands take longer on the 8088 than on the 8086. Separate 8088 timings are shown in parentheses following the main timing. For example, 9 (*W88*=13) means that the 8086 with any operands or the 8088 with byte operands take 9 clocks, but the 8088 with word operands takes 13 clocks. Similarly, 16 (*88*=24) means that the 8086 takes 16 clocks, but the 8088 takes 24 clocks.

On the 8088 and 8086, the effective address (*EA*) value must be added for instructions that operate on memory operands. A displacement is any direct memory or constant operand, or any combination of the two. The following shows the number of clocks to add for the effective address:

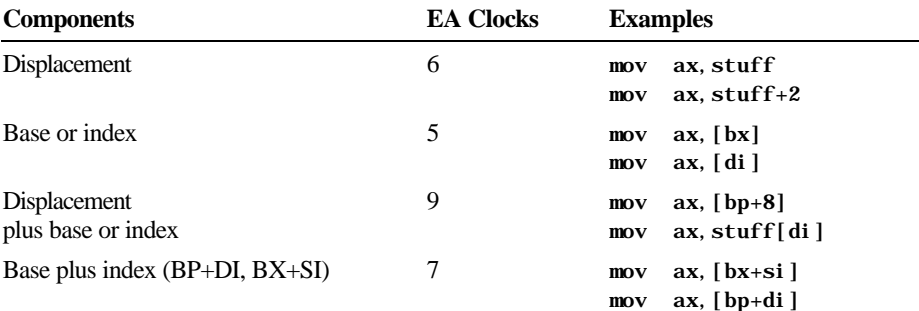

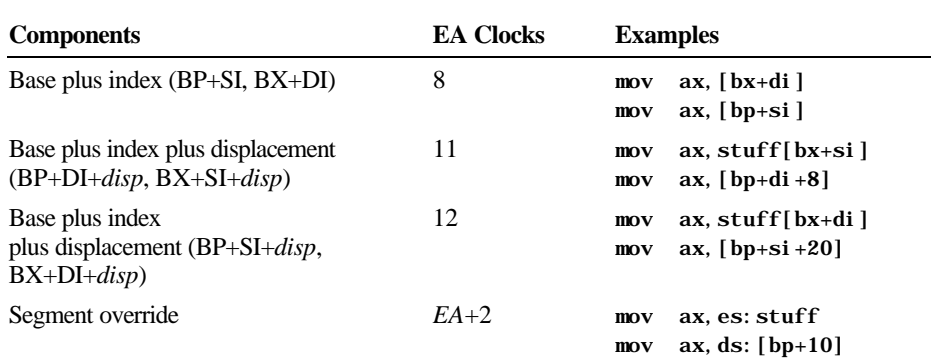

# **Timings on the 80286–80486 Processors**

On the 80286–80486 processors, the effective address calculation is handled by hardware and is therefore not a factor in clock calculations except in one case. If a memory operand includes all three possible elements—a displacement, a base register, and an index register—then add one clock. On the 80486, the extra clock is not always used. Examples are shown in the following.

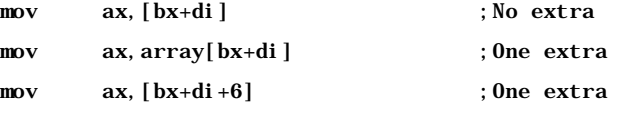

80186 and 80188 timings are different from 8088, 8086, and 80286 **Note**timings. They are not shown in this manual. Timings are also not shown for protected-mode transfers through gates or for the virtual 8086 mode available on the 80386–80486 processors.

# **Interpreting Encodings**

Encodings are shown for each variation of the instruction. This section describes encoding for all processors except the 80386–80486. The encodings take the form of boxes filled with 0s and 1s for bits that are constant for the instruction variation, and abbreviations (in italics) for the following variable bits or bitfields:

*d* Direction bit. If set, do memory to register; the *reg* field is the destination. If clear, do register to memory or register to register; the *reg* field is the source.

*a* Accumulator direction bit. If set, move accumulator register to memory. If clear, move memory to accumulator register.

*w* Word/byte bit. If set, use 16-bit or 32-bit operands. If clear, use 8-bit operands.

*s* Sign bit. If set, sign-extend 8-bit immediate data to 16 bits.

*mod* Mode. This 2-bit field gives the register/memory mode with displacement. The possible values are shown below:

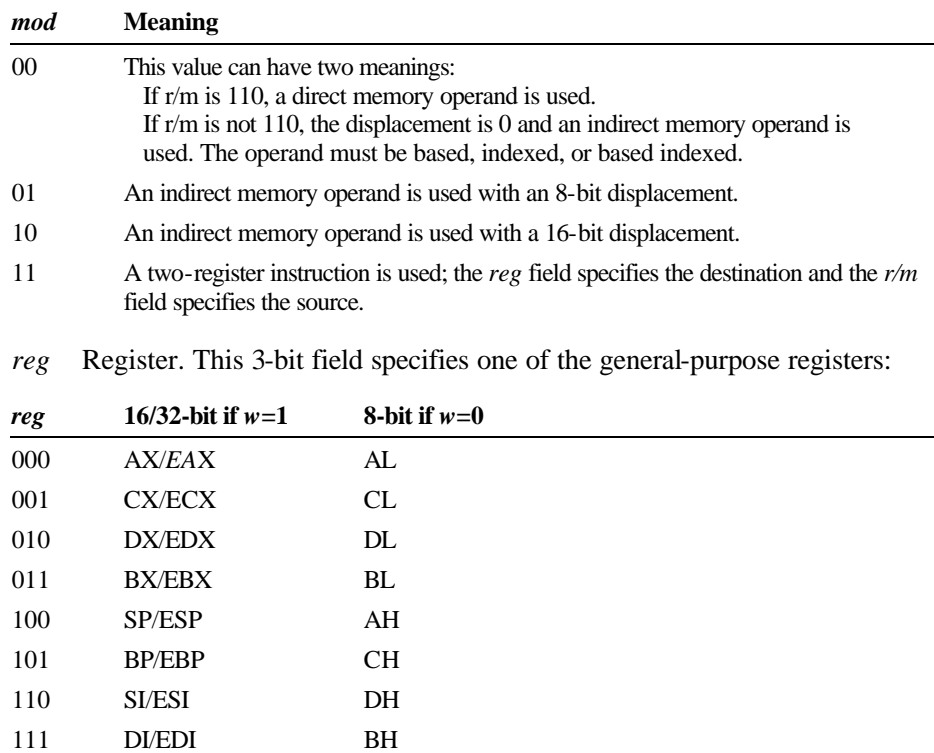

The *reg* field is sometimes used to specify encoding information rather than a register.

*sreg* Segment register. This field specifies one of the segment registers:

| sreg | <b>Register</b> |  |  |
|------|-----------------|--|--|
| 000  | ES              |  |  |
| 001  | CS              |  |  |
| 010  | SS              |  |  |
| 011  | DS              |  |  |
| 100  | FS              |  |  |
| 101  | GS              |  |  |
|      |                 |  |  |

*r/m* Register/memory. This 3-bit field specifies a register or memory *r/m* operand.

If the *mod* field is 11, *r/m* specifies the source register using the *reg* field codes. Otherwise, the field has one of the following values:

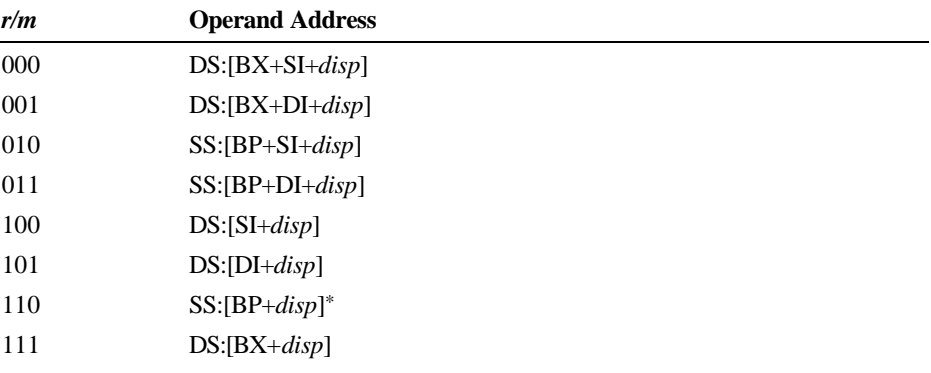

\* If *mod* is 00 and *r/m* is 110, then the operand is treated as a direct memory operand. This means that the operand [BP] is encoded as [BP+0] rather than having a short-form like other register indirect operands. Encoding [BX] takes one byte, but encoding [BP] takes two.

*disp* Displacement. These bytes give the offset for memory operands. The possible lengths (in bytes) are shown in parentheses.

*data* Data. These bytes give the actual value for constant values. The possible lengths (in bytes) are shown in parentheses.

If a memory operand has a segment override, the entire instruction has one of the following bytes as a prefix:

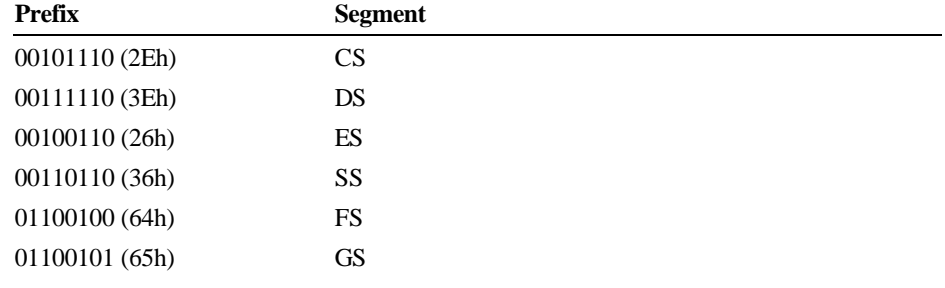

# **Example**

As an example, assume you want to calculate the encoding for the following statement (where warray is a 16-bit variable):

add warray[bx+di], -3

First look up the encoding for the immediate-to-memory syntax of the **ADD** instruction:

100000*sw mod,*000*,r/m disp (0, 1, or 2) data (0, 1, or 2)*

Since the destination is a word operand, the *w* bit is set. The 8-bit immediate data must be sign-extended to 16 bits to fit into the operand, so the *s* bit is also set. The first byte of the instruction is therefore 10000011 (83h).

Since the memory operand can be anywhere in the segment, it must have a 16 bit offset (displacement). Therefore the *mod* field is 10. The *reg* field is 000, as shown in the encoding. The *r/m* coding for [bx+di+*disp*] is 001. The second byte is 10000001 (81h).

The next two bytes are the offset of warray. The low byte of the offset is stored first and the high byte second. For this example, assume that warray is located at offset 10EFh.

The last byte of the instruction is used to store the 8-bit immediate value –3 (FDh). This value is encoded as 8 bits (but sign-extended to 16 bits by the processor).

The encoding is shown here in hexadecimal:

83 81 EF 10 FD

You can confirm this by assembling the instruction and looking at the resulting assembly listing.

# **Interpreting 80386–80486 Encoding Extensions**

This book shows 80386–80486 encodings for instructions that are available only on the 80386–80486 processors. For other instructions, encodings are shown only for the 16-bit subset available on all processors. This section tells how to convert the 80286 encodings shown in the book to 80386–80486 encodings that use extensions such as 32-bit registers and memory operands.

The extended 80386–80486 encodings differ in that they can have additional prefix bytes, a Scaled Index Base (SIB) byte, and 32-bit displacement and immediate bytes. Use of these elements is closely tied to the segment word size. The use type of the code segment determines whether the instructions are processed in 32-bit mode (**USE32**) or 16-bit mode (**USE16**). Current versions of MS-DOS® and Microsoft® Windows™ use 16-bit mode only. Windows NT uses 32-bit mode.

The bytes that can appear in an instruction encoding are:
### **16-Bit Encoding**

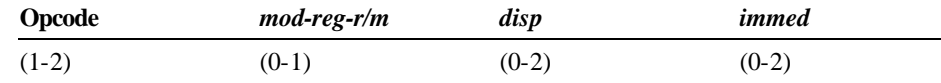

### **32-Bit Encoding**

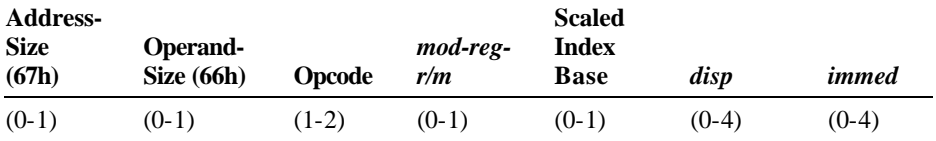

Additional bytes may be added for a segment prefix, a repeat prefix, or the **LOCK** prefix.

### **Address-Size Prefix**

The address-size prefix determines the segment word size of the operation. It can override the default size for calculating the displacement of memory addresses. The address prefix byte is 67h. The assembler automatically inserts this byte where appropriate.

In 32-bit mode (**USE32** or **FLAT** code segment), displacements are calculated as 32-bit addresses. The effective address-size prefix must be used for any instructions that must calculate addresses as 16-bit displacements. In 16-bit mode, the defaults are reversed. The prefix must be used to specify calculation of 32-bit displacements.

### **Operand-Size Prefix**

The operand-size prefix determines the size of operands. It can override the default size of registers or memory operands. The operand-size prefix byte is 66h. The assembler automatically inserts this byte where appropriate.

In 32-bit mode, the default sizes for operands are 8 bits and 32 bits (depending on the *w* bit). For most instructions, the operand-size prefix must be used for any instructions that use 16-bit operands. In 16-bit mode, the default sizes are 8 bits and 16 bits. The prefix must be used for any instructions that use 32-bit operands. Some instructions use 16-bit operands, regardless of mode.

### **Encoding Differences for 32-Bit Operations**

When 32-bit operations are performed, the meaning of certain bits or fields is different from their meaning in 16-bit operations. The changes may affect default operations in 32-bit mode, or 16-bit mode operations in which the address-size prefix or the operand-size prefix is used. The following fields may have a different meaning for 32-bit operations from their meaning as described in the "Interpreting Encodings" section:

- *w* Word/byte bit. If set, use 32-bit operands. If clear, use 8-bit operands.
- *s* Sign bit. If set, sign-extend 8-bit and 16-bit immediate data to 32 bits.

*mod* Mode. This field indicates the register/memory mode. The value 11 still indicates a register-to-register operation with *r/m* containing the code for a 32-bit source register. However, other codes have different meanings as shown in the tables in the next section.

*reg* Register. The codes for 16-bit registers are extended to 32-bit registers. For example, if the *reg* field is 000, EAX is used instead of AX. Use of 8-bit registers is unchanged.

*sreg* Segment register. The 80386 has the following additional segment registers:

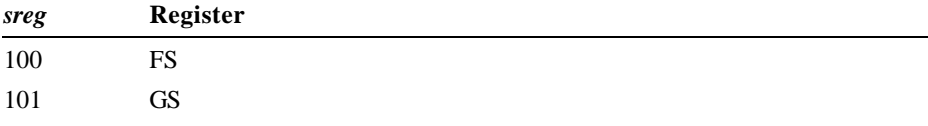

*r/m* Register/memory. If the *r/m* field is used for the source register, 32-bit registers are used as for the *reg* field. If the field is used for memory operands, the meaning is completely different from the meaning used for 16-bit operations, as shown in the tables in the next section.

- *disp* Displacement. This field is 4 bytes for 32-bit addresses.
- *data* Data. Immediate data can be up to 4 bytes.

### **Scaled Index Base Byte**

Many 80386–80486 extended memory operands are too complex to be represented by a single *mod-reg-r/m* byte. For these operands, a value of 100 in the *r/m* field signals the presence of a second encoding byte called the Scaled Index Base (SIB) byte. The SIB byte is made up of the following fields:

*ss index base*

*ss* Scaling Field. This two-bit field specifies one of the following scaling factors:

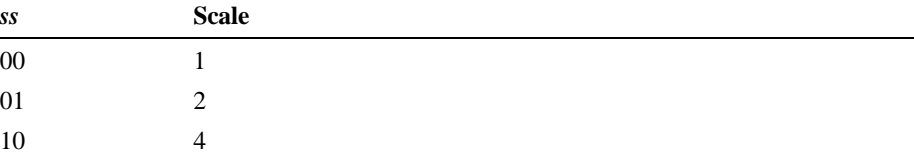

### 11 8

*index* Index Register. This three-bit field specifies one of the following index registers:

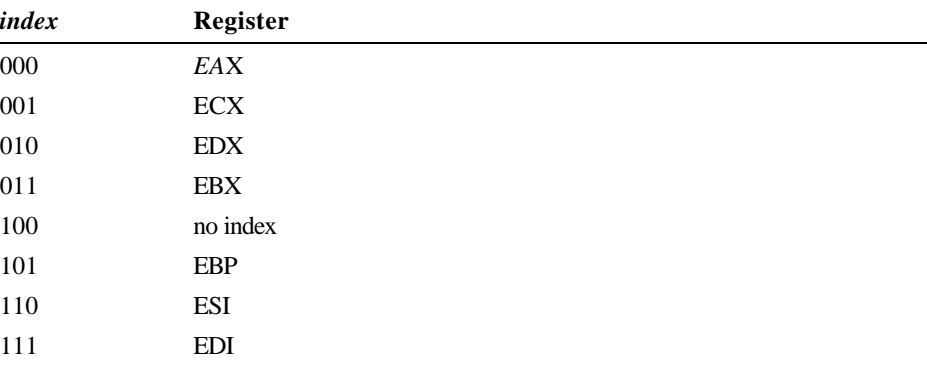

ESP cannot be an index register. If the *index* field is 100, the *ss* field **Note**must be 00.

*base* Base Register. This 3-bit field combines with the *mod* field to specify the base register and the displacement. Note that the *base* field only specifies the base when the *r/m* field is 100. Otherwise, the *r/m* field specifies the base.

The possible combinations of the mod, r/m, scale, index, and base fields are as follows:

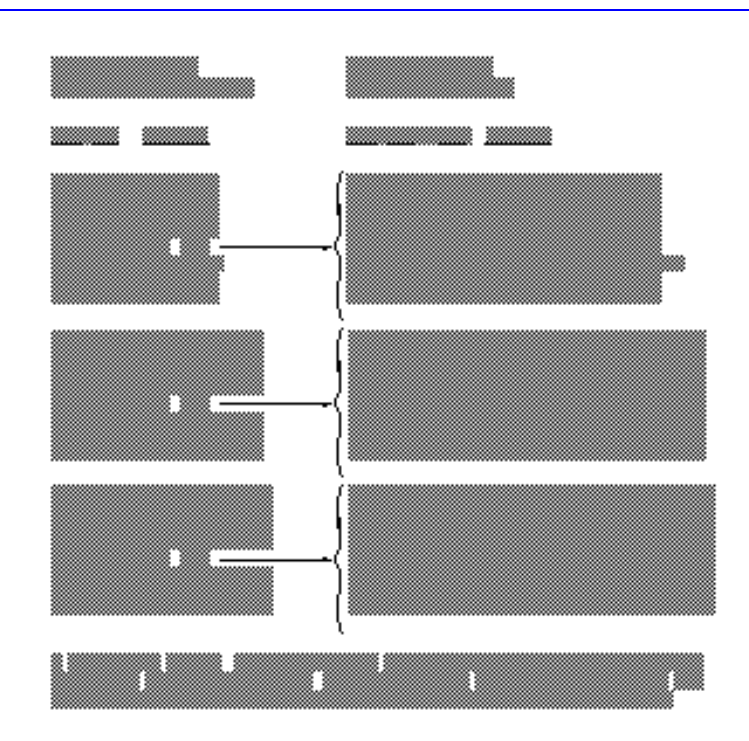

If a memory operand has a segment override, the entire instruction has one of the prefixes discussed in the preceding section, "Interpreting Encodings," or one of the following prefixes for the segment registers available only on the 80386– 80486:

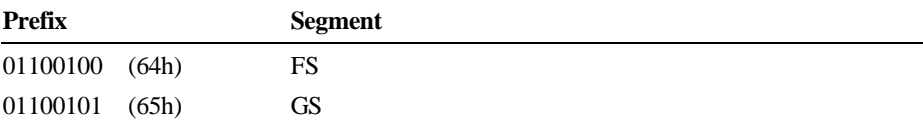

### **Example**

Assume you want to calculate the encoding for the following statement (where warray is a 16-bit variable). Assume that the instruction is used in 16-bit mode.

```
 add warray[eax+ecx*2], -3
```
First look up the encoding for the immediate-to-memory syntax of the **ADD** instruction:

```
100000sw mod,000,r/m disp (0, 1, or 2) data (1 or 2)
```
This encoding must be expanded to account for 80386–80486 extensions. Note that the instruction operates on 16-bit data in a 16-bit mode program. Therefore, the operand-size prefix is not needed. However, the instruction does use 32-bit

registers to calculate a 32-bit effective address. Thus the first byte of the encoding must be the effective address-size prefix, 01100111 (67h).

The *opcode* byte is the same (83h) as for the 80286 example described in the "Interpreting Encodings" section.

The *mod*-*reg*-*r/m* byte must specify a based indexed operand with a scaling factor of two. This operand cannot be specified with a single byte, so the encoding must also use the SIB byte. The value 100 in the *r/m* field specifies an SIB byte. The *reg* field is 000, as shown in the encoding. The *mod* field is 10 for operands that have base and scaled index registers and a 32-bit displacement. The combined *mod*, *reg*, and *r/m* fields for the second byte are 10000100 (84h).

The SIB byte is next. The scaling factor is 2, so the *ss* field is 01. The index register is ECX, so the *index* field is 001. The base register is EAX, so the *base* field is 000. The SIB byte is 01001000 (48h).

The next 4 bytes are the offset of warray. The low bytes are stored first. For this example, assume that warray is located at offset 10EFh. This offset only requires 2 bytes, but 4 must be supplied because of the addressing mode. A 32 bit address can be safely used in 16-bit mode as long as the upper word is 0.

The last byte of the instruction is used to store the 8-bit immediate value –3 (FDh). The encoding is shown here in hexadecimal:

67 83 84 48 00 00 EF 10 FD

## **Instructions**

This section provides an alphabetical reference to the instructions for the 8086, 8088, 80286, 80386, and 80486 processors.

## **AAA ASCII Adjust After Addition**

Adjusts the result of an addition to a decimal digit  $(0-9)$ . The previous addition instruction should place its 8-bit sum in AL. If the sum is greater than 9h, AH is incremented and the carry and auxiliary carry flags are set. Otherwise, the carry and auxiliary carry flags are cleared.

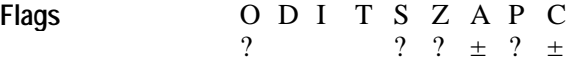

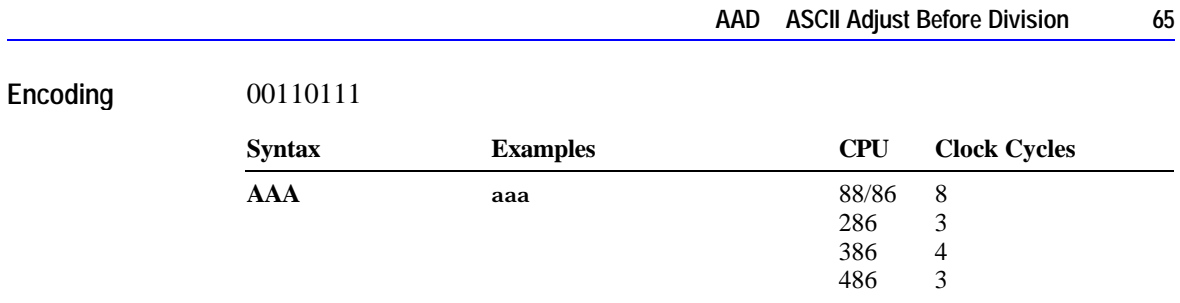

# **AAD ASCII Adjust Before Division**

Converts unpacked BCD digits in AH (most significant digit) and AL (least significant digit) to a binary number in AX. This instruction is often used to prepare an unpacked BCD number in AX for division by an unpacked BCD digit in an 8-bit register.

O D I T S Z A P C ?  $\pm \pm ? \pm ?$ **Flags**

11010101 00001010 **Encoding**

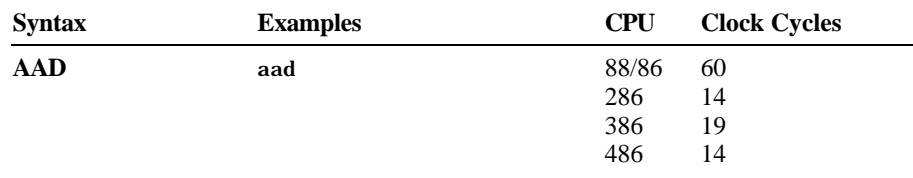

## **AAM ASCII Adjust After Multiply**

Converts an 8-bit binary number less than 100 decimal in AL to an unpacked BCD number in AX. The most significant digit goes in AH and the least significant in AL. This instruction is often used to adjust the product after a **MUL** instruction that multiplies unpacked BCD digits in AH and AL. It is also used to adjust the quotient after a **DIV** instruction that divides a binary number less than 100 decimal in AX by an unpacked BCD number.

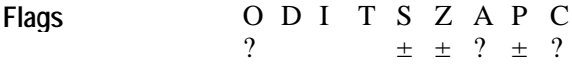

11010100 00001010 **Encoding**

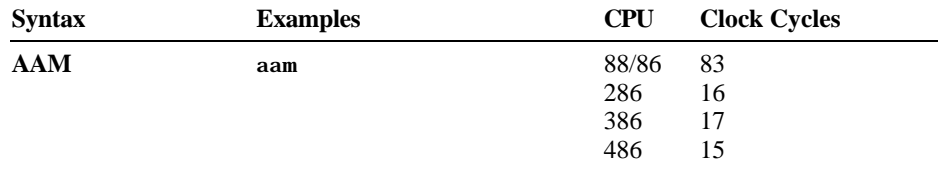

# **AAS ASCII Adjust After Subtraction**

Adjusts the result of a subtraction to a decimal digit  $(0-9)$ . The previous subtraction instruction should place its 8-bit result in AL. If the result is greater than 9h, AH is decremented and the carry and auxiliary carry flags are set. Otherwise, the carry and auxiliary carry flags are cleared.

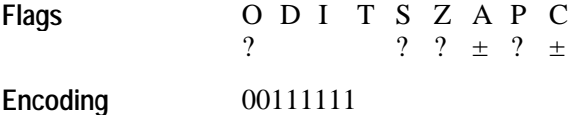

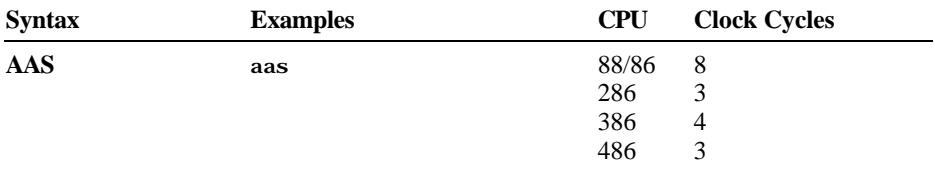

# **ADC Add with Carry**

Adds the source operand, the destination operand, and the value of the carry flag. The result is assigned to the destination operand. This instruction is used to add the more significant portions of numbers that must be added in multiple registers.

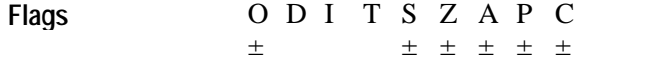

*dw mod,reg,r/m disp (0, 1, or 2)* **Encoding**

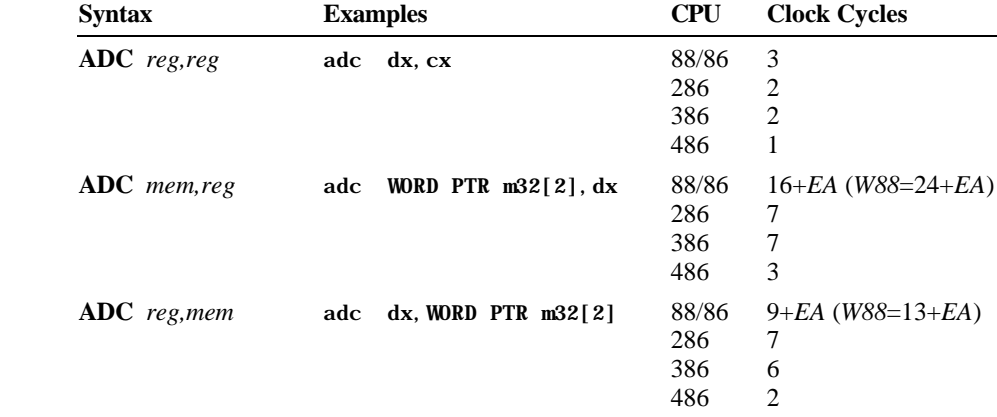

*sw mod, 010,r/m disp (0, 1, or 2) data (1 or 2)* **Encoding**

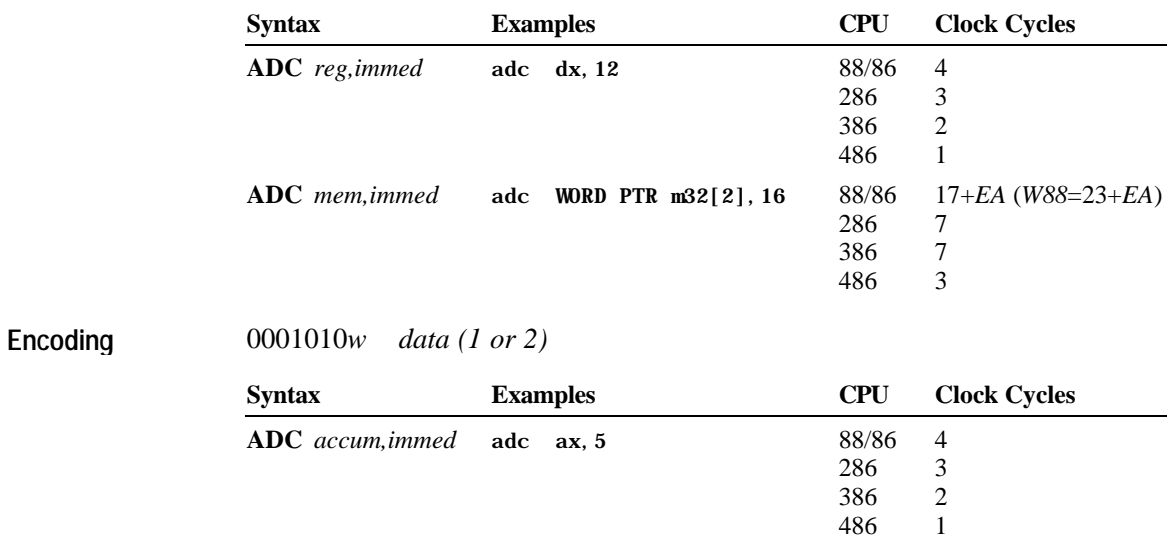

# **ADD Add**

Adds the source and destination operands and puts the sum in the destination operand.

**Flags**

O D I T S Z A P C ± ± ± ± ± ±

**Encoding**

000000*dw mod,reg,r/m disp (0, 1, or 2)*

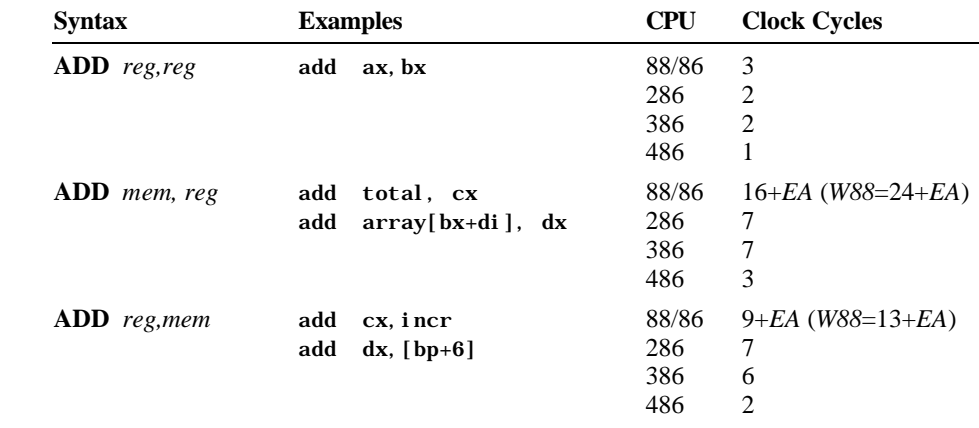

100000*sw mod, 000,r/m disp (p,1, or2) data (1or2)* **Encoding**

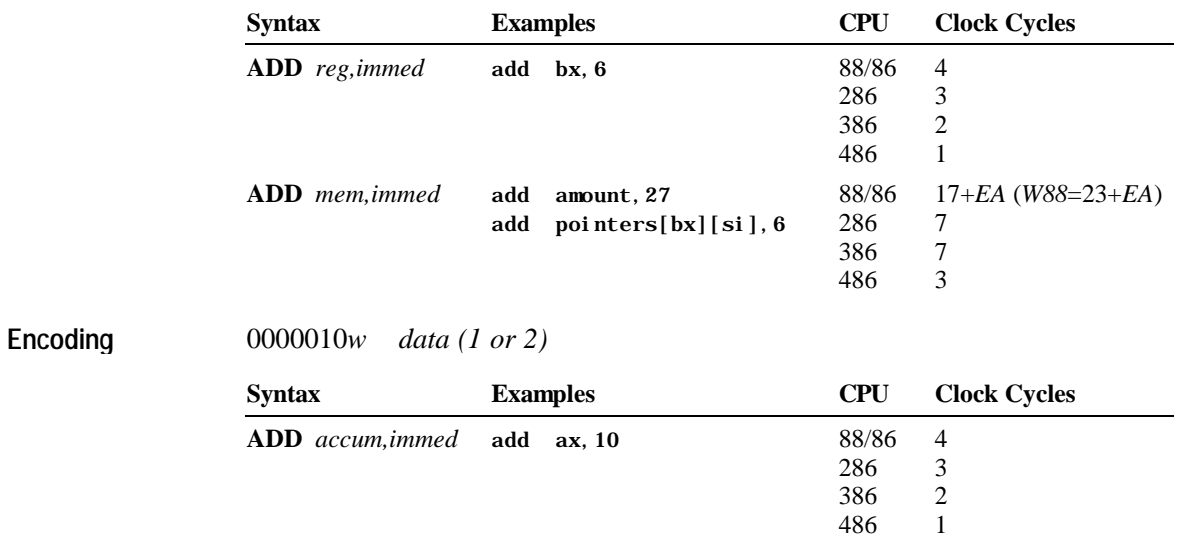

# **AND Logical AND**

Performs a bitwise AND operation on the source and destination operands and stores the result in the destination operand. For each bit position in the operands, if both bits are set, the corresponding bit of the result is set. Otherwise, the corresponding bit of the result is cleared.

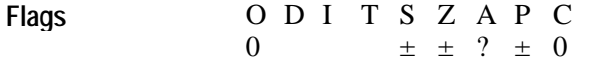

*dw mod,reg,r/m disp (0, 1, or 2)* **Encoding**

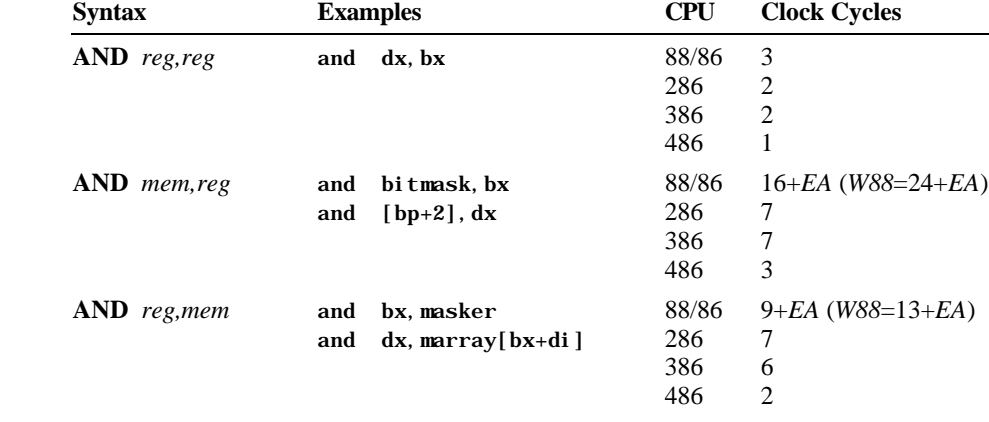

*sw mod, 100, r/m disp (0, 1, or 2) data (1 or 2)* **Encoding**

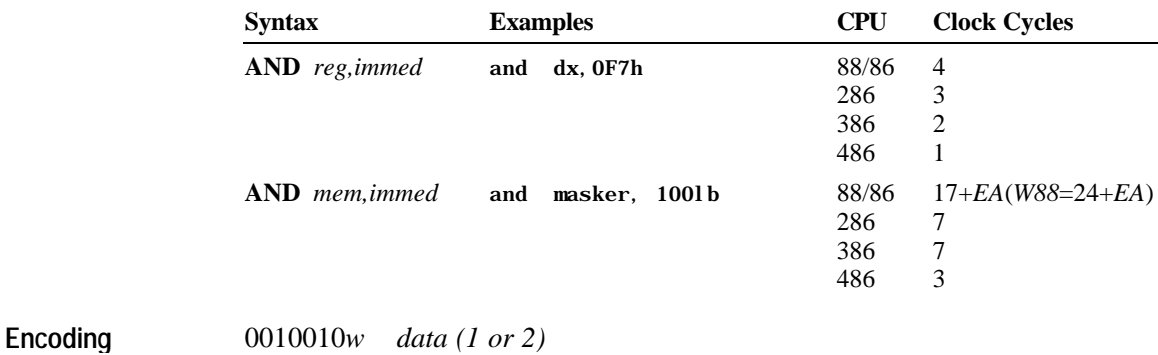

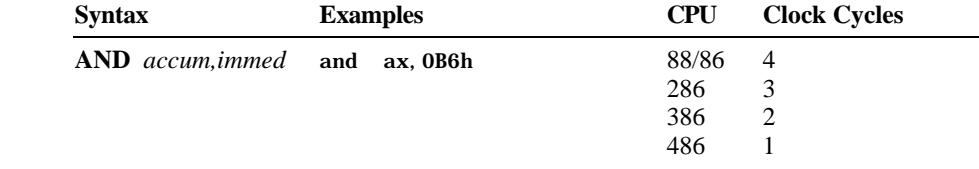

## **ARPL Adjust Requested Privilege Level**

**80286–80486 Protected Only** Verifies that the destination Requested Privilege Level (RPL) field (bits 0 and 1 of a selector value) is less than the source RPL field. If it is not, **ARPL** adjusts the destination RPL to match the source RPL. The destination operand should be a 16-bit memory or register operand containing the value of a selector. The source operand should be a 16-bit register containing the test value. The zero flag is set if the destination is adjusted; otherwise, the flag is cleared. **ARPL** is useful only in 80286–80486 protected mode. See Intel documentation for details on selectors and privilege levels.

**Flags**

O D I T S Z A P C

01100011 *mod,reg,r/m disp (0, 1, or 2)* **Encoding**

±

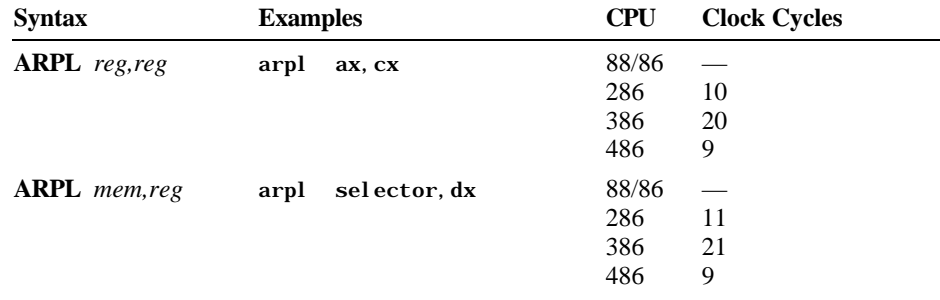

# **BOUND Check Array Bounds**

**80286–80486 Only** Verifies that a signed index value is within the bounds of an array. The destination operand can be any 16-bit register containing the index to be checked. The source operand must then be a 32-bit memory operand in which the low and high words contain the starting and ending values, respectively, of the array. (On the 80386–80486 processors, the destination operand can be a 32-bit register; in this case, the source operand must be a 64 bit operand made up of 32-bit bounds.) If the source operand is less than the first bound or greater than the last bound, an interrupt 5 is generated. The instruction pointer pushed by the interrupt (and returned by **IRET**) points to the **BOUND** instruction rather than to the next instruction.

**Flags**

No change

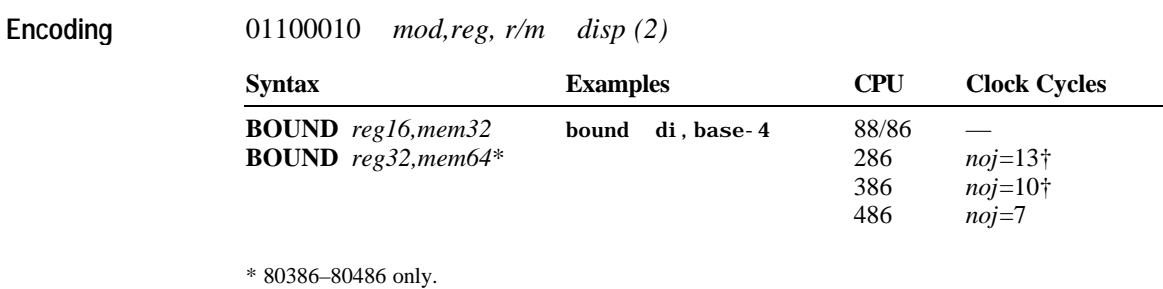

† See **INT** for timings if interrupt 5 is called.

# **BSF/BSR Bit Scan**

**80386–80486 Only** Scans an operand to find the first set bit. If a set bit is found, the zero flag is cleared and the destination operand is loaded with the bit index of the first set bit encountered. If no set bit is found, the zero flag is set. **BSF** (Bit Scan Forward) scans from bit 0 to the most significant bit. **BSR** (Bit Scan Reverse) scans from the most significant bit of an operand to bit 0.

O D I T S Z A P C ± **Flags**

**Encoding**

00001111 10111100 *mod, reg, r/m disp (0, 1, 2, or 4)*

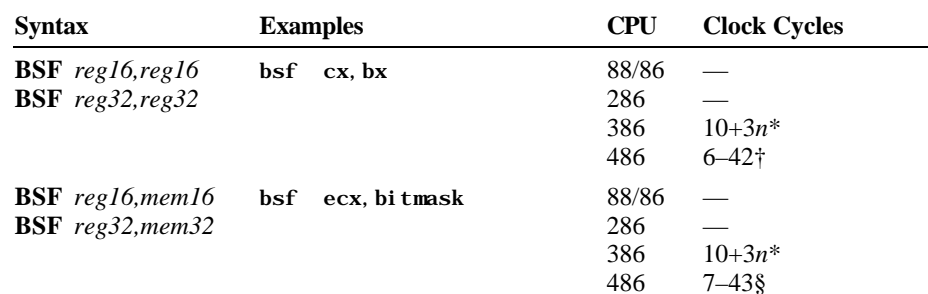

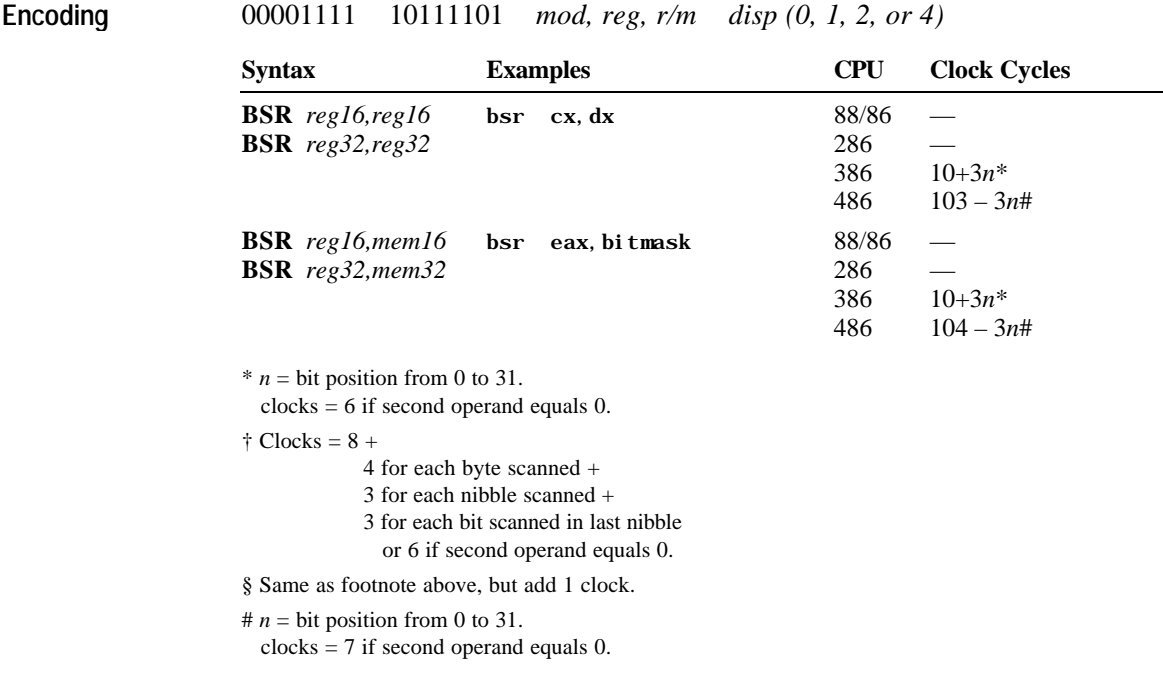

# **BSWAP Byte Swap**

**80486 Only** Takes a single 32-bit register as operand and exchanges the first byte with the fourth, and the second byte with the third. This instruction does not alter any bit values within the bytes and is useful for quickly translating between 8086-family byte storage and storage schemes in which the high byte is stored first.

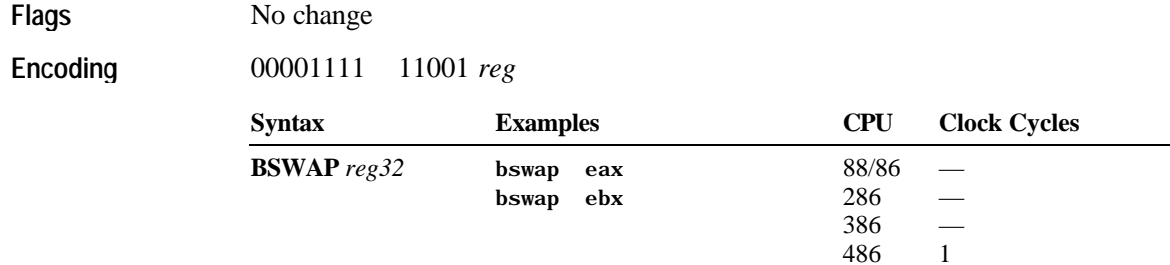

## **BT/BTC/BTR/BTS Bit Tests**

**80386–80486 Only** Copies the value of a specified bit into the carry flag, where it can be tested by a **JC** or **JNC** instruction. The destination operand specifies the value in which the bit is located; the source operand specifies the bit position. **BT** simply copies the bit to the flag. **BTC** copies the bit and complements (toggles) it in the destination. **BTR** copies the bit and resets (clears) it in the destination. **BTS** copies the bit and sets it in the destination.

O D I T S Z A P C ± **Flags**

**Encoding**

00001111 10111010 *mod, BBB\*,r/m disp (0, 1, 2, or 4) data (1)*

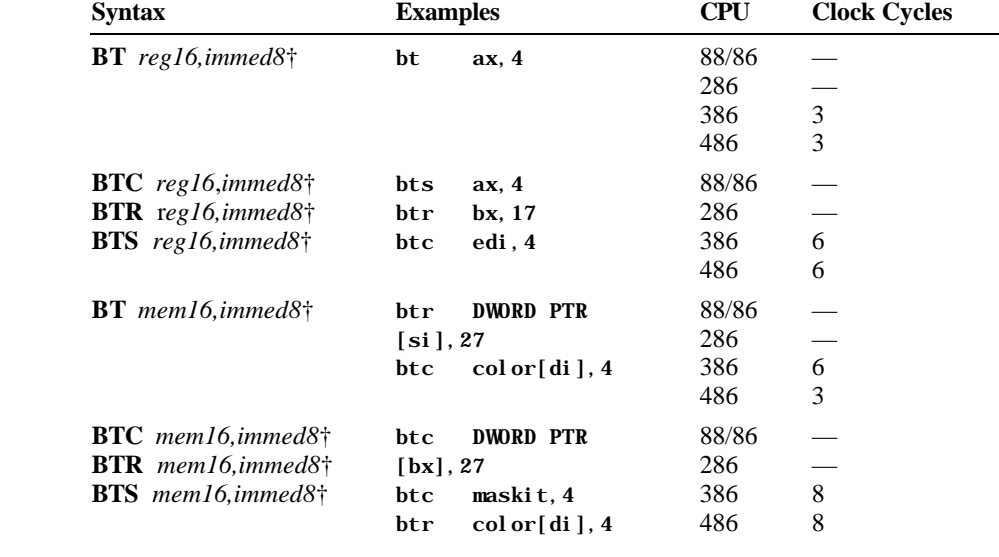

**Encoding**

00001111 10*BBB*011\* *mod, reg, r/m disp (0, 1, 2, or 4)*

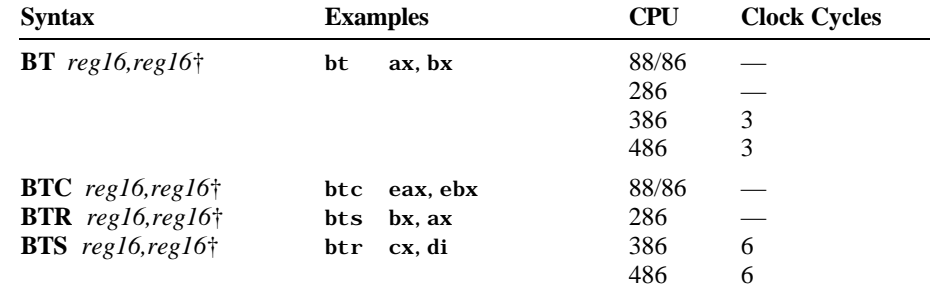

#### **74 CALL Call Procedure**

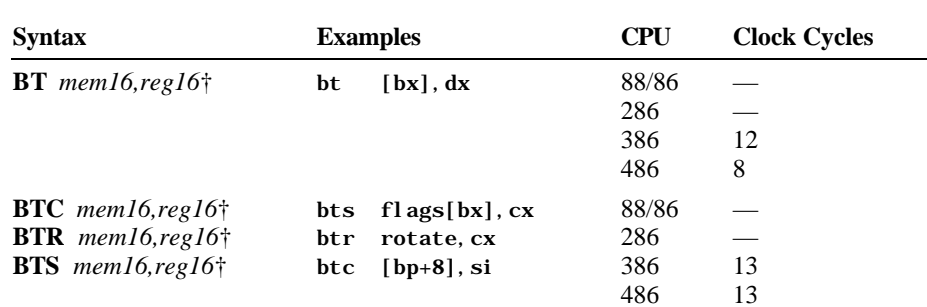

\* *BBB* is 100 for **BT**, 111 for **BTC**, 110 for **BTR**, and 101 for **BTS**.

† Operands also can be 32 bits (*reg32* and *mem32*).

# **CALL Call Procedure**

Calls a procedure. The instruction pushes the address of the next instruction onto the stack and jumps to the address specified by the operand. For **NEAR** calls, the offset (IP) is pushed and the new offset is loaded into IP.

For **FAR** calls, the segment (CS) is pushed and the new segment is loaded into CS. Then the offset (IP) is pushed and the new offset is loaded into IP. A subsequent **RET** instruction can pop the address so that execution continues with the instruction following the call.

**Syntax Examples CPU Clock Cycles**

19 (*88*=23) 7+*m* 7+*m* 3

286 386 486

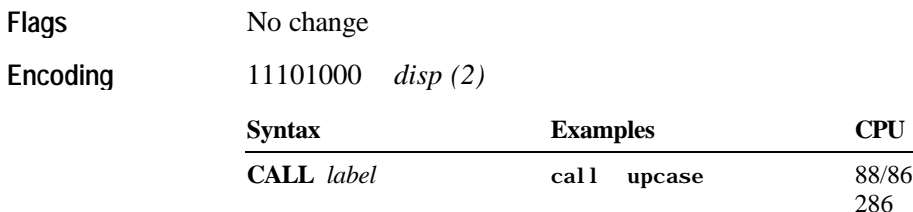

10011010 *disp (4)* **Encoding**

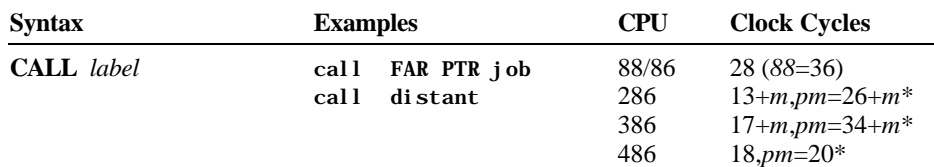

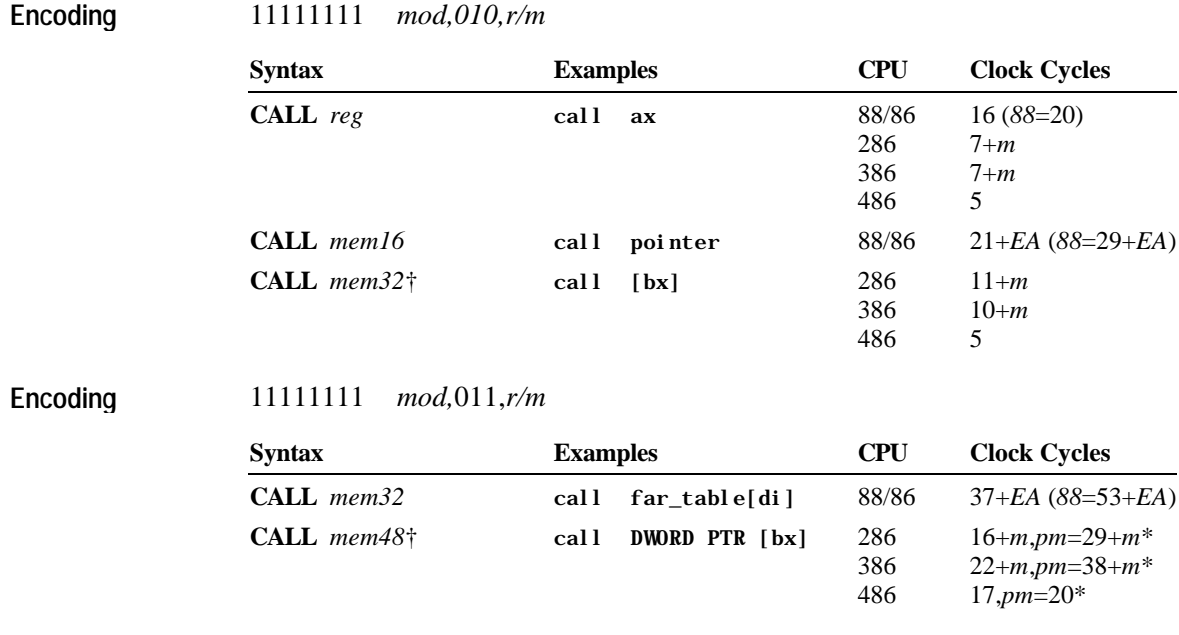

\* Timings for calls through call and task gates are not shown, since they are used primarily in operating systems.

† 80386–80486 32-bit addressing mode only.

# **CBW Convert Byte to Word**

Converts a signed byte in AL to a signed word in AX by extending the sign bit of AL into all bits of AH.

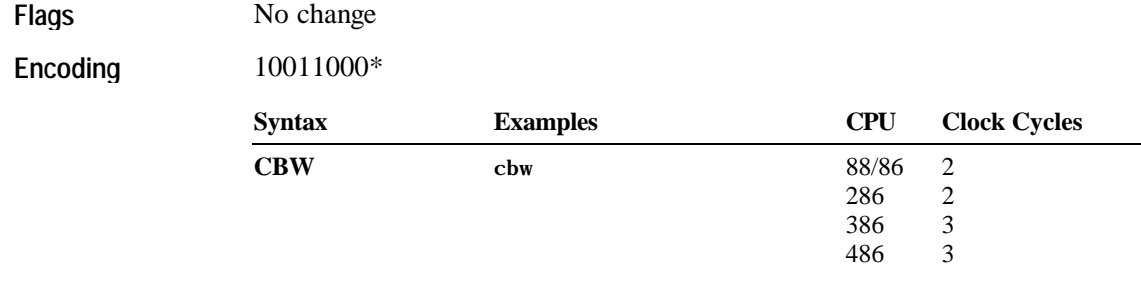

\* **CBW** and **CWDE**have the same encoding with two exceptions: in 32-bit mode, **CBW** is preceded by the operand-size byte (66h) but **CWDE** is not; in 16-bit mode, **CWDE** is preceded by the operand-size byte but **CBW** is not.

# **CDQ Convert Double to Quad**

10011001\*

**80386–80486 Only** Converts the signed doubleword in EAX to a signed quadword in the EDX:EAX register pair by extending the sign bit of EAX into all bits of EDX.

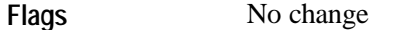

**Encoding**

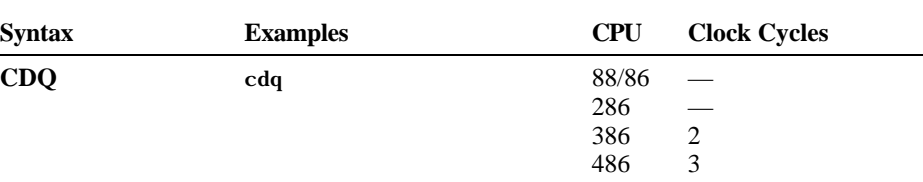

\* **CWD** and **CDQ** have the same encoding with two exceptions: in 32-bit mode, **CWD** is preceded by the operand-size byte (66h) but **CDQ** is not; in 16-bit mode, **CDQ** is preceded by the operand-size byte but **CWD** is not.

# **CLC Clear Carry Flag**

Clears the carry flag.

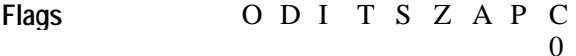

11111000 **Encoding**

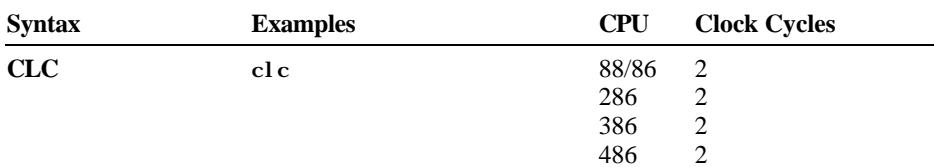

**Syntax Examples CPU Clock Cycles**

286 386 486

# **CLD Clear Direction Flag**

Clears the direction flag. All subsequent string instructions will process up (from low addresses to high addresses) by increasing the appropriate index registers.

O D I T S Z A P C 0 11111100 **Syntax Examples CPU Clock Cycles CLD** cld 88/86 286 386 486 2 2 2 2 **Flags Encoding**

# **CLI Clear Interrupt Flag**

Clears the interrupt flag. When the interrupt flag is cleared, maskable interrupts are not recognized until the flag is set again with the **STI** instruction. In protected mode, **CLI** clears the flag only if the current task's privilege level is less than or equal to the value of the IOPL flag. Otherwise, a general-protection fault occurs.

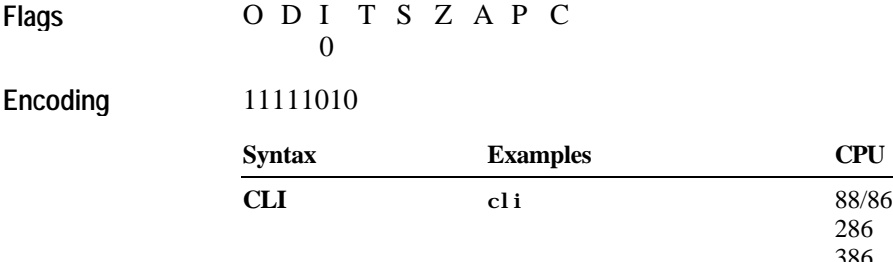

# **CLTS Clear Task-Switched Flag**

**80286–80486 Privileged Only** Clears the task-switched flag in the Machine Status Word (MSW) of the 80286, or the CR0 register of the 80386–80486. This instruction can be used only in system software executing at privilege level

#### **78 CMC Complement Carry Flag**

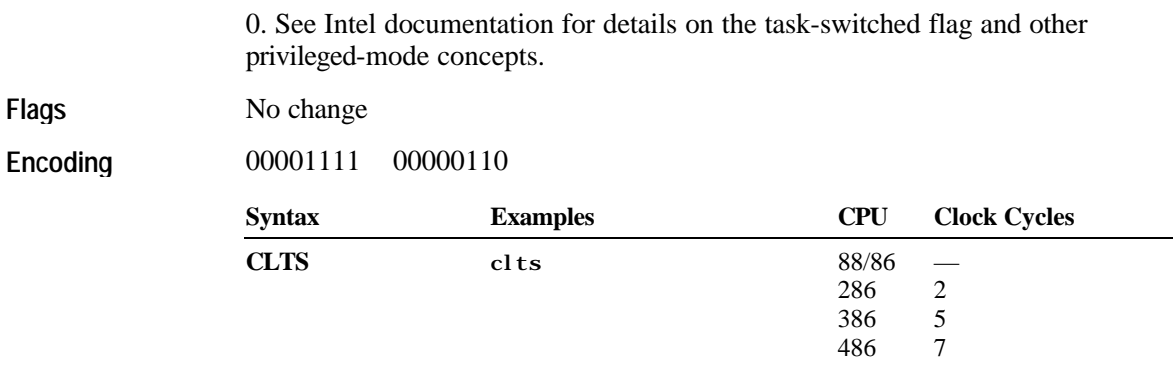

# **CMC Complement Carry Flag**

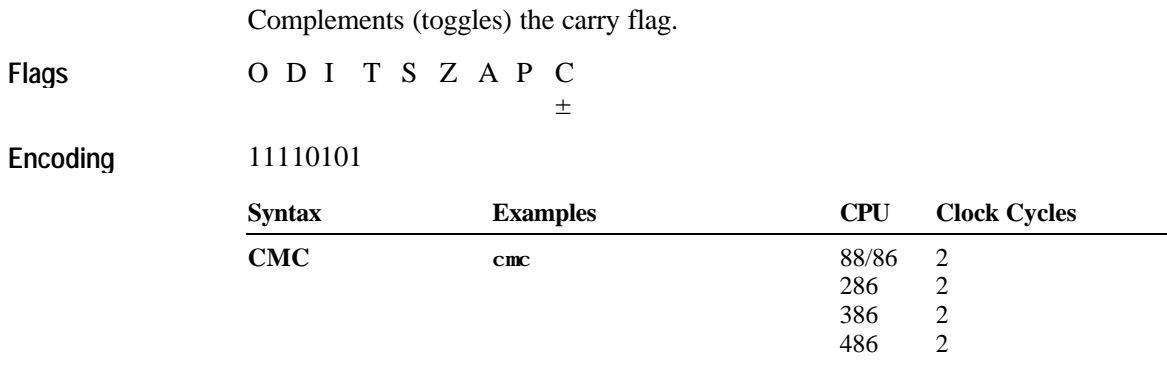

# **CMP Compare Two Operands**

Compares two operands as a test for a subsequent conditional-jump or set instruction. **CMP** does this by subtracting the source operand from the destination operand and setting the flags according to the result. **CMP** is the same as the **SUB** instruction, except that the result is not stored.

**Flags**

O D I T S Z A P C ± ± ± ± ± ±

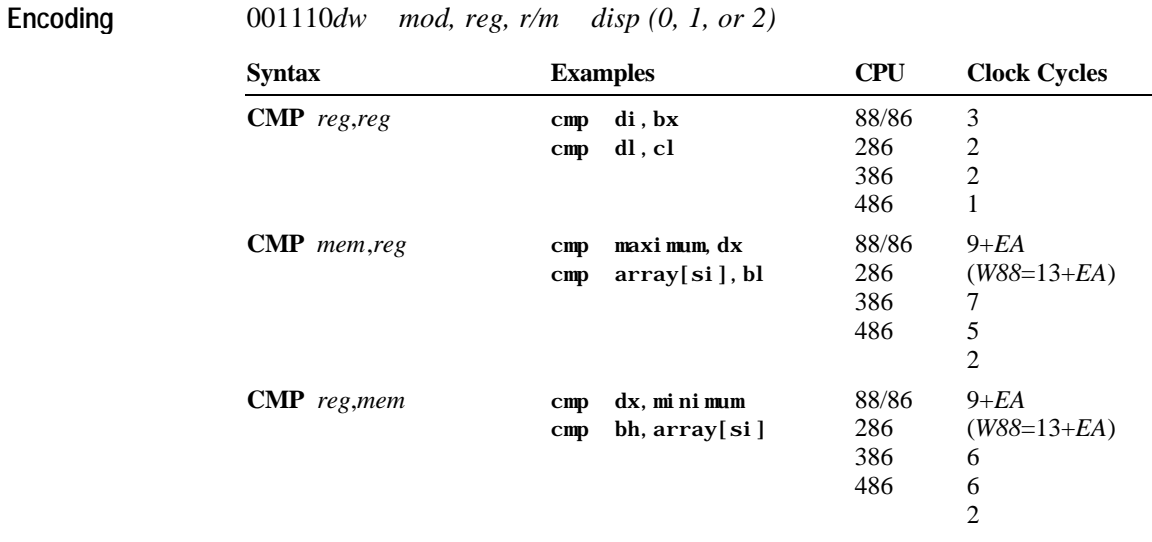

100000*sw mod, 111,r/m disp (0, 1, or 2) data (1 or 2)* **Encoding**

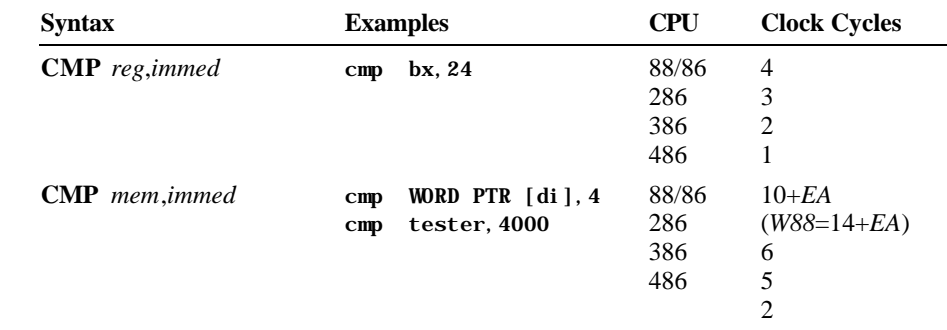

0011110*w data (1 or 2)* **Syntax Examples CPU Clock Cycles CMP** *accum*,*immed* cmp ax,1000 88/86 286 386 4 3 2 **Encoding**

486

1

## **CMPS**/**CMPSB**/**CMPSW**/**CMPSD Compare String**

Compares two strings. DS:SI must point to the source string and ES:DI must point to the destination string (even if operands are given). For each comparison, the destination element is subtracted from the source element and the flags are updated to reflect the result (although the result is not stored). DI and SI are adjusted according to the size of the operands and the status of the direction flag. They are increased if the direction flag has been cleared with **CLD**, or decreased if the direction flag has been set with **STD**.

If the **CMPS** form of the instruction is used, operands must be provided to indicate the size of the data elements to be processed. A segment override can be given for the source (but not for the destination). If **CMPSB** (bytes), **CMPSW** (words), or **CMPSD** (doublewords on the 80386–80486 only) is used, the instruction determines the size of the data elements to be processed.

**CMPS** and its variations are normally used with repeat prefixes. **REPNE** (or **REPNZ**) is used to find the first match between two strings. **REPE** (or **REPZ**) is used to find the first mismatch. Before the comparison, CX should contain the maximum number of elements to compare. After a **REPNE CMPS**, the zero flag is clear if no match was found. After a **REPE CMPS**, the zero flag is set if no mismatch was found.

When the instruction finishes, ES:DI and DS:SI point to the element that follows (if the direction flag is clear) or precedes (if the direction flag is set) the match or mismatch. If CX decrements to 0, ES:DI and DS:SI point to the element that follows or precedes the last comparison. The zero flag is set or clear according to the result of the last comparison, not according to the value of CX.

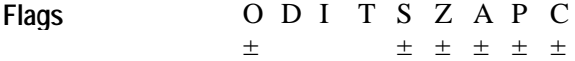

1010011*w* **Encoding**

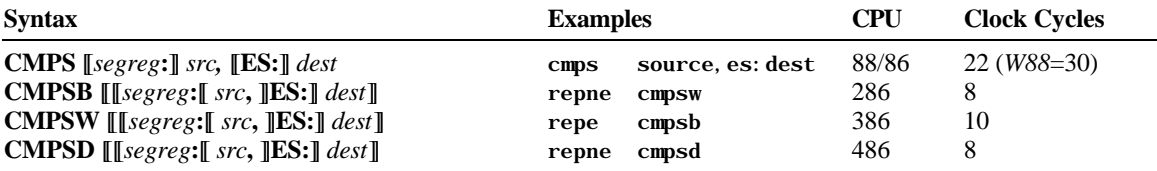

## **CMPXCHG Compare and Exchange**

**80486 Only** Compares the destination operand to the accumulator (AL, AX, or EAX). If equal, the source operand is copied to the destination. Otherwise, the destination is copied to the accumulator. The instruction sets flags according to the result of the comparison.

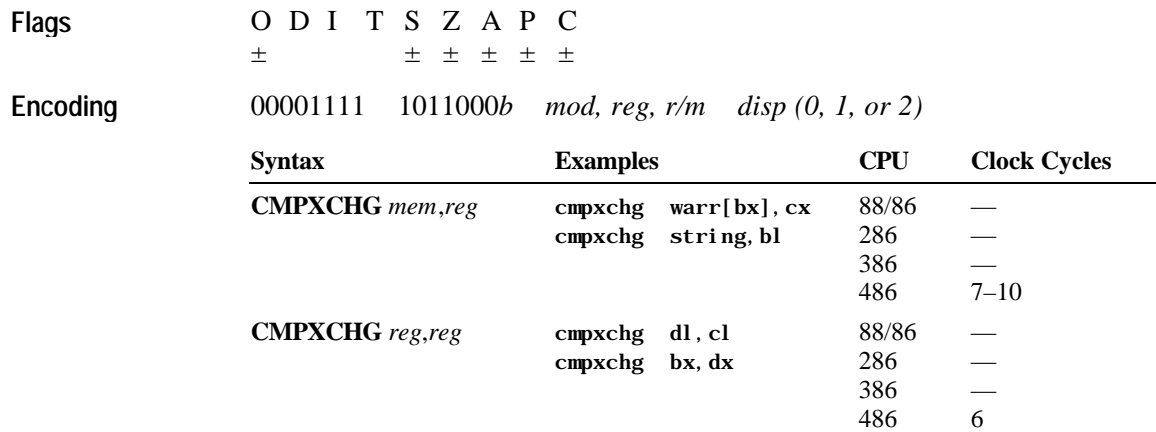

# **CWD Convert Word to Double**

Converts the signed word in AX to a signed doubleword in the DX:AX register pair by extending the sign bit of AX into all bits of DX.

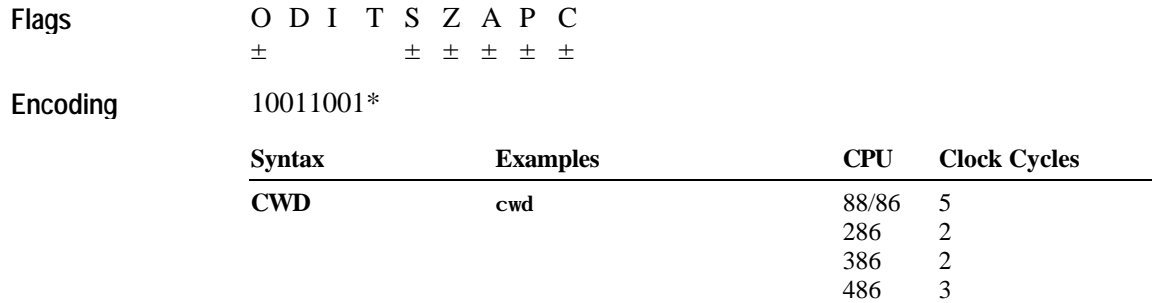

\* **CWD** and **CDQ** have the same encoding with two exceptions: in 32-bit mode, **CWD** is preceded by the operand-size byte (66h) but **CDQ** is not; in 16-bit mode, **CDQ** is preceded by the operand-size byte but **CWD** is not.

Filename: LMARFC04.DOC Project: Template: MSGRIDA1.DOT Author: Mike Eddy Last Saved By: Mike Eddy Revision #: 67 Page: 81 of 33 Printed: 10/02/00 04:15 PM

## **CWDE Convert Word to Extended Double**

**80386–80486 Only** Converts a signed word in AX to a signed doubleword in EAX by extending the sign bit of AX into all bits of EAX.

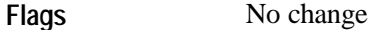

**Encoding**

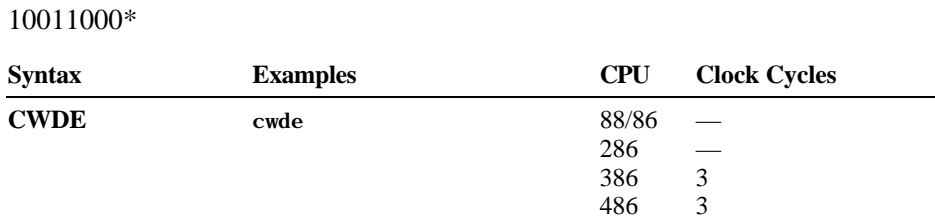

\* **CBW** and **CWDE** have the same encoding with two exceptions: in 32-bit mode, **CBW** is preceded by the operand-size byte (66h) but **CWDE** is not; in 16-bit mode, **CWDE** is preceded by the operand-size byte but **CBW** is not.

# **DAA Decimal Adjust After Addition**

Adjusts the result of an addition to a packed BCD number (less than 100 decimal). The previous addition instruction should place its 8-bit binary sum in AL. **DAA** converts this binary sum to packed BCD format with the least significant decimal digit in the lower four bits and the most significant digit in the upper four bits. If the sum is greater than 99h after adjustment, the carry and auxiliary carry flags are set. Otherwise, the carry and auxiliary carry flags are cleared.

> 386 486

4  $\mathfrak{D}$ 

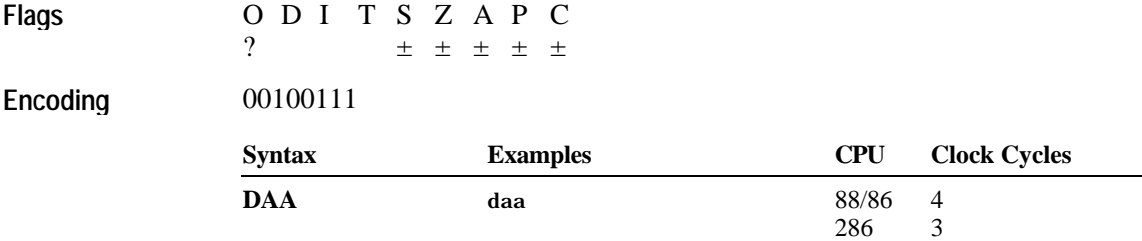

# **DAS Decimal Adjust After Subtraction**

Adjusts the result of a subtraction to a packed BCD number (less than 100 decimal). The previous subtraction instruction should place its 8-bit binary result in AL. **DAS** converts this binary sum to packed BCD format with the least significant decimal digit in the lower four bits and the most significant digit in the upper four bits. If the sum is greater than 99h after adjustment, the carry and auxiliary carry flags are set. Otherwise, the carry and auxiliary carry flags are cleared.

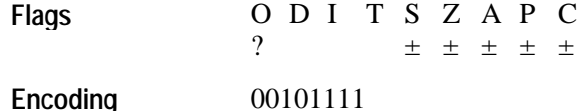

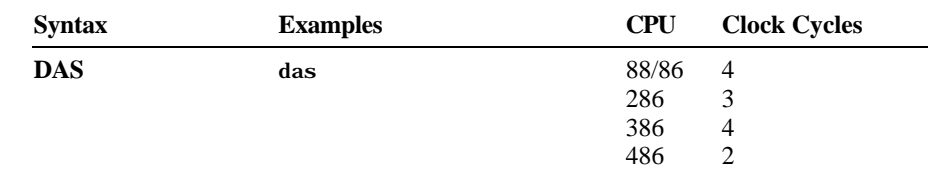

# **DEC Decrement**

Subtracts 1 from the destination operand. Because the operand is treated as an unsigned integer, the **DEC** instruction does not affect the carry flag. To detect any effects on the carry flag, use the **SUB** instruction.

O D I T S Z A P C ± ± ± ± ± **Flags**

1111111*w mod,* 001*,r/m disp (0, 1, or 2)* **Encoding**

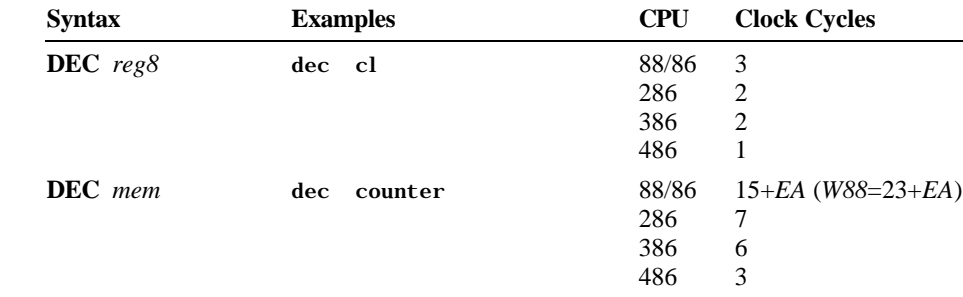

### **84 DIV Unsigned Divide**

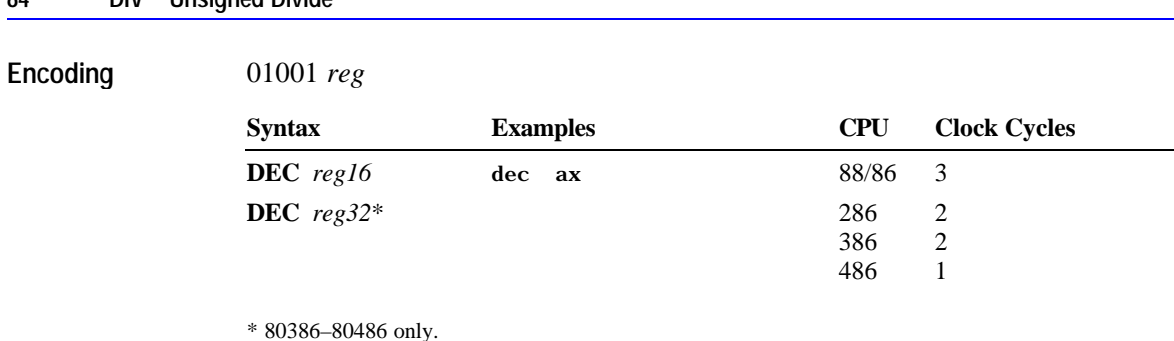

# **DIV Unsigned Divide**

Divides an implied destination operand by a specified source operand. Both operands are treated as unsigned numbers. If the source (divisor) is 16 bits wide, the implied destination (dividend) is the DX:AX register pair. The quotient goes into AX and the remainder into DX. If the source is 8 bits wide, the implied destination operand is AX. The quotient goes into AL and the remainder into AH. On the 80386–80486, if the source is EAX, the quotient goes into EAX and the remainder into EDX.

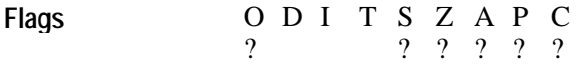

**Encoding**

1111011*w mod, 110,r/m disp (0, 1, or 2)*

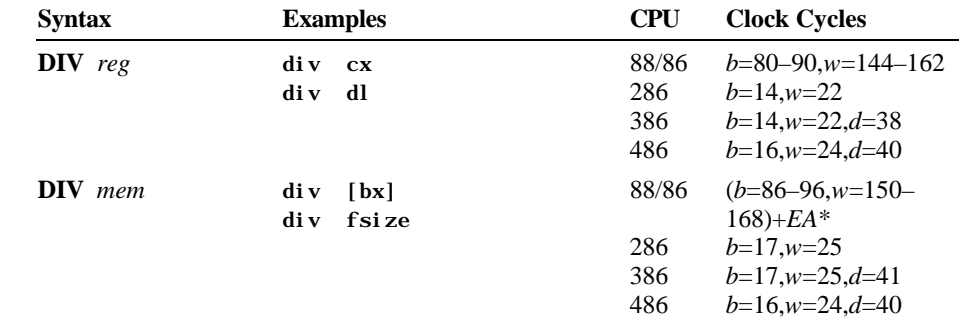

\* Word memory operands on the 8088 take (158–176)+*EA* clocks.

## **ENTER Make Stack Frame**

**80286-80486 Only** Creates a stack frame for a procedure that receives parameters passed on the stack. When *immed16* is 0, **ENTER** is equivalent to push bp, followed by mov bp,sp. The first operand of the **ENTER** instruction specifies the number of bytes to reserve for local variables. The second operand specifies the nesting level for the procedure. The nesting level should be 0 for languages that do not allow access to local variables of higherlevel procedures (such as C, Basic, and FORTRAN). See the complementary instruction **LEAVE** for a method of exiting from a procedure.

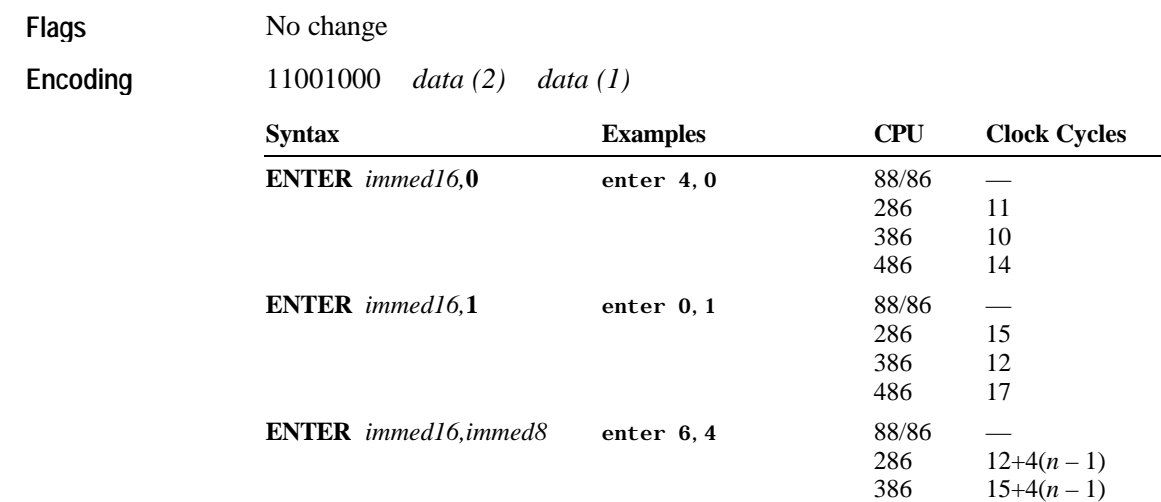

# **HLT Halt**

Stops CPU execution until an interrupt restarts execution at the instruction following **HLT**. In protected mode, this instruction works only in privileged mode.

486

17+3*n*

**Flags**

No change

### **86 HLT Halt**

#### **Encoding**

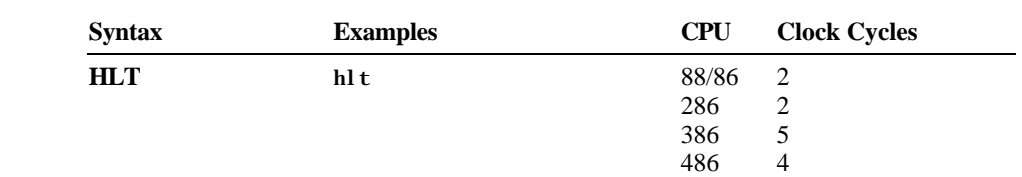

# **IDIV Signed Divide**

Divides an implied destination operand by a specified source operand. Both operands are treated as signed numbers. If the source (divisor) is 16 bits wide, the implied destination (dividend) is the DX:AX register pair. The quotient goes into AX and the remainder into DX. If the source is 8 bits wide, the implied destination is AX. The quotient goes into AL and the remainder into AH. On the 80386–80486, if the source is EAX, the quotient goes into EAX and the remainder into EDX.

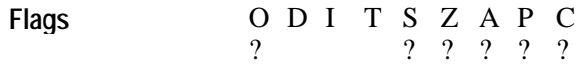

**Encoding**

1111011*w mod, 111,r/m disp (0, 1, or 2)*

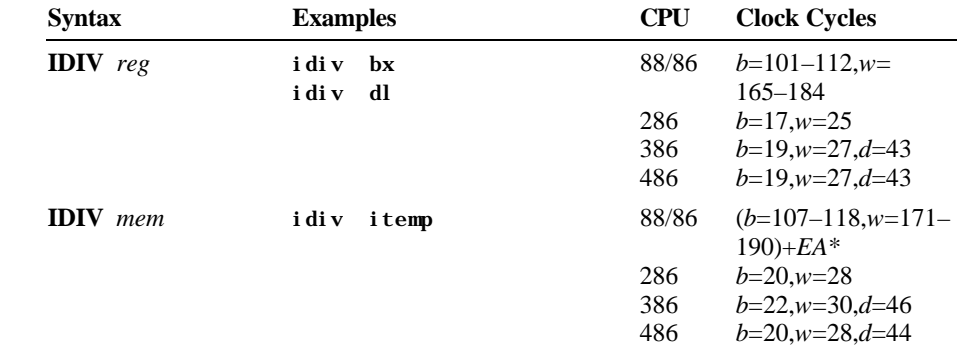

\* Word memory operands on the 8088 take (175–194)+*EA* clocks.

# **IMUL Signed Multiply**

Multiplies an implied destination operand by a specified source operand. Both operands are treated as signed numbers. If a single 16-bit operand is given, the implied destination is AX and the product goes into the DX:AX register pair. If a single 8-bit operand is given, the implied destination is AL and the product goes into AX. On the 80386–80486, if the operand is EAX, the product goes into the EDX:EAX register pair. The carry and overflow flags are set if the product is sign-extended into DX for 16-bit operands, into AH for 8-bit operands, or into EDX for 32-bit operands.

#### **88 IMUL Signed Multiply**

Two additional syntaxes are available on the 80186–80486 processors. In the two-operand form, a 16-bit register gives one of the factors and serves as the destination for the result; a source constant specifies the other factor. In the three-operand form, the first operand is a 16-bit register where the result will be stored, the second is a 16-bit register or memory operand containing one of the factors, and the third is a constant representing the other factor. With both variations, the overflow and carry flags are set if the result is too large to fit into the 16-bit destination register. Since the low 16 bits of the product are the same for both signed and unsigned multiplication, these syntaxes can be used for either signed or unsigned numbers. On the 80386–80486, the operands can be either 16 or 32 bits wide.

A fourth syntax is available on the 80386–80486. Both the source and destination operands can be given specifically. The source can be any 16- or 32 bit memory operand or general-purpose register. The destination can be any general-purpose register of the same size. The overflow and carry flags are set if the product does not fit in the destination.

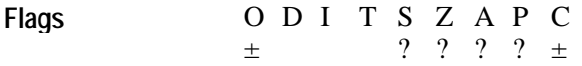

1111011*w mod, 101,r/m disp (0, 1, or 2)* **Encoding**

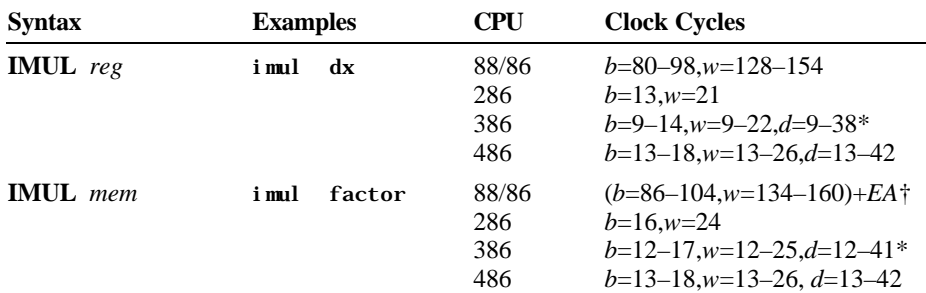

\* The 80386–80486 processors have an early-out multiplication algorithm. Therefore, multiplying an 8-bit or 16-bit value in EAX takes the same time as multiplying the value in AL or AX.

† Word memory operands on the 8088 take (138–164)+*EA* clocks.

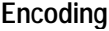

011010*s*1 *mod, reg, r/m disp (0, 1, or 2) data (1 or 2)*

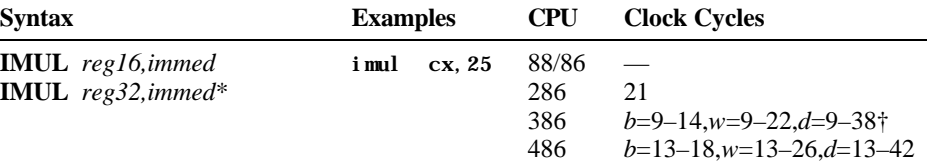

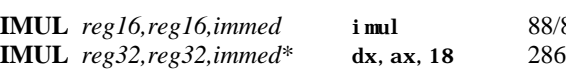

88/86 —

386

- 21
	- *b*=9–14,*w*=9–22,*d*=9–38†
- 486 *b*=13–18,*w*=13–26,*d*=13–42

#### **90 IN Input from Port**

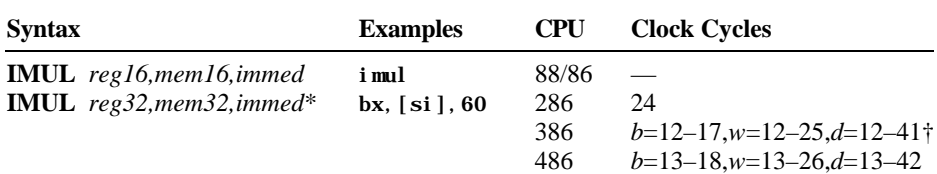

### **Encoding**

00001111 10101111 *mod,reg,r/m disp (0, 1, or 2)*

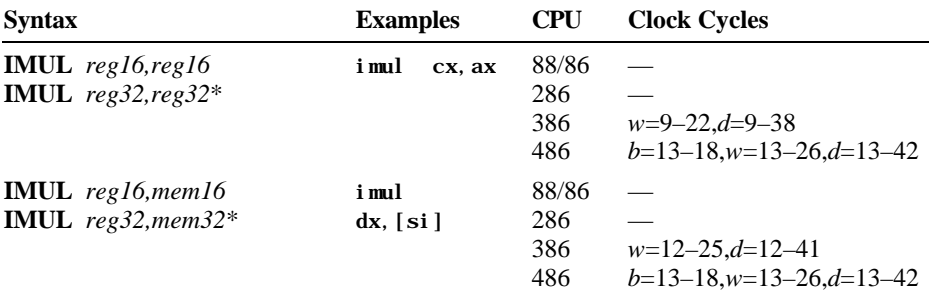

\* 80386–80486 only.

† The variations depend on the source constant size; destination size is not a factor.

# **IN Input from Port**

Transfers a byte or word (or doubleword on the 80386–80486) from a port to the accumulator register. The port address is specified by the source operand, which can be DX or an 8-bit constant. Constants can be used only for port numbers less than 255; use DX for higher port numbers. In protected mode, a general-protection fault occurs if **IN** is used when the current privilege level is greater than the value of the IOPL flag.

No change 1110010*w data (1)* **Syntax Examples CPU Clock Cycles IN** *accum,immed* in ax,60h 88/86 286 386 486 10 (*W88*=14) 5 12,*pm*=6,26\* 14,*pm*=9,29\*† **Flags Encoding**

#### 1110110*w* **Encoding**

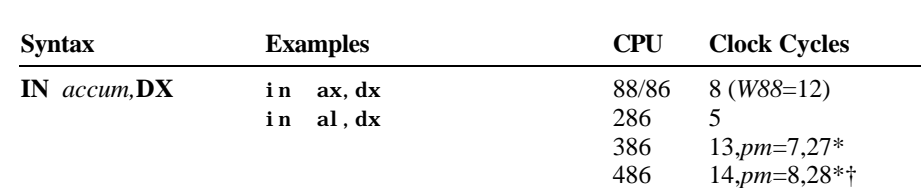

\* First protected-mode timing: CPL ≤ IOPL. Second timing: CPL > IOPL.

† Takes 27 clocks in virtual 8086 mode.

# **INC Increment**

Adds 1 to the destination operand. Because the operand is treated as an unsigned integer, the **INC** instruction does not affect the carry flag. If a signed carry requires detection, use the **ADD** instruction.

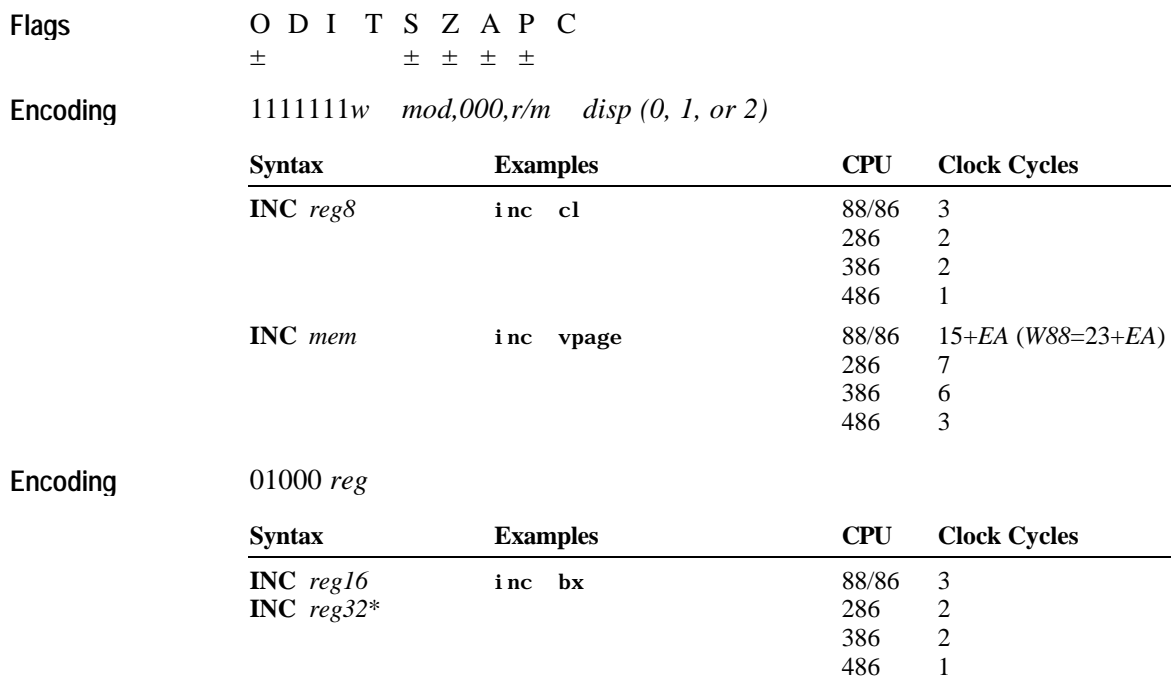

\* 80386–80486 only.

## **INS/INSB/INSW/INSD Input from Port to String**

**80286-80486 Only** Receives a string from a port. The string is considered the destination and must be pointed to by ES:DI (even if an operand is given). The input port is specified in DX. For each element received, DI is adjusted according to the size of the operand and the status of the direction flag. DI is increased if the direction flag has been cleared with **CLD** or decreased if the direction flag has been set with **STD**.

If the **INS** form of the instruction is used, a destination operand must be provided to indicate the size of the data elements to be processed, and DX must be specified as the source operand containing the port number. A segment override is not allowed. If **INSB** (bytes), **INSW** (words), or **INSD** (doublewords on the 80386–80486 only) is used, the instruction determines the size of the data elements to be received.

**INS** and its variations are normally used with the **REP** prefix. Before the repeated instruction is executed, CX should contain the number of elements to be received. In protected mode, a general-protection fault occurs if **INS** is used when the current privilege level is greater than the value of the IOPL flag.

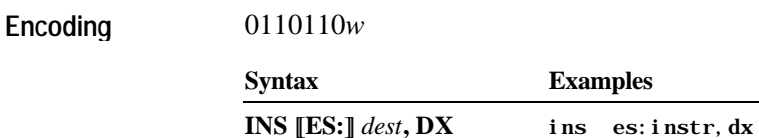

No change

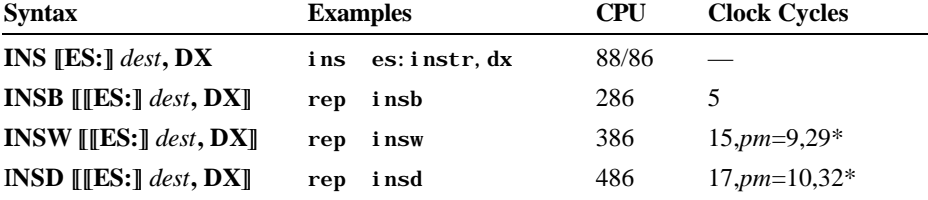

\* First protected-mode timing: CPL ≤ IOPL. Second timing: CPL > IOPL.

## **INT Interrupt**

Generates a software interrupt. An 8-bit constant operand (0 to 255) specifies the interrupt procedure to be called. The call is made by indexing the interrupt number into the Interrupt Vector Table (IVT) starting at segment 0, offset 0. In real mode, the IVT contains 4-byte pointers to interrupt procedures. In privileged mode, the IVT contains 8-byte pointers.

When an interrupt is called in real mode, the flags, CS, and IP are pushed onto the stack (in that order), and the trap and interrupt flags are cleared. **STI** can be

**Flags**

used to restore interrupts. See Intel documentation and the documentation for your operating system for details on using and defining interrupts in privileged mode. To return from an interrupt, use the **IRET** instruction.

O D I T S Z A P C 0 0 11001101 *data (1)* **Syntax Examples CPU Clock Cycles INT** *immed8* int 25h 88/86 286 386 486 51 (*88*=71) 23+*m*,*pm*=(40,78)+*m*\* 37,*pm*=59,99\* 30,*pm*=44,71\* 11001100 **Syntax Examples CPU Clock Cycles INT** 3 **int 3** 88/86 286 386 486 52 (*88*=72) 23+*m*,*pm*=(40,78)+*m*\* 33,*pm*=59,99\* 26,*pm*=44,71\* **Flags Encoding Encoding**

> \* The first protected-mode timing is for interrupts to the same privilege level. The second is for interrupts to a higher privilege level. Timings for interrupts through task gates are not shown.

# **INTO Interrupt on Overflow**

Generates Interrupt 4 if the overflow flag is set. The default MS-DOS behavior for Interrupt 4 is to return without taking any action. For **INTO** to have any effect, you must define an interrupt procedure for Interrupt 4.

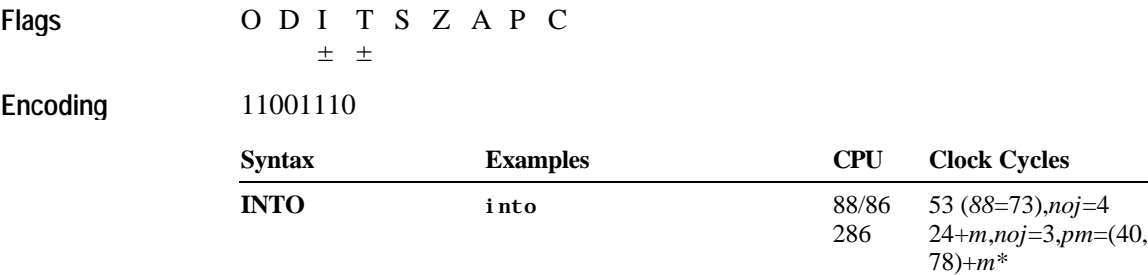

\* The first protected-mode timing is for interrupts to the same privilege level. The second is for interrupts to a higher privilege level. Timings for interrupts through task gates are not shown.

386 486

35,*noj*=3,*pm*=59,99\* 28,*noj*=3,*pm*=46,73\*

# **INVD Invalidate Data Cache**

**80486 Only** Empties contents of the current data cache without writing changes to memory. Proper use of this instruction requires knowledge of how contents are placed in the cache. **INVD** is intended primarily for system programming. See Intel documentation for details.

No change **Flags**

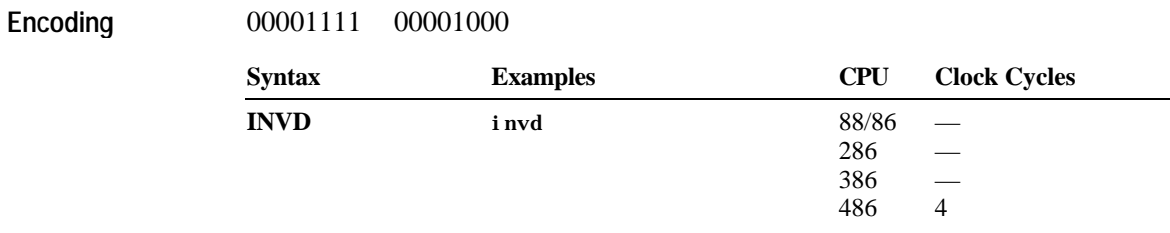

# **INVLPG Invalidate TLB Entry**

**80486 Only** Invalidates an entry in the Translation Lookaside Buffer (TLB), used by the demand-paging mechanism in virtual-memory operating systems. The instruction takes a single memory operand and calculates the effective address of the operand, including the segment address. If the resulting address is mapped by any entry in the TLB, this entry is removed. Proper use of **INVLPG** requires understanding the hardware-supported demand-paging mechanism. **INVLPG** is intended primarily for system programming. See Intel documentation for details.

No change **Flags**

**Encoding**

00001111 00000001 *mod, reg, r/m disp (2)*

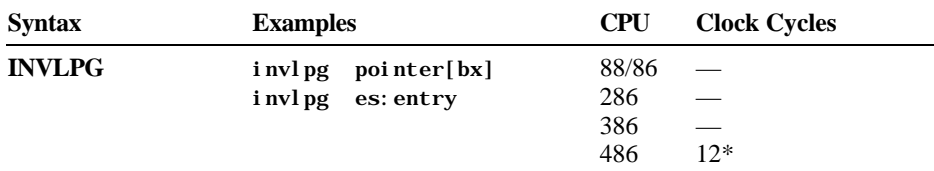

\* 11 clocks if address is not mapped by any TLB entry.

## **IRET/IRETD Interrupt Return**

Returns control from an interrupt procedure to the interrupted code. In real mode, the **IRET** instruction pops IP, CS, and the flags (in that order) and resumes execution. See Intel documentation for details on **IRET** operation in privileged mode. On the 80386–80486, the **IRETD** instruction should be used to pop a 32-bit instruction pointer when returning from an interrupt called from a 32-bit segment. The **F** suffix prevents epilogue code from being generated when ending a **PROC** block. Use it to terminate interrupt service procedures.

O D I T S Z A P C ± ± ± ± ± ± ± ± ± 11001111 **Syntax Examples CPU Clock Cycles IRET** iret 88/86 32 (*88*=44) **IRETD**\* 286 17+*m*,*pm*=(31,55)+*m*† **IRETF** 386 22,*pm*=38,82† **IRETDF**\* 486 15,*pm*=20,36 **Flags Encoding**

\* 80386–80486 only.

† The first protected-mode timing is for interrupts to the same privilege level within a task. The second is for interrupts to a higher privilege level within a task. Timings for interrupts through task gates are not shown.

## **J***condition* **Jump Conditionally**

Transfers execution to the specified label if the flags condition is true. The *condition* is tested by checking the flags shown in the table on the following page. If *condition* is false, no jump is taken and program execution continues at the next instruction. On the 8086–80286 processors, the label given as the operand must be short (between –128 and +127 bytes from the instruction following the jump).\* The  $80386-80486$  processors allow near jumps  $(-32,768)$ to +32,767 bytes). On the 80386–80486, the assembler generates the shortest jump possible, unless the jump size is explicitly specified.

When the 80386–80486 processors are in **FLAT** memory model, short jumps range from  $-128$  to  $+127$  bytes and near jumps range from  $-2$  to  $+2$  gigabytes. There are no far jumps.

**Flags**

No change
#### **96 Jcondition Jump Conditionally**

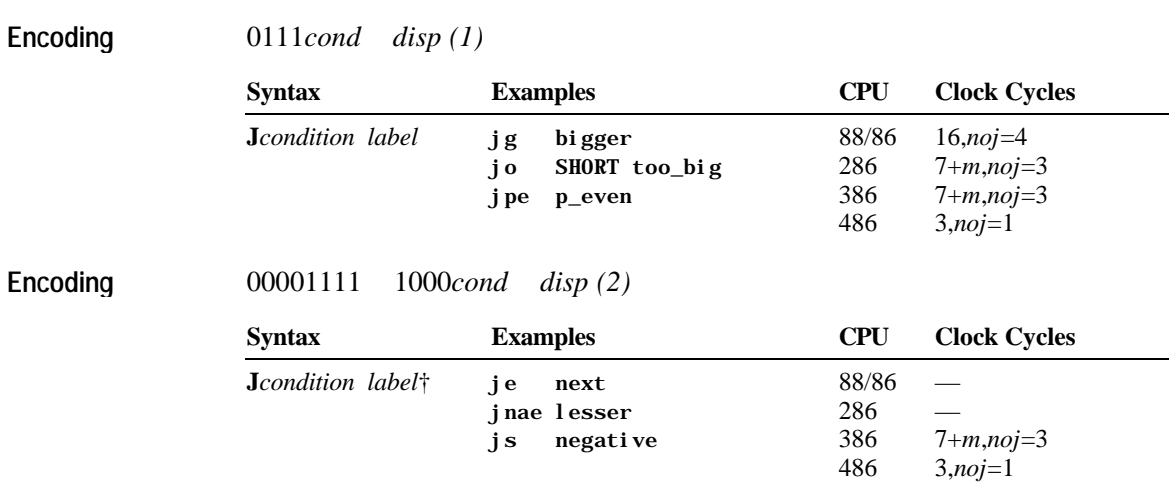

\* If a source file for an 8086–80286 program contains a conditional jump outside the range of –128 to +127 bytes, the assembler emits a level 3 warning and generates two instructions (including an unconditional jump) that are the equivalent of the desired instruction. This behavior can be enabled and disabled with the **OPTION LJMP** and **OPTION NOLJMP** directives.

† Near labels are only available on the 80386–80486. They are the default.

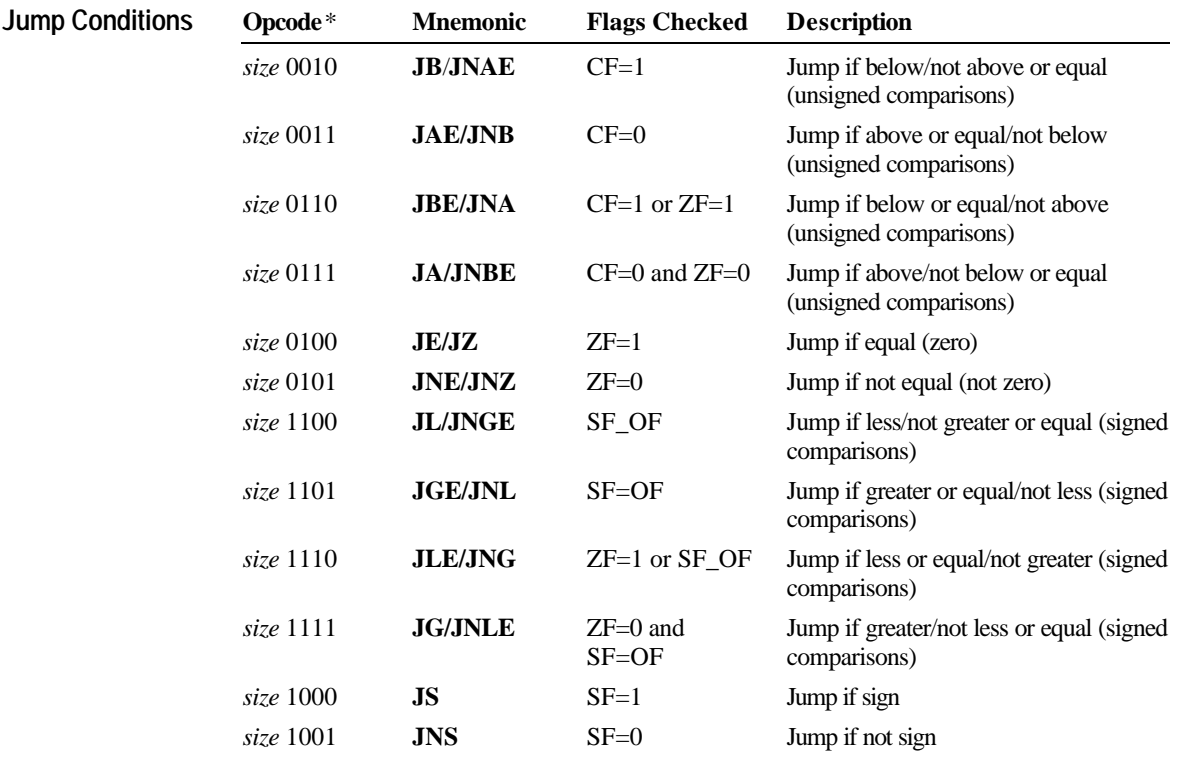

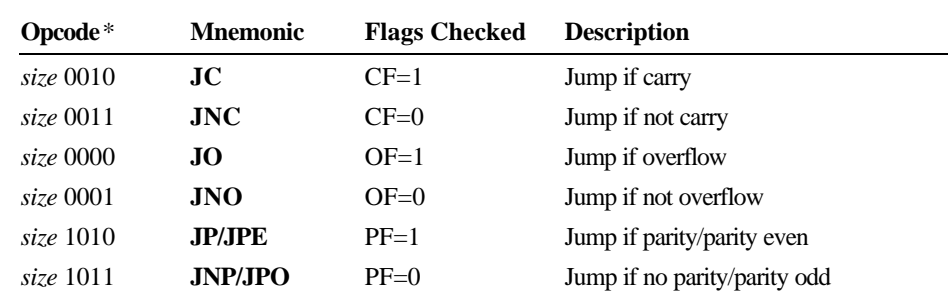

\* The *size* bits are 0111 for short jumps or 1000 for 80386–80486 near jumps.

### **JCXZ/JECXZ Jump if CX is Zero**

Transfers program execution to the specified label if CX is 0. On the 80386– 80486, **JECXZ** can be used to jump if ECX is 0. If the count register is not 0, execution continues at the next instruction. The label given as the operand must be short (between –128 and +127 bytes from the instruction following the jump).

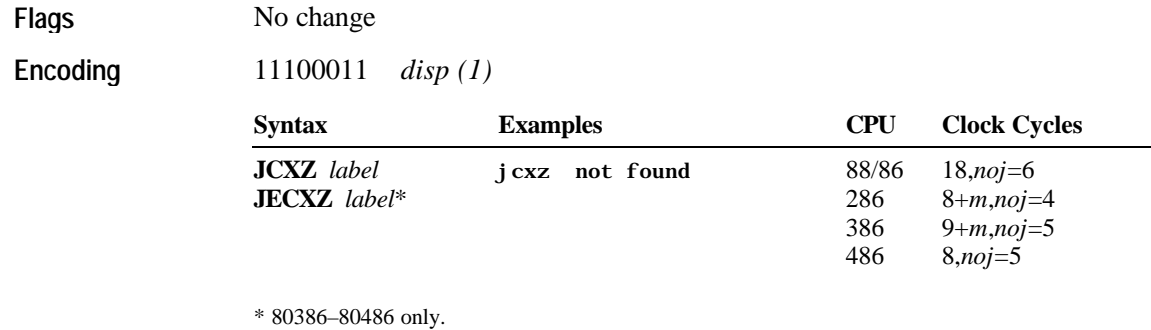

#### **JMP Jump Unconditionally**

Transfers program execution to the address specified by the destination operand. Jumps are near (between –32,768 and +32,767 bytes from the instruction following the jump), or short (between  $-128$  and  $+127$  bytes), or far (in a different code segment). Unless a distance is explicitly specified, the assembler selects the shortest possible jump. With near and short jumps, the operand specifies a new IP address. With far jumps, the operand specifies new IP and CS addresses.

#### **98 JMP Jump Unconditionally**

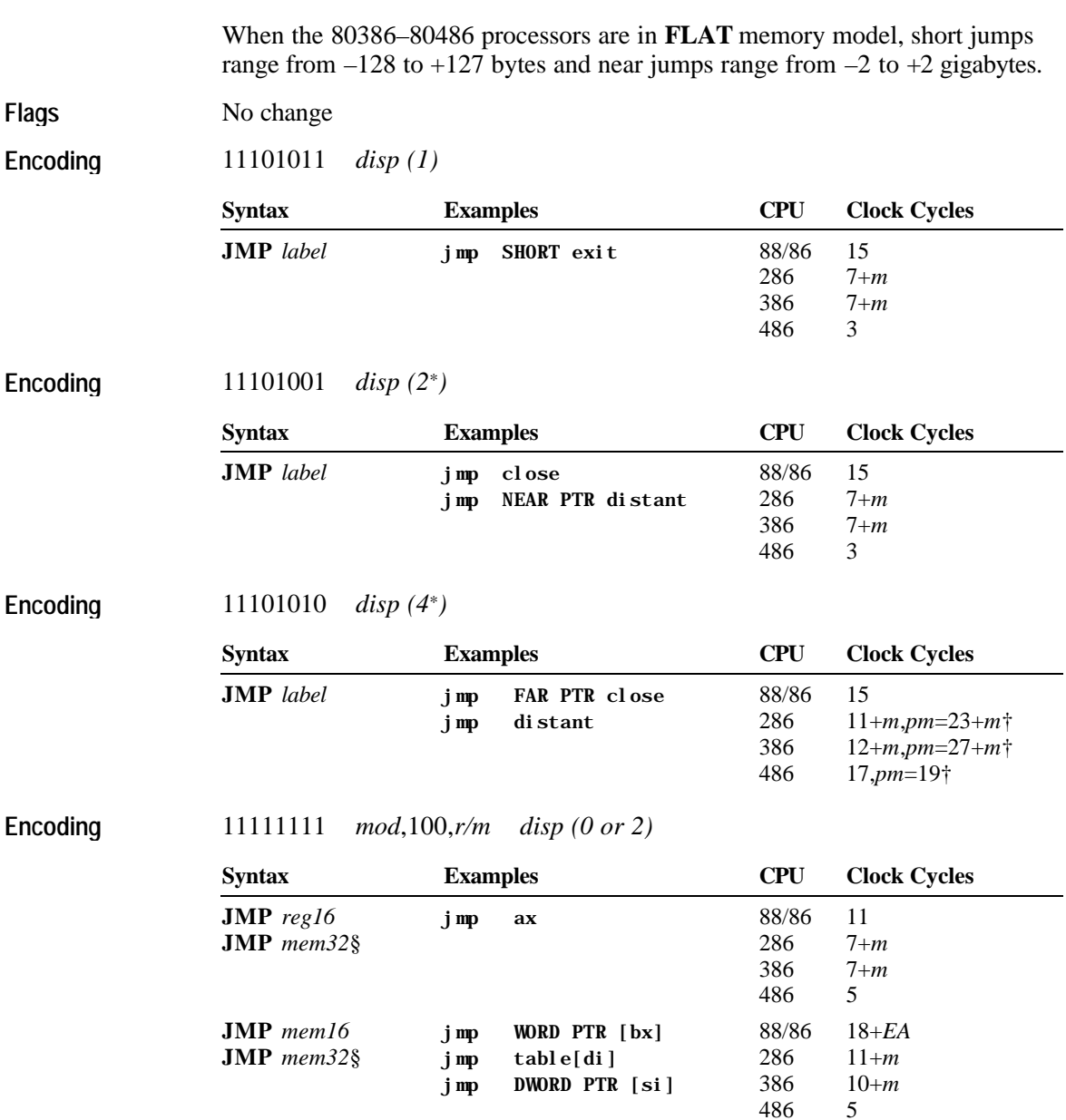

486

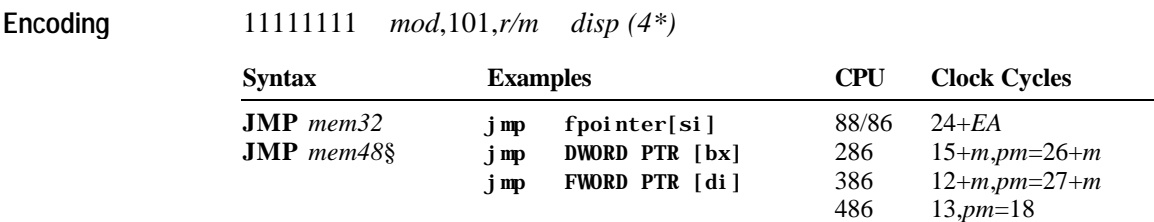

\* On the 80386–80486, the displacement can be 4 bytes for near jumps or 6 bytes for far jumps.

† Timings for jumps through call or task gates are not shown, since they are normally used only in operating systems.

§ 80386–80486 only. You can use **DWORD PTR** to specify near register-indirect jumps or **FWORD PTR** to specify far register-indirect jumps.

### **LAHF Load Flags into AH Register**

Transfers bits 0 to 7 of the flags register to AH. This includes the carry, parity, auxiliary carry, zero, and sign flags, but not the trap, interrupt, direction, or overflow flags.

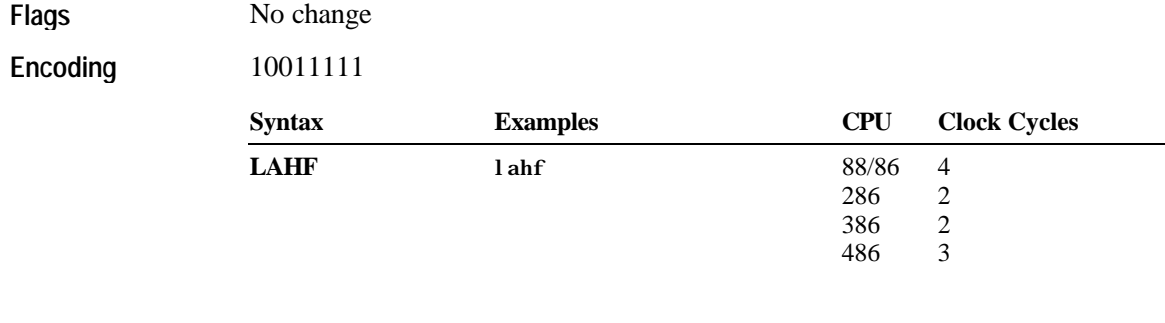

# **LAR Load Access Rights**

**80286-80486 Protected Only** Loads the access rights of a selector into a specified register. The source operand must be a register or memory operand containing a selector. The destination operand must be a register that will receive the access rights if the selector is valid and visible at the current privilege level. The zero flag is set if the access rights are transferred, or cleared if they are not. See Intel documentation for details on selectors, access rights, and other privileged-mode concepts.

#### **100 LDS/LES/LFS/LGS/LSS Load Far Pointer**

**Flags**

O D I T S Z A P C

±

**Encoding**

00001111 00000010 *mod, reg, r/m disp (0, 1, 2, or 4)*

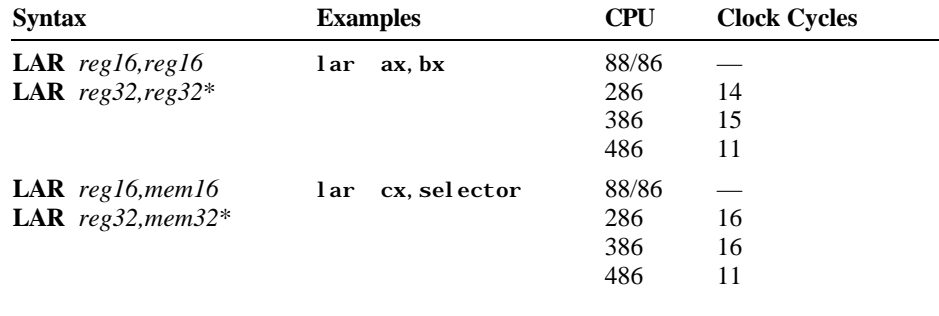

\* 80386–80486 only.

#### **LDS/LES/LFS/LGS/LSS Load Far Pointer**

Reads and stores the far pointer specified by the source memory operand. The instruction moves the pointer's segment value into DS, ES, FS, GS, or SS (depending on the instruction). Then it moves the pointer's offset value into the destination operand. The **LDS** and **LES** instructions are available on all processors. The **LFS**, **LGS**, and **LSS** instructions are available only on the 80386–80486.

No change **Flags**

11000101 *mod, reg, r/m disp (2)* **Encoding**

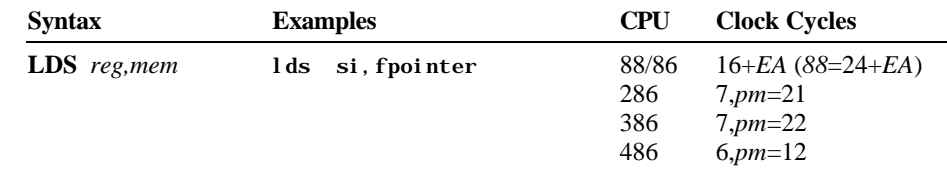

11000100 *mod, reg, r/m disp (2)* **Encoding**

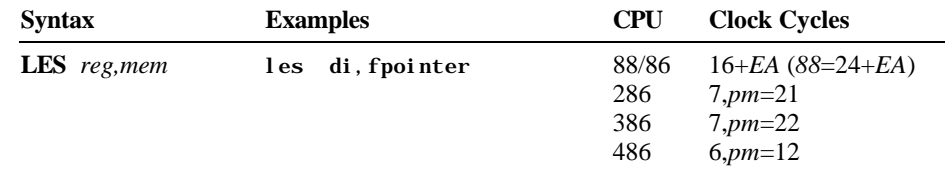

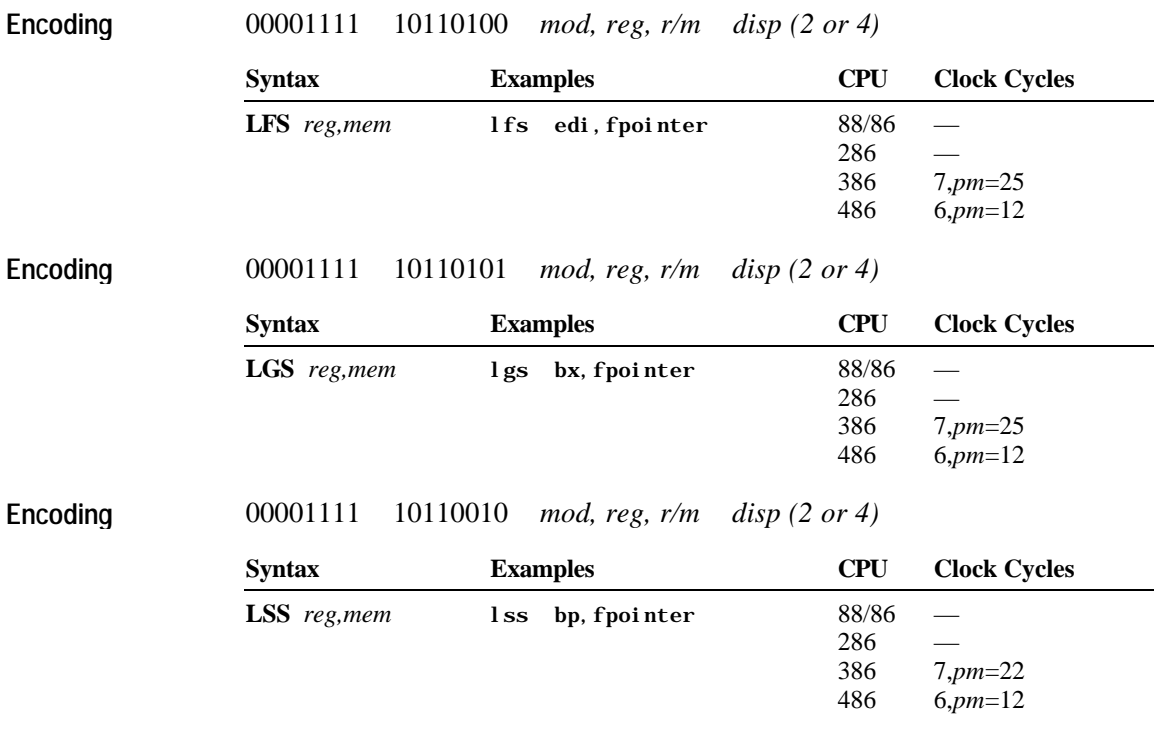

## **LEA Load Effective Address**

Calculates the effective address (offset) of the source memory operand and stores the result in the destination register. If the source operand is a direct memory address, the assembler encodes the instruction in the more efficient MOV reg,immediate form (equivalent to **MOV** *reg***, OFFSET** *mem*).

#### No change **Flags**

10001101 *mod, reg, r/m disp (2)* **Encoding**

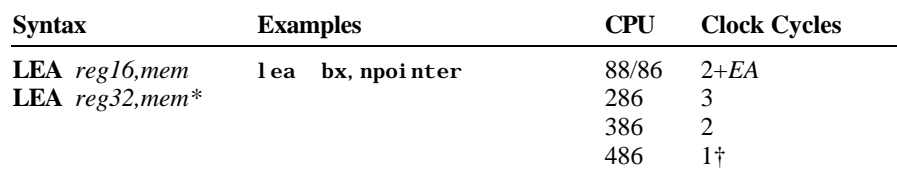

\* 80386–80486 only.

† 2 if index register used.

#### **LEAVE High Level Procedure Exit**

Terminates the stack frame of a procedure. **LEAVE** reverses the action of a previous **ENTER** instruction by restoring SP and BP to the values they had before the procedure stack frame was initialized. **LEAVE** is equivalent to mov sp, bp, followed by pop bp.

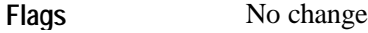

11001001 **Encoding**

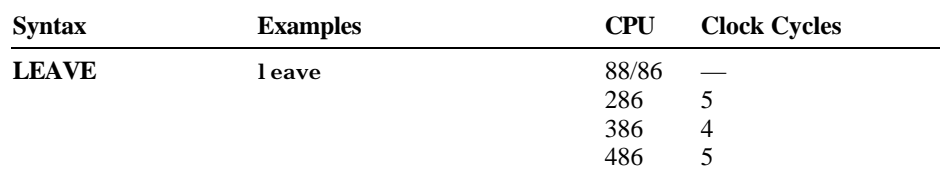

## **LES/LFS/LGS Load Far Pointer to Extra Segment**

See **LDS**.

#### **LGDT/LIDT/LLDT Load Descriptor Table**

Loads a value from an operand into a descriptor table register. **LGDT**loads into the Global Descriptor Table, **LIDT** into the Interrupt Vector Table, and **LLDT** into the Local Descriptor Table. These instructions are available only in privileged mode. See Intel documentation for details on descriptor tables and other protected-mode concepts.

No change **Flags**

**Encoding**

00001111 00000001 *mod, 010,r/m disp (2)*

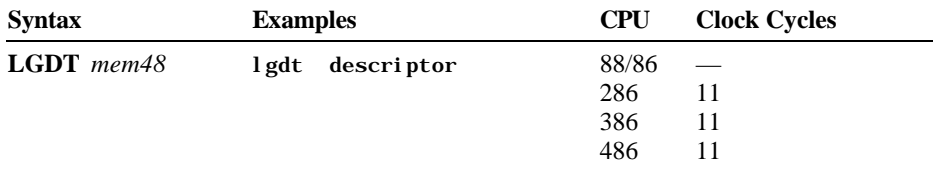

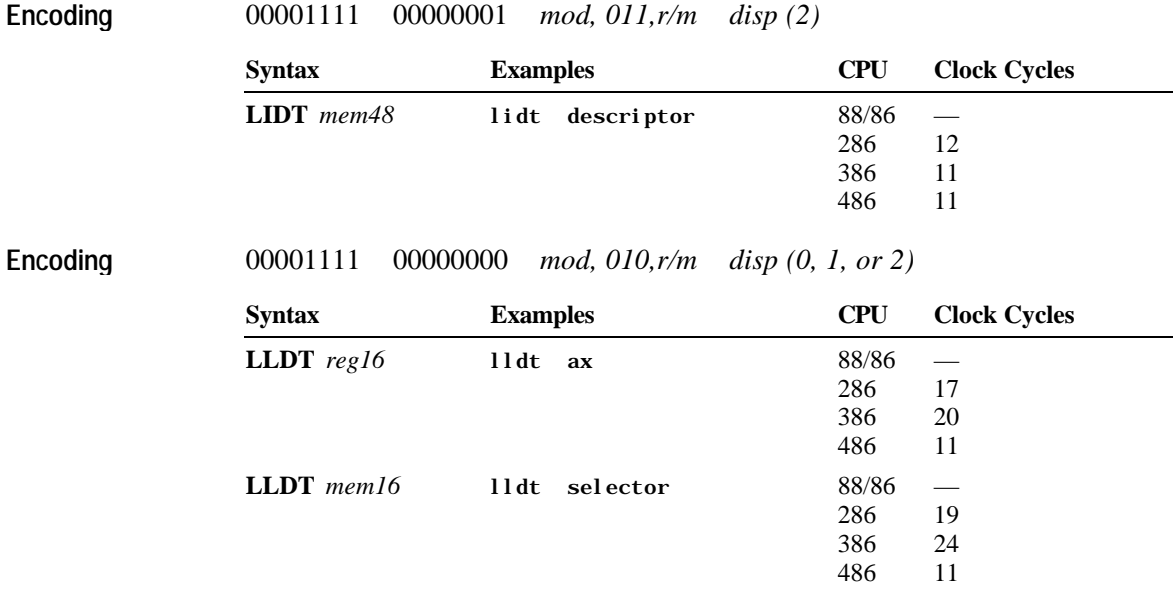

### **LMSW Load Machine Status Word**

**80286-80486 Privileged Only** Loads a value from a memory operand into the Machine Status Word (MSW). This instruction is available only in privileged mode. See Intel documentation for details on the MSW and other protectedmode concepts.

No change **Flags**

00001111 00000001 *mod, 110,r/m disp (0, 1, or 2)* **Encoding**

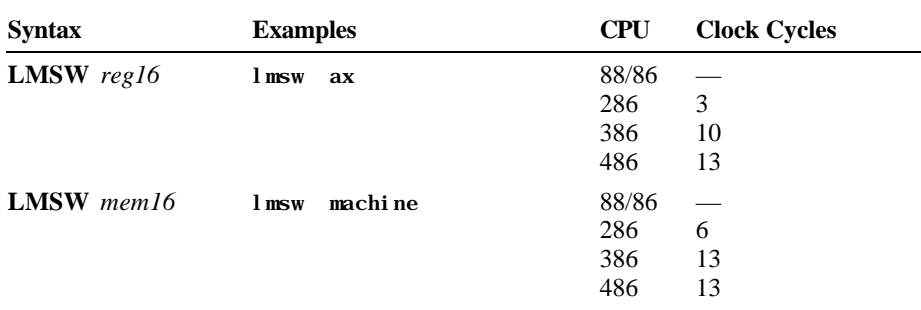

#### **LOCK Lock the Bus**

Locks out other processors during execution of the next instruction. This instruction is a prefix. It must precede an instruction that accesses a memory location that another processor might attempt to access at the same time. See Intel documentation for details on multiprocessor environments.

No change **Flags**

11110000 **Encoding**

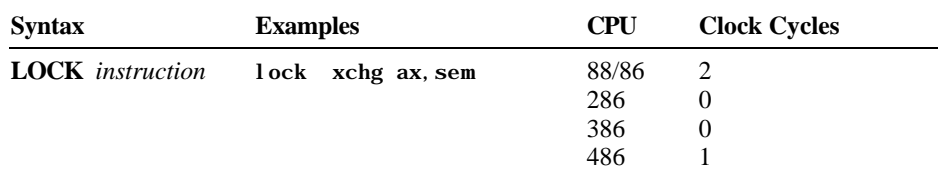

## **LODS/LODSB/LODSW/LODSD Load Accumulator from String**

Loads the accumulator register with an element from a string in memory. DS:SI must point to the source element, even if an operand is given. For each source element loaded, SI is adjusted according to the size of the operand and the status of the direction flag. SI is incremented if the direction flag has been cleared with **CLD** or decremented if the direction flag has been set with **STD**.

> If the **LODS** form of the instruction is used, an operand must be provided to indicate the size of the data elements to be processed. A segment override can be given. If **LODSB** (bytes), **LODSW** (words), or **LODSD** (doublewords on the 80386–80486 only) is used, the instruction determines the size of the data elements to be processed and whether the element will be loaded to AL, AX, or EAX.

**LODS** and its variations are not used with repeat prefixes, since there is no reason to repeatedly load memory values to a register.

No change **Flags**

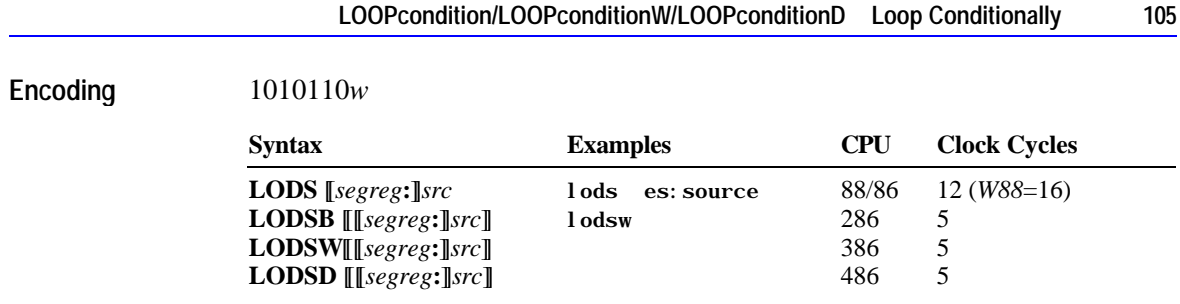

## **LOOP/LOOPW/LOOPD Loop**

Loops repeatedly to a specified label. **LOOP** decrements CX (without changing any flags) and, if the result is not 0, transfers execution to the address specified by the operand. On the 80386–80486, **LOOP** uses the 16-bit CX in 16-bit mode and the 32-bit ECX in 32-bit mode. The default can be overridden with **LOOPW** (CX) or **LOOPD** (ECX). If CX is 0 after being decremented, execution continues at the next instruction. The operand must specify a short label (between –128 and +127 bytes from the instruction following the **LOOP** instruction).

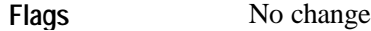

11100010 *disp (1)* **Encoding**

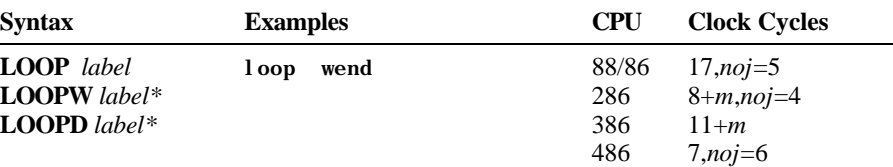

\* 80386–80486 only.

## **LOOP***condition***/LOOP***condition***W/LOOP***condition***D Loop Conditionally**

Loops repeatedly to a specified label if *condition* is met and if CX is not 0. On the 80386–80486, these instructions use the 16-bit CX in 16-bit mode and the 32-bit ECX in 32-bit mode. This default can be overridden with the **W** (CX) or **D** (ECX) forms of the instruction. The instruction decrements CX (without changing any flags) and tests whether the zero flag was set by a previous instruction (such as **CMP**). With **LOOPE** and **LOOPZ** (they are synonyms),

#### **106 LSL Load Segment Limit**

execution is transferred to the label if the zero flag is set and CX is not 0. With **LOOPNE** and **LOOPNZ** (they are synonyms), execution is transferred to the label if the zero flag is cleared and CX is not 0. Execution continues at the next instruction if the condition is not met. Before entering the loop, CX should be set to the maximum number of repetitions desired.

No change **Flags**

11100001 *disp (1)* **Encoding**

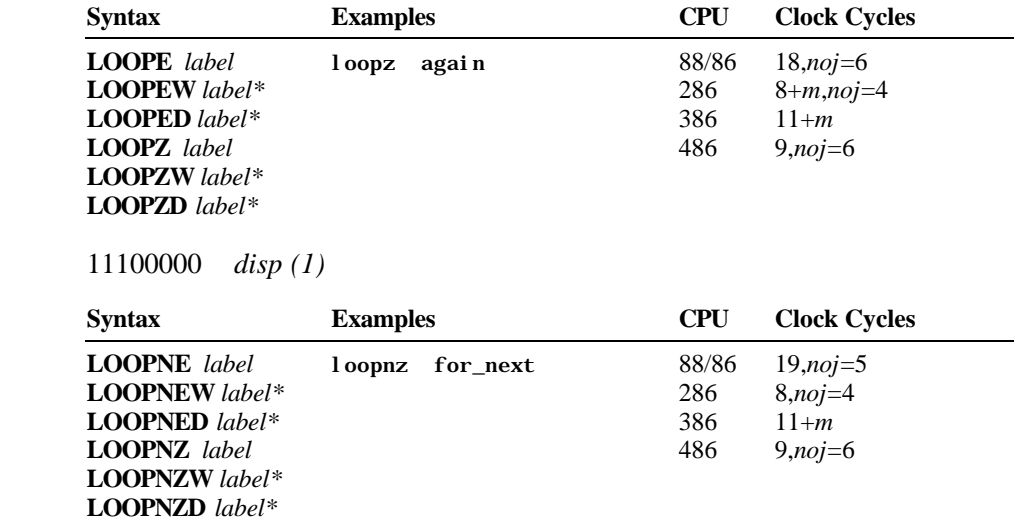

\* 80386–80486 only.

## **LSL Load Segment Limit**

**80286-80486 Protected Only** Loads the segment limit of a selector into a specified register. The source operand must be a register or memory operand containing a selector. The destination operand must be a register that will receive the segment limit if the selector is valid and visible at the current privilege level. The zero flag is set if the segment limit is transferred, or cleared if it is not. See Intel documentation for details on selectors, segment limits, and other protectedmode concepts.

**Flags**

**Encoding**

O D I T S Z A P C ±

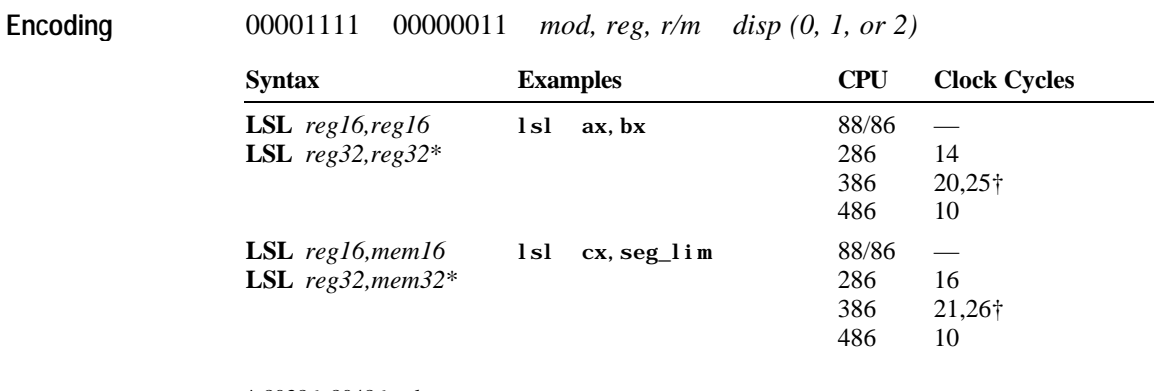

\* 80386–80486 only.

† The first value is for byte granular; the second is for page granular.

## **LSS Load Far Pointer to Stack Segment**

See **LDS**.

# **LTR Load Task Register**

**80286-80486 Protected Only** Loads a value from the specified operand to the current task register. **LTR** is available only in privileged mode. See Intel documentation for details on task registers and other protected-mode concepts.

No change **Flags**

00001111 00000000 *mod, 011,r/m disp (0, 1, or 2)* **Encoding**

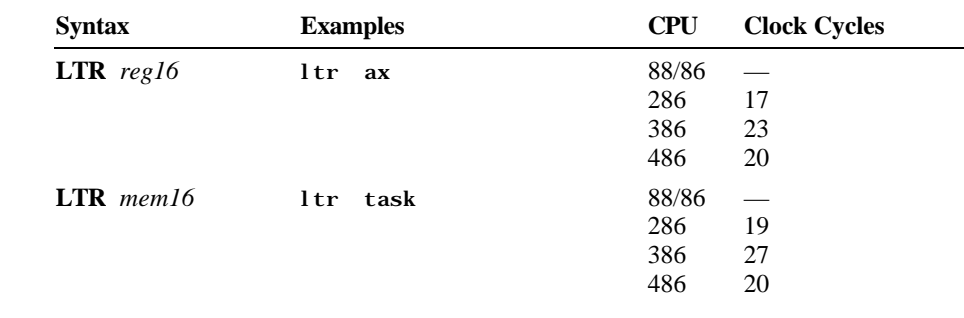

**Flags**

#### **MOV Move Data**

No change

Moves the value in the source operand to the destination operand. If the destination operand is SS, interrupts are disabled until the next instruction is executed (except on early versions of the 8088 and 8086).

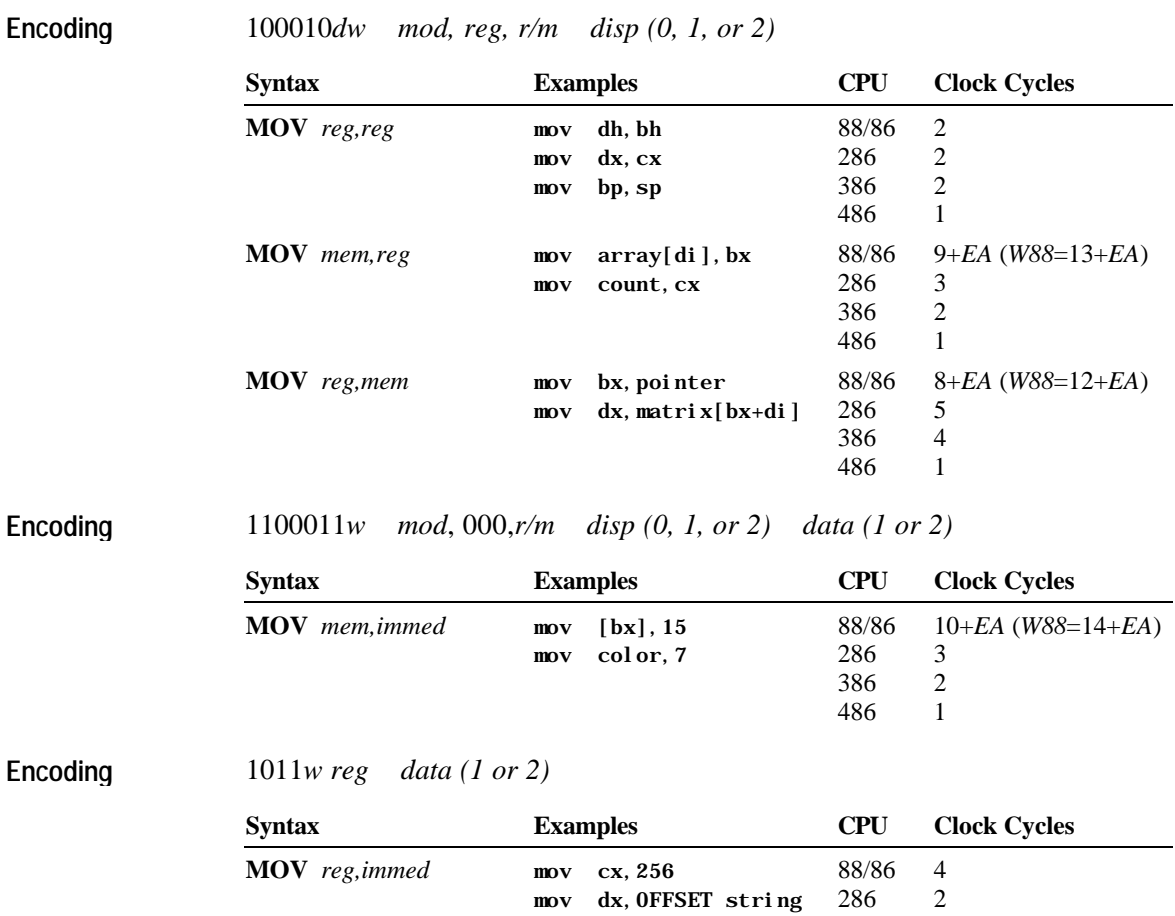

386 486

2 1

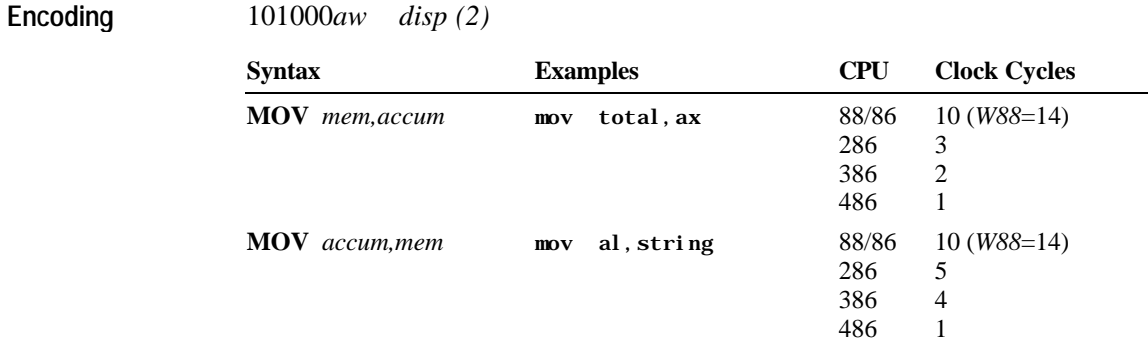

100011*d*0 *mod*,*sreg*, *r/m disp (0, 1, or 2)* **Encoding**

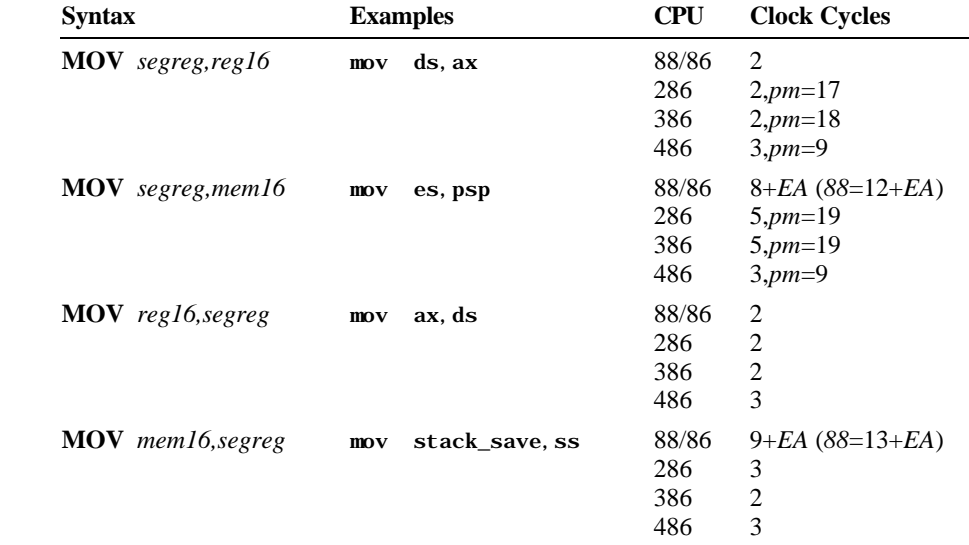

## **MOV Move to/from Special Registers**

**80386–80486 Only** Moves a value from a special register to or from a 32-bit general-purpose register. The special registers include the control registers CR0, CR2, and CR3; the debug registers DR0, DR1, DR2, DR3, DR6, and DR7; and the test registers TR6 and TR7. On the 80486, the test registers TR3, TR4, and TR5 are also available. See Intel documentation for details on special registers.

O D I T S Z A P C  $?$ ? ? ? ? ? ? **Flags**

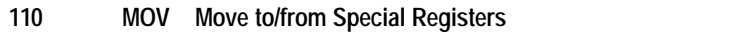

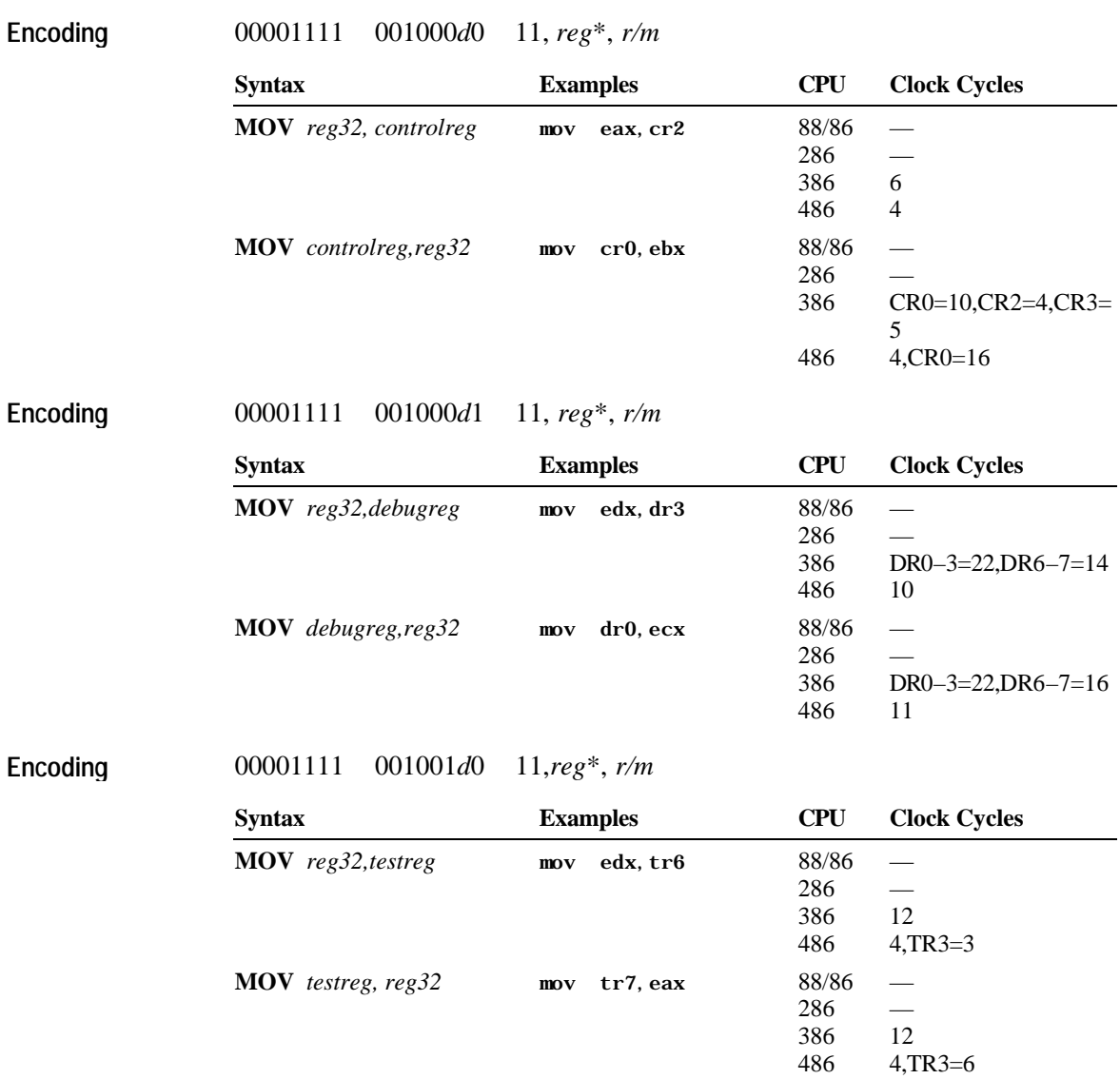

\* The *reg* field contains the register number of the special register (for example, 000 for CR0, 011 for DR7, or 111 for TR7).

#### **MOVS/MOVSB/MOVSW/MOVSD Move String Data**

Moves a string from one area of memory to another. DS:SI must point to the source string and ES:DI to the destination address, even if operands are given. For each element moved, DI and SI are adjusted according to the size of the operands and the status of the direction flag. They are increased if the direction flag has been cleared with **CLD**, or decreased if the direction flag has been set with **STD**.

If the **MOVS** form of the instruction is used, operands must be provided to indicate the size of the data elements to be processed. A segment override can be given for the source operand (but not for the destination). If **MOVSB** (bytes), **MOVSW** (words), or **MOVSD** (doublewords on the 80386–80486 only) is used, the instruction determines the size of the data elements to be processed.

**MOVS** and its variations are normally used with the **REP** prefix.

No change **Flags**

1010010*w* **Encoding**

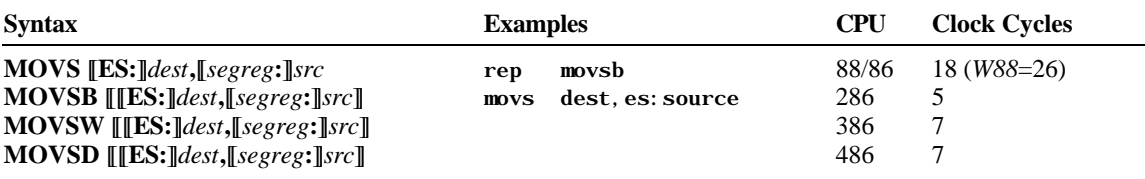

#### **MOVSX Move with Sign-Extend**

**80386–80486 Only** Moves and sign-extends the value of the source operand to the destination register. **MOVSX** is used to copy a signed 8-bit or 16-bit source operand to a larger 16-bit or 32-bit destination register.

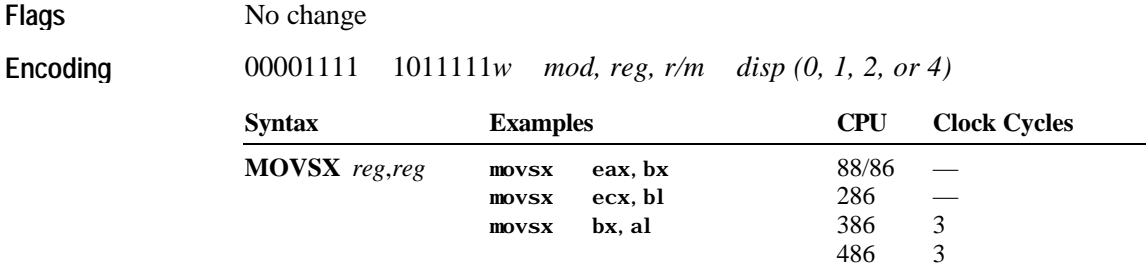

#### **112 MOVZX Move with Zero-Extend**

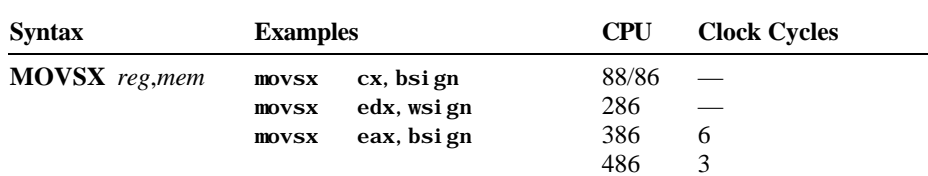

#### **MOVZX Move with Zero-Extend**

**80386–80486 Only** Moves and zero-extends the value of the source operand to the destination register. **MOVZX** is used to copy an unsigned 8-bit or 16-bit source operand to a larger 16-bit or 32-bit destination register.

No change **Flags**

00001111 1011011*w mod*, *reg*, *r/m disp (0, 1, 2, or 4)* **Encoding**

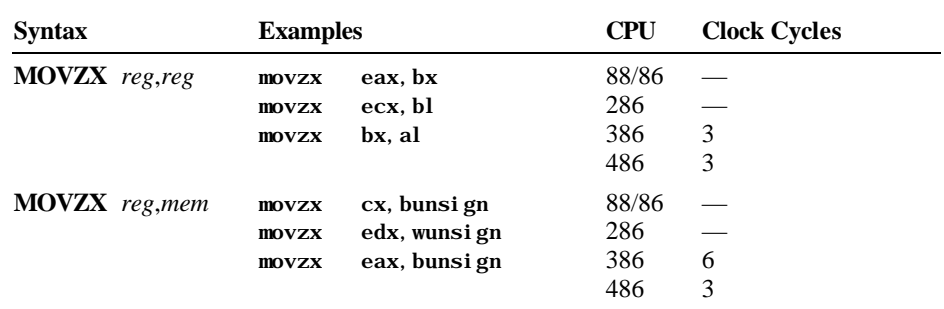

## **MUL Unsigned Multiply**

Multiplies an implied destination operand by a specified source operand. Both operands are treated as unsigned numbers. If a single 16-bit operand is given, the implied destination is AX and the product goes into the DX:AX register pair. If a single 8-bit operand is given, the implied destination is AL and the product goes into AX. On the 80386–80486, if the operand is EAX, the product goes into the EDX:EAX register pair. The carry and overflow flags are set if DX is not 0 for 16-bit operands or if AH is not 0 for 8-bit operands.

**Flags**

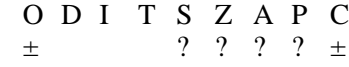

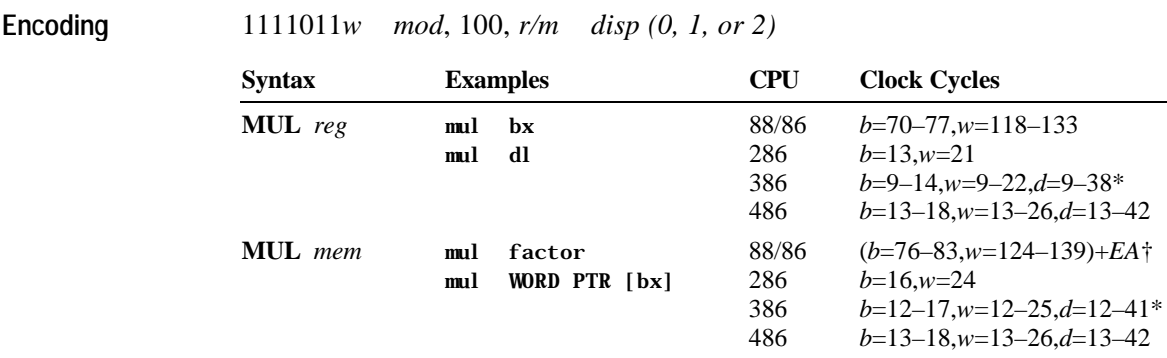

\* The 80386–80486 processors have an early-out multiplication algorithm. Therefore, multiplying an 8-bit or 16-bit value in EAX takes the same time as multiplying the value in AL or AX.

† Word memory operands on the 8088 take (128–143)+*EA* clocks.

#### **NEG Two's Complement Negation**

Replaces the operand with its two's complement. **NEG** does this by subtracting the operand from 0. If the operand is 0, the carry flag is cleared. Otherwise, the carry flag is set. If the operand contains the maximum possible negative value (– 128 for 8-bit operands or –32,768 for 16-bit operands), the value does not change, but the overflow and carry flags are set.

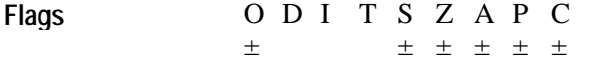

**Encoding**

1111011*w mod*, 011, *r/m disp (0, 1, or 2)*

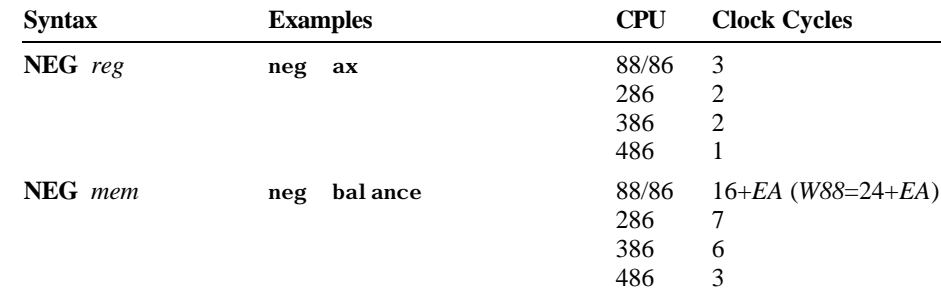

## **NOP No Operation**

Performs no operation. **NOP** can be used for timing delays or alignment.

No change

10010000\*

**Encoding**

**Flags**

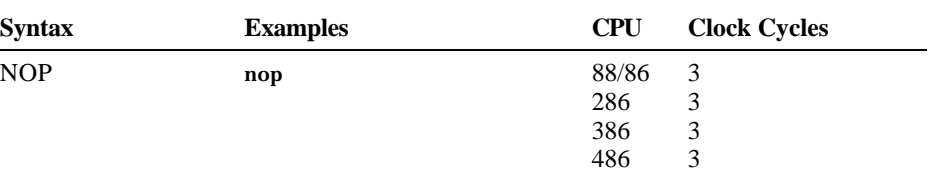

\* The encoding is the same as **XCHG AX,AX**.

## **NOT One's Complement Negation**

Toggles each bit of the operand by clearing set bits and setting cleared bits.

No change **Flags**

1111011*w mod*, 010, *r/m disp (0,1,or2)* **Encoding**

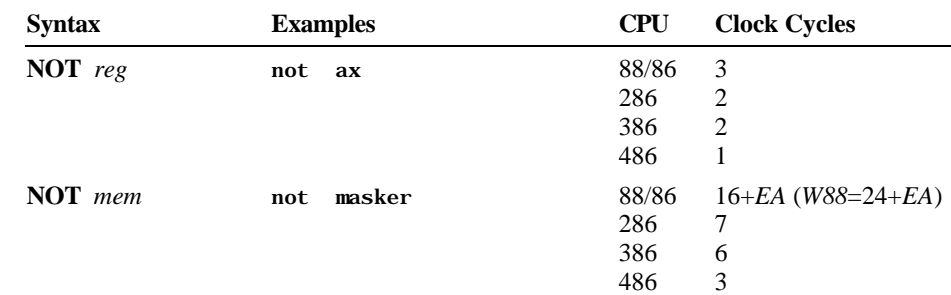

## **OR Inclusive OR**

Performs a bitwise OR operation on the source and destination operands and stores the result to the destination operand. For each bit position in the operands, if either or both bits are set, the corresponding bit of the result is set. Otherwise, the corresponding bit of the result is cleared.

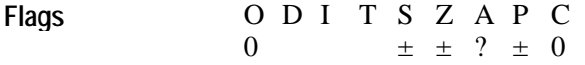

000010*dw mod*, *reg*, *r/m disp (0, 1, or 2)* **Encoding**

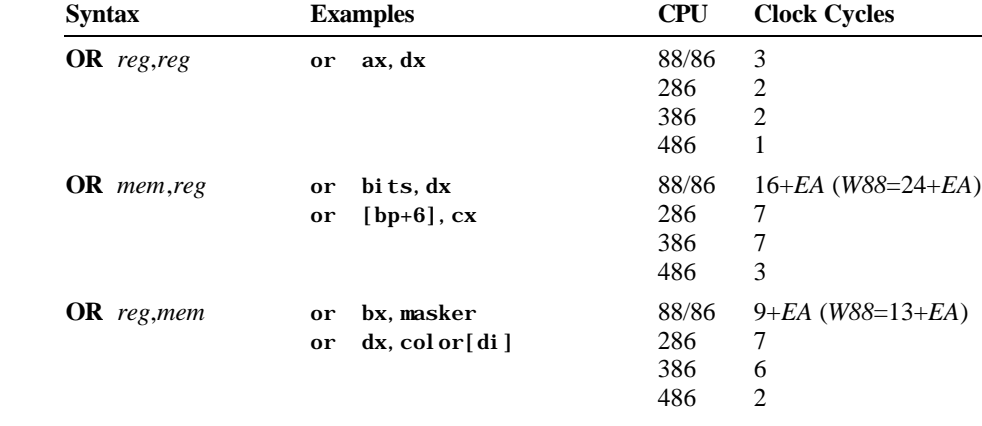

100000*sw mod*,001, *r/m disp (0, 1, or 2) data (1 or 2)* **Encoding**

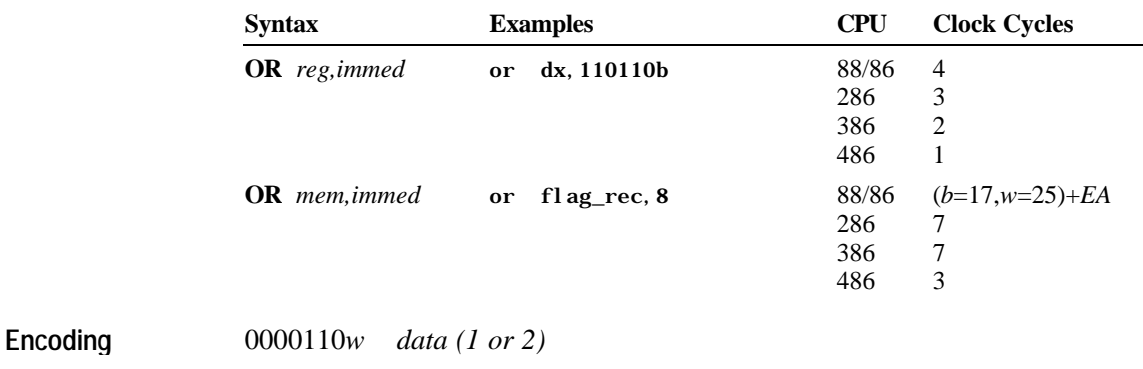

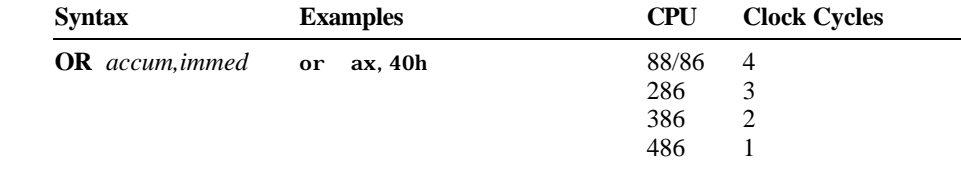

#### **OUT Output to Port**

Transfers a byte or word (or a doubleword on the 80386–80486) to a port from the accumulator register. The port address is specified by the destination operand, which can be DX or an 8-bit constant. In protected mode, a generalprotection fault occurs if **OUT** is used when the current privilege level is greater than the value of the IOPL flag.

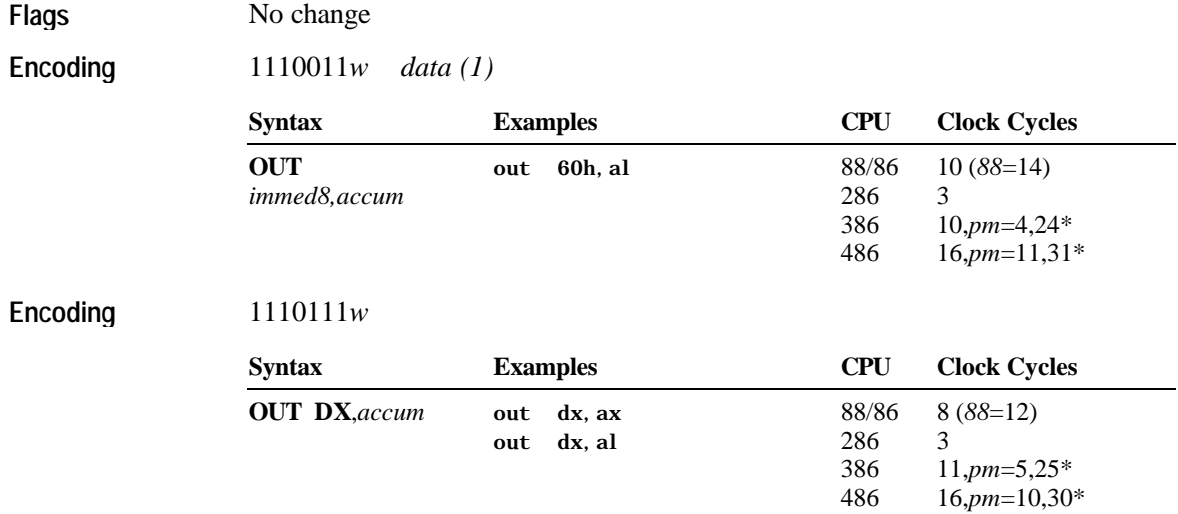

\* First protected-mode timing: CPL < IOPL. Second timing: CPL > IOPL.

### **OUTS/OUTSB/OUTSW/OUTSD Output String to Port**

**80186–80486 Only** Sends a string to a port. The string is considered the source and must be pointed to by DS:SI (even if an operand is given). The output port is specified in DX. For each element sent, SI is adjusted according to the size of the operand and the status of the direction flag. SI is increased if the direction flag has been cleared with **CLD**, or decreased if the direction flag has been set with **STD**.

If the **OUTS** form of the instruction is used, an operand must be provided to indicate the size of data elements to be sent. A segment override can be given. If **OUTSB** (bytes), **OUTSW** (words), or **OUTSD** (doublewords on the 80386– 80486 only) is used, the instruction determines the size of the data elements to be sent.

**OUTS** and its variations are normally used with the **REP** prefix. Before the instruction is executed, CX should contain the number of elements to send. In protected mode, a general-protection fault occurs if **OUTS** is used when the current privilege level is greater than the value of the IOPL flag.

No change **Flags**

0110111*w* **Encoding**

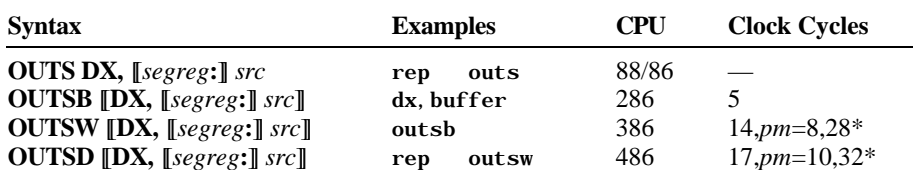

\* First protected-mode timing: CPL < IOPL. Second timing: CPL > IOPL.

#### **POP Pop**

Pops the top of the stack into the destination operand. The value at SS:SP is copied to the destination operand and SP is increased by 2. The destination operand can be a memory location, a general-purpose 16-bit register, or any segment register except CS. Use **RET** to pop CS. On the 80386–80486, 32-bit values can be popped by giving a 32-bit operand. ESP is increased by 4 for 32 bit pops.

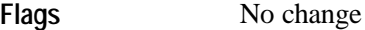

01011 *reg* **Encoding**

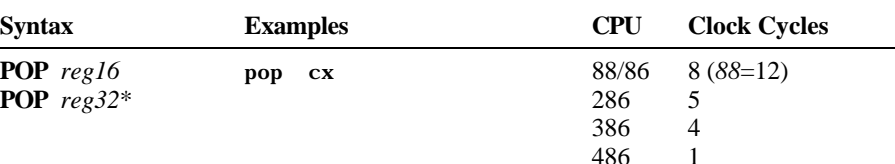

**Encoding**

10001111 *mod*,000,*r/m disp (2)*

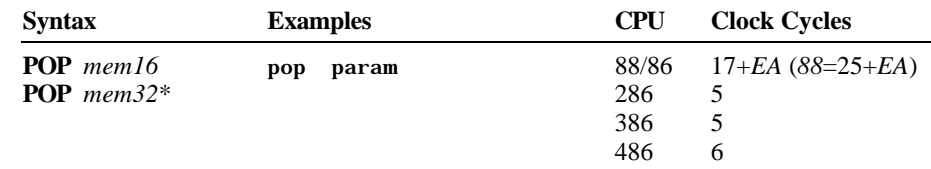

#### **118 POPA/POPAD Pop All**

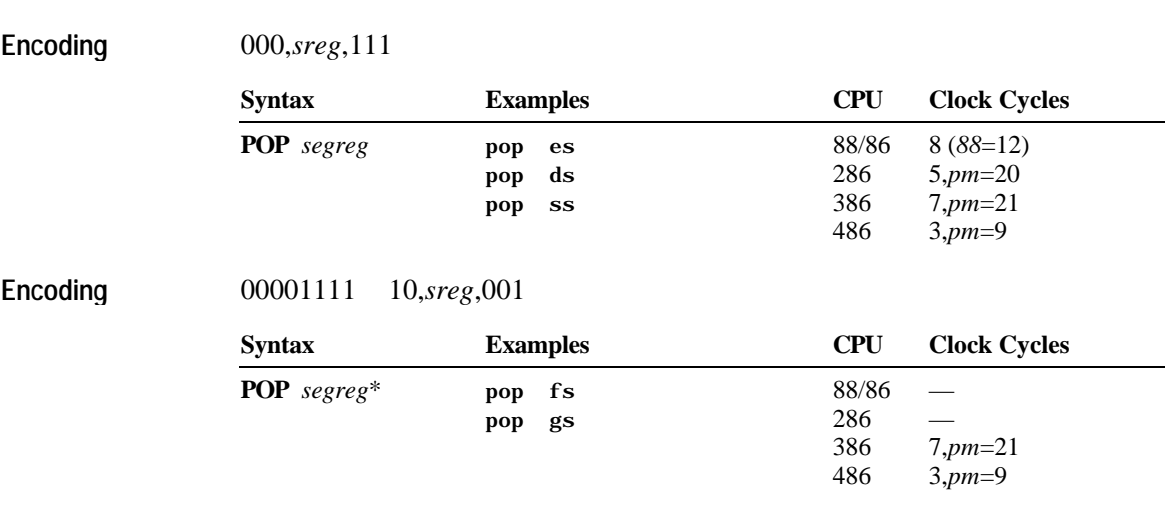

\* 80386–80486 only.

#### **POPA/POPAD Pop All**

**80186-80486 Only** Pops the top 16 bytes on the stack into the eight generalpurpose registers. The registers are popped in the following order: DI, SI, BP, SP, BX, DX, CX, AX. The value for the SP register is actually discarded rather than copied to SP. **POPA** always pops into 16-bit registers. On the 80386– 80486, use **POPAD** to pop into 32-bit registers.

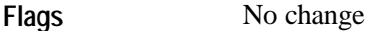

01100001 **Encoding**

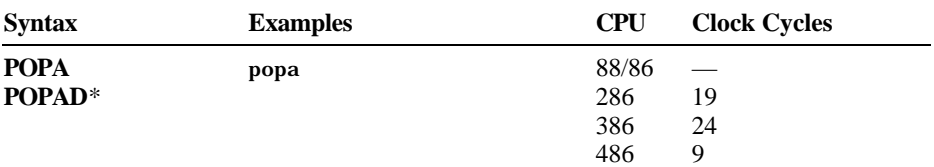

\* 80386–80486 only.

### **POPF/POPFD Pop Flags**

Pops the value on the top of the stack into the flags register. **POPF** always pops into the 16-bit flags register. On the 80386–80486, use **POPFD** to pop into the 32-bit flags register.

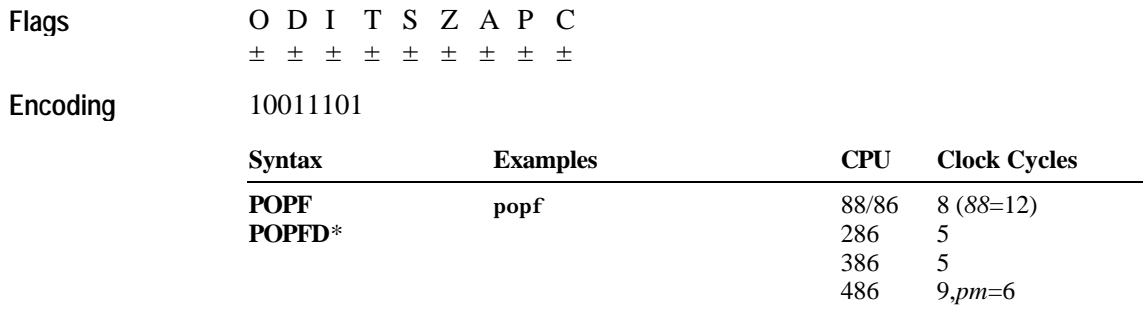

\* 80386–80486 only.

### **PUSH/PUSHW/PUSHD Push**

Pushes the source operand onto the stack. SP is decreased by 2 and the source value is copied to SS:SP. The operand can be a memory location, a generalpurpose 16-bit register, or a segment register. On the 80186–80486 processors, the operand can also be a constant. On the 80386–80486, 32-bit values can be pushed by specifying a 32-bit operand. ESP is decreased by 4 for 32-bit pushes. On the 8088 and 8086, **PUSH SP** saves the value of SP after the push. On the 80186–80486 processors, **PUSH SP** saves the value of SP before the push. The **PUSHW** and **PUSHD** instructions push a word (2 bytes) and a doubleword (4 bytes), respectively.

**Flags**

No change

01010 *reg* **Encoding**

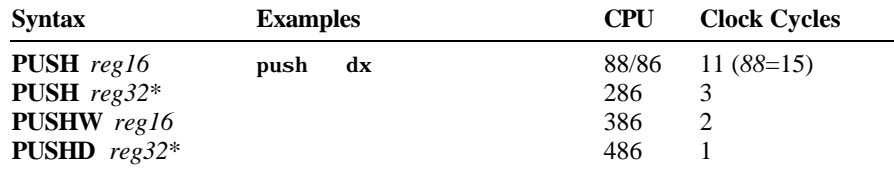

#### **120 PUSHA/PUSHAD Push All**

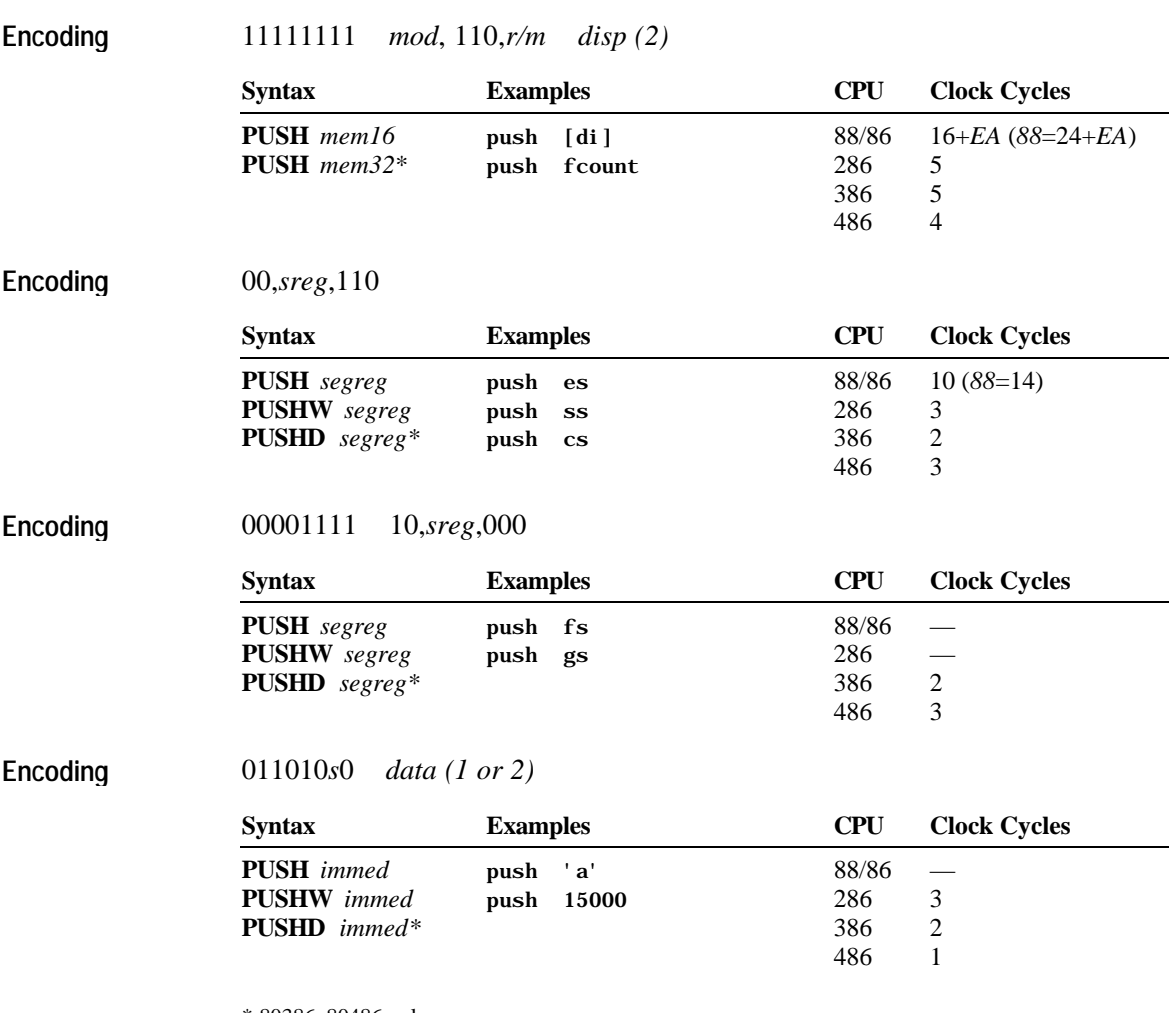

\* 80386–80486 only.

### **PUSHA/PUSHAD Push All**

**80186–80486 Only** Pushes the eight general-purpose registers onto the stack. The registers are pushed in the following order: AX, CX, DX, BX, SP, BP, SI, DI. The value pushed for SP is the value before the instruction. **PUSHA** always pushes 16-bit registers. On the 80386–80486, use **PUSHAD** to push 32-bit registers.

**Flags**

No change

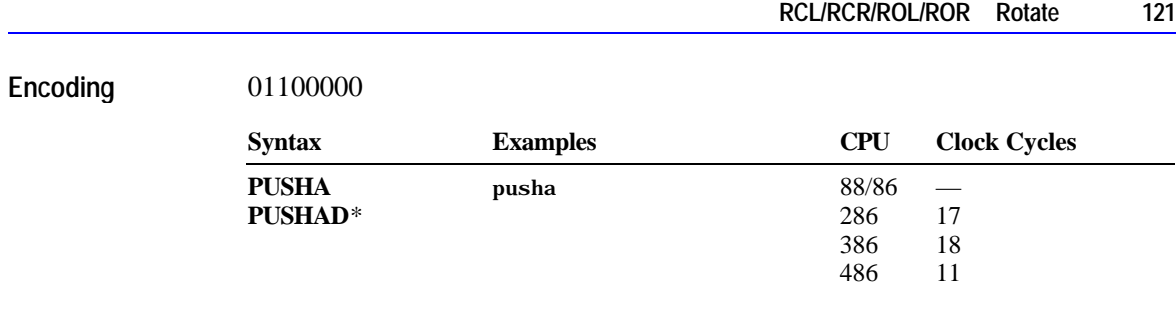

\* 80386–80486 only.

# **PUSHF/PUSHFD Push Flags**

Pushes the flags register onto the stack. **PUSHF** always pushes the 16-bit flags register. On the 80386–80486, use **PUSHFD** to push the 32-bit flags register.

No change **Flags**

10011100 **Encoding**

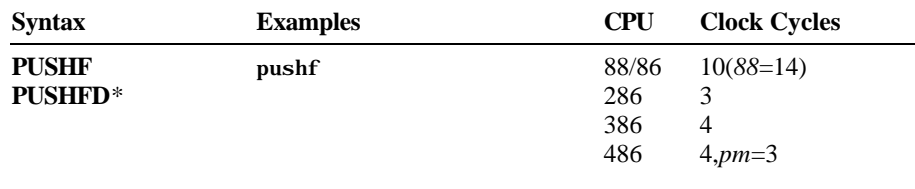

\* 80386–80486 only.

# **RCL/RCR/ROL/ROR Rotate**

Rotates the bits in the destination operand the number of times specified in the source operand. **RCL** and **ROL** rotate the bits left; **RCR** and **ROR** rotate right.

**ROL** and **ROR** rotate the number of bits in the operand. For each rotation, the leftmost or rightmost bit is copied to the carry flag as well as rotated. **RCL** and **RCR** rotate through the carry flag. The carry flag becomes an extension of the operand so that a 9-bit rotation is done for 8-bit operands, or a 17-bit rotation for 16-bit operands.

On the 8088 and 8086, the source operand can be either CL or 1. On the 80186–80486, the source operand can be CL or an 8-bit constant. On the 80186–80486, rotate counts larger than 31 are masked off, but on the 8088 and 8086, larger rotate counts are performed despite the inefficiency involved. The

#### **122 RCL/RCR/ROL/ROR Rotate**

overflow flag is modified only by single-bit variations of the instruction; for multiple-bit variations, the overflow flag is undefined.

**Flags**

O D I T S Z A P C  $\pm$   $\pm$ 

**Encoding**

1101000*w mod*, *TTT*\*,*r/m disp (0, 1, or 2)*

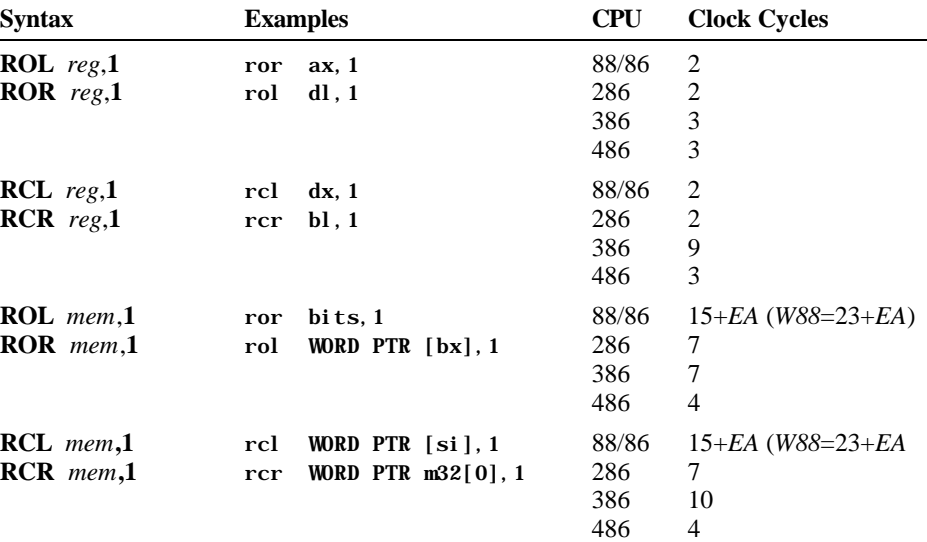

**Encoding**

1101001*w mod*, *TTT*\*,*r/m disp (0, 1, or 2)*

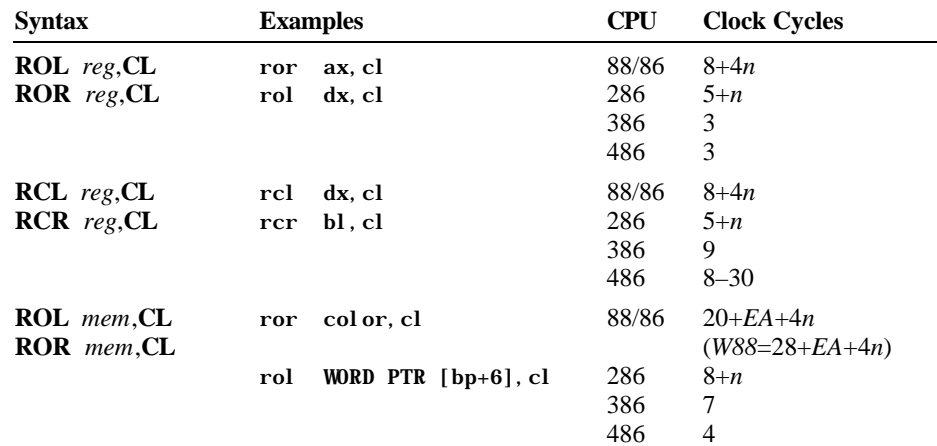

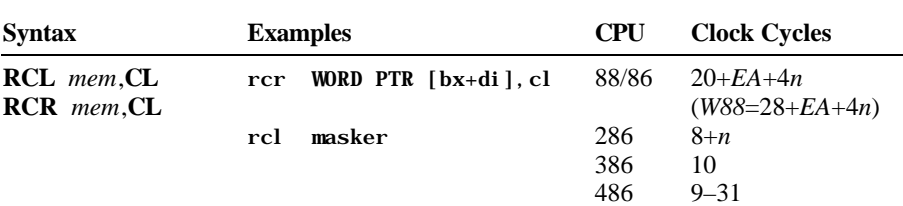

#### **Encoding**

1100000*w mod,TTT\*,r/m disp (0, 1, or 2) data (1)*

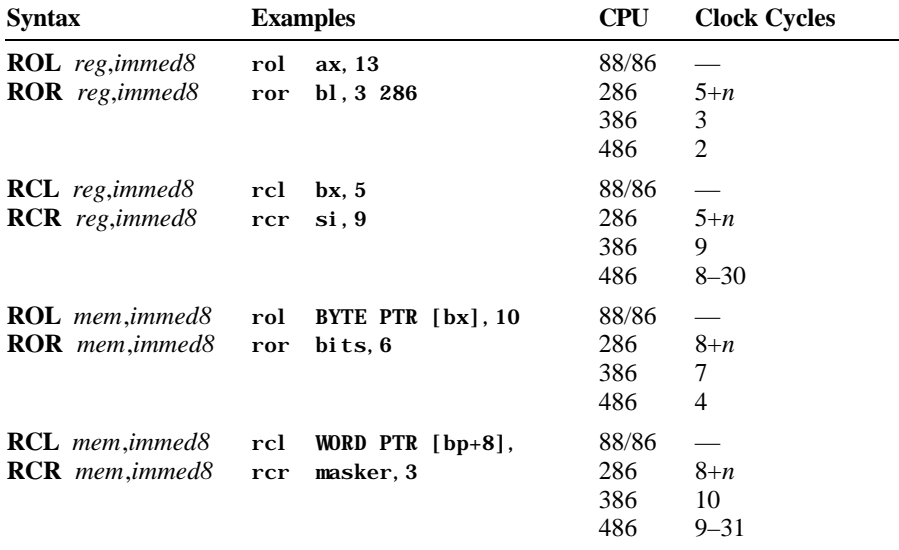

\* *TTT* represents one of the following bit codes: 000 for **ROL**, 001 for **ROR**, 010 for **RCL**, or 011 for **RCR**.

## **REP Repeat String**

Repeats a string instruction the number of times indicated by CX. First, CX is compared to 0; if it equals 0, execution proceeds to the next instruction. Otherwise, CX is decremented, the string instruction is performed, and the loop continues. **REP** is used with **MOVS** and **STOS**. **REP** also can be used with **INS** and **OUTS** on the 80186–80486 processors. On all processors except the 80386–80486, combining a repeat prefix with a segment override can cause errors if an interrupt occurs.

**Flags**

No change

#### **124 REP Repeat String**

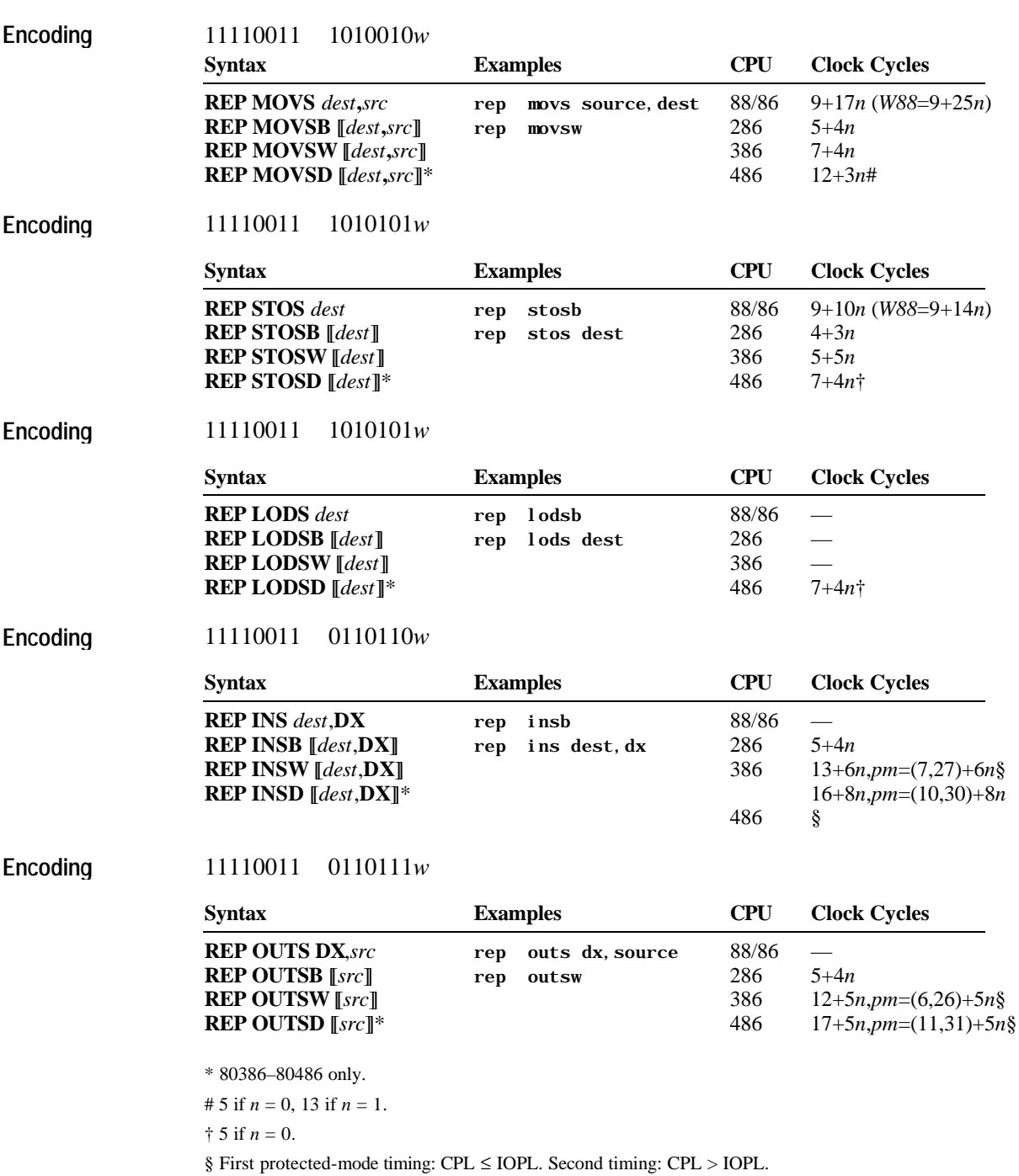

#### **REP***condition* **Repeat String Conditionally**

Repeats a string instruction as long as *condition* is true and the maximum count has not been reached. **REPE** and **REPZ** (they are synonyms) repeat while the zero flag is set. **REPNE** and **REPNZ** (they are synonyms) repeat while the zero flag is cleared. The conditional-repeat prefixes should only be used with **SCAS** and **CMPS**, since these are the only string instructions that modify the zero flag. Before executing the instruction, CX should be set to the maximum allowable number of repetitions. First, CX is compared to 0; if it equals 0, execution proceeds to the next instruction. Otherwise, CX is decremented, the string instruction is performed, and the loop continues. On all processors except the 80386–80486, combining a repeat prefix with a segment override may cause errors if an interrupt occurs during a string operation.

O D I T S Z A P C ± **Flags**

**Encoding**

11110011 1010011*w*

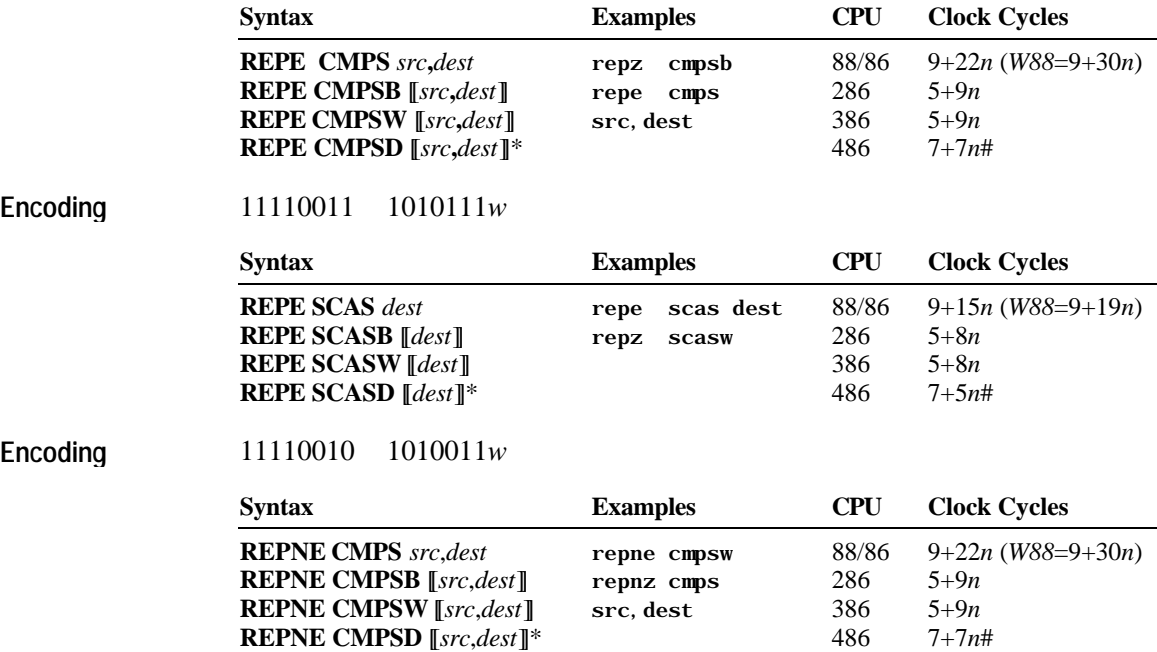

#### **126 RET/RETN/RETF Return from Procedure** 11110010 1010111*w* **Syntax Examples CPU Clock Cycles REPNE SCAS** *des* **REPNE SCASB** [[*dest*]] **REPNE SCASW** [*dest*] **REPNE SCASD** [[*dest*]]\* repne scas dest repnz scasb 88/86 286 386 486 9+15*n* (*W88*=9+19*n*) 5+8*n* 5+8*n* 7+5*n*\* \* 80386–80486 only. # 5 if  $n=0$ . **Encoding**

### **RET/RETN/RETF Return from Procedure**

Returns from a procedure by transferring control to an address popped from the top of the stack. A constant operand can be given indicating the number of additional bytes to release. The constant is normally used to adjust the stack for arguments pushed before the procedure was called. The size of a return (near or far) is the size of the procedure in which the **RET** is defined with the **PROC** directive. **RETN** can be used to specify a near return; **RETF** can specify a far return. A near return pops a word into IP. A far return pops a word into IP and then pops a word into CS. After the return, the number of bytes given in the operand (if any) is added to SP.

486

5

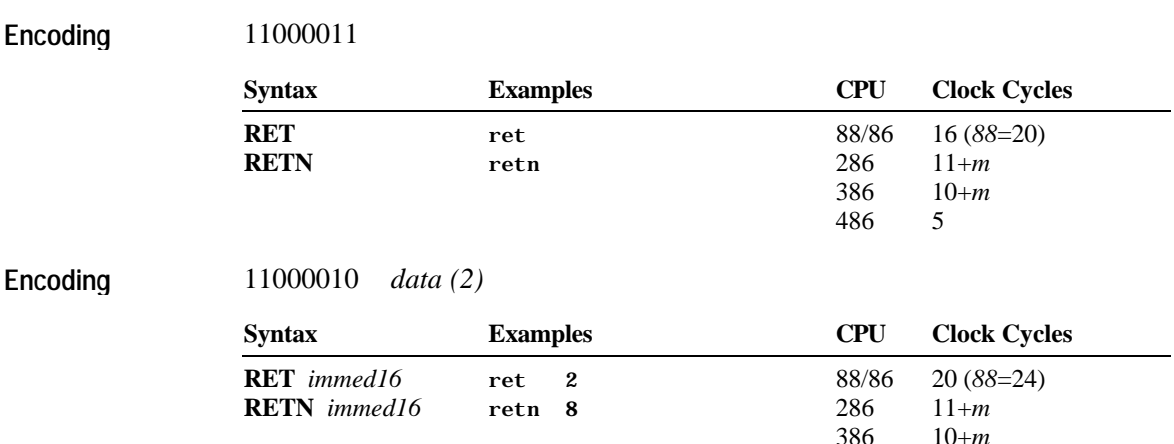

No change

**Flags**

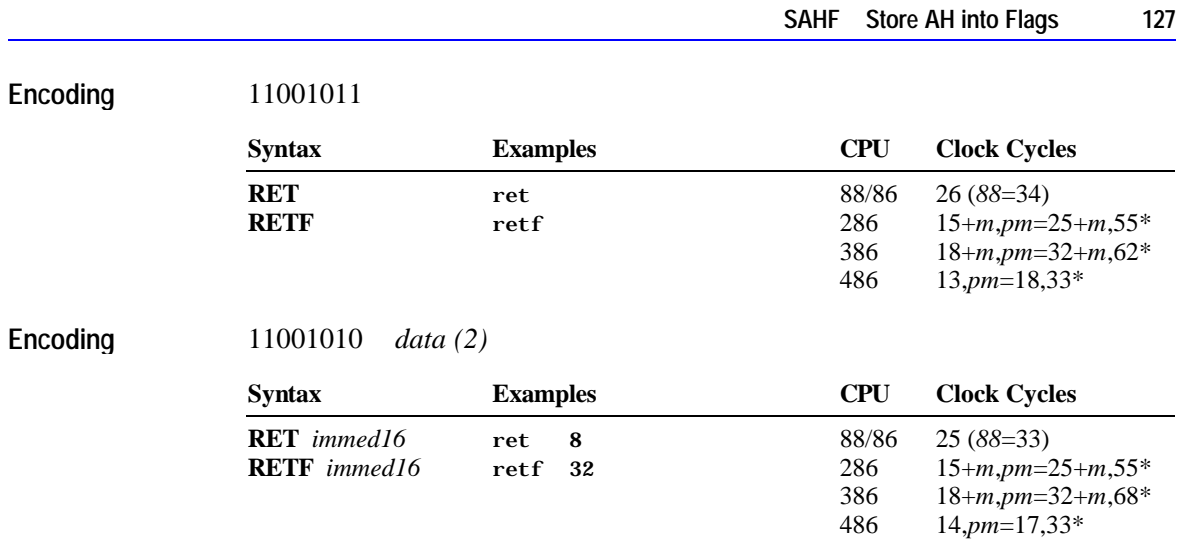

\* The first protected-mode timing is for a return to the same privilege level; the second is for a return to a lesser privilege level.

## **ROL/ROR Rotate**

See **RCL**/**RCR**.

# **SAHF Store AH into Flags**

Transfers AH into bits 0 to 7 of the flags register. This includes the carry, parity, auxiliary carry, zero, and sign flags, but not the trap, interrupt, direction, or overflow flags.

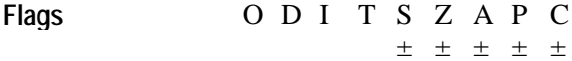

10011110 **Encoding**

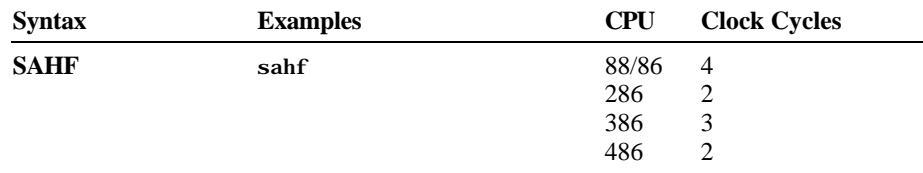

### **SAL/SAR Shift**

See **SHL/SHR/SAL/SAR**.

#### **SBB Subtract with Borrow**

Adds the carry flag to the second operand, then subtracts that value from the first operand. The result is assigned to the first operand. **SBB** is used to subtract the least significant portions of numbers that must be processed in multiple registers.

**Flags**

O D I T S Z A P C ± ± ± ± ± ±

**Encoding**

000110*dw mod*, *reg*, *r/m disp (0, 1, or 2)*

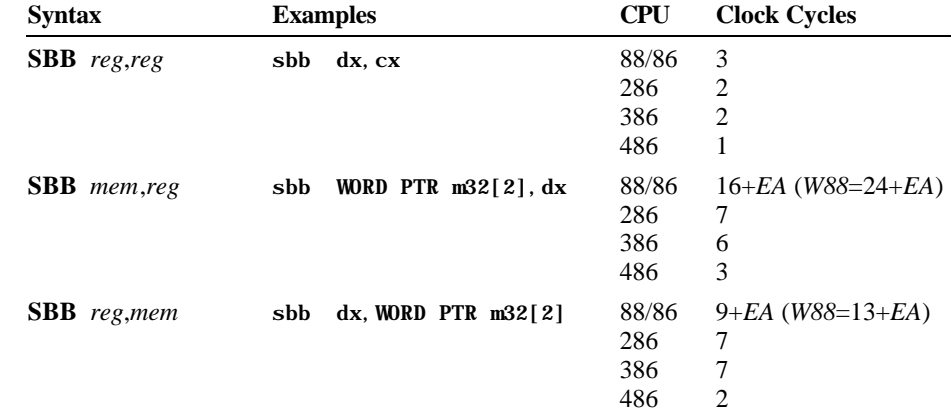

100000*sw mod,011, r/m disp (0, 1, or 2) data (1 or 2)* **Encoding**

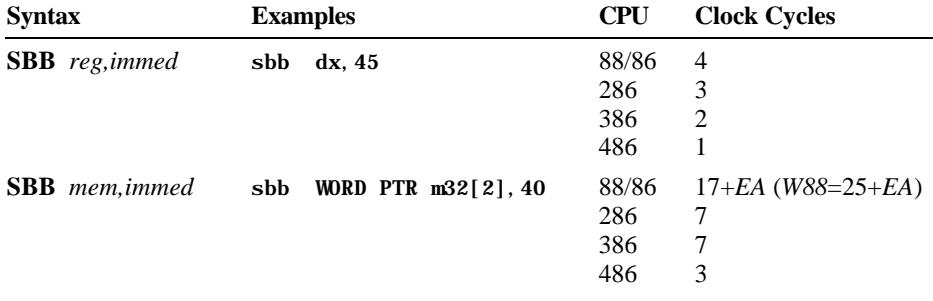

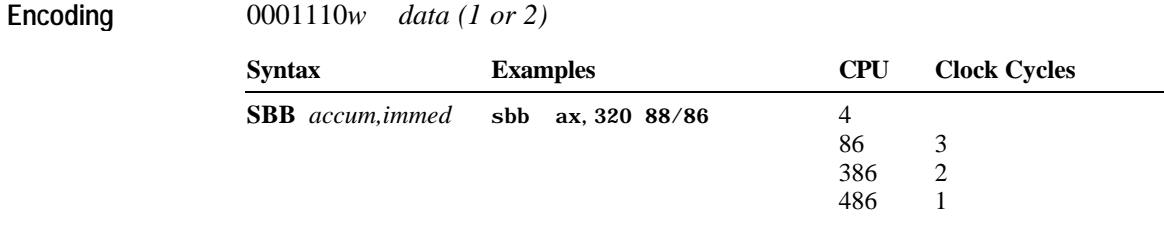

## **SCAS**/**SCASB**/**SCASW**/**SCASD Scan String Flags**

Scans a string to find a value specified in the accumulator register. The string to be scanned is considered the destination. ES:DI must point to that string, even if an operand is specified. For each element, the destination element is subtracted from the accumulator value and the flags are updated to reflect the result (although the result is not stored). DI is adjusted according to the size of the operands and the status of the direction flag. DI is increased if the direction flag has been cleared with **CLD**, or decreased if the direction flag has been set with **STD**.

If the **SCAS** form of the instruction is used, an operand must be provided to indicate the size of the data elements to be processed. No segment override is allowed. If **SCASB** (bytes), **SCASW** (words), or **SCASD** (doublewords on the 80386–80486 only) is used, the instruction determines the size of the data elements to be processed and whether the element scanned for is in AL, AX, or EAX.

**SCAS** and its variations are normally used with repeat prefixes. **REPNE** (or **REPNZ**) is used to find the first element in a string that matches the value in the accumulator register. **REPE** (or **REPZ**) is used to find the first mismatch. Before the scan, CX should contain the maximum number of elements to scan. After a **REPNE SCAS**, the zero flag is clear if the string does not contain the accumulator value. After a **REPE SCAS**, the zero flag is set if the string contains nothing but the accumulator value.

When the instruction finishes, ES:DI points to the element that follows (if the direction flag is clear) or precedes (if the direction flag is set) the match or mismatch. If CX decrements to 0, ES:DI points to the element that follows or precedes the last comparison. The zero flag is set or clear according to the result of the last comparison, not according to the value of CX.

**Flags**

O D I T S Z A P C ± ± ± ± ± ±

#### **130 SETcondition Set Conditionally**

#### 1010111*w* **Encoding**

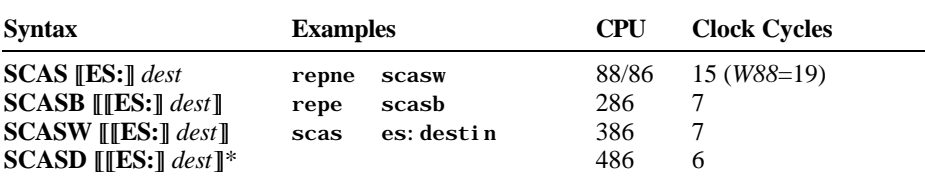

\* 80386–80486 only

# **SET***condition* **Set Conditionally**

**80386–80486 Only** Sets the byte specified in the operand to 1 if *condition* is true or to 0 if *condition* is false. The condition is tested by checking the flags shown in the table on the following page. The instruction is used to set Boolean flags conditionally.

No change **Flags**

00001111 1001*cond mod*,000,*r/m* **Encoding**

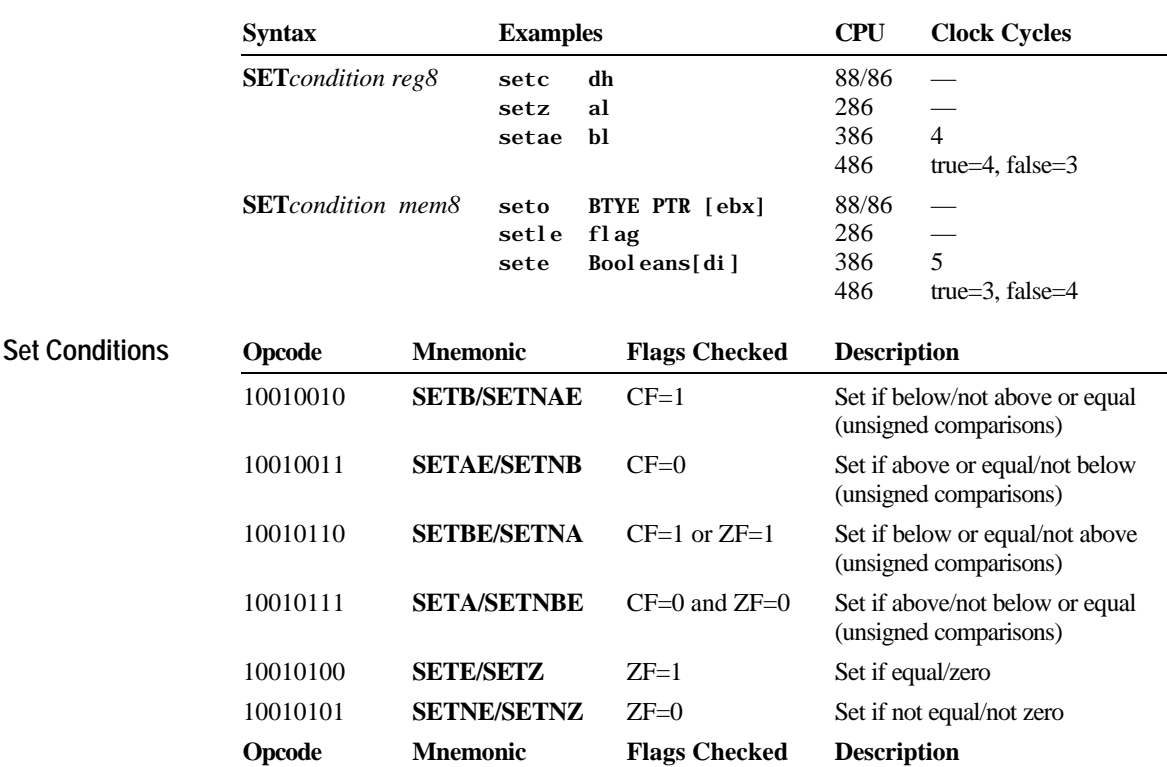

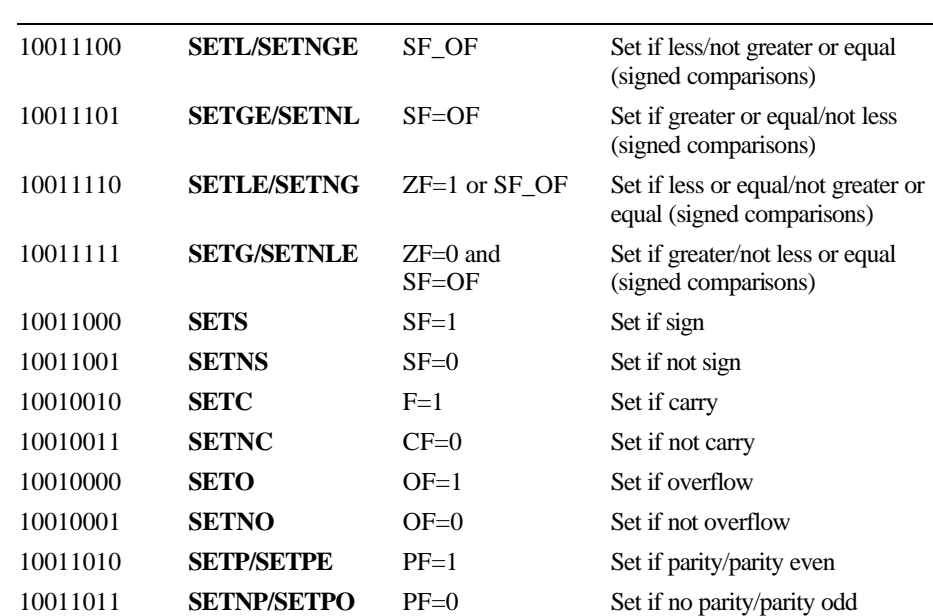

# **SGDT/SIDT/SLDT Store Descriptor Table**

**80286-80486 Only** Stores a descriptor table register into a specified operand. **SGDT** stores the Global Descriptor Table; **SIDT**, the Interrupt Vector Table; and **SLDT**, the Local Descriptor Table. These instructions are generally useful only in privileged mode. See Intel documentation for details on descriptor tables and other protected-mode concepts.

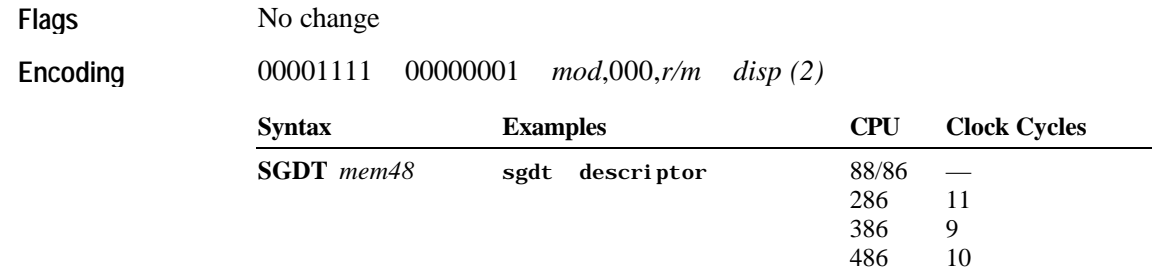
#### **132 SHL/SHR/SAL/SAR Shift**

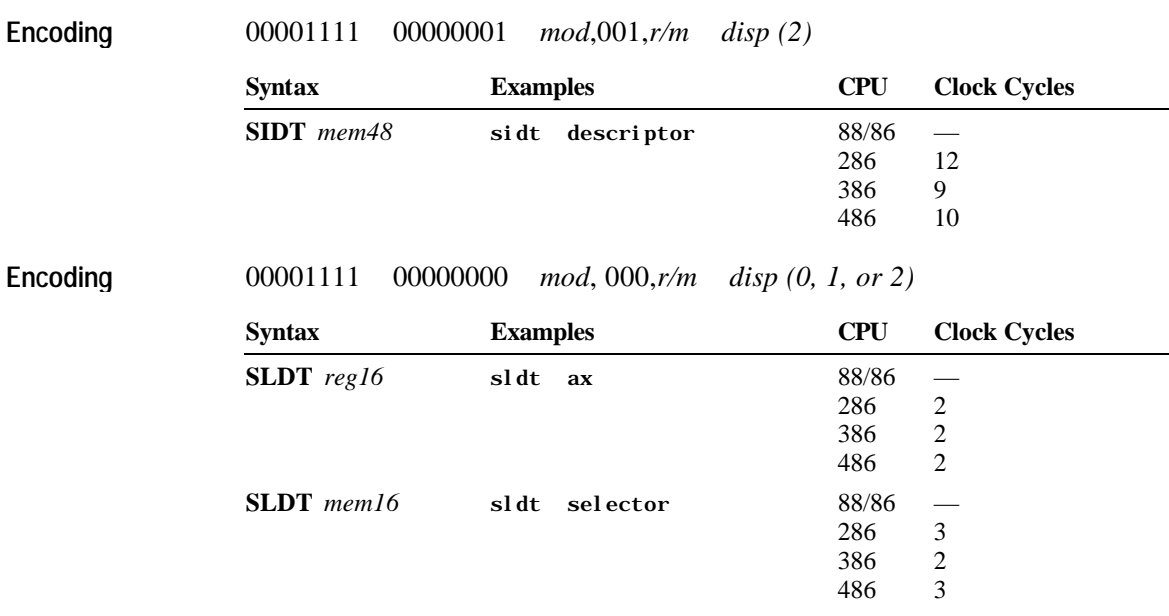

#### **SHL/SHR/SAL/SAR Shift**

Shifts the bits in the destination operand the number of times specified by the source operand. **SAL** and **SHL** shift the bits left; **SAR** and **SHR** shift right.

With **SHL**, **SAL**, and **SHR**, the bit shifted off the end of the operand is copied into the carry flag, and the leftmost or rightmost bit opened by the shift is set to 0. With **SAR**, the bit shifted off the end of the operand is copied into the carry flag, and the leftmost bit opened by the shift retains its previous value (thus preserving the sign of the operand). **SAL** and **SHL** are synonyms.

On the 8088 and 8086, the source operand can be either CL or 1. On the 80186–80486 processors, the source operand can be CL or an 8-bit constant. On the 80186–80486 processors, shift counts larger than 31 are masked off, but on the 8088 and 8086, larger shift counts are performed despite the inefficiency. Only single-bit variations of the instruction modify the overflow flag; for multiple-bit variations, the overflow flag is undefined.

**Flags**

O D I T S Z A P C  $\pm$   $\pm$   $\pm$   $\pm$   $\pm$   $\pm$ 

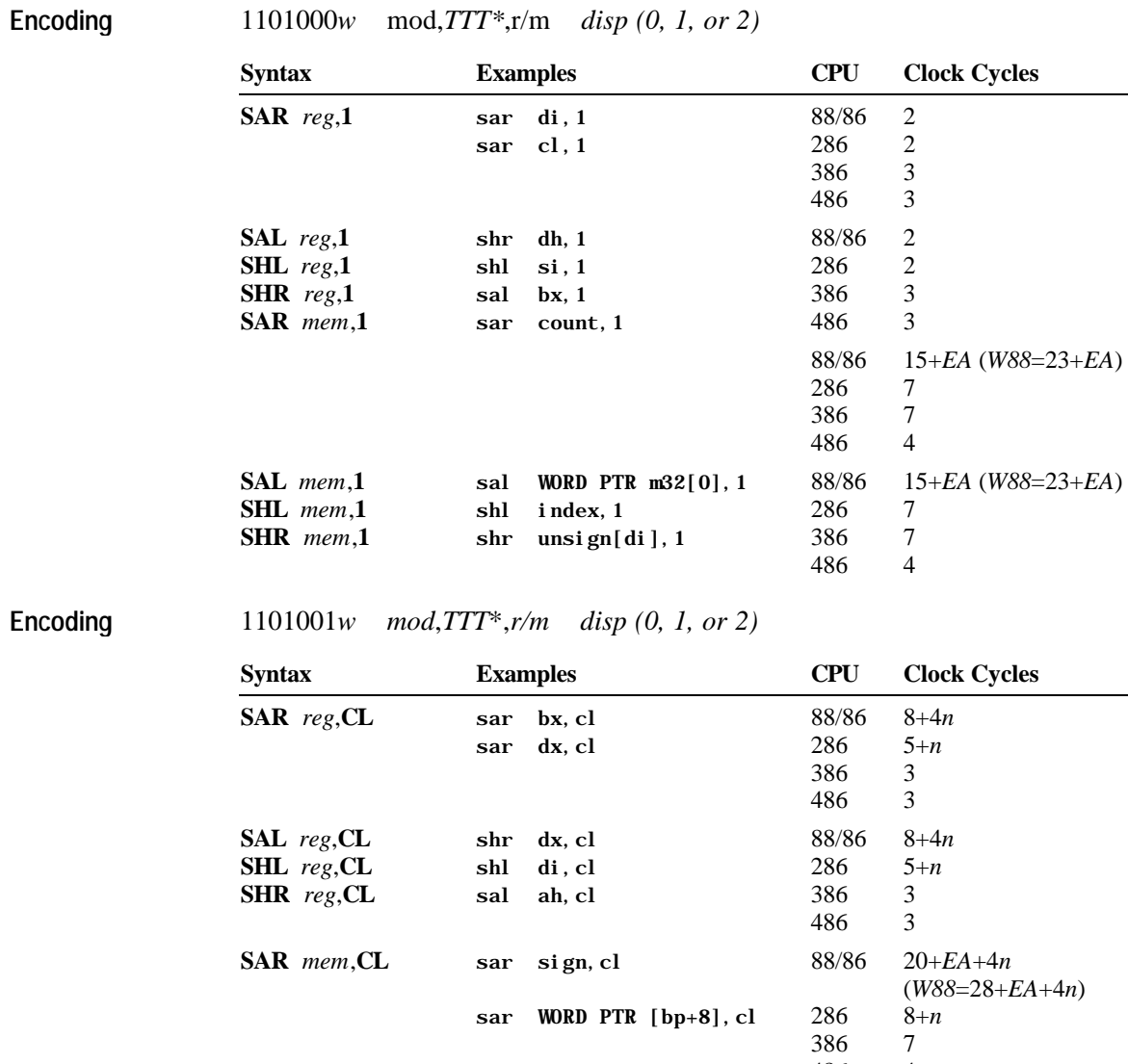

486 4 **SAL** *mem*,**CL SHL** *mem*,**CL SHR** *mem*,**CL** shr WORD PTR m32[2], cl sal BYTE PTR [di], cl shl index, cl 88/86 286 386 20+*EA*+4*n* (*W88*=28+*EA*+4*n*) 8+*n* 7

486 4

**Syntax Examples CPU Clock Cycles SAR** *reg,immed8* sar bx,5 sar cl, 5 88/86 286 386 486 — 5+*n* 3 2 **SAL** *reg,immed8* **SHL** *reg,immed8* **SHR** *reg,immed8* sal cx, 6 shl di,2 shr bx, 8 88/86 286 386 486 — 5+*n* 3 2 **SAR** *mem,immed8* sar sign\_count,3 sar WORD PTR [bx], 5 88/86 286 386 486 — 8+*n* 7 4 **SAL** *reg,immed8* **SHL** *reg,immed8* **SHR** *reg,immed8* shr mem16,11 shl unsign,4 sal array[bx+di],14 88/86 286 386 486 — 8+*n* 7 4

1100000w *mod*,*TTT*\*,*r/m disp (0, 1, or 2) data (1)* **Encoding**

> \* *TTT* represents one of the following bit codes: 100 for **SHL** or **SAL**, 101 for **SHR**, or 111 for **SAR**.

#### **SHLD/SHRD Double Precision Shift**

**80386–80486 Only** Shifts the bits of the second operand into the first operand. The number of bits shifted is specified by the third operand. **SHLD** shifts the first operand to the left by the number of positions specified in the count. The positions opened by the shift are filled by the most significant bits of the second operand. **SHRD** shifts the first operand to the right by the number of positions specified in the count. The positions opened by the shift are filled by the least significant bits of the second operand. The count operand can be either CL or an 8-bit constant. If a shift count larger than 31 is given, it is adjusted by using the remainder (modulo) of a division by 32.

**Flags**

O D I T S Z A P C ?  $\pm$   $\pm$  ?  $\pm$   $\pm$ 

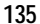

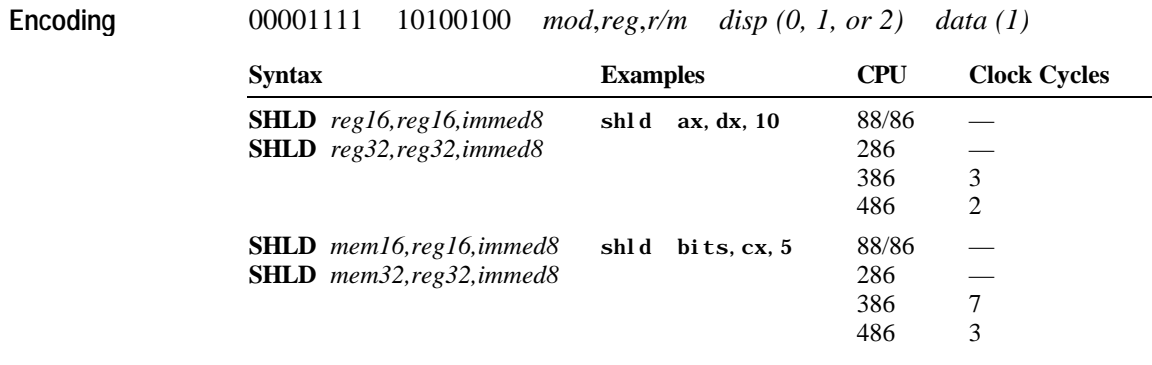

**Encoding**

00001111 10101100 *mod*,*reg*,*r/m disp (0, 1, or 2) data (1)*

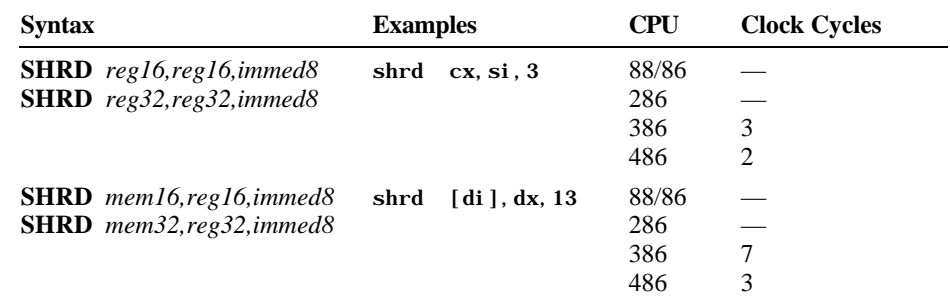

**Encoding**

00001111 10100101 *mod*,*reg*,*r/m disp (0, 1, or 2)*

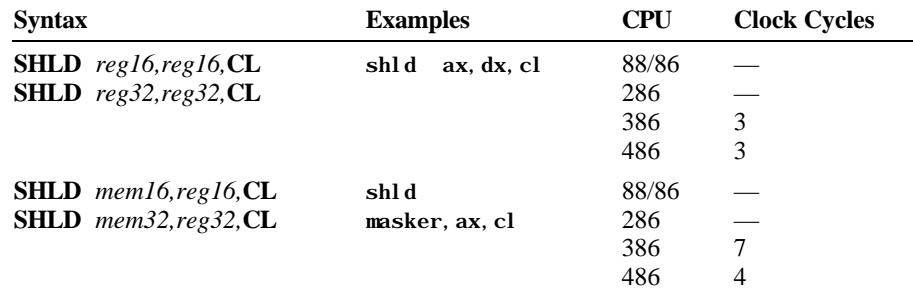

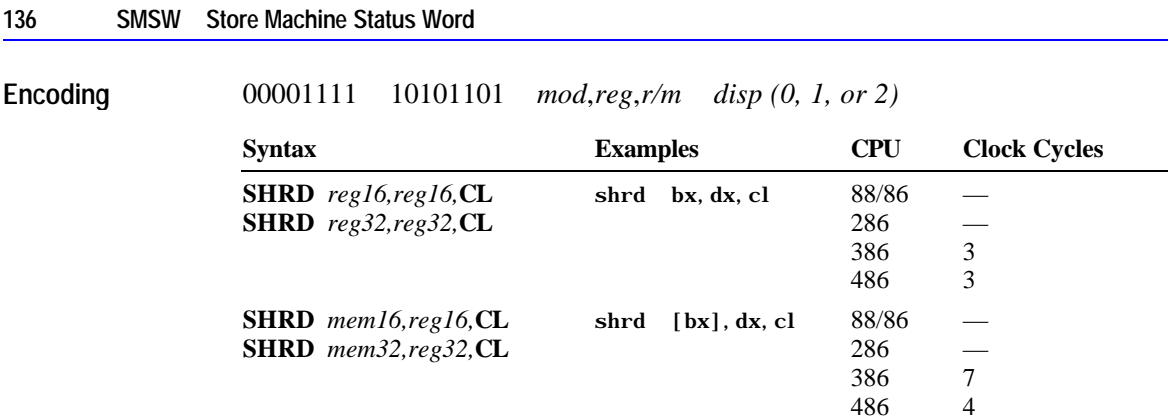

## **SMSW Store Machine Status Word**

**80286-80486 Only** Stores the Machine Status Word (MSW) into a specified memory operand. **SMSW** is generally useful only in protected mode. See Intel documentation for details on the MSW and other protected-mode concepts.

No change **Flags**

#### 00001111 00000001 *mod*,100,*r/m disp (0, 1, or 2)* **Encoding**

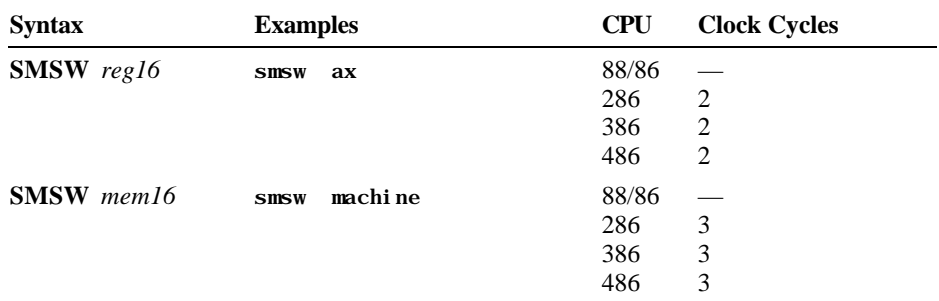

## **STC Set Carry Flag**

Sets the carry flag.

O D I T S Z A P C 1 **Flags**

11111001 **Encoding**

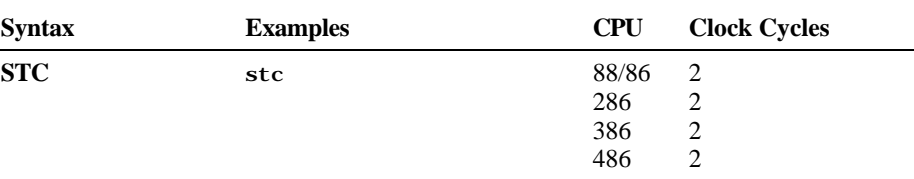

## **STD Set Direction Flag**

Sets the direction flag. All subsequent string instructions will process down (from high addresses to low addresses).

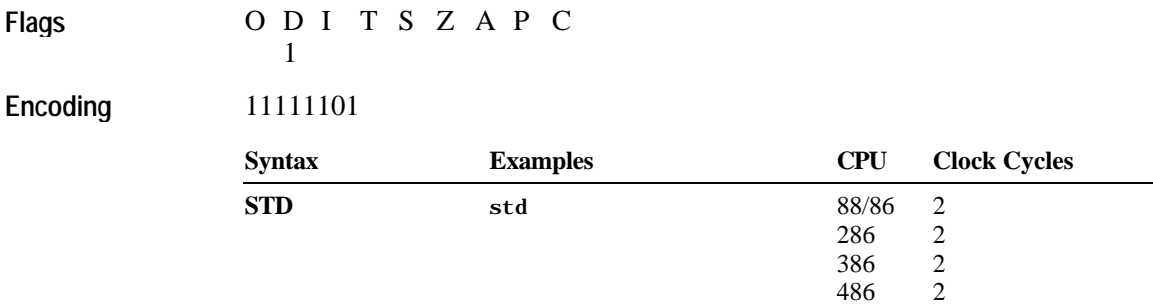

## **STI Set Interrupt Flag**

Sets the interrupt flag. When the interrupt flag is set, maskable interrupts are recognized. If interrupts were disabled by a previous **CLI** instruction, pending interrupts will not be executed immediately; they will be executed after the instruction following **STI**.

**Flags**

O D I T S Z A P C 1

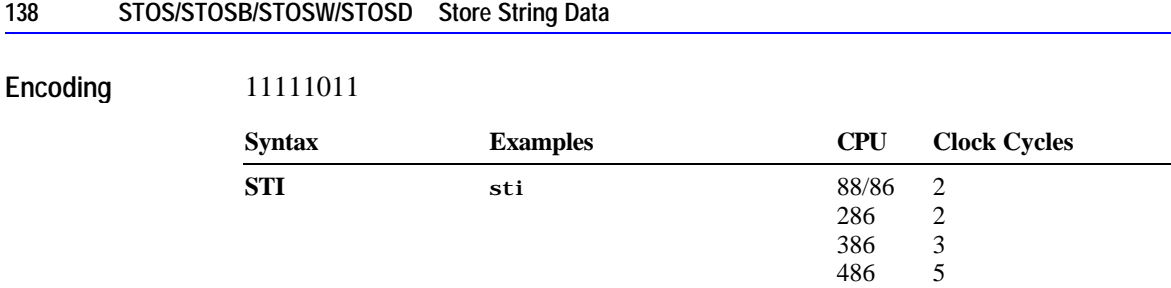

#### **STOS/STOSB/STOSW/STOSD Store String Data**

Stores the value of the accumulator in a string. The string is the destination and must be pointed to by ES:DI, even if an operand is given. For each source element loaded, DI is adjusted according to the size of the operand and the status of the direction flag. DI is incremented if the direction flag has been cleared with **CLD** or decremented if the direction flag has been set with **STD**.

If the **STOS** form of the instruction is used, an operand must be provided to indicate the size of the data elements to be processed. No segment override is allowed. If **STOSB** (bytes), **STOSW** (words), or **STOSD** (doublewords on the 80386–80486 only) is used, the instruction determines the size of the data elements to be processed and whether the element comes from AL, AX, or EAX.

**STOS** and its variations are often used with the **REP** prefix to fill a string with a repeated value. Before the repeated instruction is executed, CX should contain the number of elements to store.

No change **Flags**

1010101*w* **Encoding**

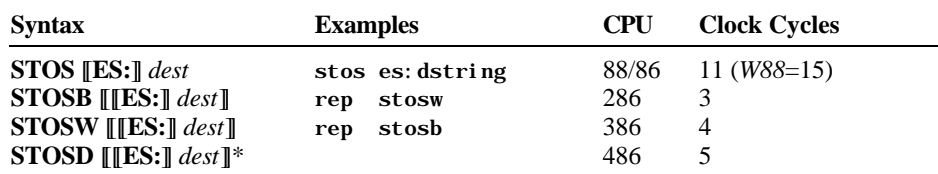

\* 80386–80486 only

# **STR Store Task Register**

**80286-80486 Only** Stores the current task register to the specified operand. This instruction is generally useful only in privileged mode. See Intel documentation for details on task registers and other protected-mode concepts.

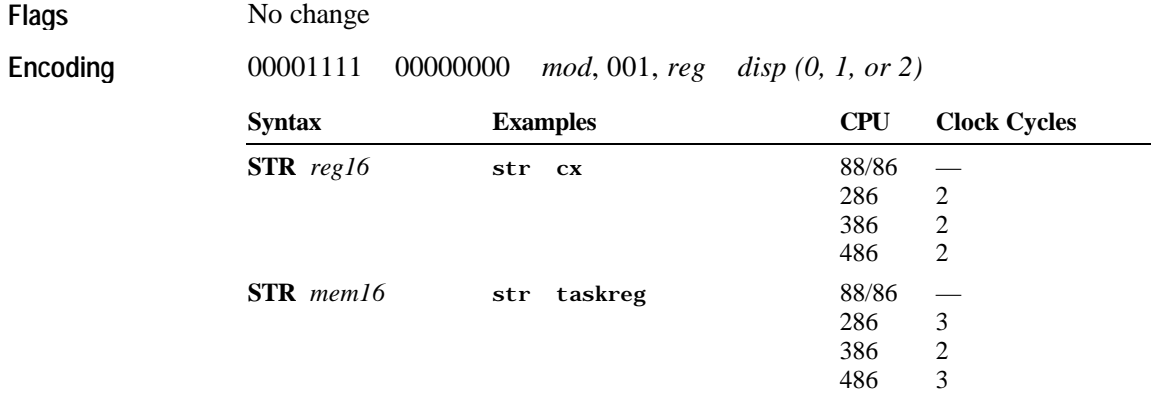

### **SUB Subtract**

Subtracts the source operand from the destination operand and stores the result in the destination operand.

O D I T S Z A P C ± ± ± ± ± ± **Flags**

**Encoding**

001010*dw mod*, *reg*, *r/m disp (0, 1, or 2)*

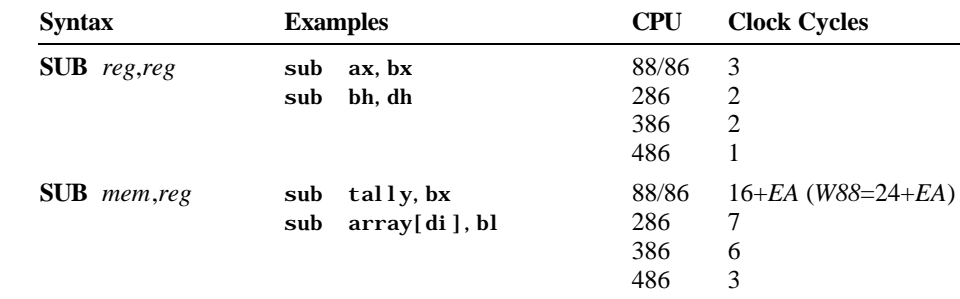

#### **140 TEST Logical Compare**

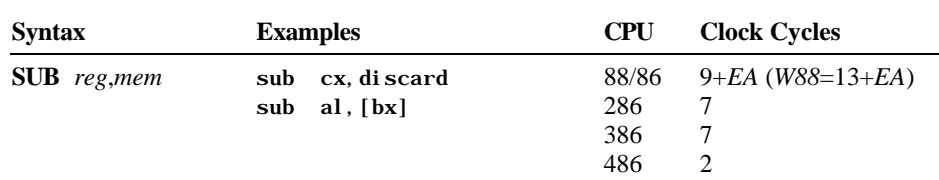

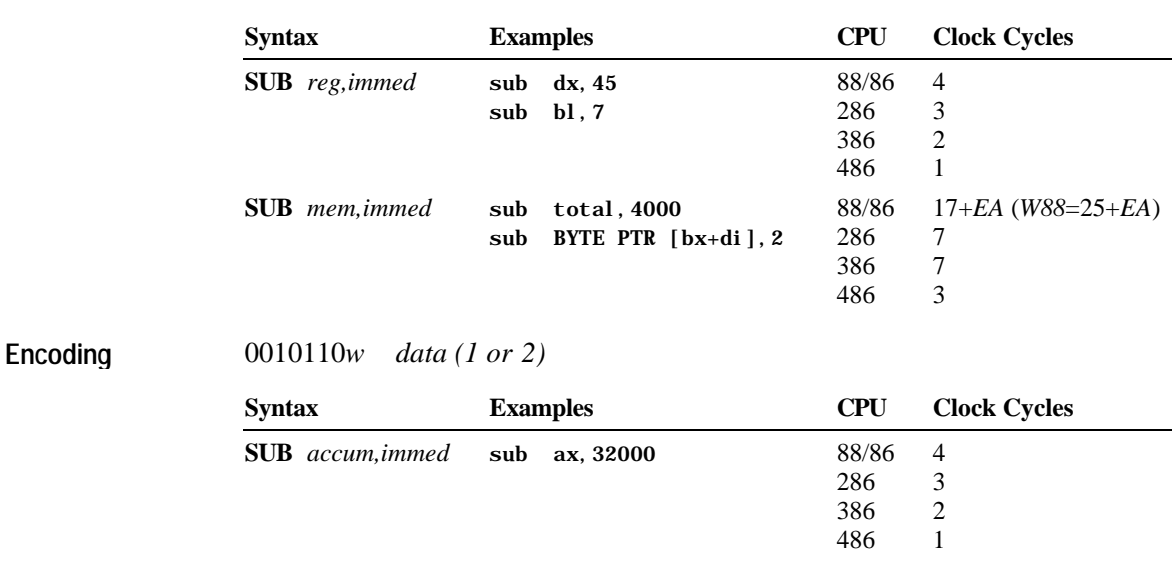

100000*sw mod*,101,*r/m disp (0, 1, or 2) data (1 or 2)* **Encoding**

#### **TEST Logical Compare**

Tests specified bits of an operand and sets the flags for a subsequent conditional jump or set instruction. One of the operands contains the value to be tested. The other contains a bit mask indicating the bits to be tested. **TEST** works by doing a bitwise AND operation on the source and destination operands. The flags are modified according to the result, but the destination operand is not changed. This instruction is the same as the **AND** instruction, except the result is not stored.

**Flags**

O D I T S Z A P C 0  $\pm \pm ? \pm 0$ 

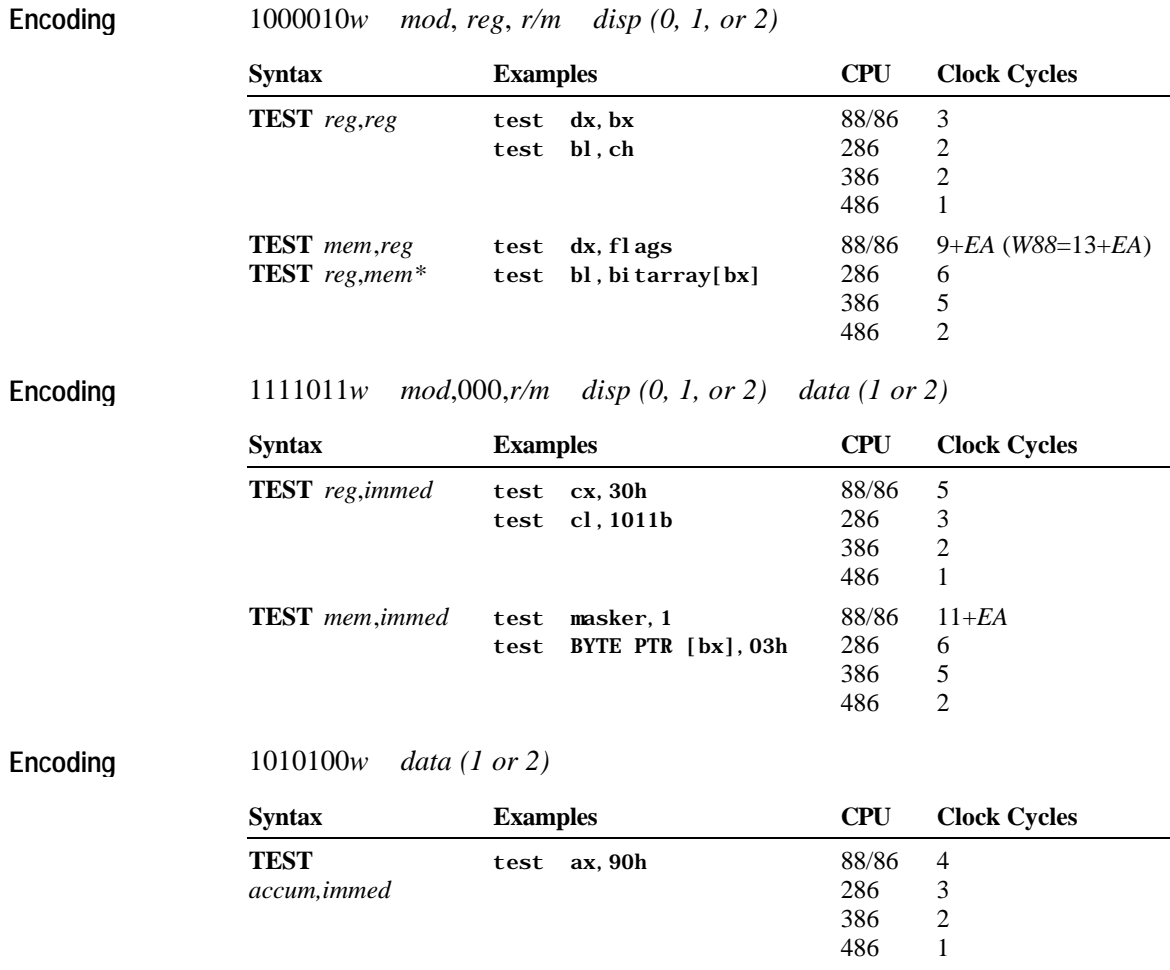

\* MASM transposes **TEST***reg***,***mem*; that is, it is encoded as **TEST** *mem***,***reg*.

### **VERR**/**VERW Verify Read or Write**

**80286-80486 Protected Only** Verifies that a specified segment selector is valid and can be read or written to at the current privilege level. **VERR** verifies that the selector is readable. **VERW** verifies that the selector can be written to. If the segment is verified, the zero flag is set. Otherwise, the zero flag is cleared.

**Flags**

O D I T S Z A P C ±

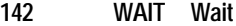

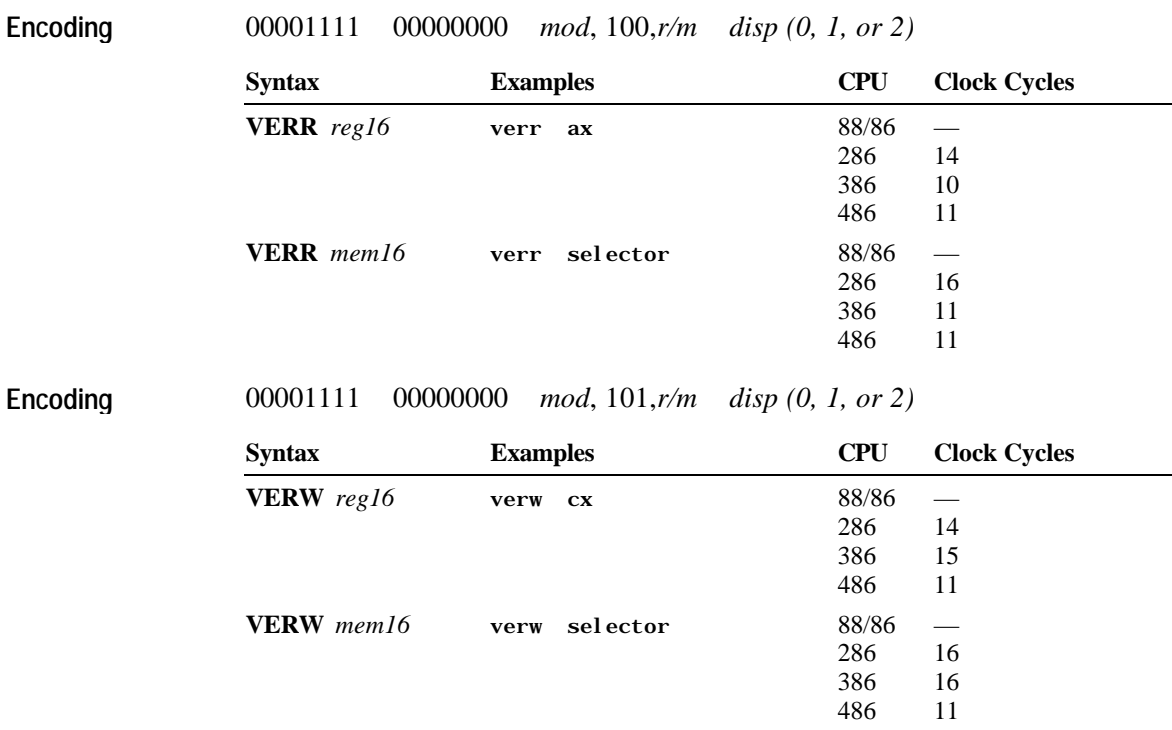

### **WAIT Wait**

Suspends processor execution until the processor receives a signal that a coprocessor has finished a simultaneous operation. It should be used to prevent a coprocessor instruction from modifying a memory location that is being modified simultaneously by a processor instruction. **WAIT** is the same as the coprocessor **FWAIT** instruction.

No change **Flags**

10011011 **Encoding**

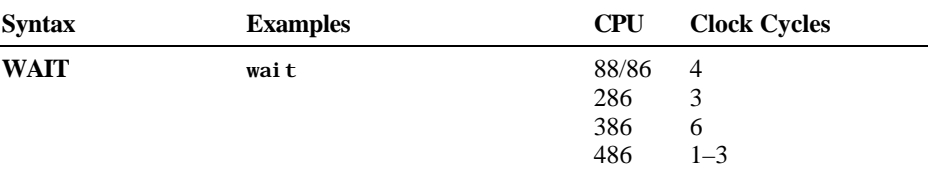

#### **WBINVD Write Back and Invalidate Data Cache**

**80486 Only** Empties the contents of the current data cache after writing changes to memory. Proper use of this instruction requires knowledge of how contents are placed in the cache. **WBINVD** is intended primarily for system programming. See Intel documentation for details.

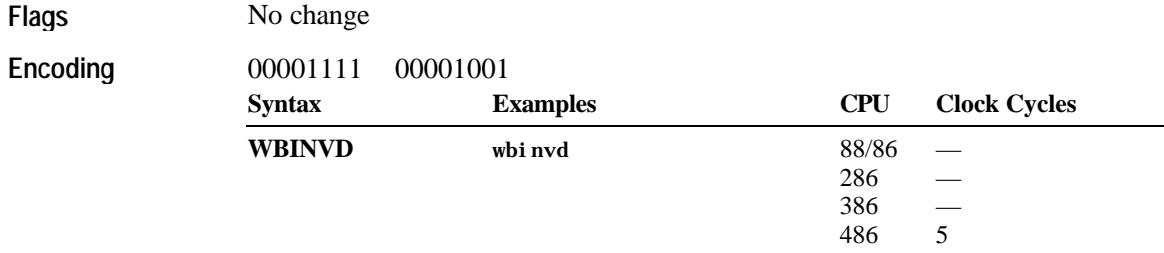

#### **XADD Exchange and Add**

**80486 Only** Adds the source and destination operands and stores the sum in the destination; simultaneously, the original value of the destination is moved to the source. The instruction sets flags according to the result of the addition.

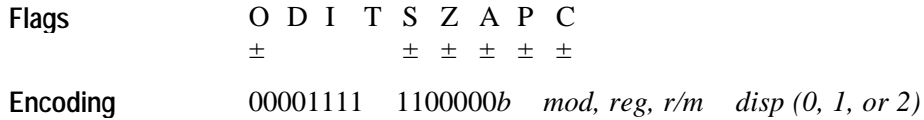

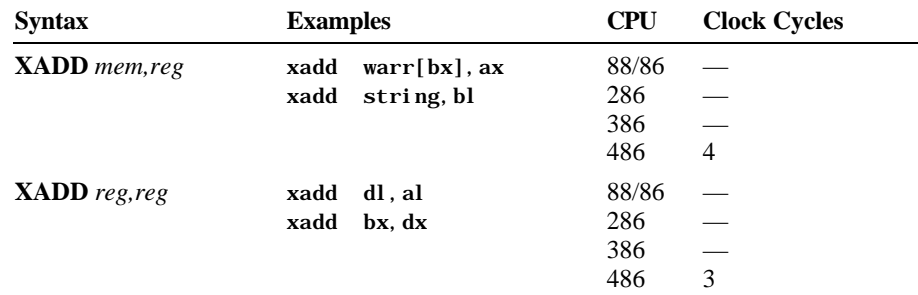

**Encoding**

#### **XCHG Exchange**

Exchanges the values of the source and destination operands.

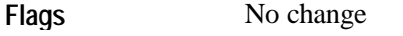

1000011*w mod*,*reg*,*r/m disp (0, 1, or 2)* **Encoding**

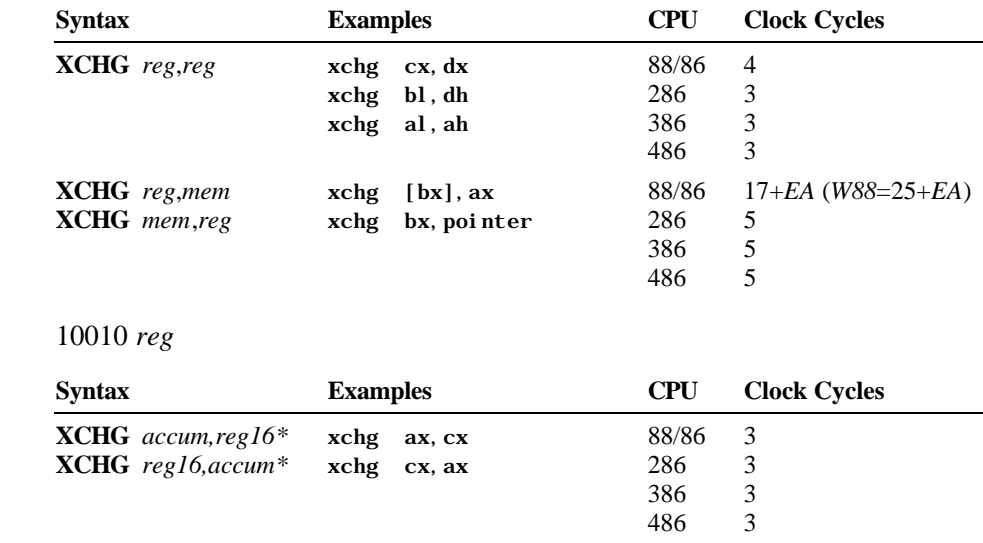

\* On the 80386–80486, the accumulator may also be exchanged with a 32-bit register.

### **XLAT**/**XLATB Translate**

Translates a value from one coding system to another by looking up the value to be translated in a table stored in memory. Before the instruction is executed, BX should point to a table in memory and AL should contain the unsigned position of the value to be translated from the table. After the instruction, AL contains the table value at the specified position. No operand is required, but one can be given to specify a segment override. DS is assumed unless a segment override is given. **XLATB** is a synonym for **XLAT**. Either version allows an operand, but neither requires one.

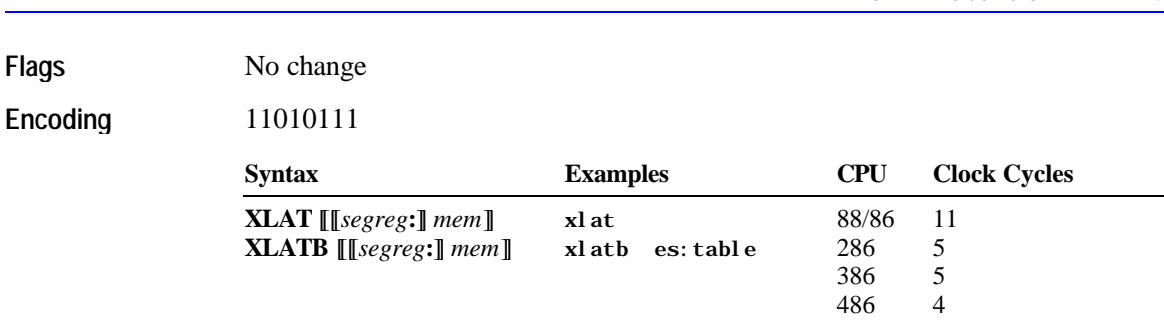

# **XOR Exclusive OR**

Performs a bitwise exclusive OR operation on the source and destination operands and stores the result in the destination. For each bit position in the operands, if both bits are set or if both bits are cleared, the corresponding bit of the result is cleared. Otherwise, the corresponding bit of the result is set.

486

2

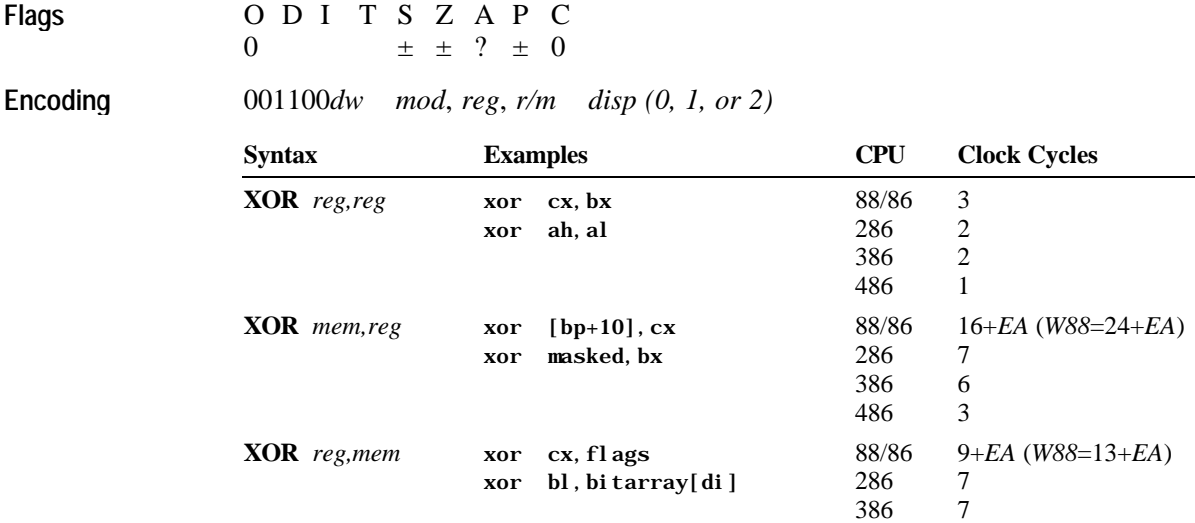

#### **146 XOR Exclusive OR**

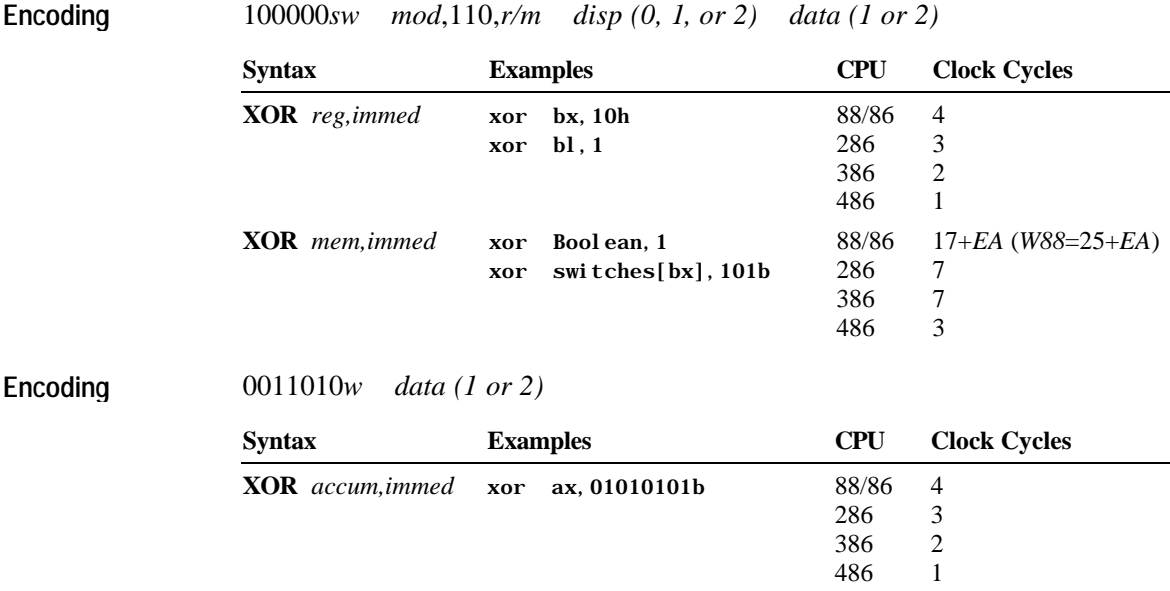

#### CHAPTER 5

# **Coprocessor**

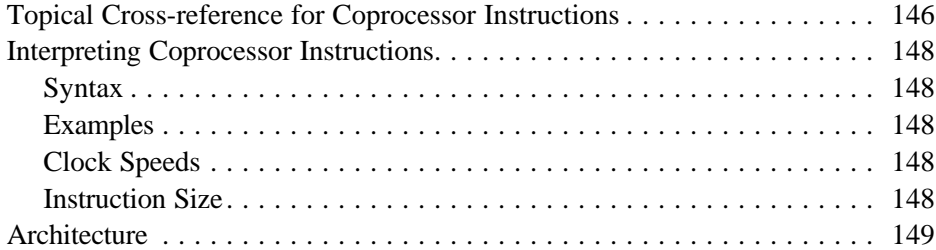

# **Topical Cross-reference for Coprocessor Instructions**

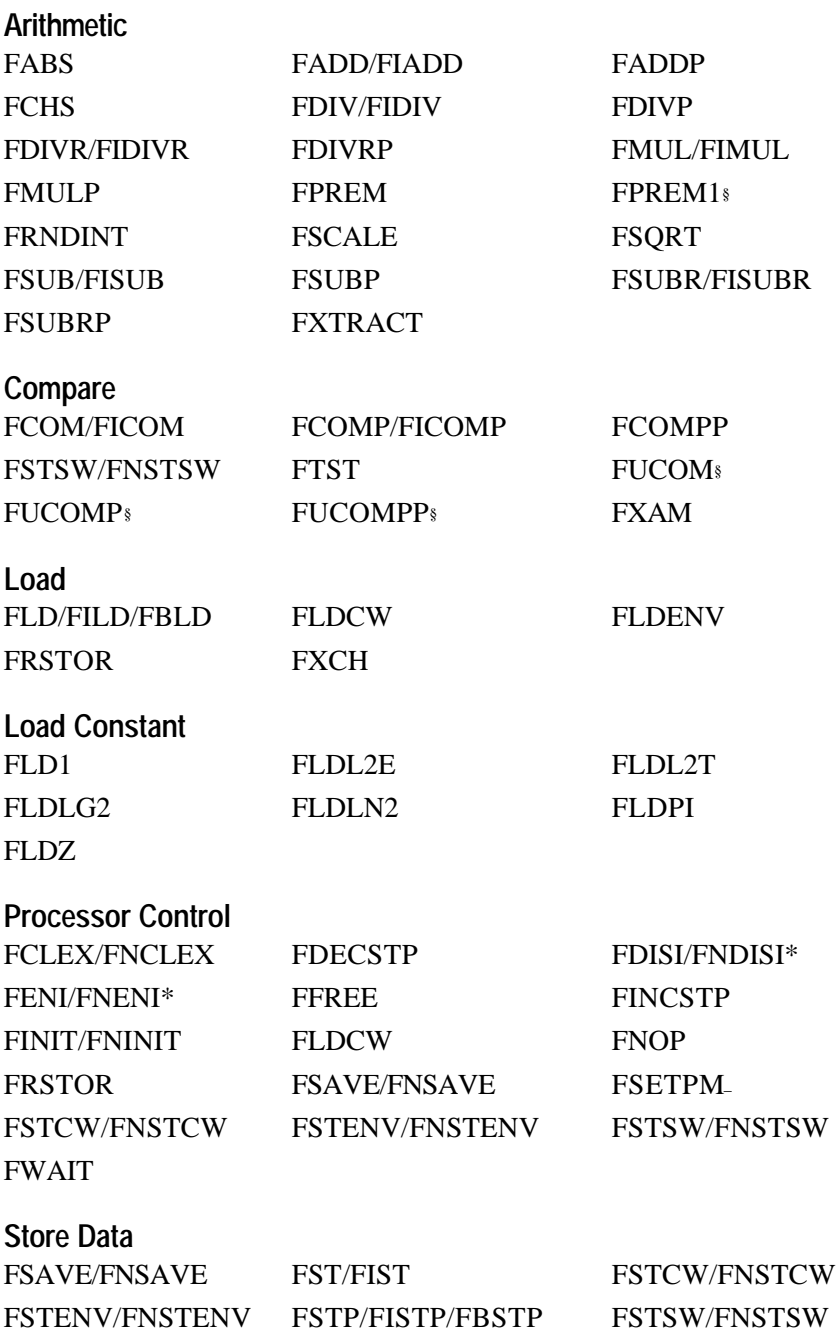

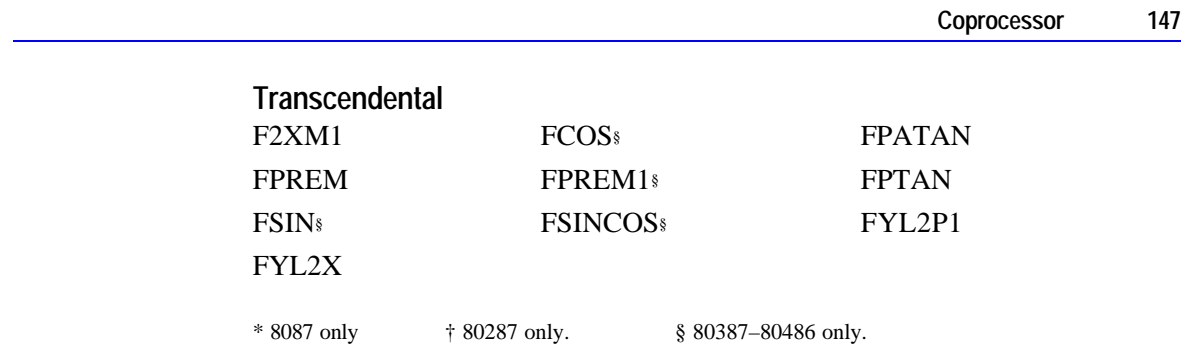

#### **Interpreting Coprocessor Instructions**

This section provides an alphabetical reference to instructions of the 8087, 80287, and 80387 coprocessors. The format is the same as the processor instructions except that encodings are not provided. Differences are noted in the following.

The 80486 has the coprocessor built in. This one chip executes all the instructions listed in the previous section and this section.

#### **Syntax**

Syntaxes in Column 1 use the following abbreviations for operand types:

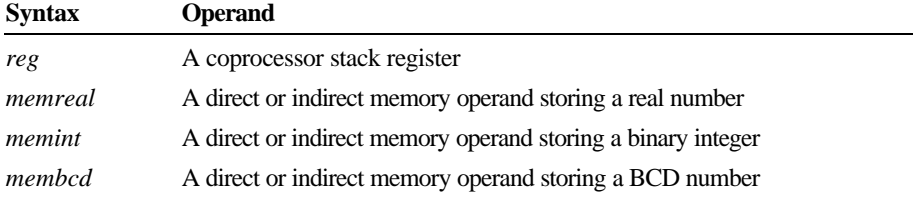

#### **Examples**

The position of the examples in Column 2 is not related to the clock speeds in Column 3.

#### **Clock Speeds**

Column 3 shows the clock speeds for each processor. Sometimes an instruction may have more than one possible clock speed. The following abbreviations are used to specify variations:

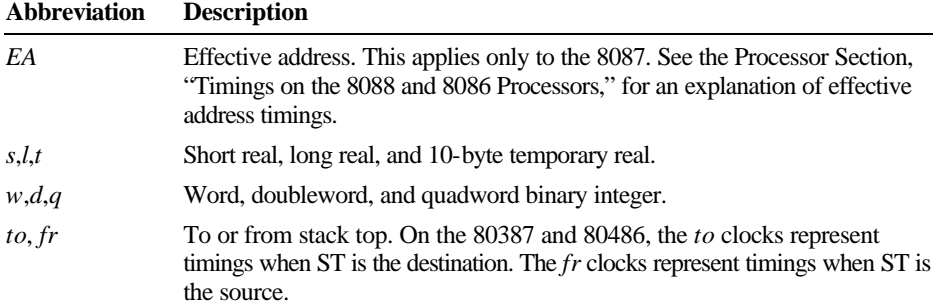

#### **Instruction Size**

The instruction size is always 2 bytes for instructions that do not access memory. For instructions that do access memory, the size is 4 bytes on the 8087 and 80287. On the 80387 and 80486, the size for instructions that access memory is 4 bytes in 16-bit mode, or 6 bytes in 32-bit mode.

On the 8087, each instruction must be preceded by the **WAIT** (also called **FWAIT**) instruction, thereby increasing the instruction's size by 1 byte. The assembler inserts **WAIT** automatically by default, or with the **.8087** directive.

#### **Architecture**

The 8087, 80287, and 80387 coprocessors, along with the 80486, have several common elements of architecture. All have a register stack made up of eight 80 bit data registers. These can contain floating-point numbers in the temporary real format. The coprocessors also have 14 bytes of control registers. Figure 5.1 shows the format of registers.

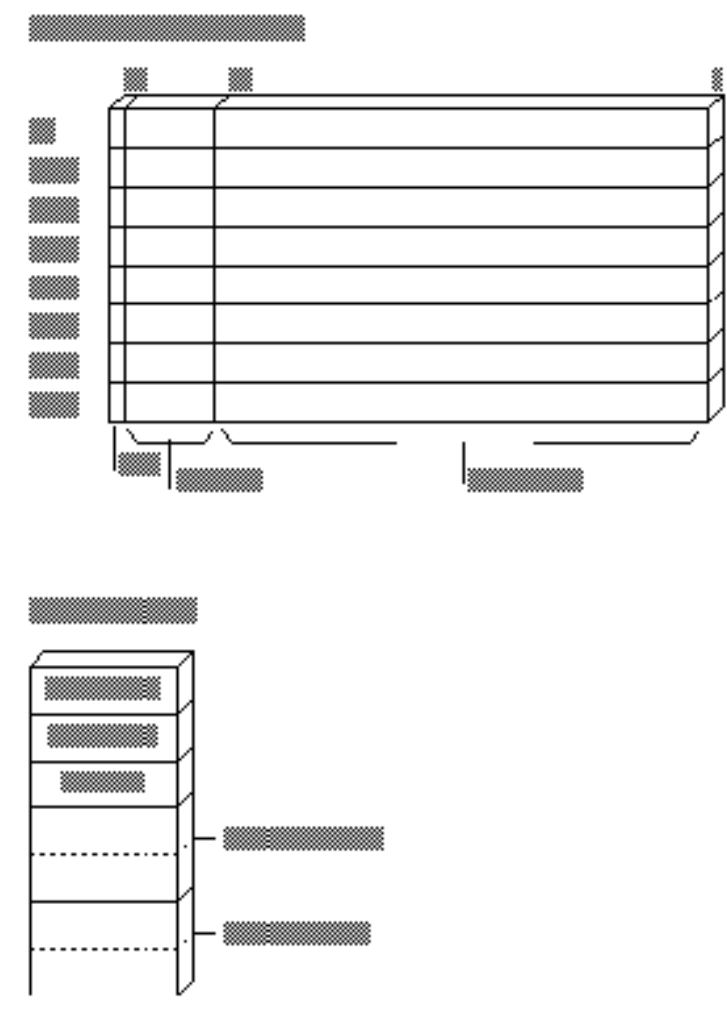

**Fig. 5.1 Coprocessor Registers**

The most important control registers are the control word and the status word. Figure 5.2 shows the format of these registers.

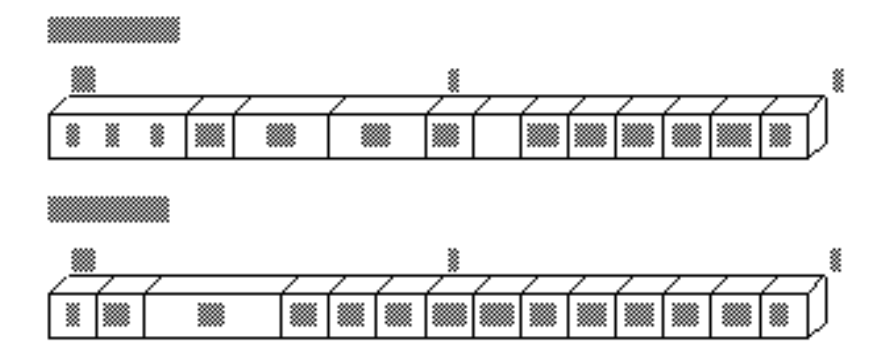

**Fig. 5.2 Control Word and Status Word**

#### **F2XM1**  $2^{x}-1$

Calculates  $Y = 2^X - 1$ . X is taken from ST. The result, Y, is returned in ST. X must be in the range  $0 \le X \le 0.5$  on the 8087/287, or in the range  $-1.0 \le X \le$ +1.0 on the 80387–80486.

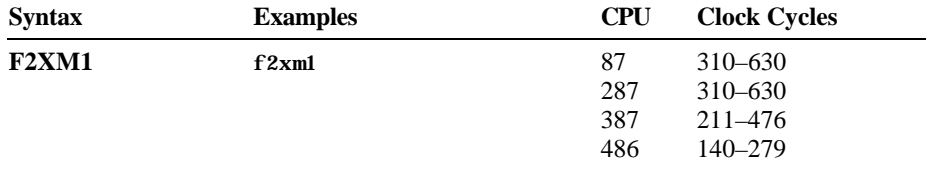

## **FABS Absolute Value**

Converts the element in ST to its absolute value.

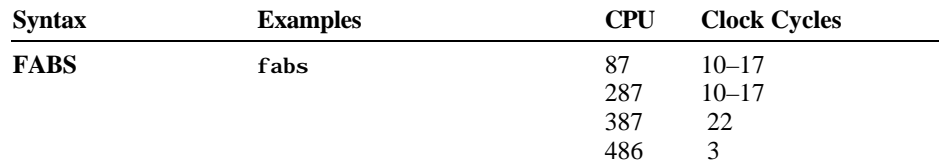

# **FADD/FADDP/FIADD Add**

Adds the source to the destination and returns the sum in the destination. If two register operands are specified, one must be ST. If a memory operand is specified, the sum replaces the value in ST. Memory operands can be 32- or 64 bit real numbers or 16- or 32-bit integers. If no operand is specified, ST is added to ST(1) and the stack is popped, returning the sum in ST. For **FADDP**, the source must be ST; the sum is returned in the destination and ST is popped.

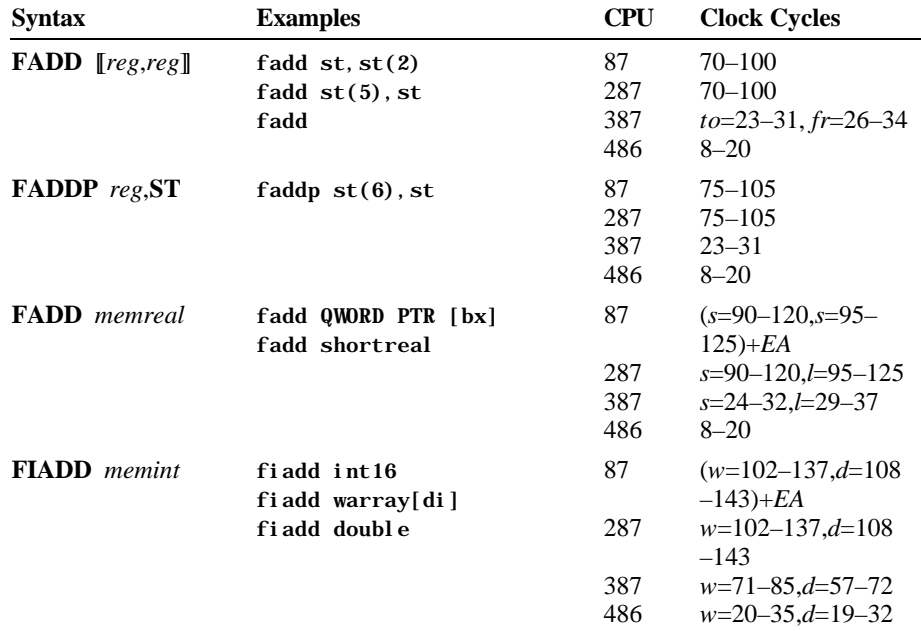

### **FBLD Load BCD**

See **FLD**.

#### **FBSTP Store BCD and Pop**

See **FST**.

#### **FCHS Change Sign**

Reverses the sign of the value in ST.

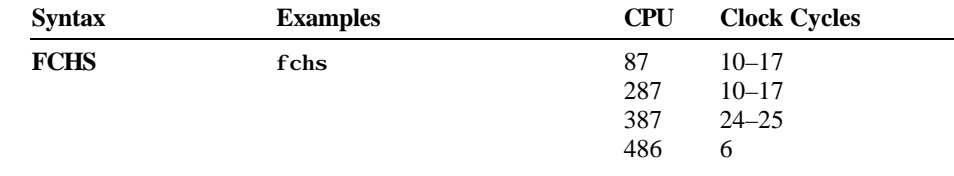

#### **FCLEX/FNCLEX Clear Exceptions**

Clears all exception flags, the busy flag, and bit 7 in the status word. Bit 7 is the interrupt-request flag on the 8087, and the error-status flag on the 80287, 80387, and 80486. The instruction has wait and no-wait versions.

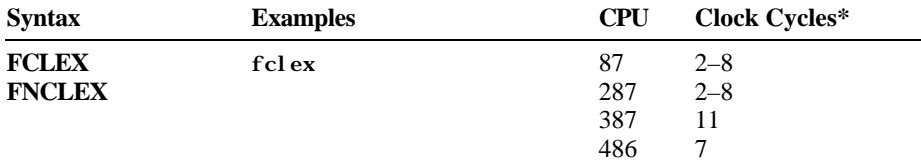

\* These timings reflect the no-wait version of the instruction. The wait version may take additional clock cycles.

#### **FCOM/FCOMP/FCOMPP/FICOM/FICOMP Compare**

Compares the specified source operand to ST and sets the condition codes of the status word according to the result. The instruction subtracts the source operand from ST without changing either operand. Memory operands can be 32- or 64-bit real numbers or 16- or 32-bit integers. If no operand is specified or if two pops are specified,  $ST$  is compared to  $ST(1)$  and the stack is popped. If one pop is specified with an operand, the operand is compared to ST. If one of the operands is a NAN, an invalid-operation exception occurs (see **FUCOM** for an alternative method of comparing on the 80387–80486).

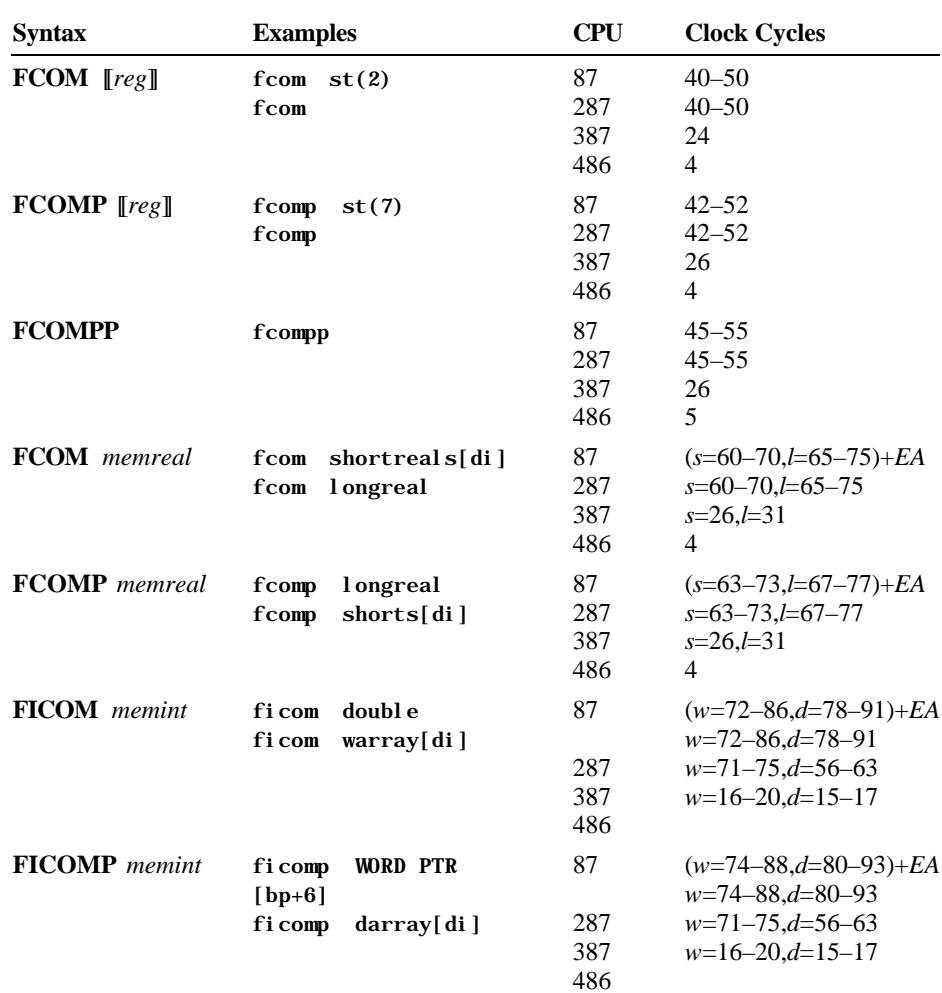

#### **FCOM/FCOMP/FCOMPP/FICOM/FICOMP Compare 153**

#### **Condition Codes for FCOM**

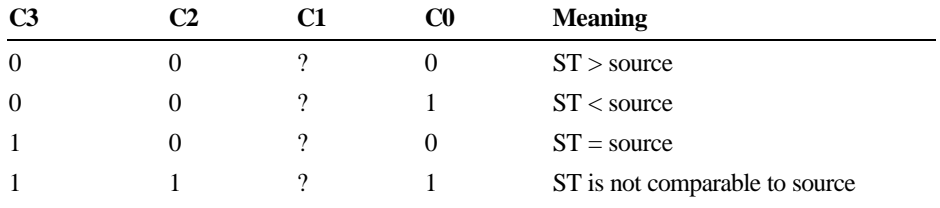

#### **FCOS Cosine**

**80387–80486 Only** Replaces a value in radians in ST with its cosine. If **|**ST**|** < 2 <sup>63</sup>, the C2 bit of the status word is cleared and the cosine is calculated. Otherwise, C2 is set and no calculation is performed. ST can be reduced to the required range with **FPREM** or **FPREM1**.

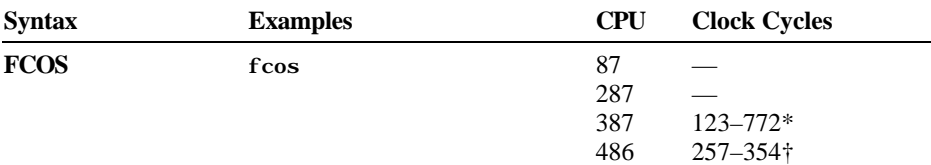

\* For operands with an absolute value greater than  $\pi/4$ , up to 76 additional clocks may be required.

 $\dagger$  For operands with an absolute value greater than  $\pi/4$ , add *n* clocks where  $n = operand/(\pi/4)$ .

#### **FDECSTP Decrement Stack Pointer**

Decrements the stack-top pointer in the status word. No tags or registers are changed, and no data is transferred. If the stack pointer is 0, **FDECSTP** changes it to 7.

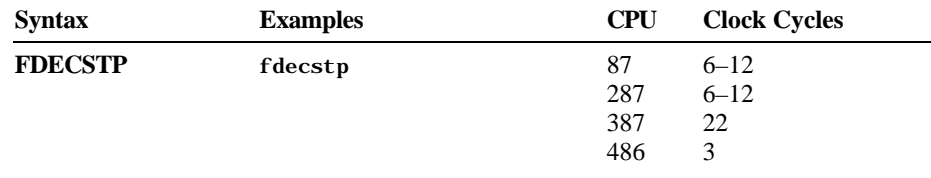

#### **FDISI/FNDISI Disable Interrupts**

**8087 Only** Disables interrupts by setting the interrupt-enable mask in the control word. This instruction has wait and no-wait versions. Since the 80287, 80387, and 80486 do not have an interrupt-enable mask, the instruction is recognized but ignored on these coprocessors.

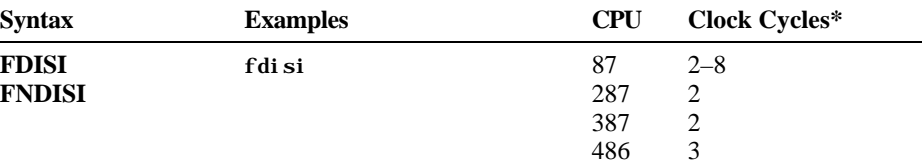

\* These timings reflect the no-wait version of the instruction. The wait version may take additional clock cycles.

#### **FDIV/FDIVP/FIDIV Divide**

Divides the destination by the source and returns the quotient in the destination. If two register operands are specified, one must be ST. If a memory operand is specified, the quotient replaces the value in ST. Memory operands can be 32- or 64-bit real numbers or 16- or 32-bit integers. If no operand is specified, ST(1) is divided by ST and the stack is popped, returning the result in ST. For **FDIVP**, the source must be ST; the quotient is returned in the destination register and **ST** 

is popped.

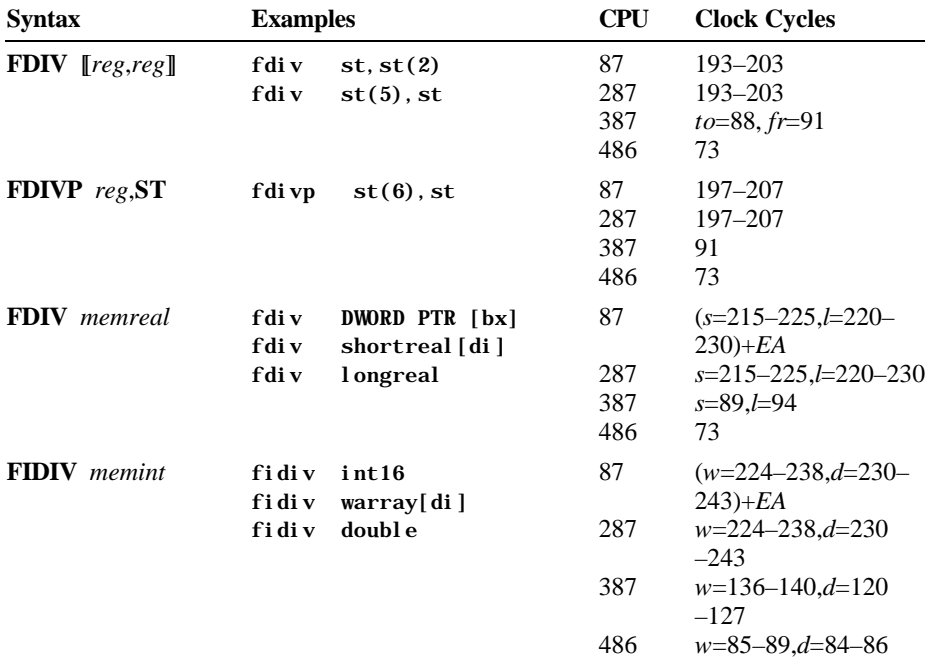

Filename: LMARFC05.DOC Project: Template: MSGRIDA1.DOT Author: Mike Eddy Last Saved By: Mike Eddy Revision #: 79 Page: 155 of 11 Printed: 10/02/00 04:16 PM

#### **FDIVR/FDIVRP/FIDIVR Divide Reversed**

Divides the source by the destination and returns the quotient in the destination. If two register operands are specified, one must be ST. If a memory operand is specified, the quotient replaces the value in ST. Memory operands can be 32- or 64-bit real numbers or 16- or 32-bit integers. If no operand is specified, ST is divided by ST(1) and the stack is popped, returning the result in ST. For **FDIVRP**, the source must be ST; the quotient is returned in the destination register and ST is popped.

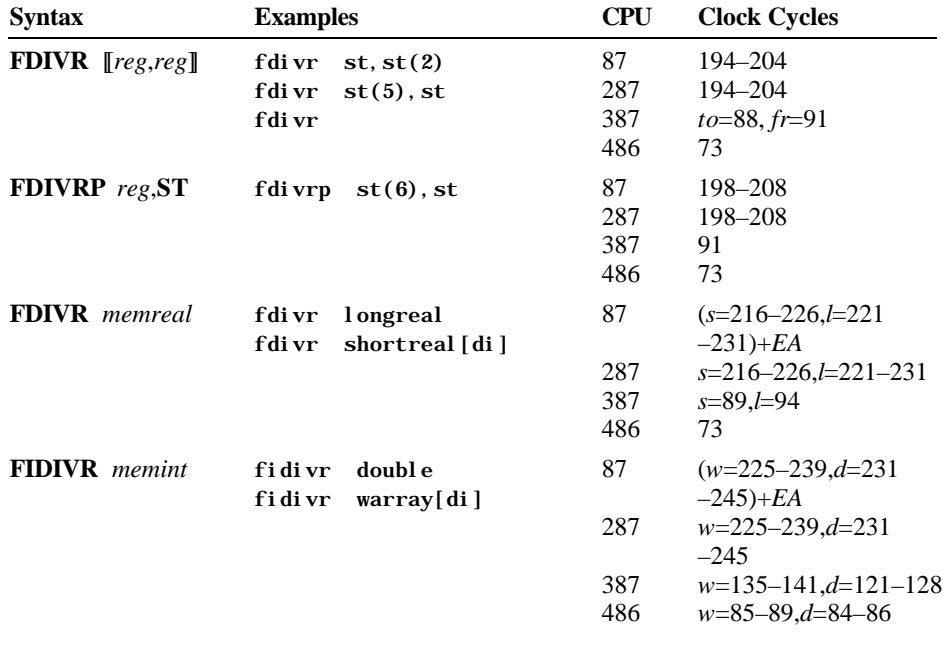

### **FENI/FNENI Enable Interrupts**

**8087 Only** Enables interrupts by clearing the interrupt-enable mask in the control word. This instruction has wait and no-wait versions. Since the 80287, 80387, and 80486 do not have interrupt-enable masks, the instruction is recognized but ignored on these coprocessors.

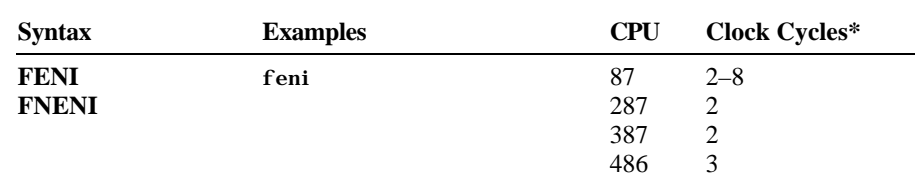

\* These timings reflect the no-wait version of the instruction. The wait version may take additional clock cycles.

### **FFREE Free Register**

Changes the specified register's tag to empty without changing the contents of the register.

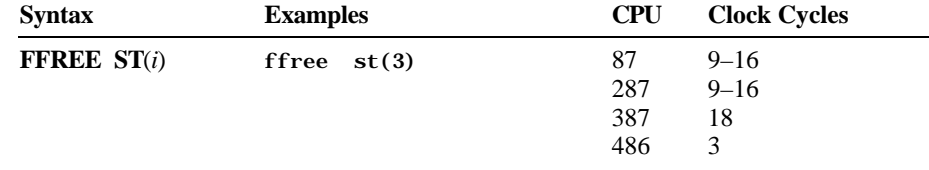

### **FIADD/FISUB/FISUBR/ FIMUL/FIDIV/FIDIVR Integer Arithmetic**

See **FADD**, **FSUB**, **FSUBR**, **FMUL**, **FDIV**, and **FDIVR**.

#### **FICOM/FICOMP Compare Integer**

See **FCOM**.

#### **FILD Load Integer**

See **FLD**.

#### **FINCSTP Increment Stack Pointer**

Increments the stack-top pointer in the status word. No tags or registers are changed, and no data is transferred. If the stack pointer is 7, **FINCSTP** changes it

to 0.

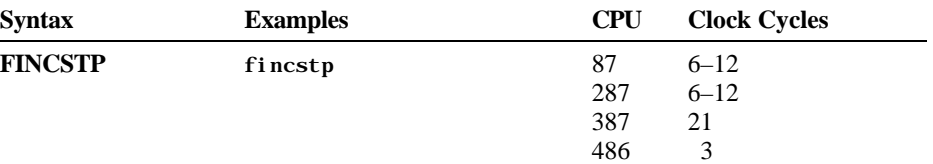

### **FINIT/FNINIT Initialize Coprocessor**

Initializes the coprocessor and resets all the registers and flags to their default values. The instruction has wait and no-wait versions. On the 80387–80486, the condition codes of the status word are cleared. On the 8087/287, they are unchanged.

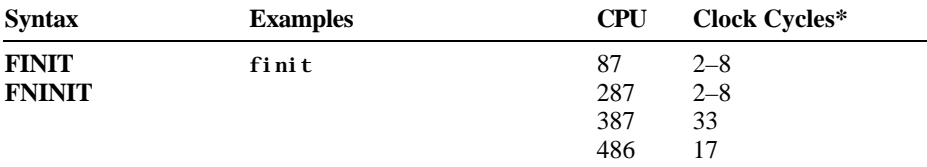

\* These timings reflect the no-wait version of the instruction. The wait version may take additional clock cycles.

#### **FIST/FISTP Store Integer**

See **FST**.

### **FLD/FILD/FBLD Load**

Pushes the specified operand onto the stack. All memory operands are automatically converted to temporary-real numbers before being loaded. Memory operands can be 32-, 64-, or 80-bit real numbers or 16-, 32-, or 64-bit integers.

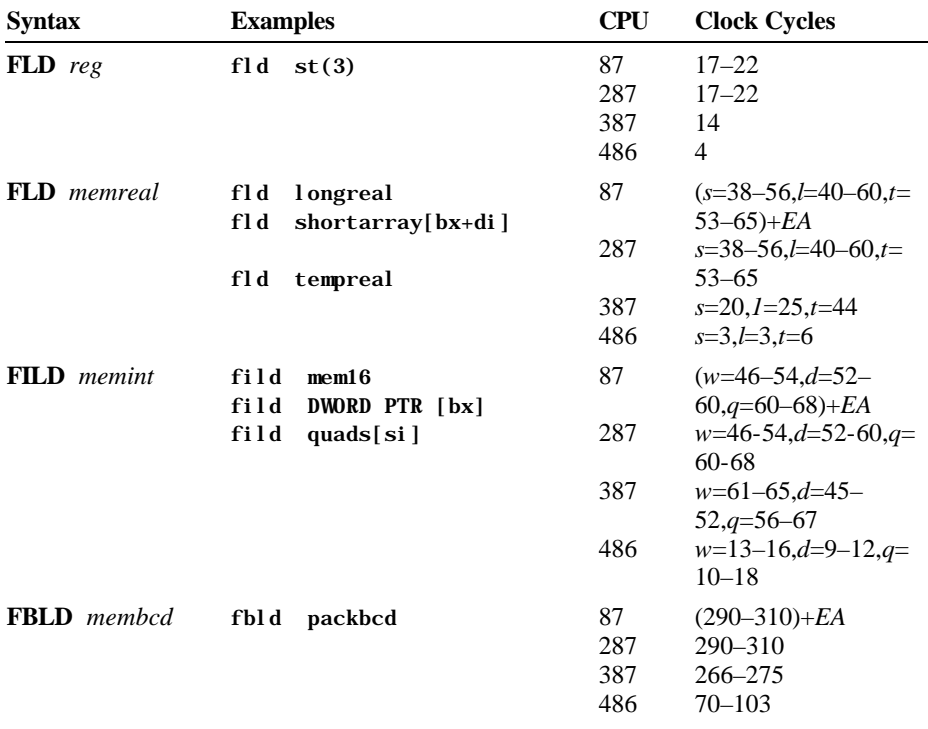

### **FLD1/FLDZ/FLDPI/FLDL2E/ FLDL2T/FLDLG2/FLDLN2 Load Constant**

Pushes a constant onto the stack. The following constants can be loaded:

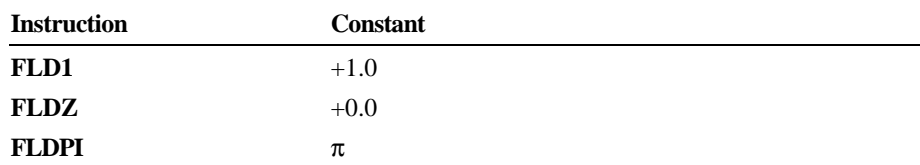

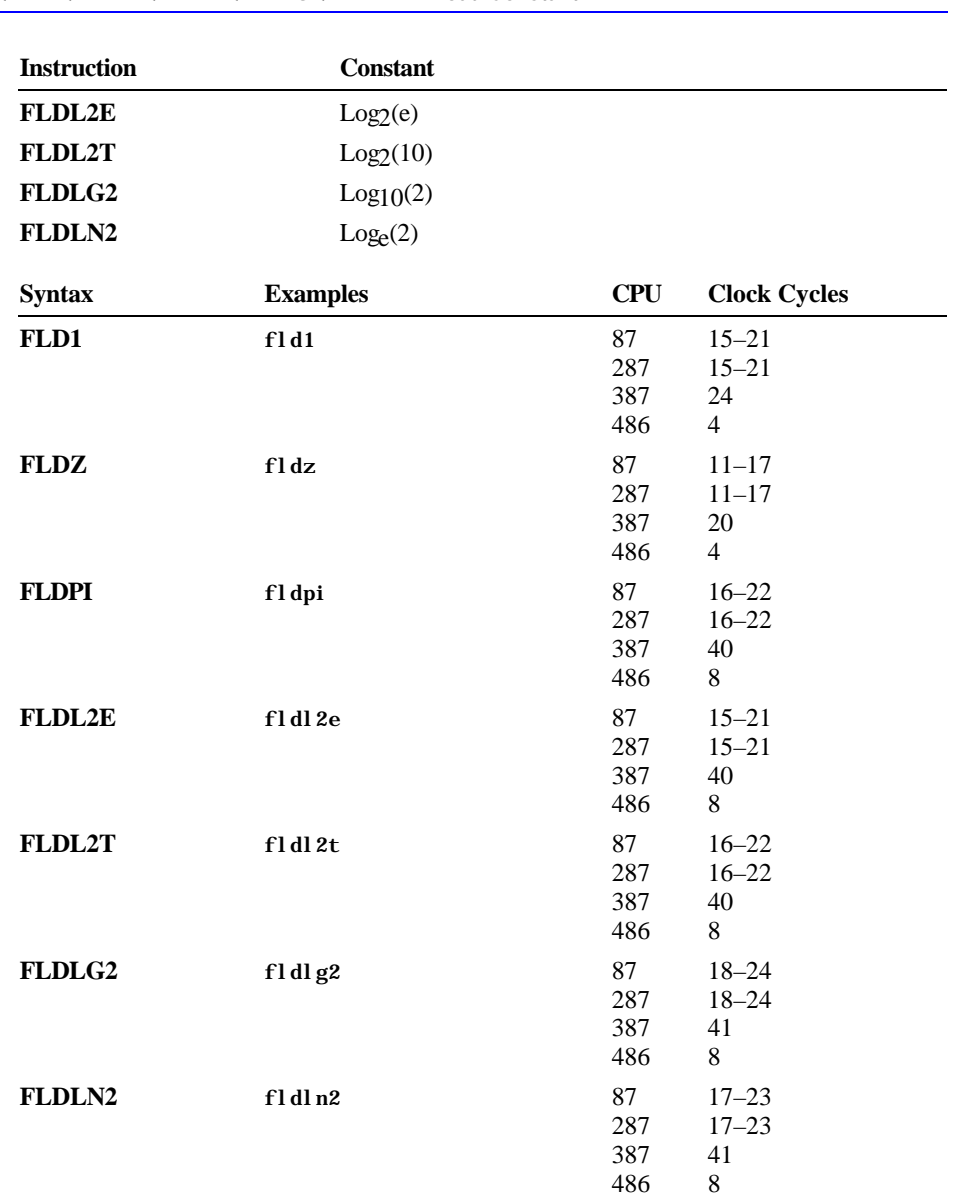

#### **160 FLD1/FLDZ/FLDPI/FLDL2E/FLDL2T/FLDLG2/FLDLN2 Load Constant**

#### **FLDCW Load Control Word**

Loads the specified word into the coprocessor control word. The format of the control word is shown in the "Interpreting Coprocessor Instructions" section.

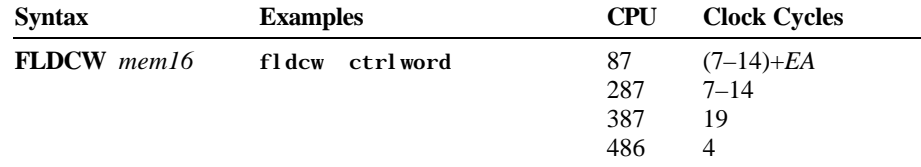

### **FLDENV/FLDENVW/FLDENVD Load Environment State**

Loads the 14-byte coprocessor environment state from a specified memory location. The environment includes the control word, status word, tag word, instruction pointer, and operand pointer. On the 80387–80486 in 32-bit mode, the environment state is 28 bytes.

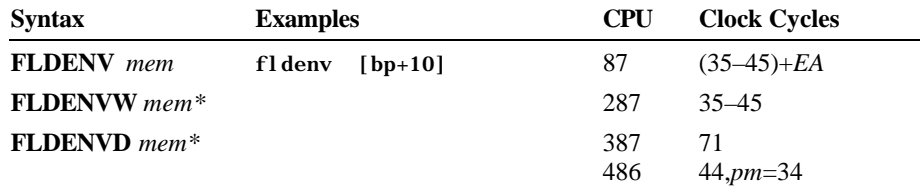

\* 80387–80486 only.

#### **FMUL/FMULP/FIMUL Multiply**

Multiplies the source by the destination and returns the product in the destination. If two register operands are specified, one must be ST. If a memory operand is specified, the product replaces the value in ST. Memory operands can be 32- or 64-bit real numbers or 16- or 32-bit integers. If no operand is specified, ST(1) is multiplied by ST and the stack is popped, returning the product in ST. For **FMULP**, the source must be ST; the product is returned in the destination register and ST is popped.

#### **162 FNinstruction No-Wait Instructions**

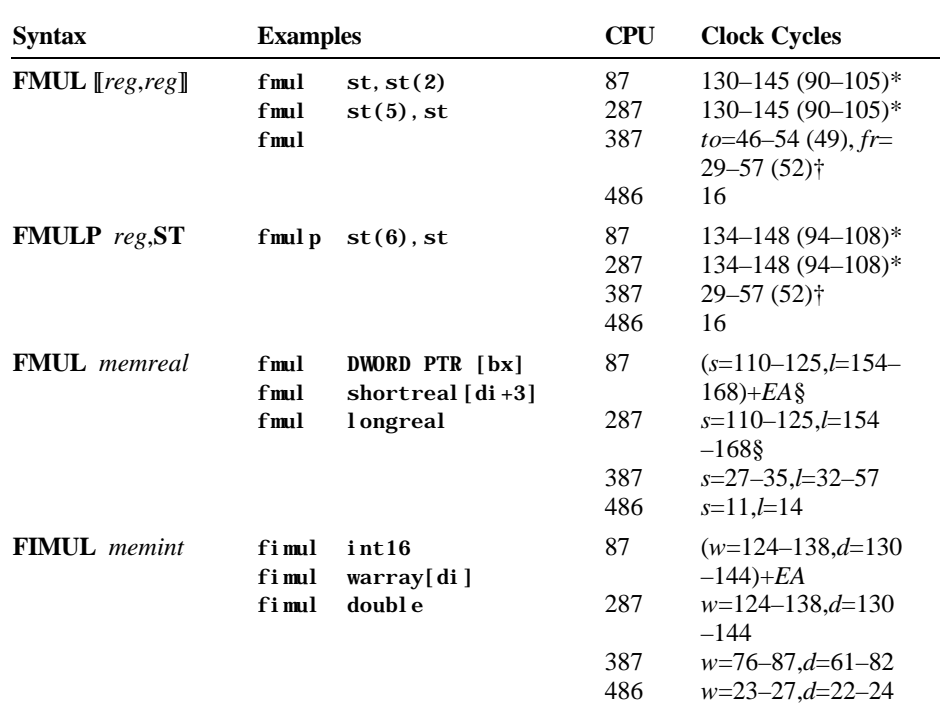

\* The clocks in parentheses show times for short values—those with 40 trailing zeros in their fraction because they were loaded from a short-real memory operand.

† The clocks in parentheses show typical speeds.

§ If the register operand is a short value—having 40 trailing zeros in its fraction because it was loaded from a short-real memory operand—then the timing is (112–126)+*EA* on the 8087 or 112–126 on the 80287.

## **FN***instruction* **No-Wait Instructions**

Instructions that have no-wait versions include **FCLEX**, **FDISI**, **FENI**, **FINIT**, **FSAVE**, **FSTCW**, **FSTENV**, and **FSTSW**. Wait versions of instructions check for unmasked numeric errors; no-wait versions do not. When the **.8087** directive is used, the assembler puts a **WAIT** instruction before the wait versions and a **NOP** instruction before the no-wait versions.

### **FNOP No Operation**

Performs no operation. **FNOP** can be used for timing delays or alignment.

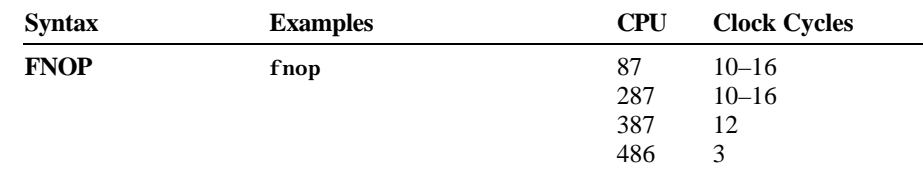

### **FPATAN Partial Arctangent**

Finds the partial tangent by calculating  $Z = \text{ARCTAN}(Y / X)$ . X is taken from ST and Y from ST(1). On the 8087/287, Y and X must be in the range  $0 \le$  $Y \le X \le 0$  Con the 80387–80486, there is no restriction on X and Y. X is popped from the stack and Z replaces Y in ST.

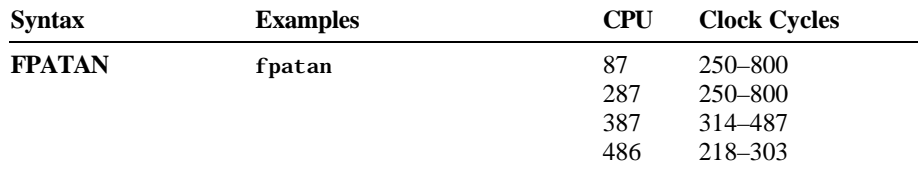

### **FPREM Partial Remainder**

Calculates the remainder of ST divided by ST(1), returning the result in ST. The remainder retains the same sign as the original dividend. The calculation uses the following formula:

*remainder* = ST – ST(1) \* *quotient*

The *quotient* is the exact value obtained by chopping ST / ST(1) toward 0. The instruction is normally used in a loop that repeats until the reduction is complete, as indicated by the condition codes of the status word.

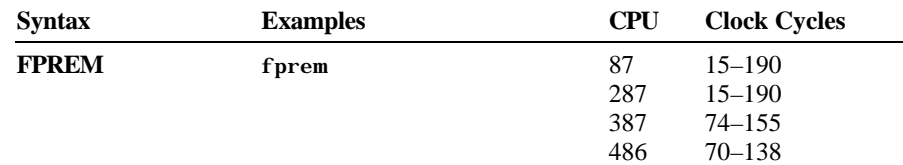

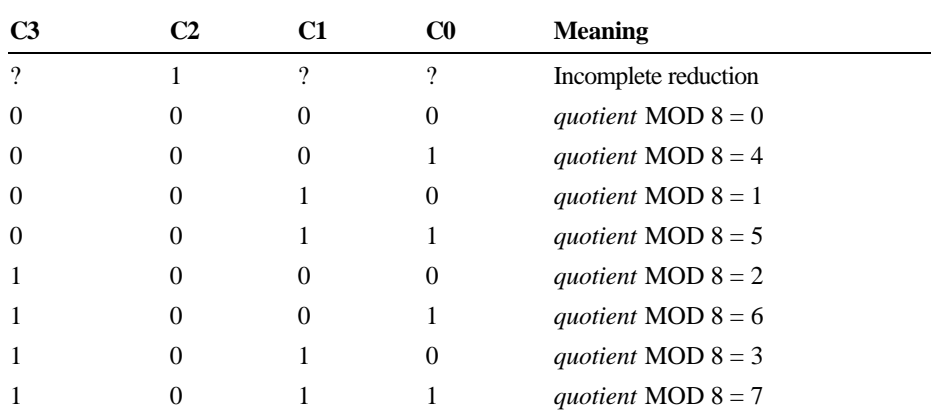

#### **Condition Codes for FPREM and FPREM1**

#### **FPREM1 Partial Remainder (IEEE Compatible)**

**80387–80486 Only** Calculates the remainder of ST divided by ST(1), returning the result in ST. The remainder retains the same sign as the original dividend. The calculation uses the following formula:

*remainder* = ST – ST(1) \* *quotient*

The *quotient* is the integer nearest to the exact value of  $ST / ST(1)$ . When two integers are equally close to the given value, the even integer is used. The instruction is normally used in a loop that repeats until the reduction is complete, as indicated by the condition codes of the status word. See **FPREM** for the possible condition codes.

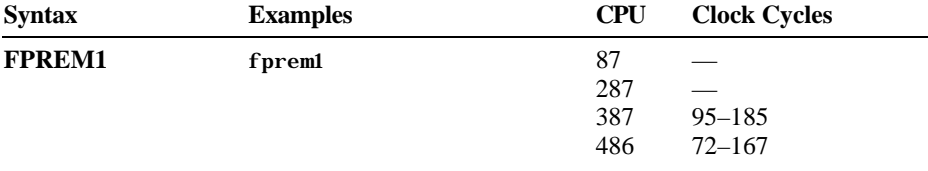
# **FPTAN Partial Tangent**

Finds the partial tangent by calculating  $Y / X = TAN(Z)$ . Z is taken from ST. Z must be in the range  $0 \le Z \le \pi / 4$  on the 8087/287. On the 80387–80486, [Z] must be less than  $2^{63}$ . The result is the ratio Y / X. Y replaces Z, and X is pushed into ST. Thus, Y is returned in ST(1) and X in ST.

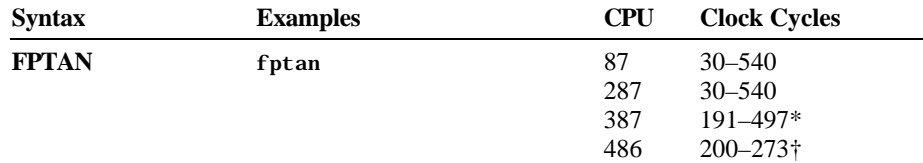

 $*$  For operands with an absolute value greater than  $\pi/4$ , up to 76 additional clocks may be required.

 $\dagger$  For operands with an absolute value greater than  $\pi/4$ , add *n* clocks where  $n = operand/(\pi/4)$ .

# **FRNDINT Round to Integer**

Rounds ST from a real number to an integer. The rounding control (RC) field of the control word specifies the rounding method, as shown in the introduction to this section.

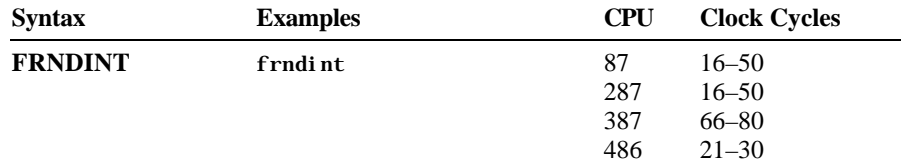

#### **FRSTOR/FRSTORW/FRSTORD Restore Saved State**

Restores the 94-byte coprocessor state to the coprocessor from the specified memory location. In 32-bit mode on the 80387–80486, the environment state takes 108 bytes.

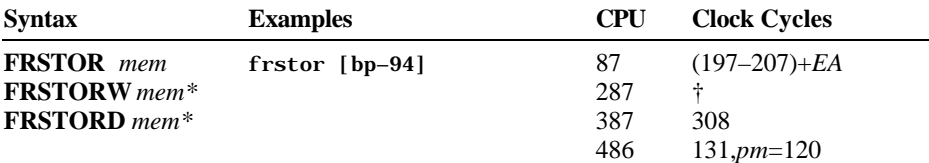

\* 80387–80486 only.

† Clock counts are not meaningful in determining overall execution time of this instruction. Timing is determined by operand transfers.

### **FSAVE/FSAVEW/FSAVED/FNSAVE/ FNSAVEW/FNSAVED Save Coprocessor State**

Stores the 94-byte coprocessor state to the specified memory location. In 32-bit mode on the 80387–80486, the environment state takes 108 bytes. This instruction has wait and no-wait versions. After the save, the coprocessor is initialized as if **FINIT** had been executed.

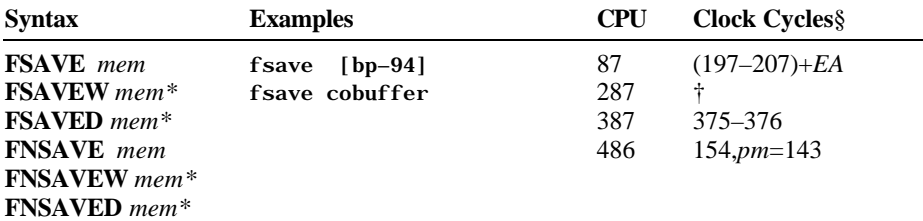

\* 80387–80486 only.

- † Clock counts are not meaningful in determining overall execution time of this instruction. Timing is determined by operand transfers.
- § These timings reflect the no-wait version of the instruction. The wait version may take additional clock cycles.

### **FSCALE Scale**

Scales by powers of 2 by calculating the function  $Y = Y * 2^X$ . X is the scaling factor taken from ST(1), and Y is the value to be scaled from ST. The scaled result replaces the value in ST. The scaling factor remains in ST(1). If the scaling factor is not an integer, it will be truncated toward zero before the scaling.

On the 8087/287, if X is not in the range  $-2^{15} \le X < 2^{15}$  or if X is in the range 0  $\langle X \rangle$  1, the result will be undefined. The 80387–80486 have no restrictions on the range of operands.

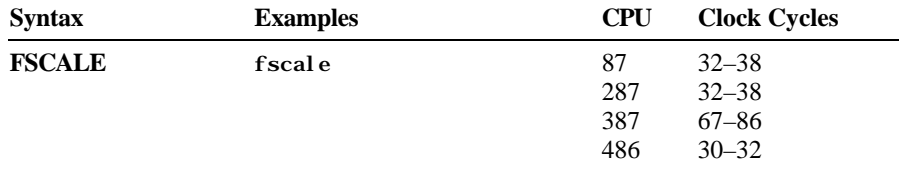

#### **FSETPM Set Protected Mode**

**80287 Only** Sets the 80287 to protected mode. The instruction and operand pointers are in the protected-mode format after this instruction. On the 80387– 80486, **FSETPM** is recognized but interpreted as **FNOP**, since the 80386/486 processors handle addressing identically in real and protected mode.

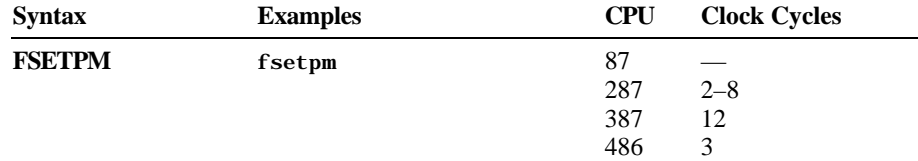

### **FSIN Sine**

**80387–80486 Only** Replaces a value in radians in ST with its sine. If **|**ST**|** < 2<sup>63</sup> , the C2 bit of the status word is cleared and the sine is calculated. Otherwise, C2 is set and no calculation is performed. ST can be reduced to the required range with **FPREM** or **FPREM1**.

| <b>Syntax</b> | <b>Examples</b> | <b>CPU</b> | <b>Clock Cycles</b> |
|---------------|-----------------|------------|---------------------|
| <b>FSIN</b>   | fsin            | 87         |                     |
|               |                 | 287        |                     |
|               |                 | 387        | $122 - 771*$        |
|               |                 | 486        | 257–354†            |

 $*$  For operands with an absolute value greater than  $\pi/4$ , up to 76 additional clocks may be required.

 $\dagger$  For operands with an absolute value greater than  $\pi/4$ , add *n* clocks where  $n = operand/(\pi/4)$ .

#### **FSINCOS Sine and Cosine**

**80387–80486 Only** Computes the sine and cosine of a radian value in ST. The sine replaces the value in ST, and then the cosine is pushed onto the stack. If **|**ST**|** < 263, the C2 bit of the status word is cleared and the sine and cosine are calculated. Otherwise, C2 is set and no calculation is performed. ST can be reduced to the required range with **FPREM** or **FPREM1**.

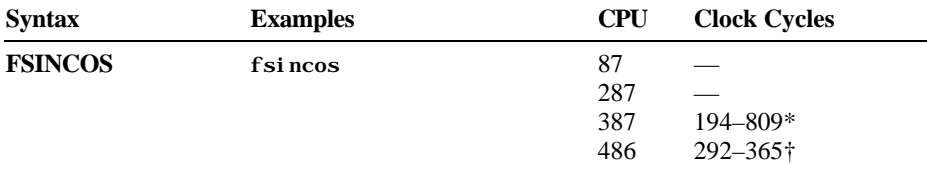

\* For operands with an absolute value greater than  $\pi/4$ , up to 76 additional clocks may be required.

 $\dagger$  For operands with an absolute value greater than  $\pi/4$ , add *n* clocks where  $n = operand/(\pi/4)$ .

# **FSQRT Square Root**

Replaces the value of ST with its square root. (The square root of –0 is –0.)

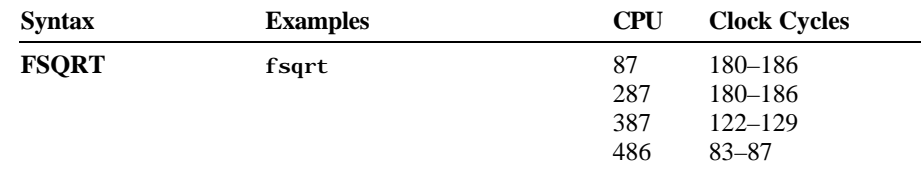

## **FST/FSTP/FIST/FISTP/FBSTP Store**

Stores the value in ST to the specified memory location or register. Temporaryreal values in registers are converted to the appropriate integer, BCD, or floating-point format as they are stored. With **FSTP**, **FISTP**, and **FBSTP**, the ST register value is popped off the stack. Memory operands can be 32-, 64-, or 80-bit real numbers for **FSTP** or 16-, 32-, or 64-bit integers for **FISTP**.

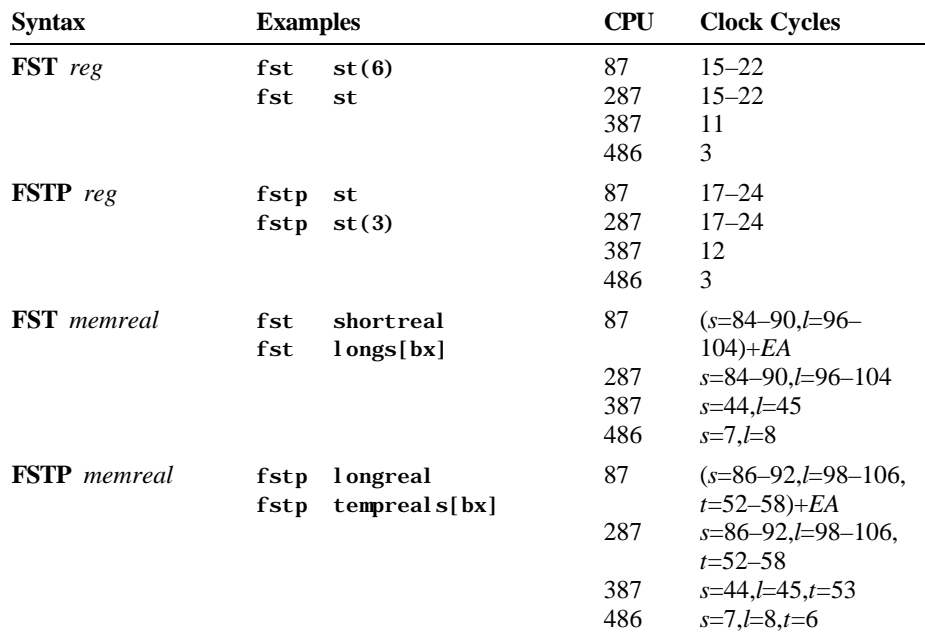

#### **170 FSTCW/FNSTCW Store Control Word**

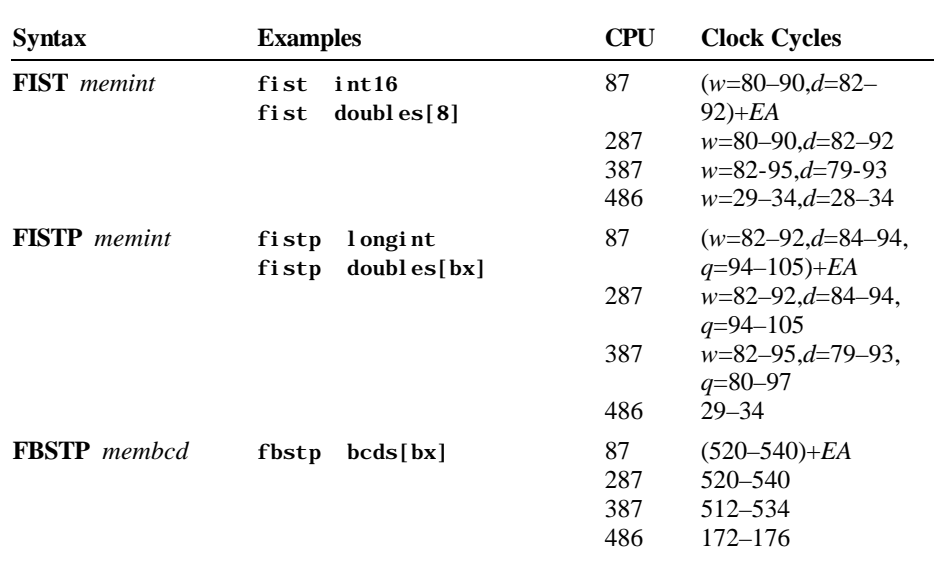

### **FSTCW/FNSTCW Store Control Word**

Stores the control word to a specified 16-bit memory operand. This instruction has wait and no-wait versions.

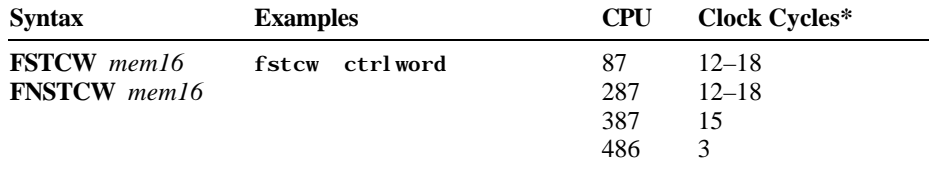

\* These timings reflect the no-wait version of the instruction. The wait version may take additional clock cycles.

## **FSTENV/FSTENVW/FSTENVD/FNSTENV/FNSTENVW/ FNSTENVD Store Environment State**

Stores the 14-byte coprocessor environment state to a specified memory location. The environment state includes the control word, status word, tag word, instruction pointer, and operand pointer. On the 80387–80486 in 32-bit mode, the environment state is 28 bytes.

#### **FSUB/FSUBP/FISUB Subtract 171**

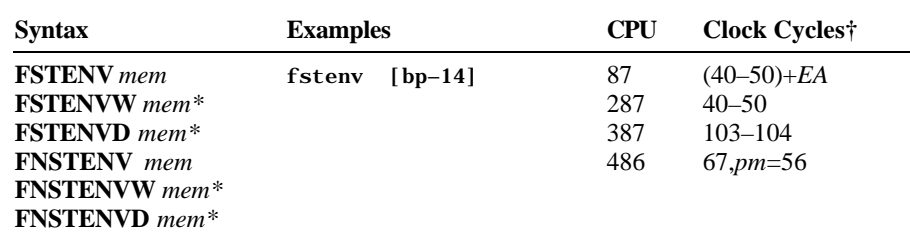

\* 80387–80486 only.

† These timings reflect the no-wait version of the instruction. The wait version may take additional clock cycles.

#### **FSTSW/FNSTSW Store Status Word**

Stores the status word to a specified 16-bit memory operand. On the 80287, 80387, and 80486, the status word can also be stored to the processor's AX register. This instruction has wait and no-wait versions.

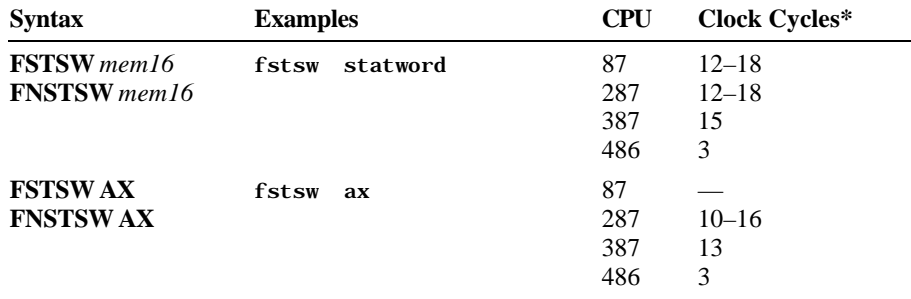

\* These timings reflect the no-wait version of the instruction. The wait version may take additional clock cycles.

#### **FSUB/FSUBP/FISUB Subtract**

Subtracts the source operand from the destination operand and returns the difference in the destination operand. If two register operands are specified, one must be ST. If a memory operand is specified, the result replaces the value in ST. Memory operands can be 32- or 64-bit real numbers or 16- or 32-bit integers. If no operand is specified, ST is subtracted from ST(1) and the stack is popped, returning the difference in ST. For **FSUBP**, the source must be ST; the difference (destination minus source) is returned in the destination register and ST is popped.

#### **172 FSUBR/FSUBRP/FISUBR Subtract Reversed**

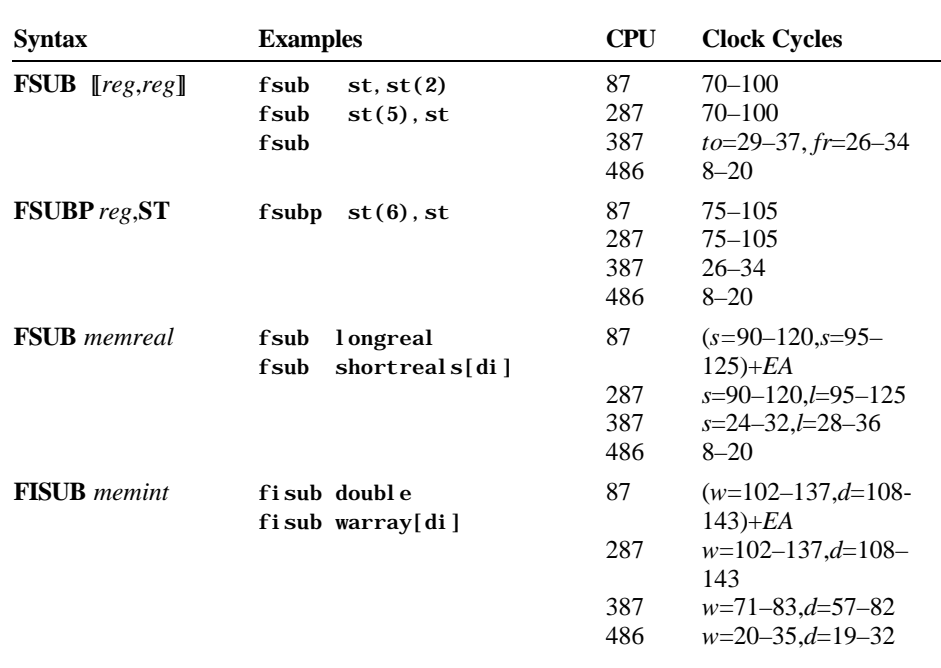

#### **FSUBR/FSUBRP/FISUBR Subtract Reversed**

Subtracts the destination operand from the source operand and returns the result in the destination operand. If two register operands are specified, one must be ST. If a memory operand is specified, the result replaces the value in ST. Memory operands can be 32- or 64-bit real numbers or 16- or 32-bit integers. If no operand is specified, ST(1) is subtracted from ST and the stack is popped, returning the difference in ST. For **FSUBRP**, the source must be ST; the difference (source minus destination) is returned in the destination register and ST is popped.

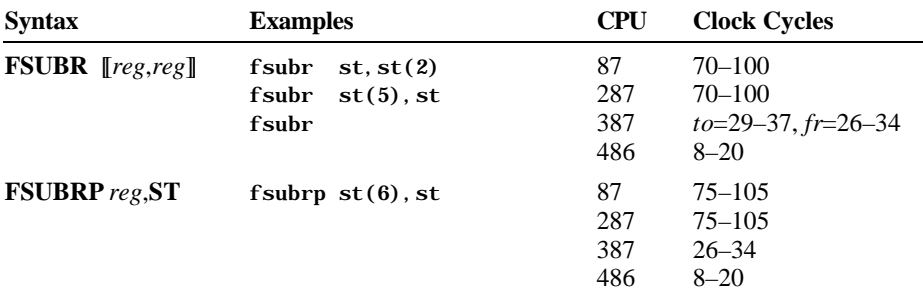

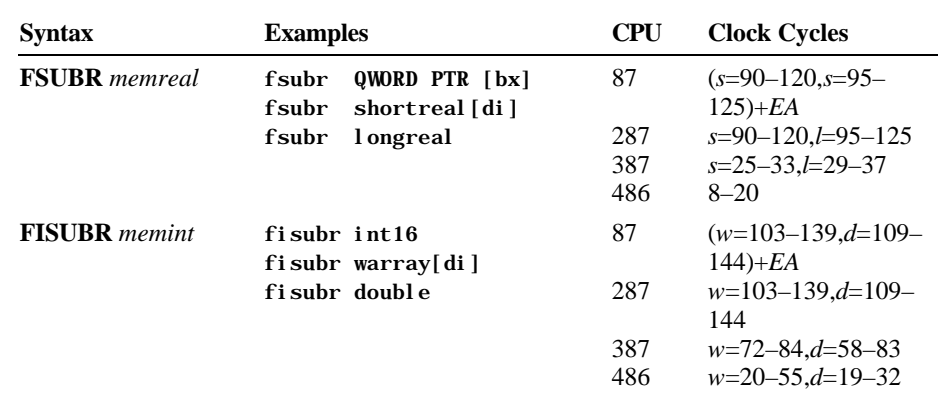

#### **FTST Test for Zero**

Compares ST with +0.0 and sets the condition of the status word according to the result.

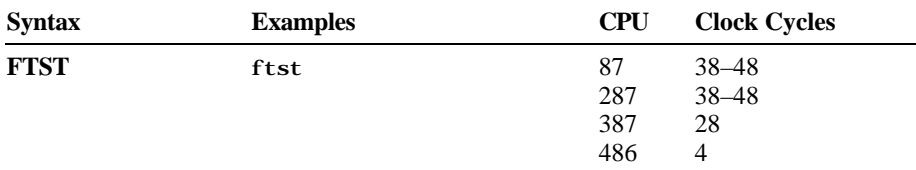

#### **Condition Codes for FTST**

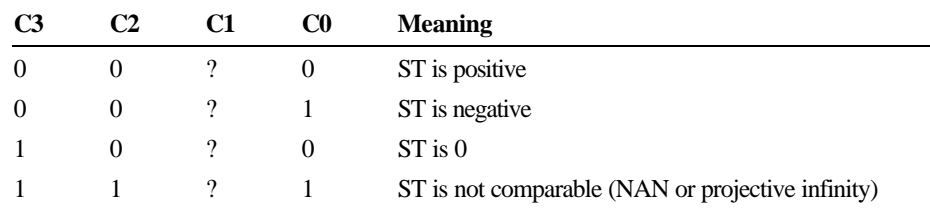

# **FUCOM/FUCOMP/FUCOMPP Unordered Compare**

**80387–80486 Only** Compares the specified source to ST and sets the condition codes of the status word according to the result. The instruction subtracts the source operand from ST without changing either operand. Memory operands are not allowed. If no operand is specified or if two pops are specified, ST is compared to ST(1). If one pop is specified with an operand, the given register is compared to ST.

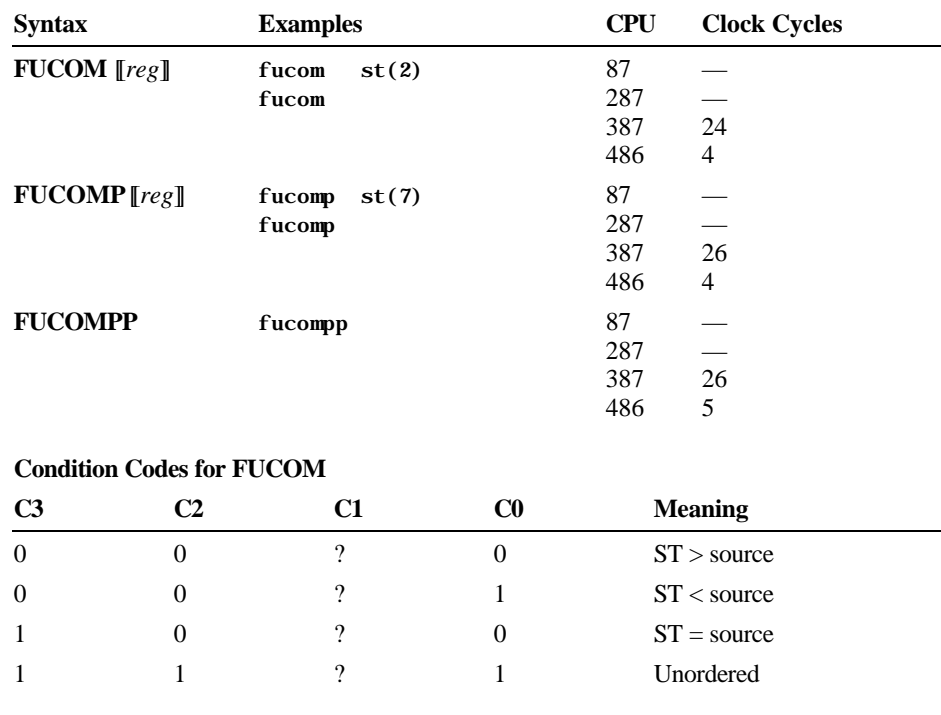

Unlike **FCOM**, **FUCOM** does not cause an invalid-operation exception if one of the operands is NAN. Instead, the condition codes are set to unordered.

# **FWAIT Wait**

Suspends execution of the processor until the coprocessor is finished executing. This is an alternate mnemonic for the processor **WAIT** instruction.

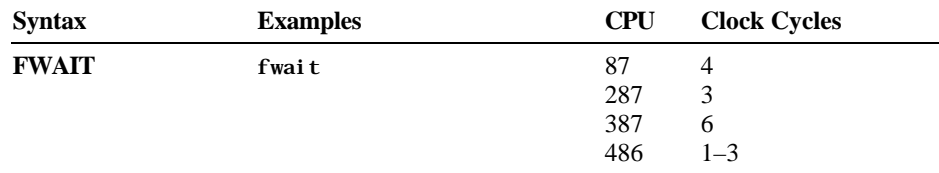

# **FXAM Examine**

Reports the contents of ST in the condition flags of the status word.

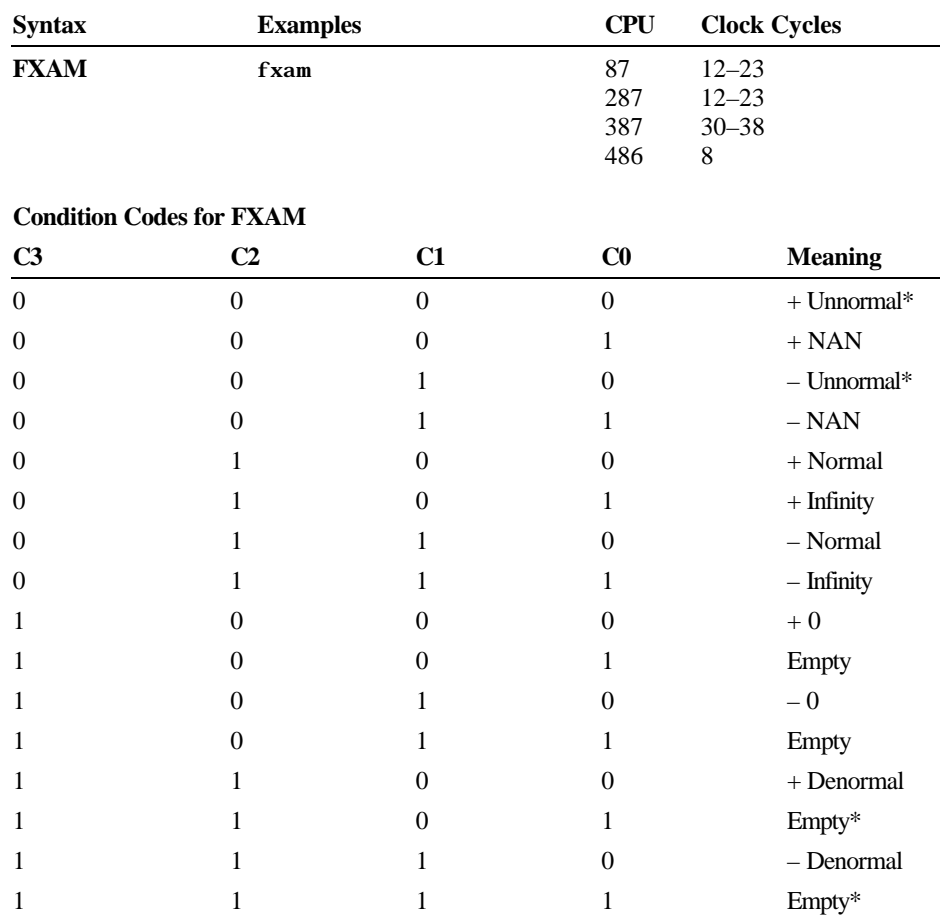

\* Not used on the 80387–80486. Unnormals are not supported by the 80387–80486. Also, the 80387– 80486 use two codes instead of four to identify empty registers.

## **FXCH Exchange Registers**

Exchanges the specified (destination) register and ST. If no operand is specified, ST and ST(1) are exchanged.

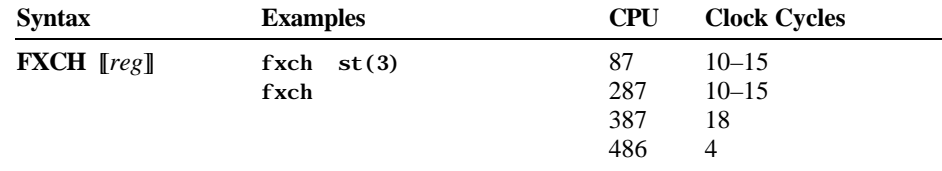

# **FXTRACT Extract Exponent and Significand**

Extracts the exponent and significand (mantissa) fields of ST. The exponent replaces the value in ST, and then the significand is pushed onto the stack**.**

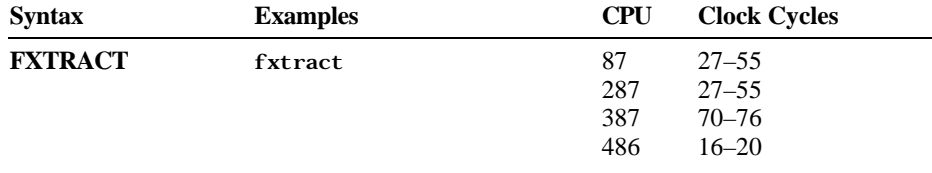

# **FYL2X** Y  $log_2(X)$

Calculates  $Z = Y \log_2(X)$ . X is taken from ST and Y from ST(1). The stack is popped, and the result, Z, replaces Y in ST. X must be in the range  $0 < X < \infty$ and Y in the range – $\infty$  < Y <  $\infty$ .

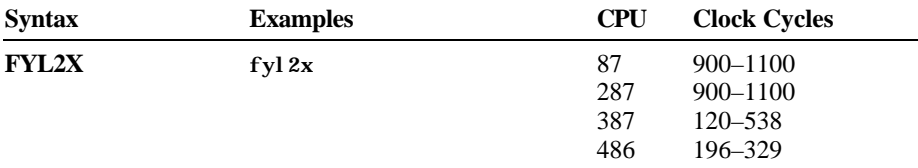

#### **FYL2XP1 (X+1)**

Calculates  $Z = Y \log_2(X + 1)$ . X is taken from ST and Y from ST(1). The stack is popped once, and the result, Z, replaces Y in ST. X must be in the range  $0 <$  $|X|$  < (1 – ( $\sqrt{2}$  / 2)). Y must be in the range – $\infty$  < Y <  $\infty$ .

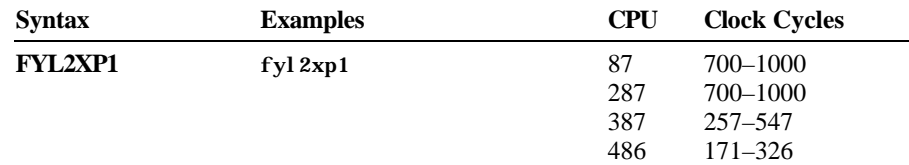

Filename: LMARFC05.DOC Project: Template: MSGRIDA1.DOT Author: Mike Eddy Last Saved By: Mike Eddy Revision #: 79 Page: 178 of 34 Printed: 10/02/00 04:16 PM

#### CHAPTER 6

# **Macros**

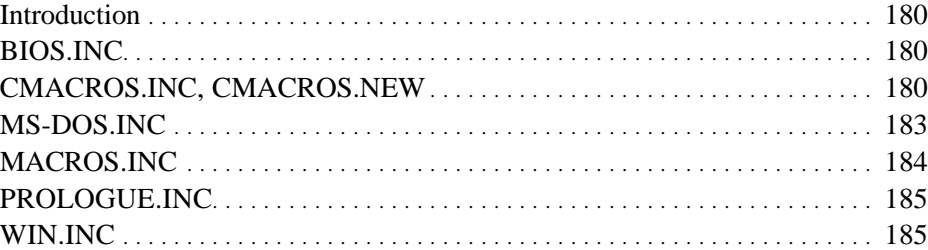

#### **Introduction**

Each of the INCLUDE files is listed with the names of the macros it contains. Macros listed take the form:

<macroname>MACRO[[ <variables[[:=<default value>]], ..>]]

Some variables are listed as *name:req*. In these cases, *req* indicates that *macroname* cannot be called without the variable *name* supplied.

For specific information on the macros themselves, see the contents of the commented \*.INC file.

#### **BIOS.INC**

@Cls MACRO pagenum @GetCharAtr MACRO pagenum @GetCsr MACRO pagenum @GetMode MACRO @PutChar MACRO chr, atrib, pagenum, loops @PutCharAtr MACRO chr, atrib, pagenum, loops @Scroll MACRO distance:REQ, atrib:=<07h>, upcol, uprow, dncol, dnrow @SetColor MACRO color @SetCsrPos MACRO column, row, pagenum @SetCsrSize MACRO first, last @SetMode MACRO mode @SetPage MACRO pagenum @SetPalette MACRO color

#### **CMACROS.INC, CMACROS.NEW**

These two include files contain the same macros. Use CMACROS.NEW for programs written in MASM 6.0 and later. Use CMACROS.INC for programs written in MASM 5.1 or earlier, or if you have problems with CMACROS.NEW.

@reverse MACRO list

arg MACRO args assumes MACRO s,ln

callcrt MACROfuncname cBegin MACRO pname cEnd MACRO pname cEpilog MACRO procname, flags, cbParms, cbLocals, reglist, userparms cProc MACRO pname:REQ, attribs, autoSave cPrologue MACRO procname, flags, cbParms, cbLocals, reglist, userparms createSeg MACRO segName, logName, aalign, combine, class, grp cRet MACRO defGrp MACRO foo:vararg errn\$ MACRO l,x errnz MACRO x externA MACRO names:req, langtype externB MACRO names:req, langtype externCP MACRO n,c externD MACRO names:req, langtype externDP MACRO n,c externFP MACRO names:req, langtype externNP MACRO names:req, langtype externP MACRO n,c externQ MACRO names:req, langtype externT MACRO names:req, langtype externW MACRO names:req, langtype farPtr MACRO n,s,o globalB MACRO name:req, initVal:=<?>, repCount, langType globalCP MACRO n,i,s,c globalD MACRO name:req, initVal:=<?>, repCount, langType globalDP MACRO n,i,s,c globalQ MACRO name:req, initVal:=<?>, repCount, langType globalT MACRO name:req, initVal:=<?>, repCount, langType globalW MACRO name:req, initVal:=<?>, repCount, langType labelB MACRO names:req,langType labelCP MACRO n,c

labelD MACRO names:req,langType labelDP MACRO n,c labelFP MACRO names:req,langType labelNP MACRO names:req,langType labelP MACRO n,c labelQ MACRO names:req,langType labelT MACRO names:req,langType labelW MACRO names:req,langType lbl MACRO names:req localB MACRO name localCP MACRO n localD MACRO name localDP MACRO n localQ MACRO name localT MACRO name localV MACRO name,a localW MACRO name logName&\_assumes MACRO s logName&\_sbegin MACRO n MACRO outif MACRO name:req, defval:=<0>, onmsg, offmsg parmB MACRO names:req parmCP MACRO n parmD MACRO names:req parmDP MACRO n parmQ MACRO names:req parmR MACRO n,r,r2 parmT MACRO names:req parmW MACRO names:req regPtr MACRO n,s,o save MACRO r sBegin MACRO name:req

sEnd MACRO name setDefLangType MACRO overLangType staticB MACRO name:req, initVal:=<?>, repCount staticCP MACRO name:req, i, s staticD MACRO name:req, initVal:=<?>, repCount staticDP MACRO name:req, i, s staticI MACRO name:req, initVal:=<?>, repCount staticQ MACRO name:req, initVal:=<?>, repCount staticT MACRO name:req, initVal:=<?>, repCount staticW MACRO name:req, initVal:=<?>, repCount

#### **MS-DOS.INC**

NPVOID TYPEDEF NEAR PTR FPVOID TYPEDEF FAR PTR FILE INFO STRUCT @ChDir MACRO path:REQ, segmnt @ChkDrv MACRO drive @CloseFile MACRO handle:REQ @DelFile MACRO path:REQ, segmnt @Exit MACRO return @FreeBlock MACRO segmnt @GetBlock MACRO graphs:REQ, retry:=<0> @GetChar MACRO ech:=<1>, cc:=<1>, clear:=<0> @GetDate MACRO @GetDir MACRO buffer:REQ, drive, segmnt @GetDrv MACRO @GetDTA MACRO @GetFileSize MACRO handle:REQ @GetFirst MACRO path:REQ, atrib, segmnt @GetInt MACRO interrupt:REQ @GetNext MACRO

@GetStr MACRO ofset:REQ, terminator, limit, segmnt @GetTime MACRO @GetVer MACRO @MakeFile MACRO path:REQ, atrib:=<0>, segmnt, kind @MkDir MACRO path:REQ, segmnt @ModBlock MACRO graphs:REQ, segmnt @MoveFile MACRO old:REQ, new:REQ, segold, segnew @MovePtrAbs MACRO handle:REQ, distance @MovePtrRel MACRO handle:REQ, distance @OpenFile MACRO path:REQ, access:=<0>, segmnt @PrtChar MACRO chr:VARARG @Read MACRO ofset:REQ, bytes:REQ, handle:=<0>, segmnt @RmDir MACRO path:REQ, segmnt @SetDate MACRO month:REQ, day:REQ, year:REQ @SetDrv MACRO drive:REQ @SetDTA MACRO buffer:REQ, segmnt @SetInt MACRO interrupt:REQ, vector:REQ, segmnt @SetTime MACRO hour:REQ, minutes:REQ, seconds:REQ, hundredths:REQ @ShowChar MACRO chr:VARARG @ShowStr MACRO ofset:REQ, segmnt @TSR MACRO paragraphs:REQ, return @Write MACRO ofset:REQ, bytes:REQ, handle:=<1>, segmnt

#### **MACROS.INC**

@ArgCount MACRO arglist:VARARG @ArgI MACRO index:REQ, arglist:VARARG @ArgRev MACRO arglist @PopAll MACRO @PushAll MACRO @RestoreRegs MACRO @SaveRegs MACRO regs:VARARG echof MACRO format:REQ, args:VARARG pushc MACRO op

## **PROLOGUE.INC**

cEpilogue MACRO szProcName, flags, cbParams, cbLocals, rgRegs, rgUserParams cPrologue MACRO szProcName, flags, cbParams, cbLocals, rgRegs, rgUserParams

#### **WIN.INC**

The include file WIN.INC is WINDOWS.H processed by H2INC, and slightly modified to reduce unnecessary warnings.

Filename: LMARFC06.DOC Project: MASM Reference Template: MSGRIDA1.DOT Author: a.c. birdsong Last Saved By: Launi Lockard Revision #: 26 Page: 186 of 8 Printed: 10/02/00 04:16 PM

#### CHAPTER 7

# **Tables**

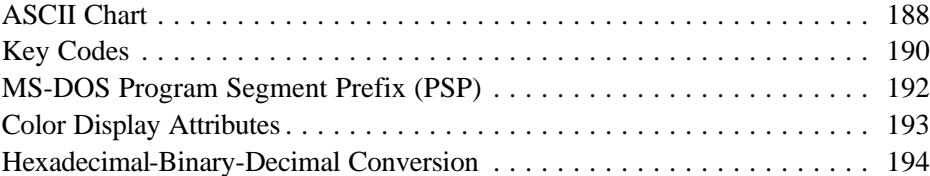

## **ASCII Codes**

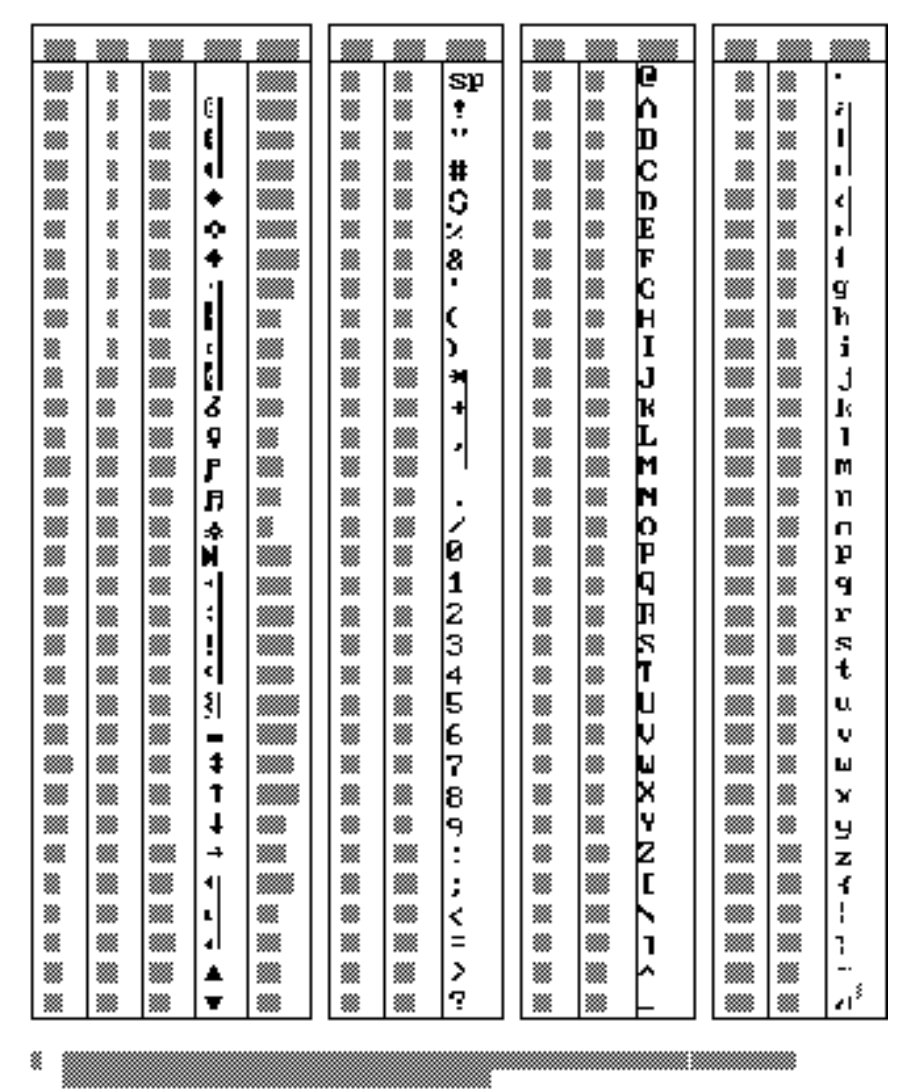

**Tables 189**

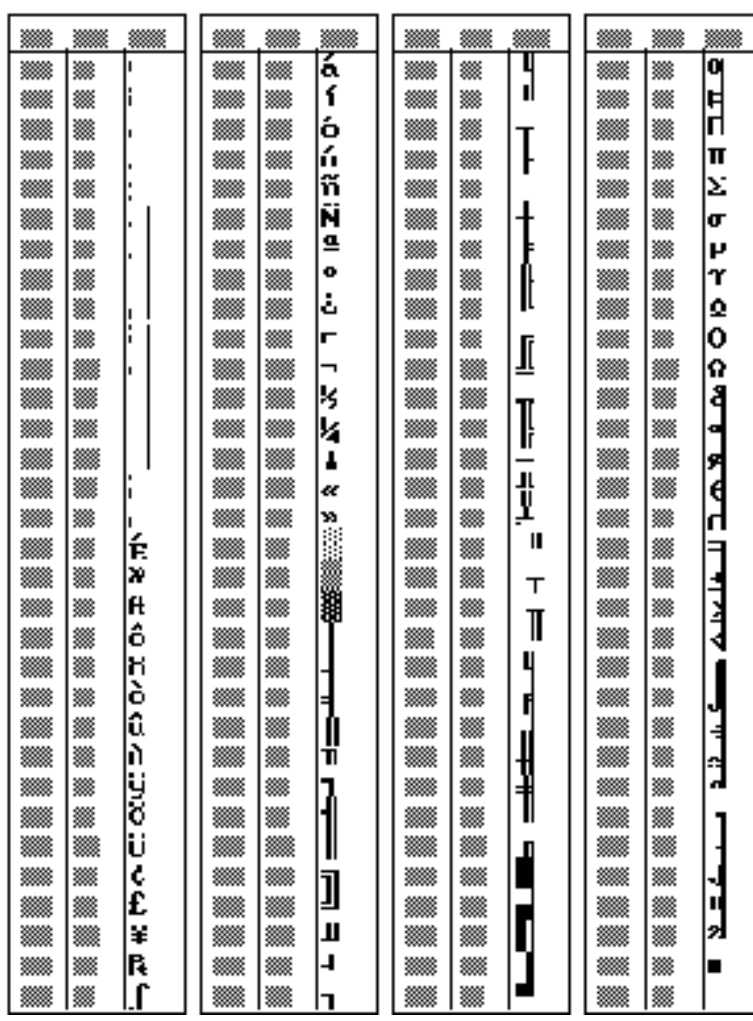

# **Key Codes**

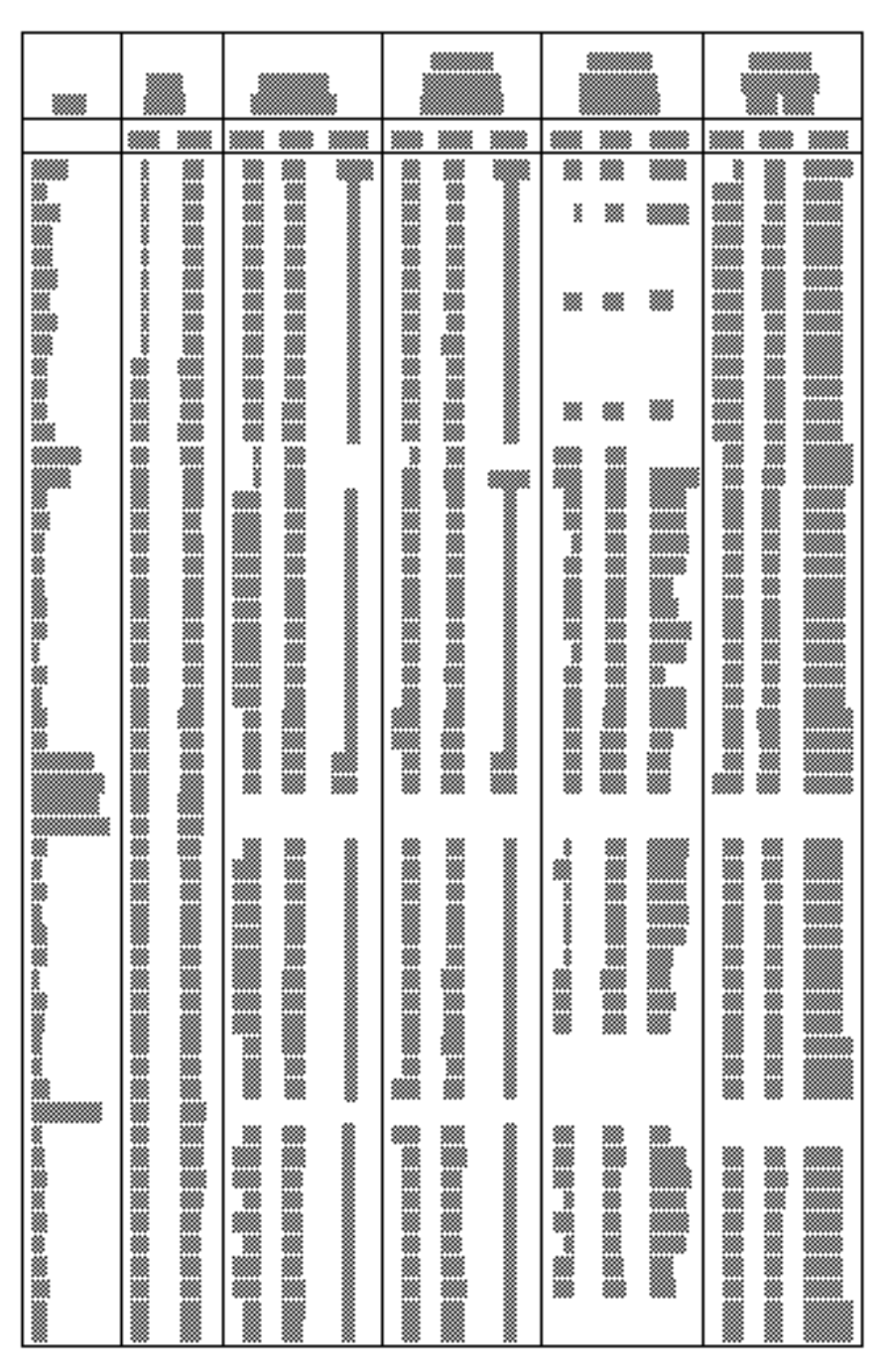

**Tables 191**

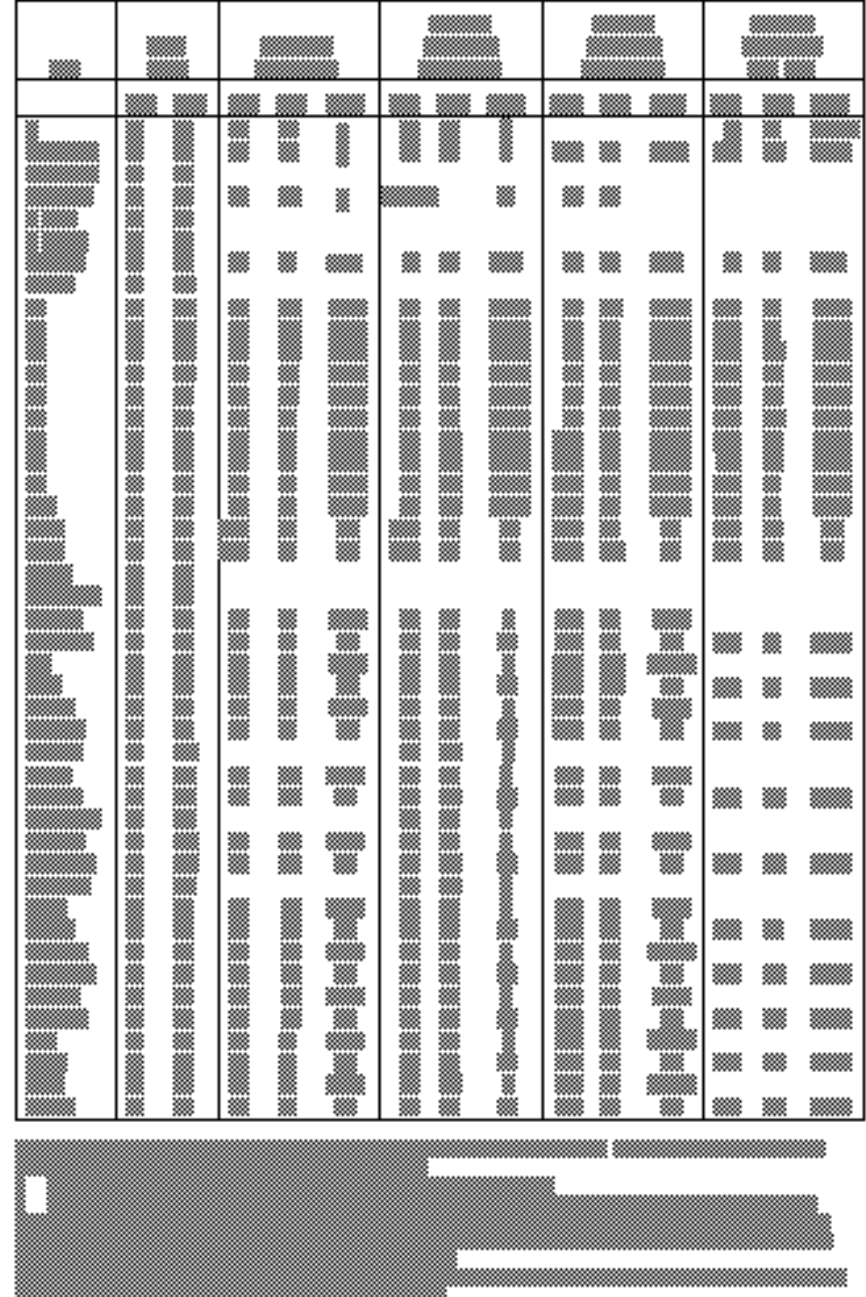

# **MS-DOS Program Segment Prefix (PSP)**

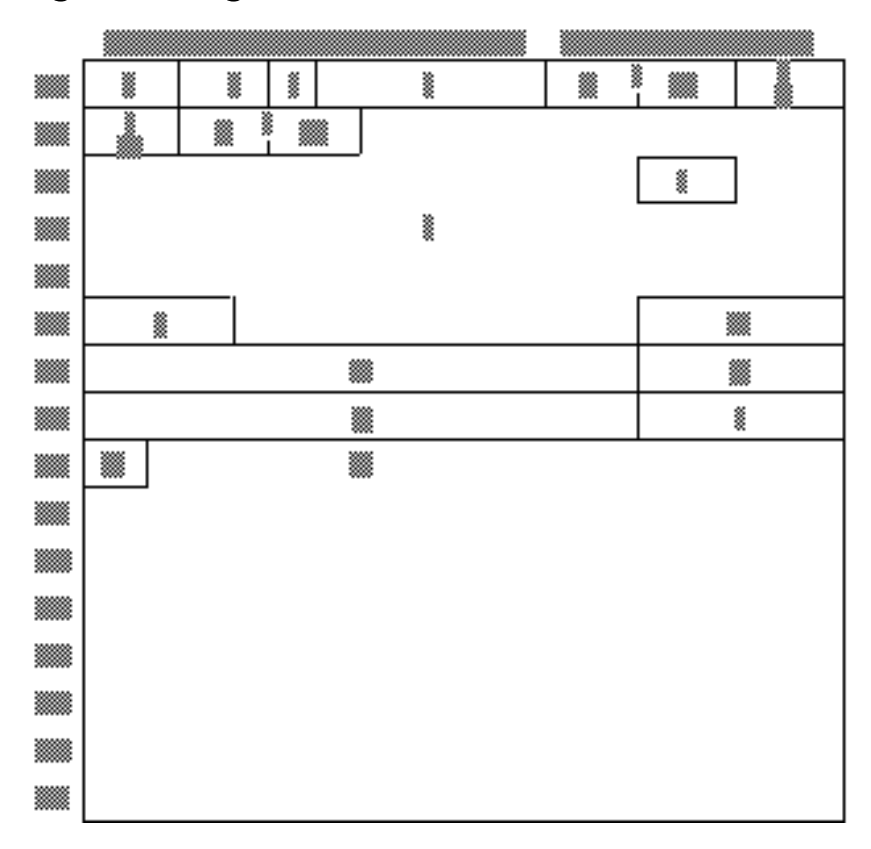

- 1 Opcode for INT 20h instruction (CDh 20h)
- 2 Segment of first allocatable address following the program (used for memory allocation)
- 3 Reserved or used by MS-DOS
- 4 Opcode for far call to MS-DOS function dispatcher
- 5 Vector for terminate routine
- 6 Vector for CTRL+C handler routine
- 7 Vector for error handler routine
- 8 Segment address of program's environment block
- 9 Opcode for MS-DOS INT 21h and far return (you can do a far call to this address to execute MS-DOS calls)
- 10 First command-line argument (formatted as uppercase 11-character filename)
- 11 Second command-line argument (formatted as uppercase 11-character filename)
- 12 Number of bytes in command-line argument
- 13 Unformatted command line and/or default Disk Transfer Area (DTA)

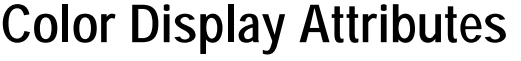

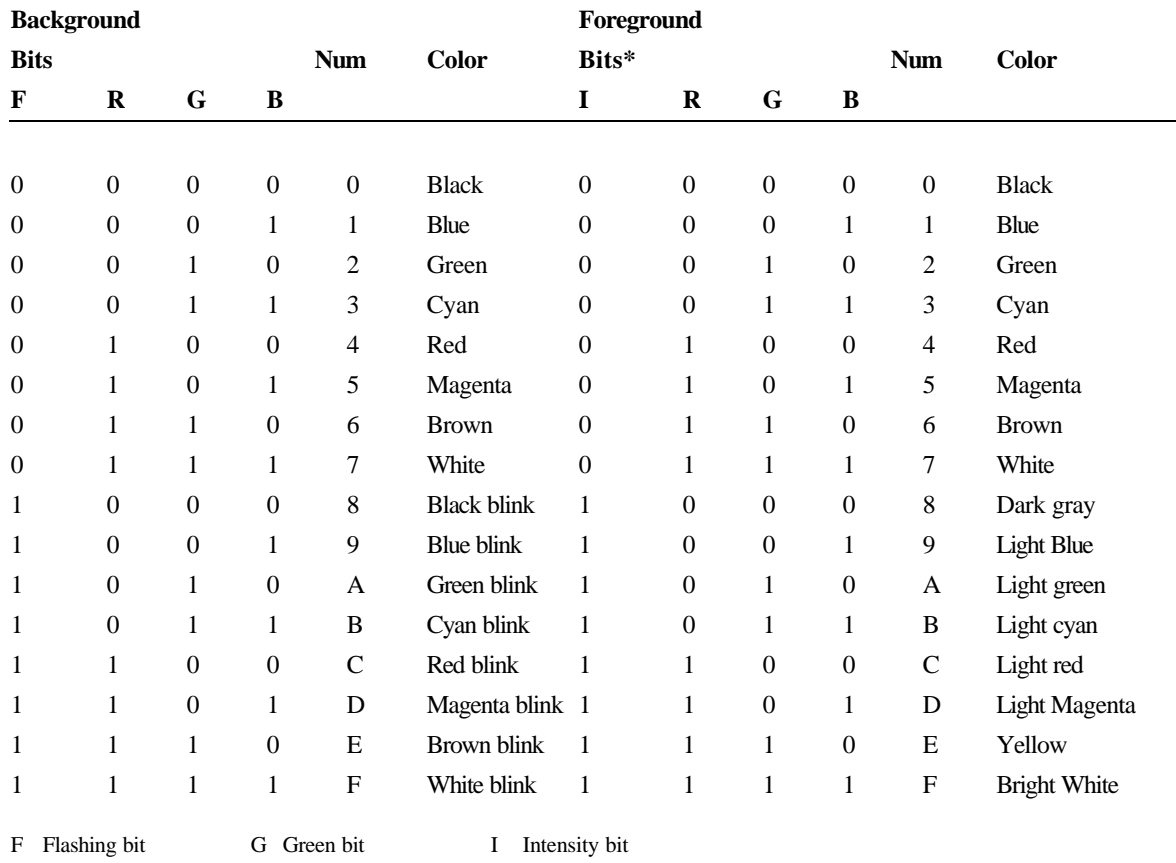

R Red bit B Blue bit

\* On monochrome monitors, the blue bit is set and the red and green bits are cleared (001) for underline; all color bits are set (111) for normal text.

# **Hexadecimal-Binary-Decimal Conversion**

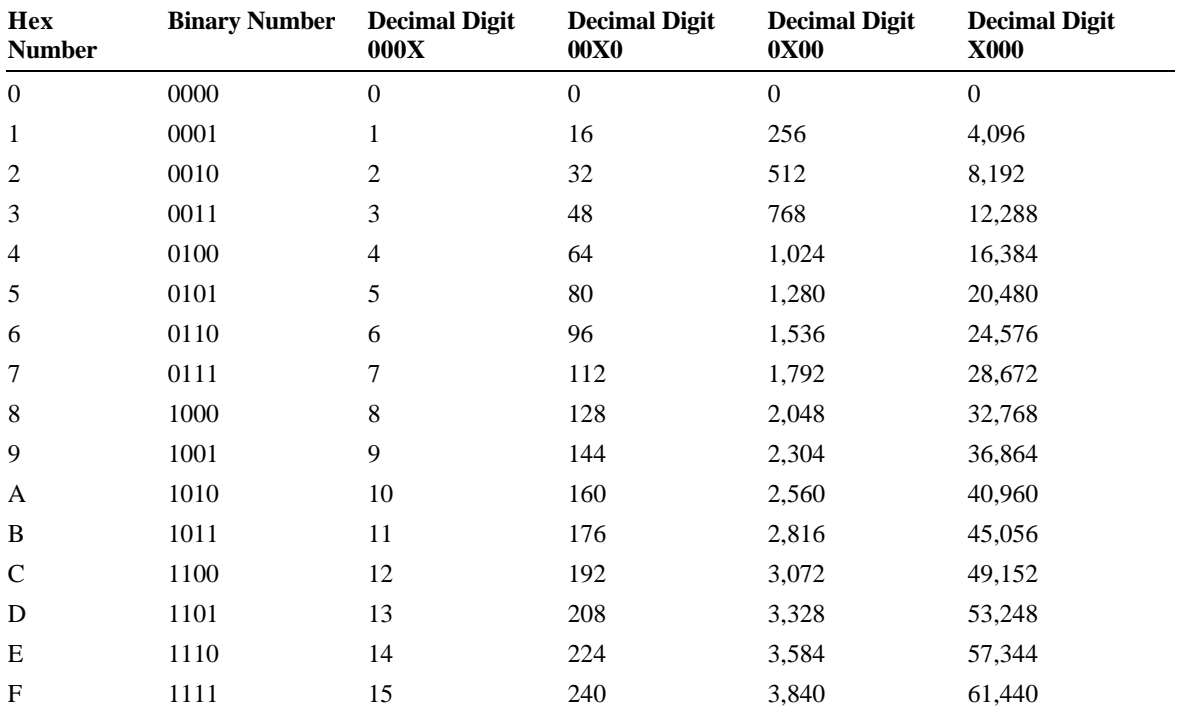